# Entwicklung und Realisierung eines 40 GHz Ankunftszeitmonitors für Elektronenpakete für FLASH und den European XFEL

#### Development and Realization of a 40 GHz Bunch Arrival Time Monitor for FLASH and European XFEL

Zur Erlangung des akademischen Grades Doktor-Ingenieur (Dr.-Ing.) genehmigte Dissertation von Dipl.-Phys. Alexander Kuhl aus Frechen Tag der Einreichung: 09. Juli 2014, Tag der Prüfung: 07. November 2014 Darmstadt 2015 — D 17

- 1. Gutachten: Prof. Dr.-Ing. Thomas Weiland
- 2. Gutachten: Prof. Dr. rer. nat. Jörg Roßbach

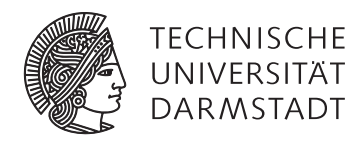

Fachbereich Elektrotechnik und Informationstechnik (etit) Institut für Theorie Elektromagnetischer Felder (TEMF)

Entwicklung und Realisierung eines 40 GHz Ankunftszeitmonitors für Elektronenpakete für FLASH und den European XFEL Development and Realization of a 40 GHz Bunch Arrival Time Monitor for FLASH and European XFEL

Genehmigte Dissertation von Dipl.-Phys. Alexander Kuhl aus Frechen

1. Gutachten: Prof. Dr.-Ing. Thomas Weiland 2. Gutachten: Prof. Dr. rer. nat. Jörg Roßbach

Tag der Einreichung: 09. Juli 2014 Tag der Prüfung: 07. November 2014

Darmstadt — D 17

Bitte zitieren Sie dieses Dokument als: URN: urn:nbn:de:tuda-tuprints-46732 URL: http://tuprints.ulb.tu-darmstadt.de/4673

Dieses Dokument wird bereitgestellt von tuprints, E-Publishing-Service der TU Darmstadt http://tuprints.ulb.tu-darmstadt.de tuprints@ulb.tu-darmstadt.de

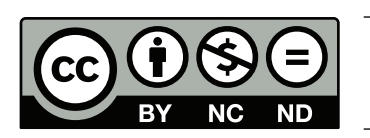

Die Veröffentlichung steht unter folgender Creative Commons Lizenz: Namensnennung – Keine kommerzielle Nutzung – Keine Bearbeitung 3.0 Deutschland http://creativecommons.org/licenses/by-nc-nd/3.0/de/

#### Kurzdarstellung

Die vorliegende Arbeit dokumentiert die Entwicklung eines Ankunftszeitmonitorsystems mit verbesserter Zeitauflösung für den **F**reie-Elektronen-**Las**er in **H**amburg (FLASH) am **D**eutschen **E**lektronen-**Sy**nchrotron (DESY). Die Notwendigkeit der Entwicklung dieses Systems ergab sich aus der Anforderung auch bei Experimenten mit Elektronenpaketladungen von nur 20 pC, anstelle der bisher verwendeten 500 bis 3000 pC, eine Zeitauflösung von 10 fs zu erzielen. Das gesamte System muss hierzu eine Bandbreite von etwa 40 GHz aufweisen.

Zur Realisierung wurde zunächst eine Studie neuer potentieller Pickupelektroden mittels Computersimulationen durchgeführt. Unter Berücksichtigung der elektrischen und mechanischen Eigenschaften sowie der Herstellbarkeit wurde ein konusförmiger Pickup ausgewählt. Grenzen für die Produktionstoleranzen wurden anhand einer ausführlichen Simulationsstudie ermittelt. Die Ergebnisse der Vermessung des elektrischen Verhaltens eines Prototypen zeigten gute Übereinstimmung mit den Simulationsergebnissen.

Das elektrische Signal des Pickups wird auf einen elektro-optischen Modulator (EOM) geleitet. Die erhöhte Bandbreite erfordert den Austausch der bestehenden EOMs. Es existieren nur wenige EOMs, welche nominell die geforderte Bandbreite aufweisen. Sie wurden im Labor hinsichtlich ihrer Eigenschaften, wie optische Modulationstiefe und optischer Verluste untersucht und das geeignetste Modell ausgewählt.

Schließlich werden Aufbaukonzepte präsentiert. Der erweiterte Ladungsbereich erfordert einen Betrieb mit zwei Modi für niedrige und hohe Ladungen, wobei jeder Modus einen Feinund einen Grobkanal besitzt. Der Grobkanal dient zur Bestimmung des Arbeitsfensters des Feinkanals. Um die hohe Ankunftszeitgenauigkeit des Gesamtsystems zu garantieren kommt der Wahl der HF-Kabel eine wichtige Bedeutung zu. Diese müssen einerseits die Anforderung an die hohe Bandbreite erfüllen und zudem eine geringe Dämpfung aufweisen.

Ein Prototyp des neuen Ankunftszeitmonitorsystems wurde realisiert und vermessen. Aufgrund von Verfügbarkeitsproblemen musste dabei zunächst auf ein EOM Modell mit geringerer Bandbreite zurückgegriffen werden, um die Funktionalität zu demonstrieren. Gemäß Computersimulationen wird das neue Ankunftszeitmonitorsystem bei Verwendung des geplanten EOM die geforderte Genauigkeit von 10 fs ab einer Elektronenpaketladung von etwa 55 pC erzielen. Die unerwartet hohe Dämpfung der Verkabelung vom Pickup bis zum EOM bei Frequenzen oberhalb von etwa 20 GHz erlaubt es nicht diese Genauigkeit bei 20 pC Ladung zu erreichen. Bei dieser Paketladung kann eine Genauigkeit von etwa 27 fs erwartet werden.

#### Abstract

This thesis documents the development of an arrival time monitor system for the **F**ree-Electron-**Las**er in **H**amburg (FLASH) at **D**eutschen **E**lektronen-**Sy**nchrotron (DESY) with improved resolution. The necessity for the development of this system arose from the requirements of a time resolution of 10 fs for experiments with electron bunch charges of 20 pC instead of 500 to 3000 pC. This demands a bandwidth of about 40 GHz for the entire system.

Initially a study of new pickup electrode candidates was carried out by means of computer simulations. Considering the electrical and mechanical properties as well as manufacturability a cone-shaped pickup was selected. Limits for the production tolerances were determined through a detailed series of simulations. The measurement results of the electrical behavior of a prototype showed good agreement with simulation results.

The electrical signal of the pickup is conducted onto electro-optical modulators (EOM). The increased bandwidth requirements demand for a replacement of the existing EOMs. There are only a few EOMs, which nominally offer the required bandwidth. Those were investigated in the laboratory for their properties such as the optical modulation depth and the insertion loss. Based on these results the most suitable type was selected.

Finally, cabling concepts are presented. The extended range of bunch charges demands to two operational modes, one for low and one for high charges. Each mode has a fine and a coarse channel, where the coarse channel determines the operating window for the fine channel. The choice of the RF cables is important to guarantee the high accuracy of the entire system. The RF cables requires a high bandwidth and also a low attenuation.

A prototype of the new arrival time monitor system was implemented and measured. Due to availability issues, initially an EOM with lower bandwidth was installed in order to demonstrate functionality of the system. According to computer simulations the new arrival time monitor system will achieve the required accuracy of 10 fs above bunch charge of about 55 pC once the preliminary EOM is replaced with the final one. The unexpectedly high attenuation of the RF signal from the pickup to the EOM above 20 GHz, does not allow to achieve this accuracy at 20 pC. At this bunch charge an accuracy of about 27 fs should be expected.

# Inhaltsverzeichnis

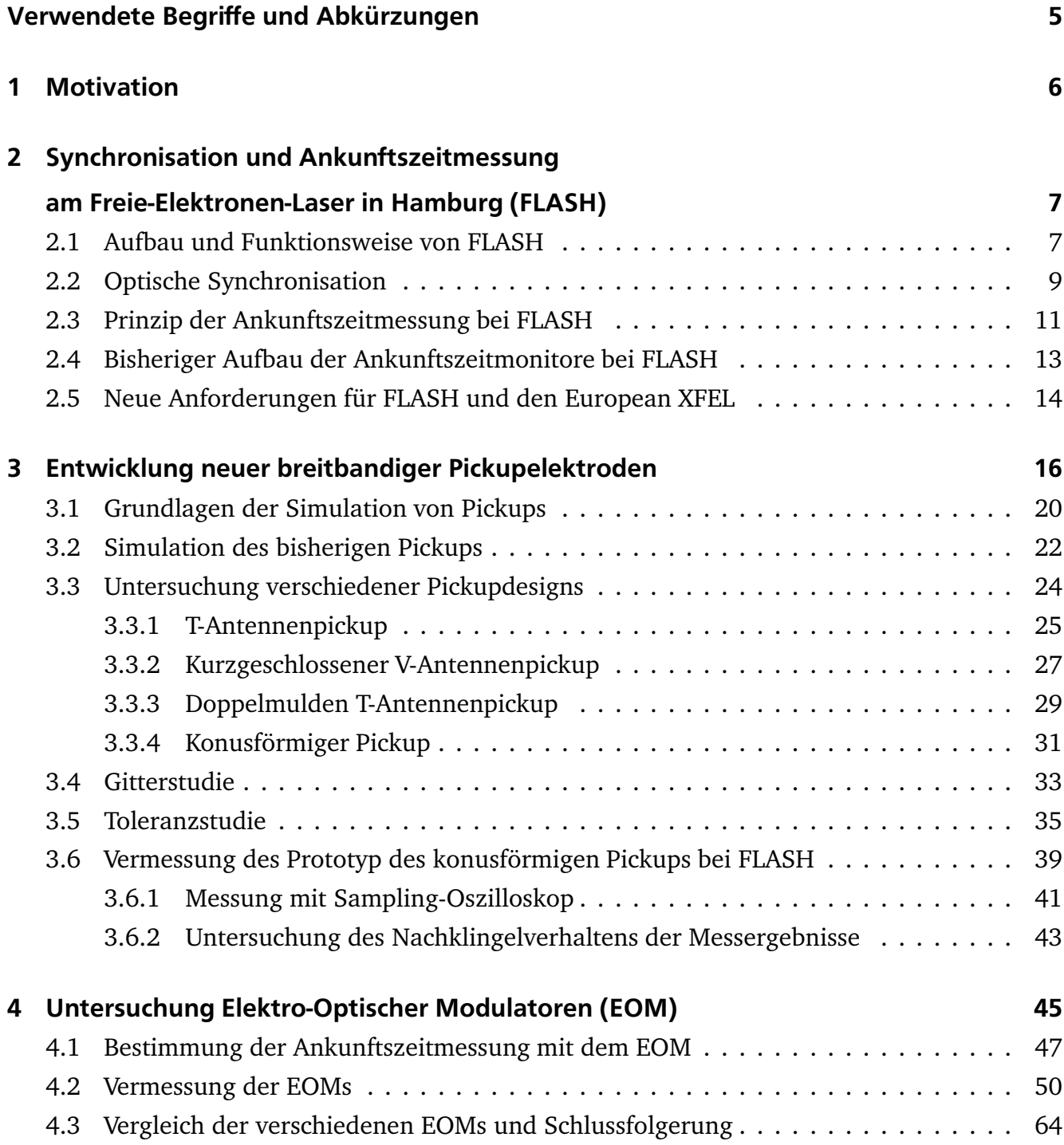

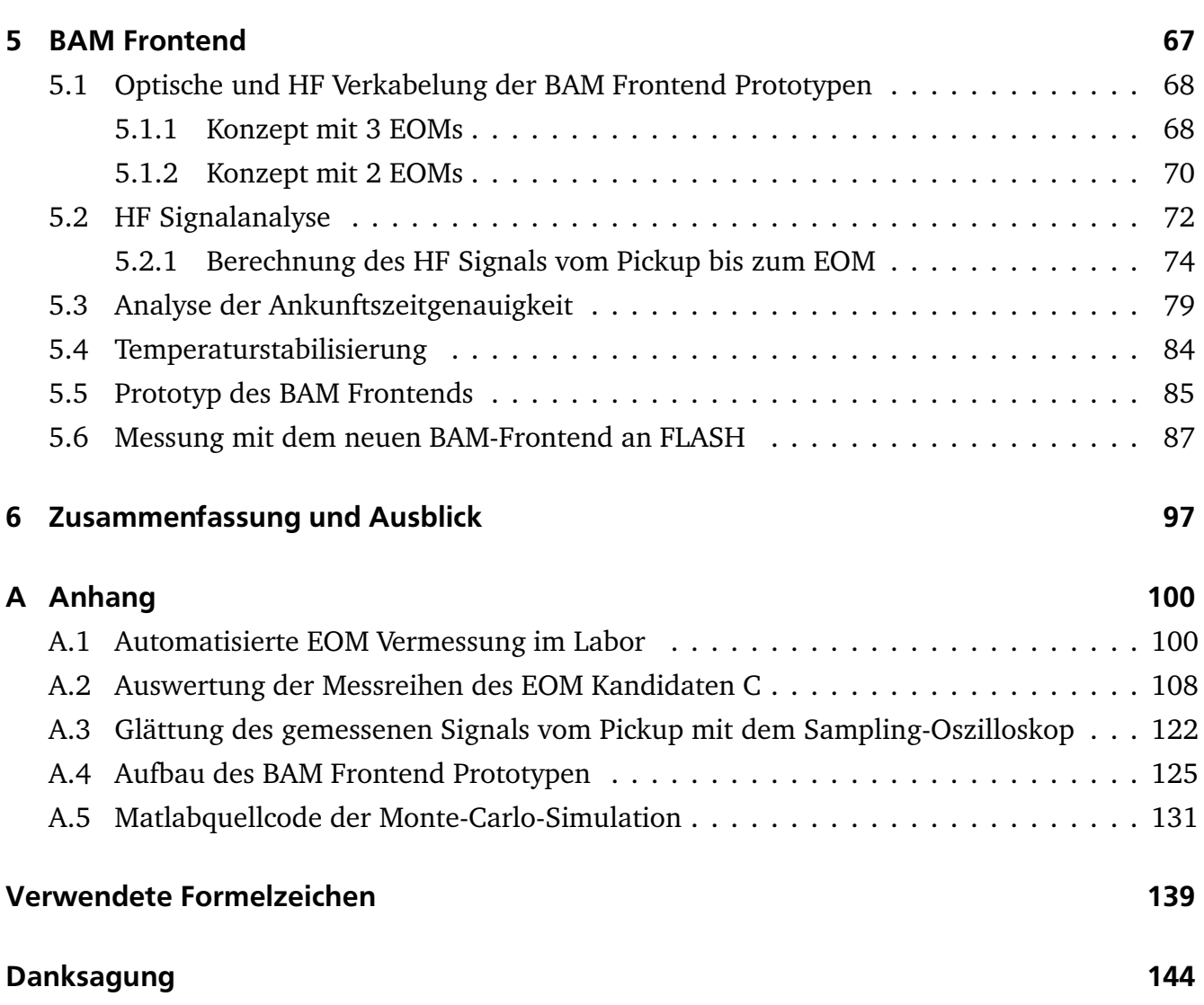

# Verwendete Begriffe und Abkürzungen

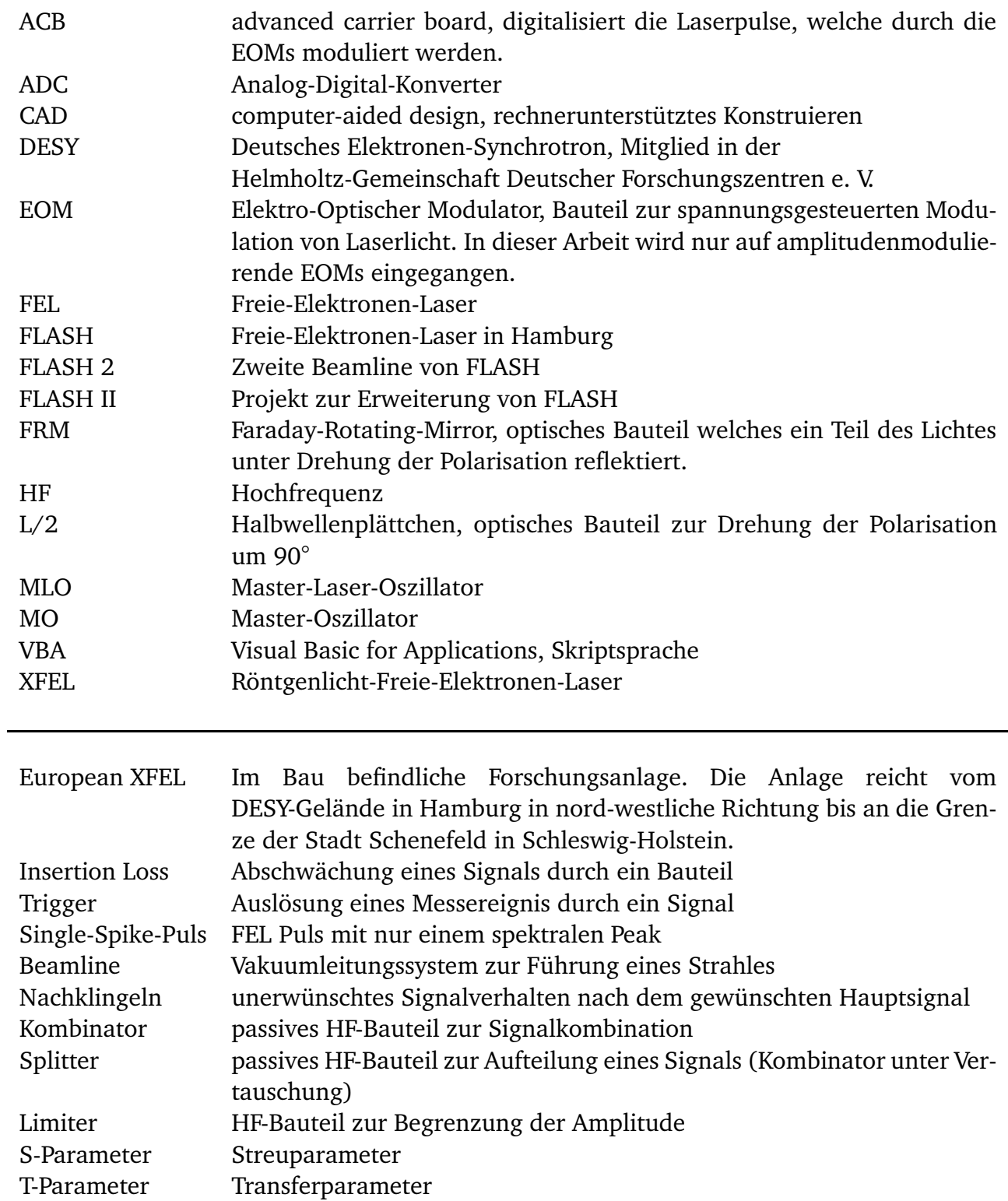

#### 1 Motivation

Freie-Elektronen-Laser (FELs) ermöglichen die Erzeugung kurzer Laserpulse bis in Bereiche von Vakuumultraviolettstrahlung (VUV), extrem ultraviolette Strahlung (XUV) und Röntgenstrahlung mit hohen Intensitäten. In der Forschung sind FELs bedeutende Instrumente um diverse Prozesse auf kleinen räumlichen und gleichzeitig kurzen zeitlichen Skalen zu analysieren. Mit diesen Instrumenten lassen sich Objekte mit einer Größe im Bereich von Nanometern, die gleichzeitig innerhalb weniger Femtosekunden ihre Struktur verändern, untersuchen. Dies erlaubt die Betrachtungen von Fragestellungen aus der Biologie, Medizin, Chemie, Astrophysik und weiteren Gebieten, die sich mit den Messmöglichkeiten, welche sich durch FELs eröffnen, untersuchen lassen [1, 2, 3, 4, 5].

Bei vielen Experimenten besteht hierbei Interesse an monochromatischen FEL-Pulsen mit nur einem spektralen Einzelpuls (ein sogenannter: Single-Spike) [6]. Dafür muss die longitudinale Länge der Elektronenpakete kürzer als die Kooperationslänge des FEL Prozesses sein [7]. Beim Freie-Elektronen-Laser FLASH (**F**reie-Elektronen-**Las**er in **H**amburg) ist es hierfür nötig die Elektronenpakete longitudinal auf etwa 1 *µ*m Länge im Bereich der Undulatoren zu komprimieren [6]. Durch die Implementierung eines neuen Injektorlaser ist es möglich in etwa um den Faktor 8 kürzere Elektronenpakete direkt am Photoinjektor zu erzeugen [8]. Um kurze Elektronenpakete bis zur Undulatorsektion aufrecht erhalten zu können ist es jedoch nötig, die Elektronenpaketladung auf etwa 20 pC zu reduzieren, um die Paketausdehnung durch Raumladungseffekte zu verringern [6, 8].

Diese kurzen, monochromatischen Pulse sind jedoch in einigen Experimenten nur nutzbar, wenn deren Ankunftszeit, bzw. die Ankunftszeit der Elektronenpakete exakt bekannt ist. FLASH ist daher mit Ankunftszeitmonitoren für die Elektronenpakete ausgestattet, welche präzise Ankunftszeitbestimmungen mit einer Genauigkeit von etwa 10 fs ermöglichen. Ein Regelungssystem stabilisiert die folgenden Elektronenpakete zeitlich [9, 10]. Diese Ankunftszeitmonitore sind für Elektronenpaketladungen von 500 pC ausgelegt und erfüllen nicht die Anforderungen an die zeitliche Genauigkeit für Ladungen von 20 pC.

Es besteht weiterhin Interesse an Röntgenlaserpulsen mit kürzeren Wellenlängen als sie von FLASH erzeugt werden können um kleinere Strukturen bis in den atomaren Aufbau präzise zu untersuchen. Zu diesem Zweck wird der European XFEL gebaut, welcher voraussichtlich 2016 in Betrieb genommen wird. Dieser Beschleuniger wird ebenfalls mit Ankunftszeitmonitoren ausgestattet, die ebenfalls für kleine Ladungen von 20 pC geeignet sein sollen [11].

Die vorliegende Arbeit dokumentiert die Entwicklung und Realisierung eines neuen Ankunftszeitmonitors für FLASH und den European XFEL, welcher die Anforderungen an die Genauigkeit für den erweiterten Bereich von Elektronenpaketladungen erfüllt.

# 2 Synchronisation und Ankunftszeitmessung am Freie-Elektronen-Laser in Hamburg (FLASH)

## 2.1 Aufbau und Funktionsweise von FLASH

Der Freie-Elektronen-Laser FLASH nutzt einen supraleitenden Elektronenlinearbeschleuniger mit einer Elektronenenergie bis zu 1,25 GeV zur Erzeugung kurzer Laserpulse mit einer Dauer von 50 fs bis 200 fs (FWHM) und einer Wellenlänge zwischen 45 nm und 4,12 nm, welche durch den FEL-Prozess in der Undulatorsektion den Nutzern zur Verfügung gestellt wird [12]. 2014 wurde eine zweite Beamline (FLASH 2) fertig gestellt [13], welche eine weitere Undulatorsektion enthält und weitere Experimentierplätze voraussichtlich ab 2015 mit FEL Pulsen bedienen kann. Ein schematischer Überblick ist in Abb. 2.1 gezeigt.

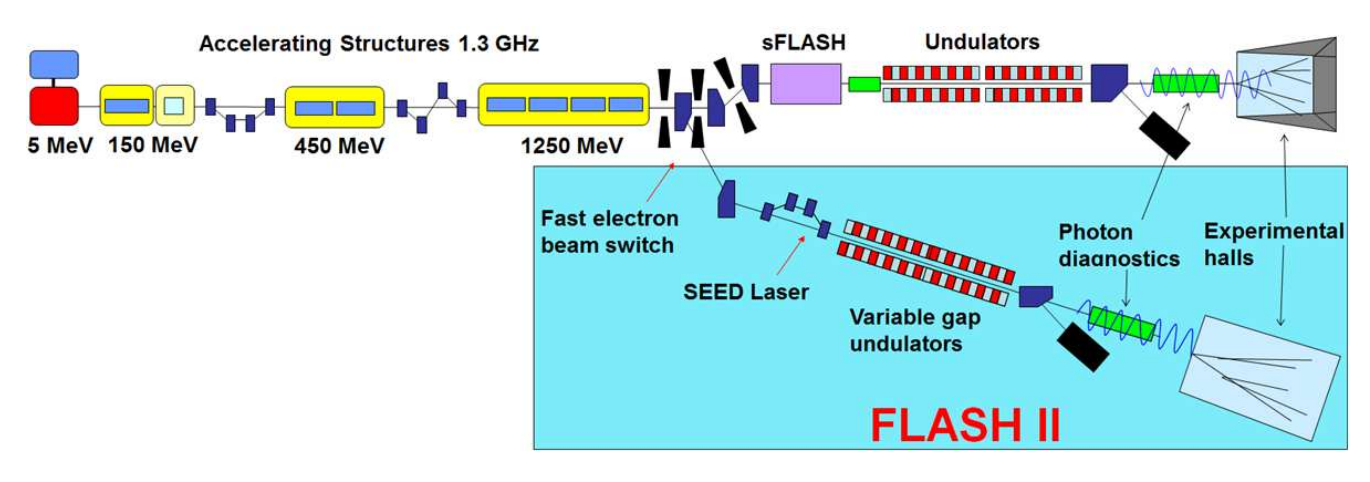

Modifizierte Bildquelle aus [13].

Abbildung 2.1: Schematische Aufbau von FLASH mit der neu gebauten Beamline FLASH 2 [13], welche im Rahmen des FLASH II Projektes aufgebaut worden ist [14]. Beide Undulatorsektionen werden mit Elektronenpaketen aus dem selben Beschleunigungsabschnitt betrieben. Geplant ist, dass beide Beamlines parallel mit jeweils einem Teil der Elektronenpakete aus dem Pulszug betrieben werden können.

Durch zwei Magnetschikanen zwischen den Beschleunigungssektionen werden die Elektronenpakete von anfänglich wenigen mm Länge auf etwa 50 *µ*m Länge komprimiert, was einer Kompression des anfänglichen Spitzenstromes von etwa 50 bis 80 A auf etwa 1 bis 2 kA entspricht, welcher typischerweise für das Lasing in den Undulatorsektionen verwendet wird [15].

Bei FLASH werden Pulszüge mit einer Länge von bis zu 800 *µ*s bei einer Wiederholrate der Züge von typischerweise 10 Hz erzeugt. Der Pulsabstand beträgt dabei typischerweise 1 *µ*s (1 MHz). Jeder Zug kann aus 1 bis maximal 800 Elektronenpaketen mit einem minimalen Ab-

stand von 1µs bestehen (siehe Abb. 2.2) [16]. Durch einen sogenannten Kickermagneten<sup>1</sup> ist es möglich den Elektronenpaketzug auf FLASH und FLASH 2 aufzuteilen [17].

In der Undulatorsektion werden die Elektronen periodisch in transversaler Richtung ausgelenkt. Bei FLASH werden die Laserpulse im sogenannten "high-gain FEL Prozess" in einem einzelnen Durchgang der Elektronenpakete entlang der Undulatorsektion verstärkt. Zur Initiierung des FEL Prozesses gibt es zwei Möglichkeiten. Im sogenannten "SASE" (**S**elf-**A**mplified **S**pontaneous **E**mission) Prozess wird dieser durch spontane Strahlung am Anfang der Undulatorsektion eingeleitet. Eine Alternative ist der sogenannte "seeded" FEL. Hierbei wird die Strahlung durch Überlagerung des Elektronenpaketes mit einem externen Laserpuls angeregt, was bei FLASH im sFLASH Experiment realisiert ist [18].

Durch die Überlagerung der Strahlung mit den Elektronenpaket in der Undulatorsektion nimmt ein Teil der Elektronen in dem Elektronenpaket Energie aus dem Lichtpuls auf und ein Teil gibt Energie ab, wodurch das Elektronenpaket in longitudinal dünne Scheiben unterteilt wird deren Länge kürzer als die Wellenlänge der FEL-Strahlung ist (Mikrobunching-Effekt). Durch das Mikrobunching wird die weiter abgegebene Strahlung der Elektronen kohärent überlagert. Dabei gibt das Elektronenpaket kinetische Energie ab, wodurch der Laserpuls durch den FEL Prozess verstärkt wird.

Die Wellenlänge des FEL kann mit der Energie des Elektronenpaketes durchgestimmt werden. Eine weitere Möglichkeit die Wellenlänge zu beeinflussen ist den Abstand der Magnetschienen in der Undulatorsektion zu ändern, was beim sFLASH Experiment realisiert ist und ebenfalls in dem neu gebauten FLASH 2 möglich sein wird.

<sup>&</sup>lt;sup>1</sup> Ein Kickermagnet ist in der Regel ein Luftspulendipolmagnet, welcher sein Magnetfeld im Bereich von wenigen *µ*s auf- bzw. abbauen kann und mit kurzen Strompulsen betrieben wird.

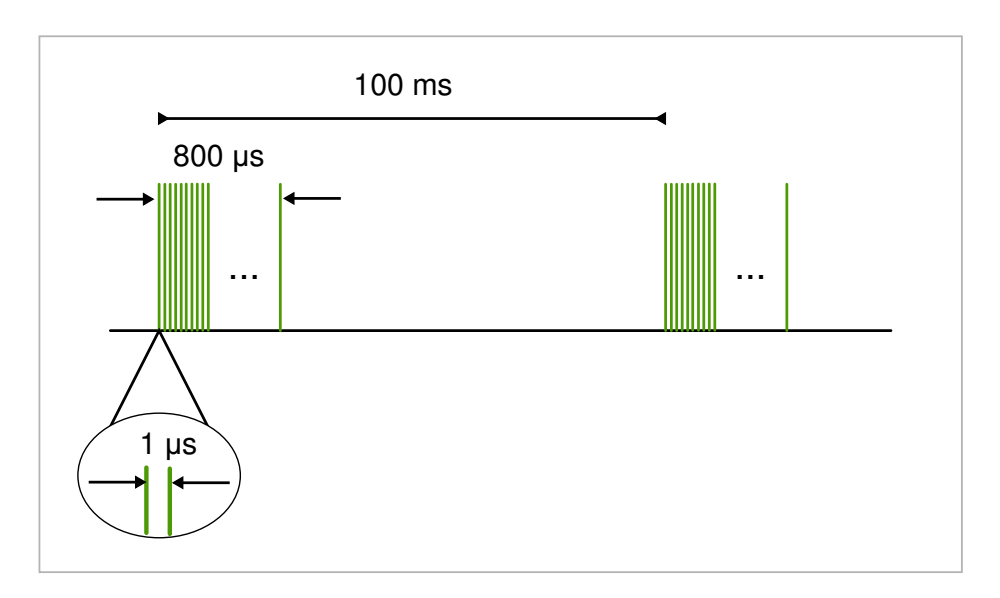

Bildquelle von [16].

Abbildung 2.2: Schematische Übersicht der zeitlichen Struktur der Elektronenpaketzüge bei FLASH. Die Züge haben eine Wiederholrate von typischerweise 10 Hz und sind maximal 800 *µ*s lang. Der Abstand zwischen den Elektronenpaketen beträgt typischerweise 1 *µ*s.

# 2.2 Optische Synchronisation<sup>3</sup>

Die Möglichkeit einer präzisen zeitlichen Synchronisation der diversen Komponenten ist von grundlegender Bedeutung für die Funktion von FLASH. Synchronisation ist beispielsweise erforderlich beim seeded FEL Prozess im sFLASH Experiment [20], so dass die Ankunftszeit der Pulse des Seeding-Laser auf die Ankunftszeit der Elektronenpakete abgestimmt werden kann. Ein anderes Beispiel ist die Durchführung von sogenannten Pump-Probe-Experimenten. Hierbei wird eine Probe entweder durch einen zusätzlichen Laserpuls vorbereitet, bevor der FEL-Puls auf die Probe trifft, oder es wird umgekehrt ein zweiter zeitlich abgestimmter Laserpuls nach dem FEL-Puls benötigt.

FLASH ist daher mit einem Synchronisationssystem ausgestattet, welches auf optischen Laserpulsen mit einer Wellenlänge von etwa 1550 nm und einer zeitlichen Länge von etwa 200 fs basiert. Die Erzeugung dieser Laserpulse erfolgt mit einem sogenannten Master-Laser-Oszillator (MLO), welcher mit dem Master-Oszillator<sup>4</sup> (MO) gekoppelt ist. Der MLO erzeugt die Laserpulse mit einer Wiederholungsrate von 216,6 MHz, was 1/6 der Arbeitsfrequenz (1,3 GHz) der Beschleunigungskavitäten entspricht. Diese Laserpulse werden nach einer Verteilerstation mit

<sup>&</sup>lt;sup>3</sup> Eine detaillierte Beschreibung des optischen Synchronisationssystem bei FLASH im Rahmen der Promotion von Sebastian Schulz [19] veröffentlicht worden.

<sup>4</sup> Ein Master-Oszillator erzeugt ein HF-Signal mit einer festen und stabilisierten Frequenz und dient als Referenzquelle für andere Systeme.

Hilfe von Glasfaserkabeln an verschiedene Positionen entlang des Beschleunigers und zu den Stationen verteilt (im Folgenden Link genannt).

Durch Änderungen der Temperatur und der relativen Luftfeuchtigkeit sowie durch Vibrationen, ändern sich die optischen Weglängen der Laserpulse des MLO zu den Stationen. Daher ist eine aktive Stabilisierung der optischen Weglängen mit einer sogenannten Linkbox für jeden Link realisiert, welche schematisch in Abb. 2.3 gezeigt wird. Jeder Link besitzt dazu am Ende einen sogenannten Faraday-Rotating-Mirror (FRM), welcher einen Teil der Laserpulse unter einer Polarisationsdrehung von 90 Grad reflektiert und zur Linkbox zurückführt. Die Linkbox vergleicht den Zeitversatz des reflektierten Pulses mit einem folgenden Puls vom MLO mit Hilfe eines Kreuzkorrelatoraufbaus [21, 22]. Durch einen Piezofaserstrecker und einer optischen Verzögerungsstufe wird die optische Weglänge des Links und somit die Ankunftszeit der Laserpulse am Linkende stabilisiert. Nach Laboruntersuchungen beträgt der zeitliche Jitter dieser Stabilisierung weniger als 1 fs (RMS) [23].

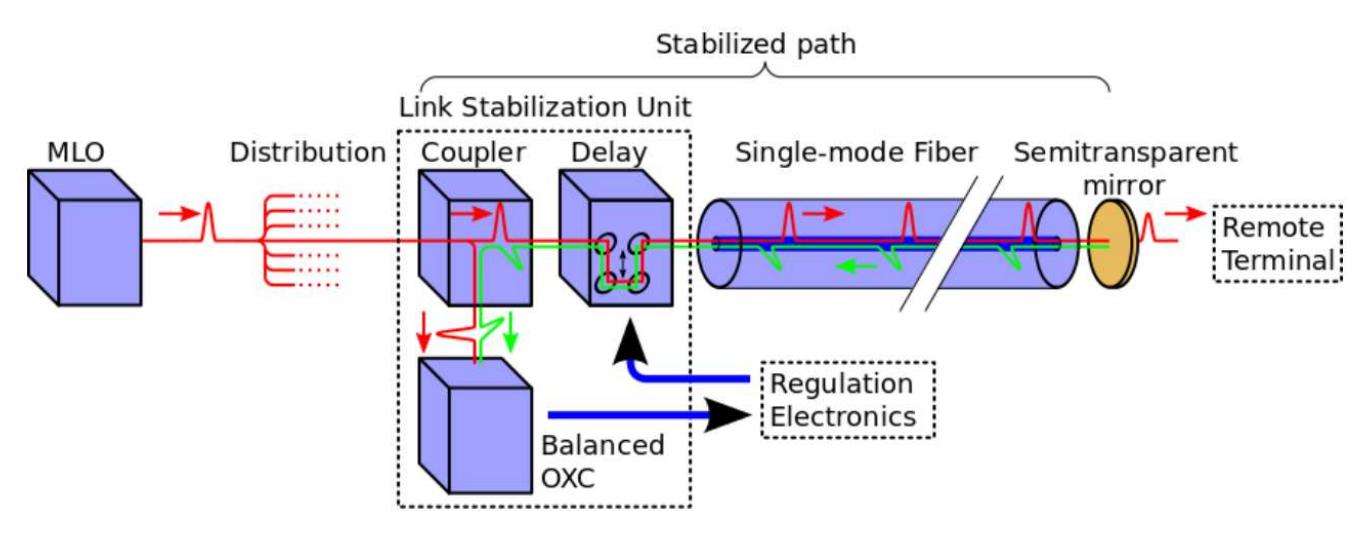

Bildquelle von [22].

Abbildung 2.3: Schematischer Aufbau des Linksystems. Der Laserpuls vom MLO wird auf mehrere Links aufgeteilt. Jeder Link besitzt einen Aufbau zur Detektion und zur Stabilisierung der optischen Weglänge bis zum Faraday-Rotating-Mirror (im Bild bezeichnet mit "Semitransparent mirror"). Zur Detektion wird ein Teil der Laserpulse unter Drehung der Polarisation reflektiert (grüne Pulse) und mit einem neuen Laserpuls (rote Pulse) vom MLO verglichen ("Balanced OXC"). Durch eine steuerbare optische Verzögerungsstufe (Delay) wird die optische Weglänge stabilisiert.

# 2.3 Prinzip der Ankunftszeitmessung bei FLASH

Zur Detektierung der Ankunftszeit der Elektronenpakete an verschiedenen Positionen am Beschleuniger werden breitbandige Pickupelektroden verwendet, die im Strahlrohr installiert sind. Passiert ein Elektronenpaket die Pickupelektroden wird in jeder ein bipolarer Puls erzeugt. Für die Zeitbestimmung werden diese elektrischen Signale mit Hilfe von Elektro-Optischen Modulatoren (EOMs) weiter verarbeitet. Diese EOMs modulieren die Amplitude der Laserpulse vom Linksystem in Abhängigkeit von der angelegten elektrischen Spannung. Die Dauer der Link-Laserpulse ist mit etwa 200 fs deutlich kürzer als die Dauer der bipolaren elektrischen Pulse vom Pickup, welche größer als 30 ps sind. Für die Modulation der Amplitude eines Laserpulses durch den EOM ist nur die elektrische Spannung im zeitlichen Fenster des Laserpulses relevant. In diesem zeitlichen Fenster von 200 fs kann das elektrische Signal des Pickup näherungsweise als konstant angesehen werden. Der EOM wird in seiner Basiseinstellung so konfiguriert, dass ohne ein elektrisches Signal die Modulation des Laserpulses 50 % beträgt. Eine nominell korrekte Ankunftszeit der Elektronenpakete ist somit gegeben, wenn der Nulldurchgang des bipolaren elektrischen Signals zeitgleich mit dem Laserpuls am EOM eintrifft. In diesem Fall erfolgt keine Transmissionsänderung des Laserpulses gegenüber der Basiseinstellung. Ist das Elektronenpaket jedoch zeitlich verschoben, so ist auch ein zeitlicher Versatz zwischen Laserpuls und elektrischem Signal beim Eintreffen am EOM vorhanden. Die elektrische Spannung am EOM beim Eintreffen des Laserpulses besitzt einen positiven oder negativen Wert und somit wird die Amplitude des Laserpulses auf einen Wert über bzw. unter 50 % moduliert [16, 24] (siehe Bild 2.4).

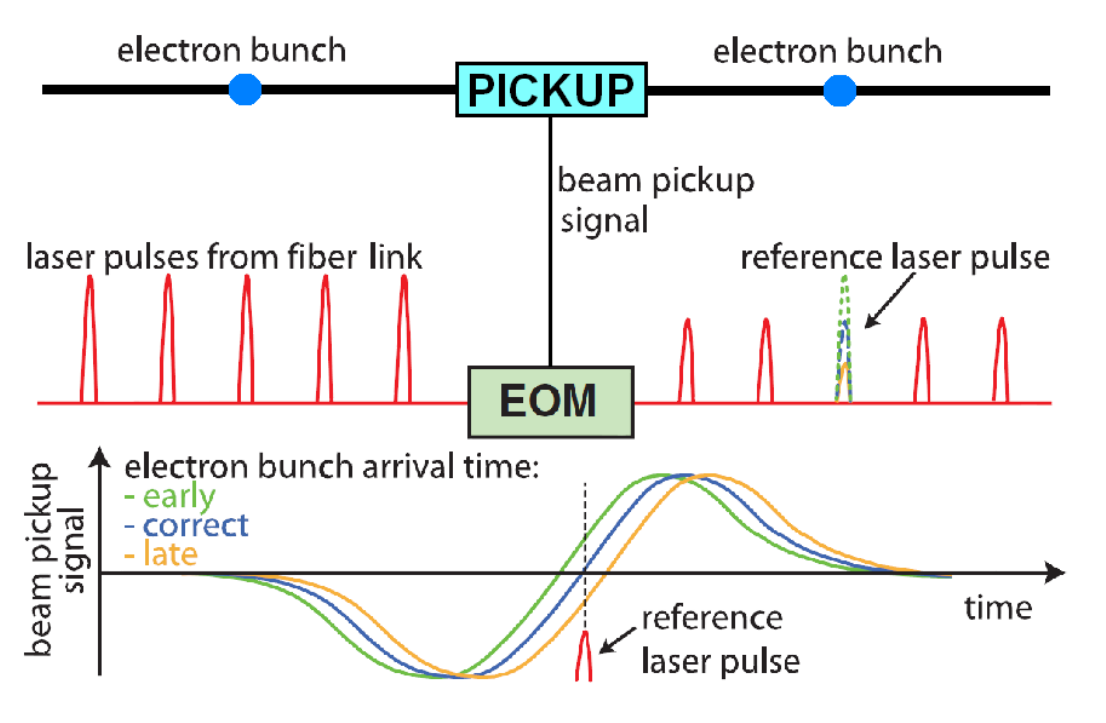

Modifizierte Bildquelle von [24].

Abbildung 2.4: Schematischer Aufbau des Ankunftzeitmonitors bei FLASH. Durch einen zeitlichen Versatz der Ankunftszeit des Elektronenpaketes und somit des elektrischen Spannungssignals vom Pickup werden die Laserpulse durch den EOM in ihrer Amplitude unterschiedlich moduliert[24].

Die optisch modulierten Laserpulse werden nach den EOMs mit Hilfe von Fotodetektoren in elektrische Signale umgewandelt und mit Analog-Digital-Konvertern (ADCs) digitalisiert. Somit kann die relative Ankunftszeit von jedem Elektronenpaket an jedem Ankunftszeitmonitor anhand der Intensität des modulierten Laserpulses errechnet werden.

Eine Analyse der erwarteten Form der elektrischen Pulse verschiedener Pickupvarianten wird im Kapitel 3 vorgestellt. Eine detaillierte Funktionsbeschreibung der EOMs sowie Labormessungen zu verschiedenen EOM-Kandidaten werden im Kapitel 4 vorgestellt.

# 2.4 Bisheriger Aufbau der Ankunftszeitmonitore bei FLASH<sup>6</sup>

Der bisherige Aufbau der Pickupvakuumkammer besteht aus vier Pickupelektroden, welche in radialer Richtung symmetrisch um die Strahlachse angeordnet sind. Die Pickupelektroden nehmen die elektromagnetischen Felder der Elektronenpakete auf und erzeugen somit elektrische Signale. Die elektrischen Signale der sich jeweils gegenüberliegenden Pickupelektroden werden mit einem Wilkinson-Kombinator $^{7}$  zusammengefügt um einerseits ein stärkeres Signal zu erhalten und weiterhin unempfindlicher gegen Variationen der transversalen Strahlablage zu werden. Die Bandbreite der Pickups und der verwendeten EOMs bei FLASH beträgt etwa 10 GHz. Die Signalamplitude der Pickups ist linear von der Elektronenpaketladung abhängig und kann beim Betrieb mit einer Ladung von 2 nC eine Signalspitzenspannung von über 100 V erreichen. Die EOMs sind jedoch nur für Spitzenspannungen in der Größenordnung von 10 V ausgelegt. Ein kombiniertes Signal wird daher über einen Limiter zu einem EOM geleitet und dient als Feinkanal in der Ankunftszeitbestimmung. Das zweite kombinierte Signal wird über einen Abschwächer zu einem weiteren EOM geführt und wird als Grobkanal genutzt, da das Arbeitsfenster des Feinkanal begrenzt ist. Eine detaillierte Beschreibung des Arbeitsfensters wird in Kapitel 4.1 gegeben.

FLASH besitzt ein sogenanntes "langsames" Feedbacksystem zur Kompensation von Drifts der Ladung, der Kompression, der Ankunftszeit und der kinetischen Energie von den Elektronenpaketen. Optional kann zusätzlich bei FLASH ein sogenanntes "schnelles" Feedbacksystem verwendet werden, welches zwei Ankunftszeitmonitore und zwei Kompressionsmonitore verwendet. Dieses schnelle Feedbacksystem ermöglicht durch Anpassung der Amplituden und der Phasen der Hochfrequenzregelung von den Beschleunigungskavitäten die Ankunftszeit der folgenden beschleunigten Elektronenpakete eines Zuges zeitlich auf weniger als 25 fs zu stabilisieren[9, 10]. Eine Position hinter dem sFLASH-Experimentierplatz (siehe Abb. 2.5) wurde im Rahmen dieser Arbeit als Teststation für die Weiterentwicklung genutzt. Im Rahmen der Erweiterung von FLASH mit einer zweiten Undulatorbeamline ist es geplant, weitere Ankunftszeitmonitore in die neue Beamline zu integrieren und die vorhandenen Monitore durch die in dieser Arbeit entwickelten Monitore zu ersetzen.

<sup>6</sup> Eine detaillierte Beschreibung des bisherigen System zur Ankunftszeitbestimmung ist im Rahmen der Promotion von Marie Kristin Czwalinna (geb. Bock) [16] veröffentlicht worden.

<sup>7</sup> Ein Wilkinson-Kombinator ist ein passives HF-Bauteil, welches zwei phasengleiche Signale unter Beibehaltung der Impedanz idealerweise ohne Reflexionen kombiniert.

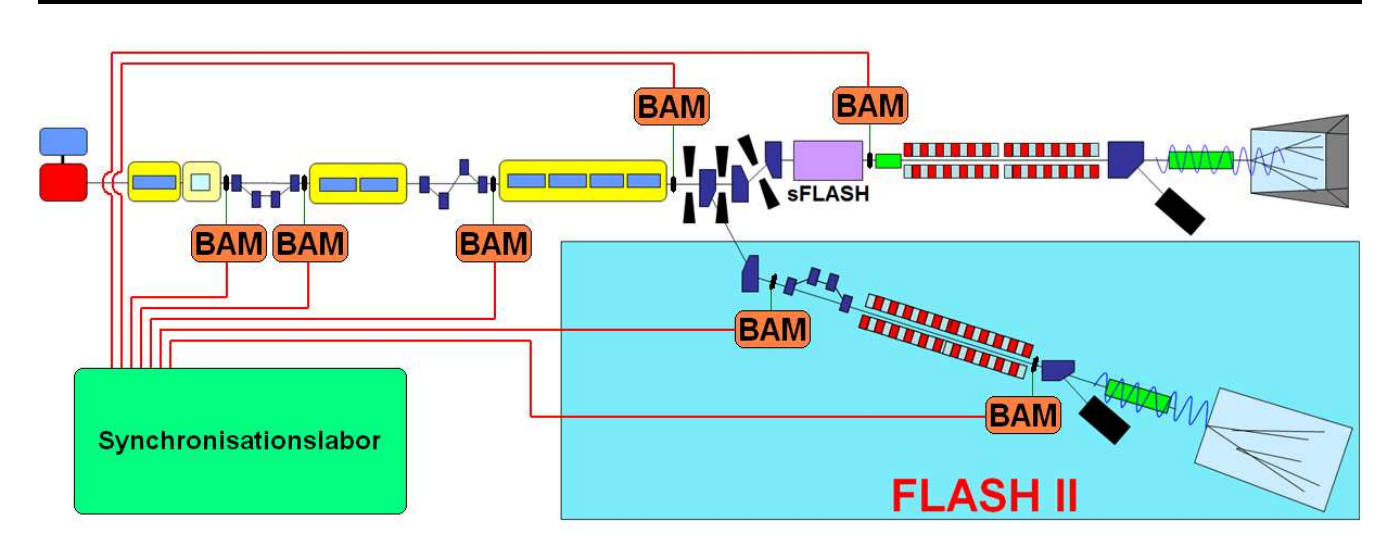

Bildquelle: [13] und modifiziert mit den Informationen aus [23].

## Abbildung 2.5: Schematischer Aufbau von FLASH mit den Positionen der Ankunftszeitmonitore.

## 2.5 Neue Anforderungen für FLASH und den European XFEL

Mit Hilfe des neuen Injektorlaser zur Erzeugung kürzere Elektronenpakete direkt am Photoinjektor und durch die Reduktion der Elektronenpaketladung auf etwa 20 pC wird eine Paketausdehnung durch Raumladungseffekte verringert. Durch die Komprimierung mit Hilfe der Magnetschikanen ist es somit möglich, den Spitzenstrom des Elektronenstrahls in den Undulatorsektionen in der Größenordnung von 1 kA zu erhalten und die Erzeugung von Single-Spike-Pulsen zu ermöglichen.

Der bisherige Aufbau der Ankunftszeitmonitore ermöglicht eine zeitliche Auflösung von etwa 10 fs für Elektronenpaketladungen über 500 pC [24, 25]. Weitere Untersuchungen haben gezeigt, dass die Auflösung der Ankunftszeitmonitore für Elektronenpaketladungen unter 200 pC drastisch abnimmt [26] und die gewünschte Auflösung in der Größenordnung von 10 fs nicht mehr erzielt wird. Die neuen Anforderungen für den Ankunftszeitmonitor bestehen darin, eine Auflösung von etwa 10 fs für kleine Elektronenpaketladungen ab 20 pC zu realisieren. Um dies Verwirklichen zu können soll ein Pickup entwickelt werden, welcher einen bipolaren HF Puls mit einer Steigung von mindestens 300 mV/ps bei einer Elektronenpaketladung von 20 pC erzeugt. Da FLASH zukünftig sowohl mit Ladungen von 20 pC als auch mit hohen Ladungen bis zu 3000 pC betrieben werden soll, muss die absolute Ausgangsspannung des Pickups berücksichtigt werden. Um gleichzeitig eine hohe Steigung im Nulldurchgang und eine kleine Amplitude zu erhalten wird ein Pickup mit einer hohen Bandbreite benötigt. Diese wurde in Vorüberlegungen auf etwa 40 GHz abgeschätzt. Eine Berechnung hierzu erfolgt im Kapitel 3.

Der im Bau befindliche European XFEL [27] soll ebenfalls mit Ankunftszeitmonitoren ausgestattet werden, welche ebenfalls eine zeitliche Auflösung von 10 fs besitzen sollen. Dieser Beschleuniger soll mit Elektronenpaketladungen von 20 pC bis 1000 pC betrieben werden [11],

wodurch dieses Kriterium an die Ankunftszeitmonitore von den Anforderungen an FLASH abgedeckt wird. Der minimale Abstand zwischen den Elektronenpaketen ist beim European XFEL mit 222 ns geplant [11] und ist somit kürzer als bei FLASH, welcher einen minimalen Abstand von 1 *µ*s besitzt. Das Nachklingeln des neu entwickelten Pickups soll daher nach 222 ns auf unter 0,01 % abgeklungen sein um Effekte eines vorherigen Elektronenpaketes auf die Messung des aktuellen Elektronenpaketes zu minimieren. Der Strahlrohrinnenradius ist beim European XFEL an den Positionen der Ankunftszeitmonitore mit 20,25 mm geplant.

Die bisherigen Ankunftszeitmonitore bei FLASH besitzen einen Strahlrohrinnenradius von 17 mm. Die Strahlrohrradien an den Monitorpositionen bei FLASH 2 sind hingegen mit 20,25 mm identisch zu den vom European XFEL. Durch den größeren Abstand zwischen Elektronenstrahl und Pickupelektrode beim European XFEL bzw. bei FLASH 2 werden die Kriterien an die Steigung des Spannungspulses im Nulldurchgang von mindestens 300 mV/ps auf einen Strahlrohrinnenradius von 20,25 mm festgelegt.

Zu diesem neuen Pickup muss ebenfalls ein geeignetes Frontend zur Auswertung der Ankunftszeit entwickelt werden, welches ebenfalls eine Bandbreite von 40 GHz aufweist. Eine direkte Digitalisierung des elektrischen Signals vom Pickup zur Ankunftszeitbestimmung würde die geforderte Genauigkeit nicht erfüllen, da der Zeitpunkt in dem ein einzelner Spannungswert in einem ADC verarbeitet wird ein zu großen Jitter (typischerweise größer 100 fs) besitzt. Daher wird das Konzept zur Ankunftszeitbestimmung durch die Amplitudenmodulation der Laserpulse vom Link mit Hilfe von EOMs in dem Frontend beibehalten.

#### 3 Entwicklung neuer breitbandiger Pickupelektroden

Zur Detektion des Strahles und der Strahleigenschaften in einem Beschleuniger existieren diverse Diagnosesysteme wie Drahtscanner, Fluoreszenzschirme, Faraday-Tassen, Wandstrommonitore, Meßcavitys und viele mehr. Die Ankunftszeit der Elektronenpakete soll zerstörungsfrei im sub-10 fs Bereich erfolgen. Zu diesem Zweck werden Pickupelektroden mit einer hohen Bandbreite von mehreren GHz verwendet und die elektrischen Signale mit EOMs verarbeitet. Um eine hohe zeitliche Auflösung zu realisieren, wird ein bipolarer Puls mit einer hohen Steigung im Nulldurchgang (Slope) benötigt. Das elektrische Signal einer Pickupelektrode wird durch den Verschiebungsstrom hervorgerufen und ist daher proportional zur zeitlichen Änderung der Ladungsverteilung des Elektronenpaketes [28]. Unter der Annahme, dass die longitudinale Ladungsverteilung des Elektronenpaketes gaußförmig und der Strahl hochrelativistisch ist, ergibt sich eine zeitliche Feldverteilung  $\vec{E}(t)$  im Abstand  $r$  wie folgt:

$$
\vec{E}(t) = \frac{q}{2\pi r \epsilon_0} \cdot \frac{1}{\sigma_t \sqrt{2\pi}} e^{-\frac{t^2}{2\sigma_t^2}} \cdot \vec{e}_r
$$
\n(3.1)

Mit der Gesamtladung *q* und der zeitlichen Breite *σ<sup>t</sup>* , wobei *σ<sup>t</sup>* die Standardabweichung bezeichnet sowie der Dielektrizitätskonstante des Vakuums  $\epsilon_{0}$ . Unter der Annahme eines idealisierten Pickups koppelt dieser mit einer Koppelstärke *C* an das elektrische Feld und erzeugt ein elektrisches Spannungssignal *U*(*t*).

$$
\vec{E}(t) \cdot \vec{e}_r \sim U(t) = -t \cdot \frac{Cq}{\sigma_t^3 \epsilon_0 \sqrt{(2\pi)^3}} \cdot e^{-\frac{t^2}{2\sigma_t^2}}
$$
\n
$$
C \sim \frac{1}{r}
$$
\n(3.2)

Die Koppelstärke wird idealisiert als frequenzunabhängig angenommen. Aus dem Spannungssignal lässt sich die Amplitude *A* und die Steigung im Nulldurchgang *S* bestimmen:

$$
A = \frac{C|q|}{\sigma_t^2 \epsilon_0 \sqrt{(2\pi)^3}} e^{-\frac{1}{2}} \quad ; \quad S = -\frac{Cq}{\sigma_t^3 \epsilon_0 \sqrt{(2\pi)^3}} \tag{3.3}
$$

Die Maximalamplitude befindet sich *A* ist bei  $t = \sigma_t$  und die Steigung *S* bei  $t = 0$ . Hieraus lässt sich die Spannung zu

$$
U(t) = tSe^{-\frac{1}{2e}\left(\frac{tS}{A}\right)^2}
$$
\n(3.4)

vereinfachen. Weiterhin lässt sich mit Hilfe der Fouriertransformation das Spektrum des Spannungssignals wie folgt bestimmen:

$$
U(f) = \frac{1}{\sqrt{2\pi}} \int_{-\infty}^{\infty} -t \cdot \frac{Cq}{\sigma_t^3 \epsilon_0 \sqrt{(2\pi)^3}} \cdot e^{-\frac{t^2}{2\sigma_t^2}} e^{i2\pi ft} dt
$$
 (3.5)

Unter Zuhilfenahme von

$$
g^{(n)}(t) \xrightarrow{\text{Fouriertransformation}} (i2\pi f)^n G(f) \quad \text{für Schwartzfunktionen} \tag{3.6}
$$

ergibt sich das Spannungsspektrum zu:

$$
|U(f)| = \frac{f|q|C}{\epsilon_0 \sqrt{2\pi}} e^{-2\pi^2 \sigma_t^2 f^2}
$$
\n(3.7)

Das Maximum im Frequenzspektrum ergibt sich bei der Frequenz:

$$
f_{U,max} = \frac{1}{2\pi\sigma_t} = \frac{|S|}{2\pi e^{\frac{1}{2}}A}
$$
 (3.8)

Hieraus ist ersichtlich, dass der Frequenzverlauf der Ausgangsspannung des Pickups von der Elektronenpaketlänge *σ<sup>t</sup>* abhängig ist. Die Elektronenpaketladung und die Kopplungsstärke hingegen beeinflussen lediglich die Amplitude im Frequenzspektrum. Die zeitliche Länge *σ<sup>t</sup>* der Elektronenpakete beträgt bei FLASH nach dem ersten Bunchkompressor weniger als 1 ps. Aus Gl. (3.8) errechnet sich hieraus, dass das Maximum im Frequenzspektrum eines idealen Pickups somit über 159 GHz liegen sollte.

Ein realer Pickup ist in seiner Bandbreite jedoch begrenzt, was dazu führt, dass das elektrische Signal aufgeweitet wird. Zusätzlich führen eventuelle Resonanzen im Pickup und Kopplungen zwischen den Pickupelektroden zu weiteren Verzerrungen und zum Nachklingeln des Spannungssignals. Weiterhin können Wakefelder, welche sich bei Veränderungen der Impedanz entlang der Bewegungsrichtung der Elektronenpakete ausbilden, zu zusätzlichem Nachklingeln im Spannungssignal führen. Die Amplitude und der Slope des Pickups skalieren linear mit der Elektronenpaketladung, wie aus den Gleichungen (3.3) ersichtlich ist. Bei FLASH ist eine Bandbreite der Elektronenpaketladung von 20 pC bis 3 nC vorgesehen. Bei einer Paketladung von 20 pC wird eine Spannungsamplitude von etwa 2 V gefordert. Bei einer Paketladung von 3 nC

entspricht dies einer Amplitude von etwa 300 V. Zur weiteren Beschreibung des Pickupsignals wird dieses mit einer Sinuswelle mit einer äquivalenten Frequenz  $f_e$  verglichen:

$$
A \cdot \sin(2\pi f_{\rm e} t)
$$

Die Steigung im Nulldurchgang ergibt sich gemäß der Ableitung zu:

$$
S = \pm A \cdot 2\pi f_{\rm e}
$$

Setzt man sowohl die Amplitude wie auch die Steigung mit denen eines idealen Pickupsignals wie in Gleichung (3.4) gleich, so ergibt sich für die äquivalente Frequenz:

$$
\Rightarrow f_e = \frac{|S|}{\pi U_{\text{peak to peak}}} \quad \text{mit} \quad U_{\text{peak to peak}} = 2A \tag{3.9}
$$

Die äquivalente Frequenz wird im folgenden zum Vergleich verschiedener Pickups verwendet. Es zeigt sich in Simulationen, dass die positive und die negative Amplitude des elektrischen Signals nicht symmetrisch sind, daher wird in der weiteren Betrachtung für die Berechnung die Spitzen-Spitzenspannung U<sub>peak to peak</sub> verwendet. Unter der Annahme einer minimal geforderten Steigung von 300 mV/ps und einer Amplitude von 2 V ergibt sich nach Gleichung (3.9) eine äquivalente Frequenz von etwa 23,9 GHz. Ein zeitlich begrenztes Signal hat jedoch ein Frequenzspektrum, welches für ein ideales Pickupsignal in Abb. 3.1 gezeigt wird. Anhand der geforderten Parameter wird bei der Entwicklung des neuen Pickup eine Bandbreite bis 40 GHz der verwendeten Komponenten angestrebt.

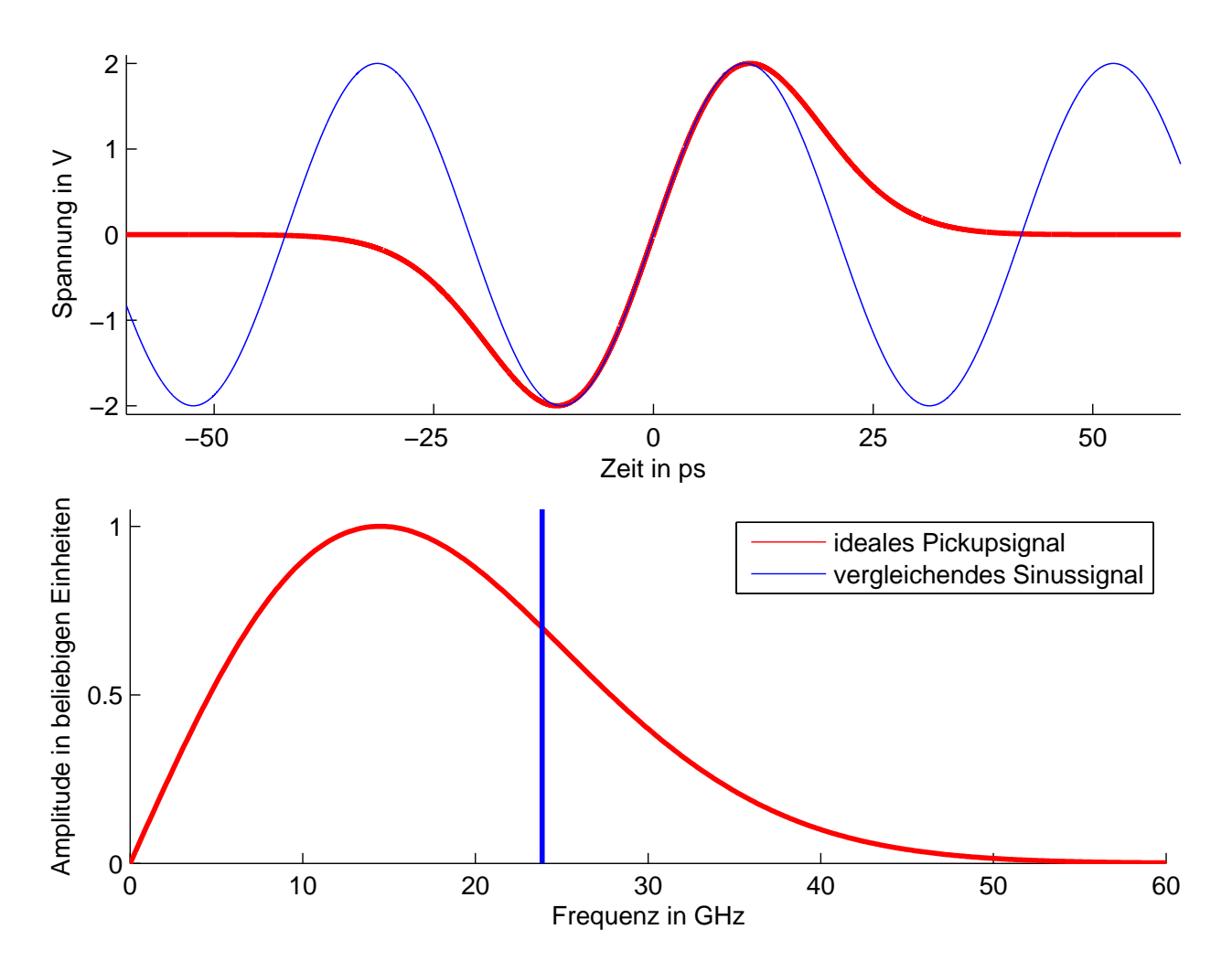

Abbildung 3.1: Der Vergleich eines idealen Pickupsignals nach Gl. (3.4) mit einem Sinussignal, welche die gleiche Amplitude und den gleichen Slope besitzt (oben) sowie die dazugehörigen Spektren (unten). Die Amplitude beträgt 2 V und der Slope beträgt 300 mV/ps. Die äquivalente Frequenz des Sinussignals beträgt 23,87 GHz.

#### 3.1 Grundlagen der Simulation von Pickups

Zur Entwicklung eines neuen Pickups wird das Computersimulationsprogramm CST STUDIO SUITE® eingesetzt. Dieses Programm ermöglicht mit dem Paket CST PARTICLE STUDIO® die Erzeugung eines 3D-Modells mit einer CAD-Oberfläche und die Simulation der elektromagnetischen Felder eines Teilchenstrahles innerhalb des erzeugten 3D-Modells. Die Simulation erfolgt mit der Methode der Finiten Integration (FIT)<sup>8</sup>, welche zur Lösung der Maxwellgleichungen auf einem Gitter verwendet wird [29, 30]. Während der Simulation werden zeitliche Spannungssignale entlang eines definierten Pfades in den Modellen aufgezeichnet. Diese Spannungssignale lassen sich in einem Nachbearbeitungsprozess, welcher auf der Skriptsprache Visual Basic for Applications (VBA) basiert, nach jeder Simulation weiter analysieren. Die Spitzen-Spitzen Spannung lässt sich mit den vorhandenen Methoden in dem Simulationsprogramm automatisch ermitteln.

Im Rahmen dieser Arbeit wurden weitere VBA-Skripte entwickelt und in das Computersimulationsprogramm integriert. Die erste implementierte Methode dient der Bestimmung der Steigung im Nulldurchgang des Spannungssignals. Im ersten Schritt wird der erste Nulldurchgang im Signal gesucht, nachdem der Betrag der Amplitude eine prozentuale Schwelle der Spitzen-Spitzen Amplitude überschritten hat. Dies ist notwendig damit durch numerische Ungenauigkeiten eventuell erzeugte Nulldurchgänge vor dem eigentlichen bipolaren Signal ignoriert werden. Im zweiten Schritt wird anhand des gefundenen Nulldurchgangs die Steigung mit zwei Punkten am Nulldurchgang bestimmt. Die Bestimmung der äquivalenten Frequenz *f <sup>e</sup>* erfolgt in einer weiteren Implementierung analog unter Zuhilfenahme der Spitzen-Spitzen Spannung (siehe Gl (3.9)). Diese Skripte ermöglichen die automatisierte Auswertung der Pickupeigenschaften.

Eine weiteres Kriterium für den neuen Pickup ist das Nachklingelverhalten. Die Spezifikationen fordern, dass das Ausgangssignal nach einer Zeit  $T_0$  auf weniger als 0,01 % der Spitzenspannung abgefallen ist. In Anlehnung an die Spezifikation wird das Nachklingeln ausgewertet als:

$$
R_{T_0} := \frac{\max(|U(t)|)|_{T_0 \le t \le T}}{\frac{1}{2}U_{\text{peak to peak}}}
$$
(3.10)

Hierbei wird für *R* die betragsmäßige maximale Amplitude nach dem frei wählbaren Zeitabstand *T*<sup>0</sup> des Nulldurchgangs vom bipolaren Hauptsignal bis zum zeitlichen Ende der Simulation *T* ermittelt und auf den Amplitudenwert des Hauptsignals normiert. Für FLASH ist  $T_0 = 1 \,\mu s$ , für den European XFEL ist  $T_0 = 222$  ns. Die Bestimmung von *R* ist ebenfalls mit einem VBA-Skript realisiert und in das Simulationsprogramm integriert worden.

Das Simulationsprogramm verfügt über integrierte Algorithmen zur Optimierung von geometrischen Parametern des CAD-Modells. Diese Algorithmen basieren auf der iterativen Durchfüh-

 $\overline{8}$  Der Begriff stammt aus dem Englischen von "Finite Integration Technique".

rungen von Simulationen, in denen die geometrischen Parameter des CAD-Modells angepasst werden, bis ein skalarer Zielwert, welcher nach jeder Simulation bestimmt wird, minimiert oder maximiert worden ist. Bei dem Zielwert kann es sich durch die Implementierung der neuen VBA-Skripte auch um *S*, *f<sup>e</sup>* oder *R* handeln wodurch eine automatisierte Optimierung eines Pickupmodelles auf einen hohen Slope möglich ist. Ebenfalls ist es möglich einen Zielwert aus der Gewichtung von mehreren Einzelparametern, welche optional erst ab bestimmten Schwellwerten berücksichtigt werden, zu erhalten.

Die Simulation physikalischer Zeiten von über 222 ns erweist sich bei der Modellierung neuer Pickupdesigns durch lange Rechenzeiten von mehreren Tagen bis mehreren Wochen für eine einzelne Simulation nicht als praktikabel. Daher wurde eine Simulationszeit von etwa 0,8 ns und das Nachklingeln mit einem  $T_0$  von 0,3 ns ermittelt.

# 3.2 Simulation des bisherigen Pickups

Das bisherige Ankunfszeitmonitorsystem ist auf eine Bandbreite von 10 GHz ausgelegt [31, 32]. Im Betrieb zeigte sich starkes Nachklingeln im Signal. Zur Untersuchung der Quelle des Nachklingelns und als Vergleichsbasis für die Neuentwicklung wurde dieser Pickup anhand von technischen Zeichnungen in dem Simulationsprogramm modelliert und simuliert. Dieser Pickup besteht aus vier rotationssymmetrisch angeordneten Pins (siehe Abb. 3.2). Die Vakuumdurchführung besteht aus Alumina ( $Al_2O_3$ ) und besitzt eine relative dielektrische Konstante ( $\epsilon_r$ ) von etwa 9,6. Zur Bestimmung des zeitlichen Verlaufs der Ausgangsspannung wurde ein Pfad vom Innenleiter bis zur Kante der Vakuumkammer am Rand des Rechengebietes definiert. Weiterhin ist dieser Pfad senkrecht zur Strahlachse orientiert, wodurch eine Spannungsaufzeichnung von höheren Moden, welche durch die asymmetrische Anregung durch den Strahl an dem Pickup entstehen, an der Durchführung unterdrückt wird. Die Simulation dieses Pickups zeigt ein starkes Nachklingeln des elektrischen Signals, welches durch eine nicht angepasste Impedanz entlang des Pins verursacht wird. An der in Abb. 3.2 markierten Stellen treten abrupte Änderungen der Impedanz auf, welche als Hauptursache des starken Nachklingelns identifiziert wurden. Weiterhin ist die Dimensionierung nicht für eine Bandbreite von 40 GHz geeignet. Eine Auswertung des Signals ergibt eine Steigung *S* von 70 mV/ps und ein Nachklingeln  $R_{0.3 \text{ ns}}$  von 68 %.

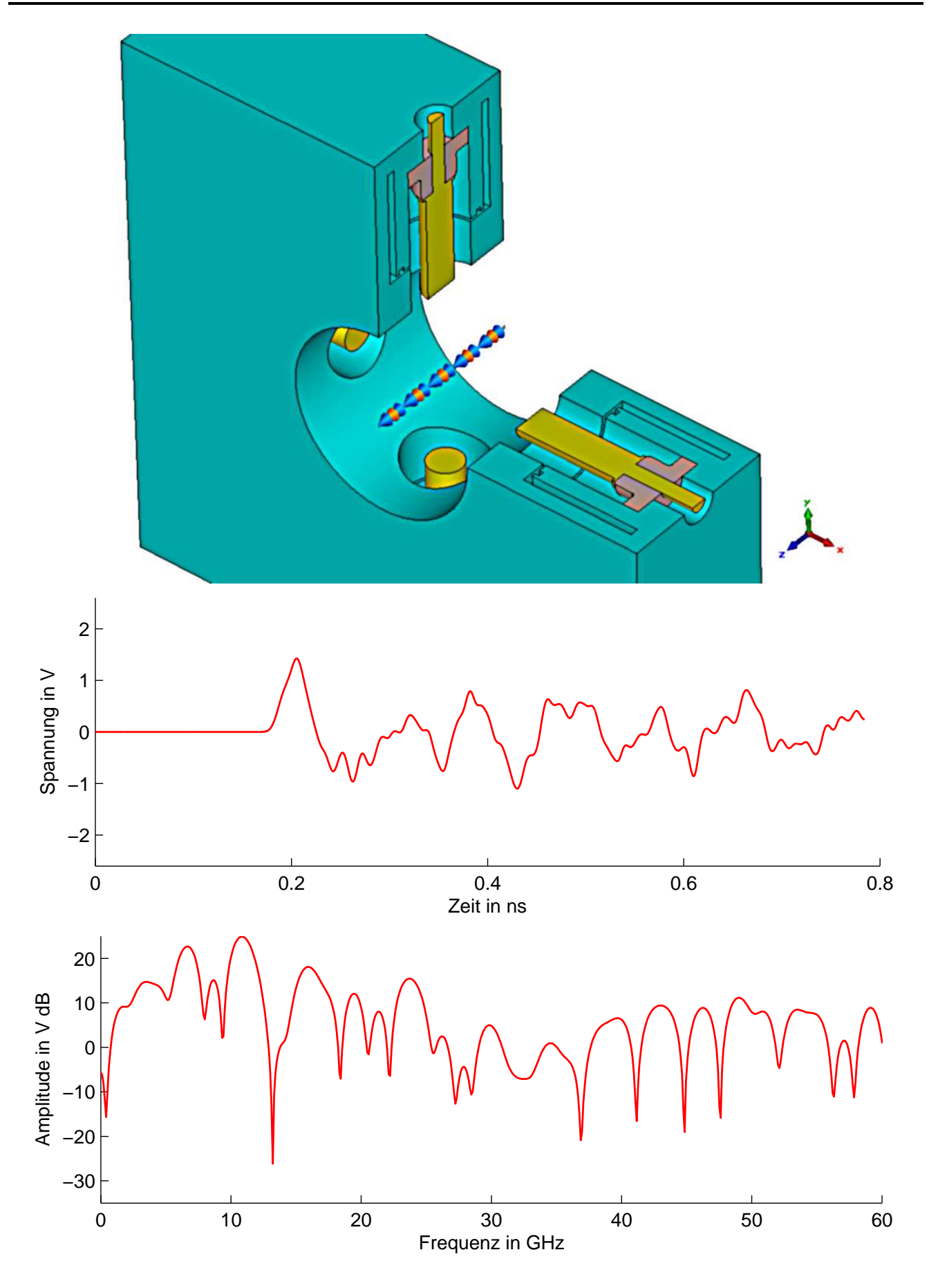

Abbildung 3.2: Aktueller Pickup und die dazugehörigen Simulationsergebnisse.

#### 3.3 Untersuchung verschiedener Pickupdesigns

Bei der Entwicklung der neuen Pickups wird die Anordnung von vier symmetrisch angeordneten Antennen beibehalten. Die Leitungsimpedanz *Z<sup>L</sup>* der Vakuumdurchführung lässt sich wie folgt bestimmen:

$$
Z_L = \frac{Z_0}{2\pi\sqrt{\epsilon_r}} \ln\left(\frac{D}{d}\right) \quad \text{mit der Vakuumimpedanz} \quad Z_0 = \sqrt{\frac{\mu_0}{\epsilon_0}} \approx 376,73 \,\Omega \tag{3.11}
$$

Wobei *d* der Durchmesser des Innenleiters und *D* der Innendurchmesser des Außenleiters ist. Weiterhin lässt sich die Grenzfrequenz *f <sup>c</sup>* bis zu der sich keine höheren Moden im Koaxialsystem ausbreiten können wie folgt abschätzen:

$$
f_c \approx \frac{2}{\pi \sqrt{\epsilon_r}(D+d)}\tag{3.12}
$$

Die Leitungsimpedanz sollte möglichst 50  $\Omega$  betragen, um eine große Kompatibilität mit kommerziellen Bauteilen zu erhalten. Weiterhin ist eine Grenzfrequenz von mindestens 40 GHz gefordert. Unter Berücksichtigung dieser Kriterien würde der Innenleiter einen Durchmesser *d* von etwa 0,1 mm bei der Verwendung von Alumina besitzen. Für die Vakuumdurchführung wird daher nach Möglichkeit ein Material benötigt, welches eine kleinere relative dielektrische Konstante als Alumina besitzt und gleichzeitig ultrahochvakuumtauglich ist.

Eine kommerziell verfügbare Vakuumdurchführung mit einer Bandbreite bis 40 GHz und einem *ε<sub>r</sub>* von etwa 4,15 ist mit dem Glastyp "Corning 7070" vorhanden. Der Durchmesser des Glaskörpers beträgt 1,625 mm und der Innenleiter hat ein Durchmesser von 0,305 mm. Die Impedanz der Vakuumdurchführung beträgt somit 50 Ω. Die Parameter der Glasdurchführungen werden in allen neuen Pickupdesigns auf diese Werte fixiert. Der Pfad für die Spannungsaufzeichnung wird in den Simulationen analog wie im Kapitel 3.2 vom Innenleiter bis zum Rand der Koaxialleitung senkrecht zur Strahlachse definiert.

#### 3.3.1 T-Antennenpickup

Dieses Pickupdesign stellt eine Kombination aus einem Pinpickup und einem Buttonpickup dar. Buttonpickups haben typischerweise starkes Nachklingeln bedingt durch Resonanzen im Bereich unter dem Button. Die hornförmige Aussparung erhöht die Empfindlichkeit der Antenne. Eine Simulationsuntersuchung ergab, dass die Ausrichtung der T-Antenne senkrecht zur Strahlachse die besten Ergebnisse im Bezug auf eine hohe Steigung und ein geringes Nachklingeln ergibt. Mit Hilfe der automatisierten Auswertung des Slopes und des Nachklingelns wurde die geometrische Form optimiert. Es zeigt sich, dass zur Optimierung im Simulationsprogramm vorhandene Nelder-Mead-Simplex-Algorithmus geeignet ist.

Die Gewichtung des Zielwertes für die Optimierung wurde mit 30 · *R*0,3 ns*/*% + 1 · *S* · *ps/mV* festgelegt. Die besten Ergebnisse unter dieser Gewichtung der Simulationsergebnisse erzielen einen Slope von 470 mV/ps und ein Nachklingeln  $R_{0.3 \text{ ns}}$  von 6,4%. Die Spitzen-Spitzen Spannung beträgt 3,44 V, somit errechnet sich die äquivalente Frequenz *f <sup>e</sup>* zu 44,4 GHz.

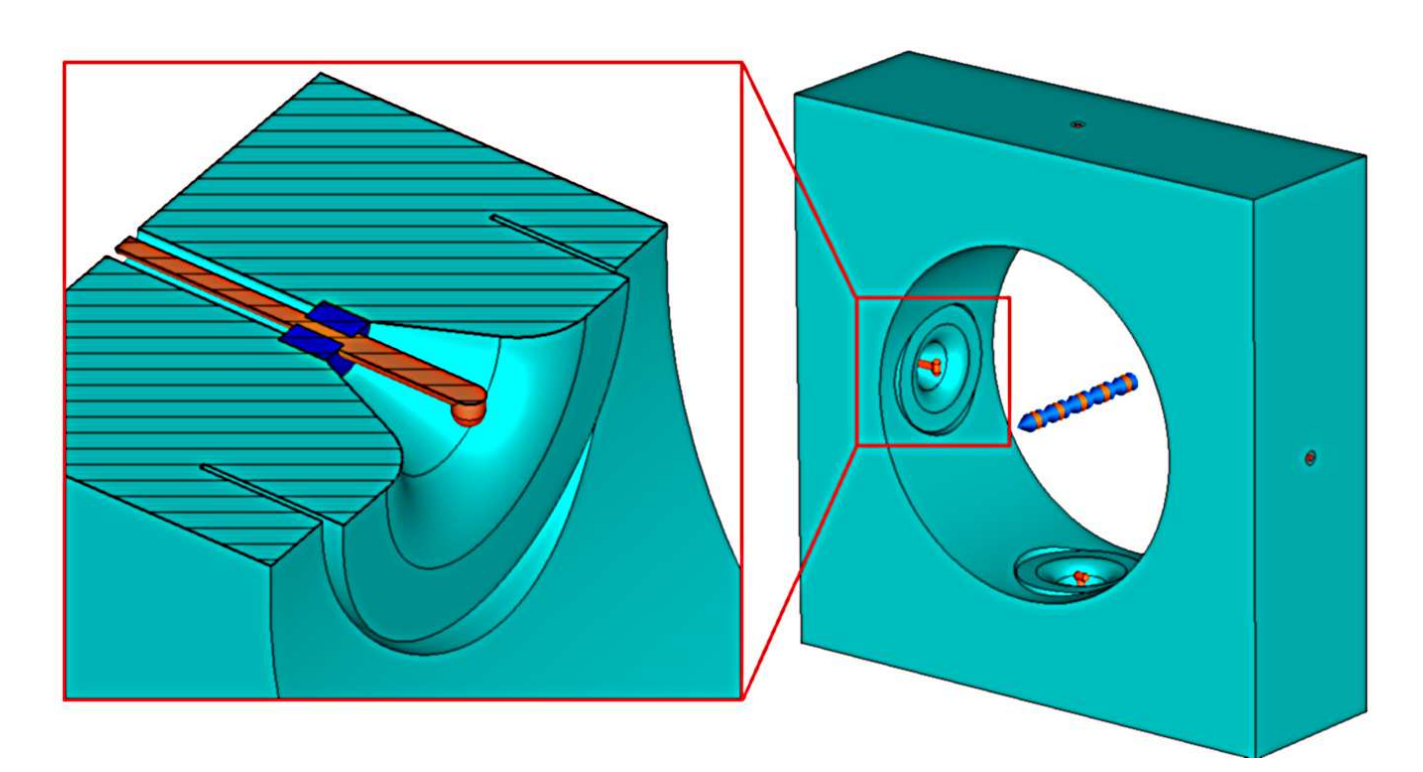

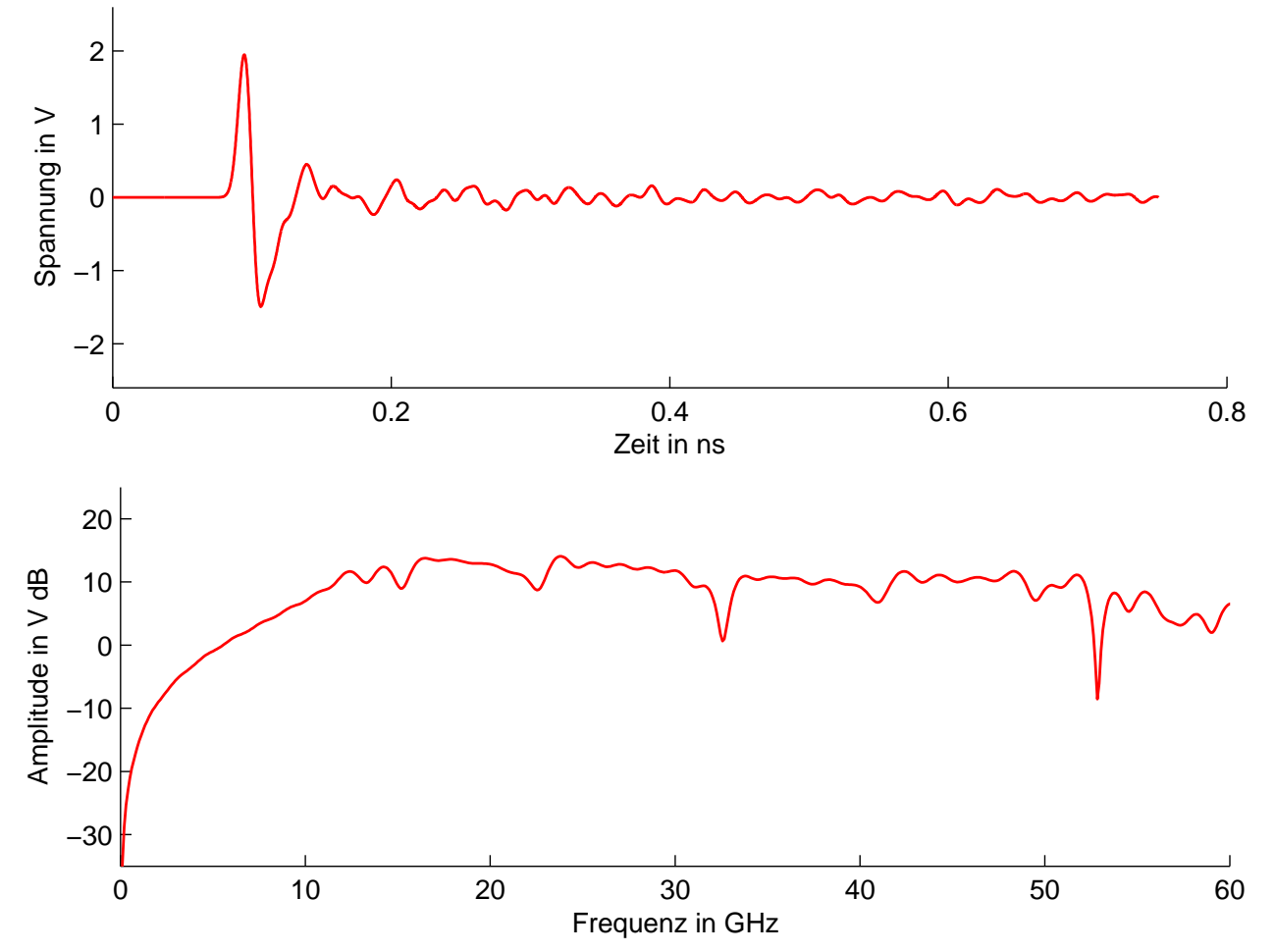

Abbildung 3.3: Modell T-Antennenpickup und die Simulationsergebnisse.

## 3.3.2 Kurzgeschlossener V-Antennenpickup

Das zweite Design ist aus dem T-Antennendesign entstanden. Die Antennen wurden verlängert und mit dem Strahlrohr verbunden. Weiterhin wurde der Winkel variabel gestaltet, so dass die Anordnung der Antenne V-förmig wird. Die Verbindung zum Strahlrohr erzeugt eine hohe Dämpfung des Nachklingelns, jedoch ändert sich dadurch die Empfindlichkeit über die Frequenz und lässt sich nicht mehr mit Gl. (3.7) und einem Tiefpassfilter beschreiben. Der Winkel der V-Antenne beeinflusst das Amplitudenverhältnis zwischen dem ersten und dem zweiten Maximum im zeitlichen Spannungssignal. Der Einfluss auf die Steigung im Nulldurchgang wird jedoch nur geringfügig durch den Winkel beeinflusst. Die besten Resultate wurden mit einem Winkel von 160◦ erreicht. Hierbei wurde eine Steigung im Nulldurchgang von *S* = 499, 7 mV/ps und ein Nachklingeln von  $R_{0.3 \text{ ns}} = 2,3\%$  erzielt. Die Spitzen-Spitzen Spannung beträgt 4,0 V wodurch sich die äquivalente Frequenz *f <sup>e</sup>* zu 39,7 GHz errechnet.

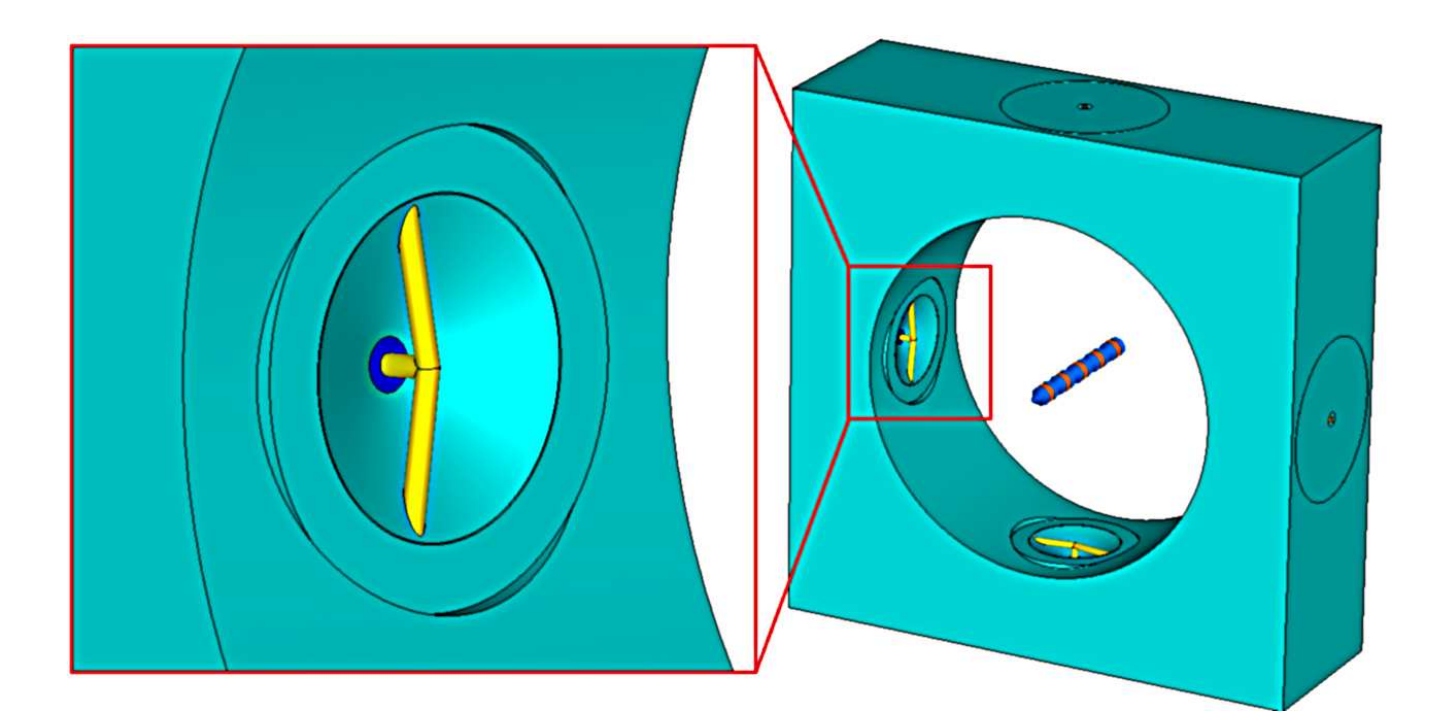

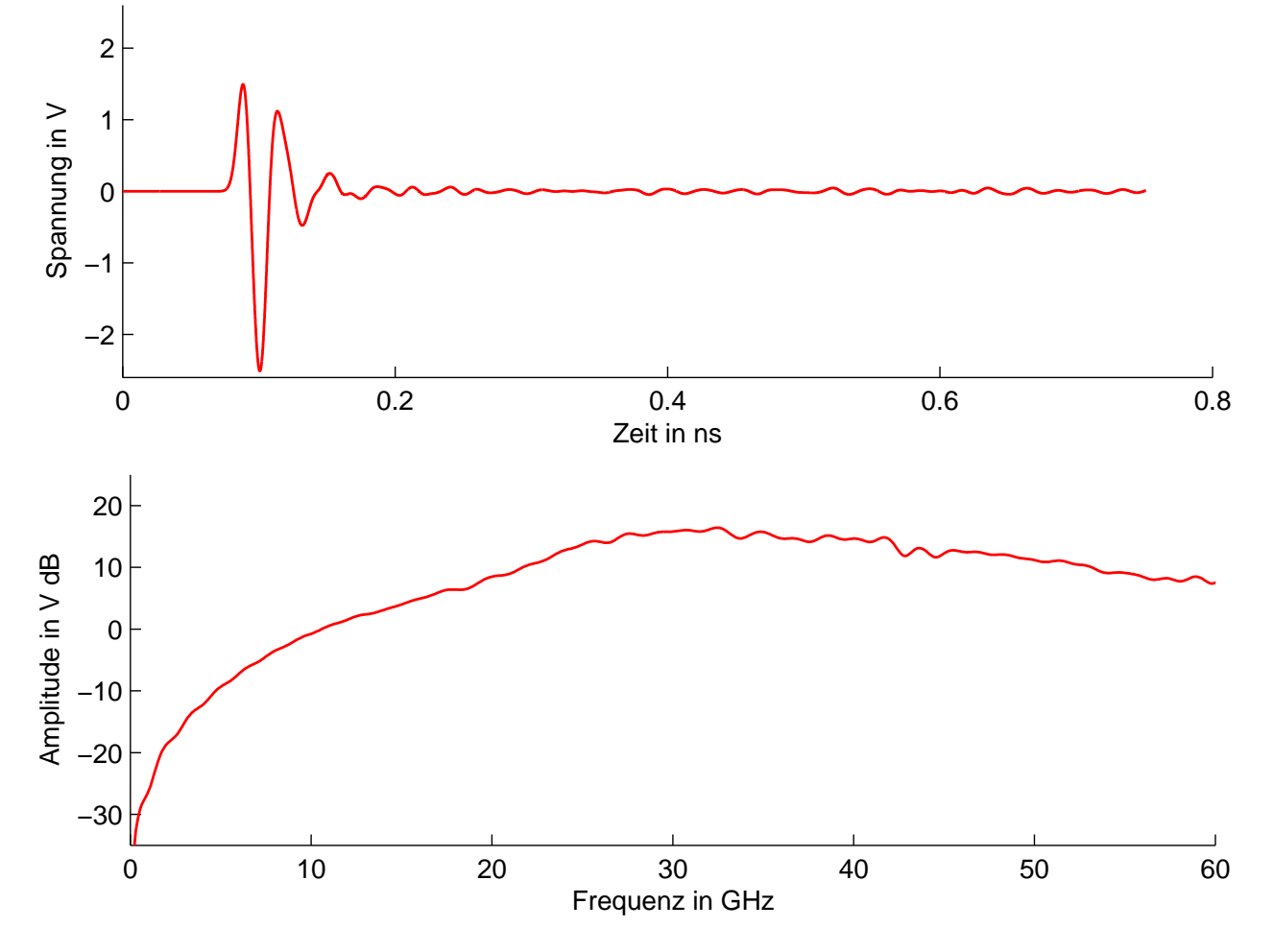

Abbildung 3.4: Modell des kurzgeschlossenen V-Antennenpickup und die Simulationsergebnisse.

# 3.3.3 Doppelmulden T-Antennenpickup

Zur Erhöhung der Kopplung an das elektrische Feld (vergleiche Gl. (3.2)) wurde ein Design mit zwei Mulden an einer T-Antenne entworfen. Mit Hilfe der automatischen Auswertung und dem Nelder-Mead-Simplex-Algorithmus wurden die geometrischen Parameter optimiert. Die Ergebnisse zeigen eine Steigung im Nulldurchgang von 604,4 mV/ps und ein Nachklingeln von *R*0,3 ns = 4, 8 %. Die Spitzen-Spitzen Spannung beträgt 3,41 V, wodurch sich die äquivalente Frequenz *f<sup>e</sup>* zu 56,5 GHz errechnet. Es zeigt sich jedoch schon im Optimierungsverlauf, dass das elektrische Signal sehr sensitiv auf kleine geometrische Veränderungen reagiert und bei einer eventuellen Produktion hohe Anforderungen an die Produktionstoleranzen gestellt werden müssten.

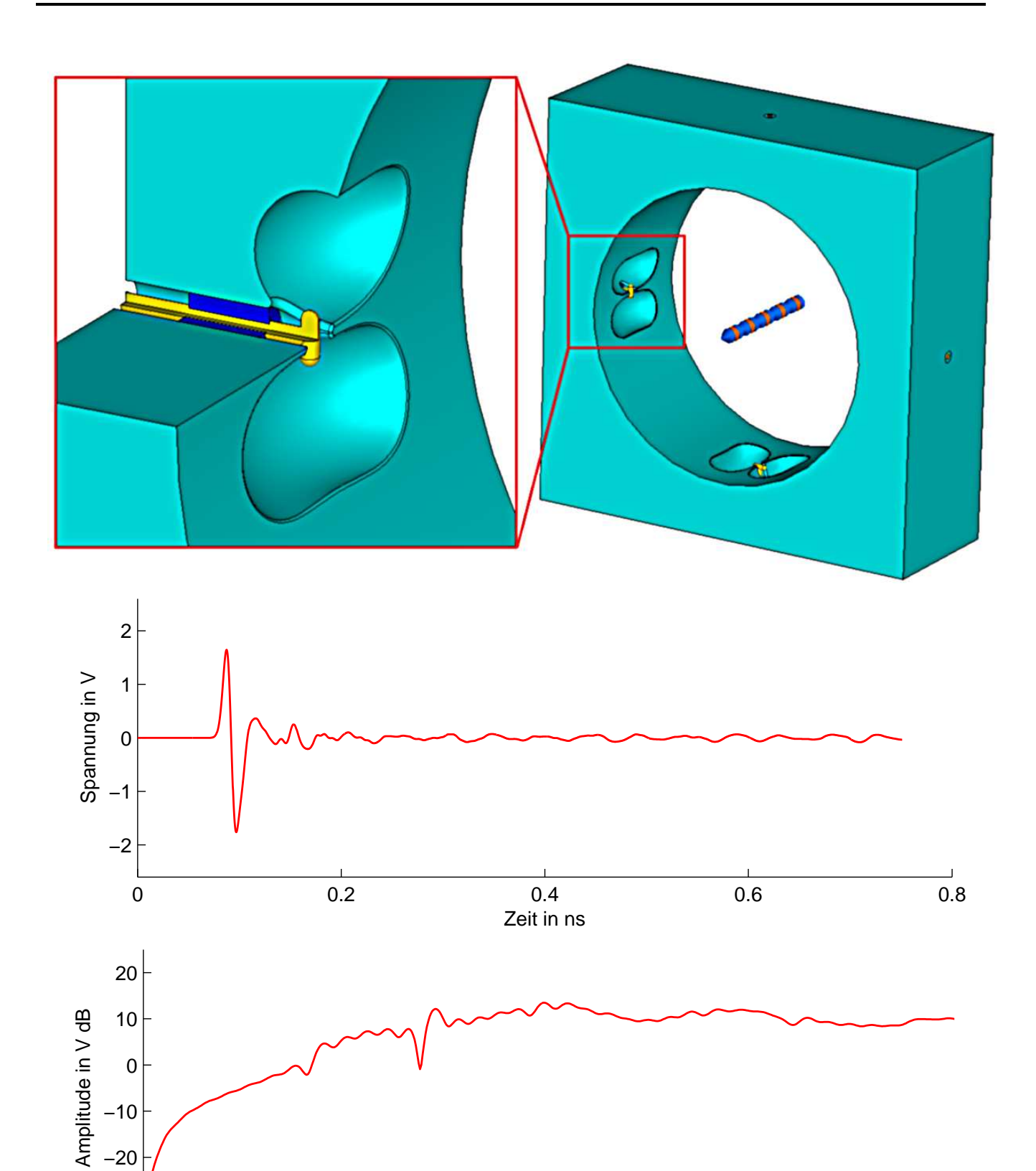

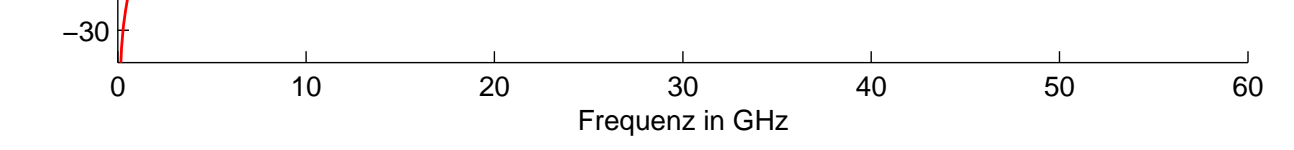

Abbildung 3.5: Modell des doppelmulden T-Antennenpickup und die Simulationsergebnisse.

# 3.3.4 Konusförmiger Pickup<sup>10</sup>

Das Designkonzept des konusförmigen Pickups beruht auf der Idee keine Sprünge entlang des Innen- und Außenleiterradius des Pickups zuzulassen und somit Signalreflexionen zu minimieren. Die Impedanz wird entlang des Pickups konstant auf 50 Ω gehalten, indem das Radienverhältnis zwischen der Aussparung und der konusförmigen Elektrode auf ein Verhältnis von 2,3 fixiert wird [33, 34]. Durch die konusförmige Anordnung wird die aktive Fläche zur Kopplung an das elektromagnetische Feld des Teilchenstrahles vergrößert.

Die Ergebnisse zeigen eine Steigung im Nulldurchgang von 417,6 mV/ps und ein Nachklingeln von *R*0,3 ns = 4, 60 %. Die Spitzen-Spitzen Spannung beträgt 3,32 V, wodurch sich die äquivalente Frequenz *f <sup>e</sup>* zu 40,1 GHz errechnet. In Absprache mit DESY in Hamburg und dem Institut für Mikrowellentechnik und Photonik der TU Darmstadt wurde dieses Design unter Berücksichtigung der Herstellbarkeit ausgewählt.

Die Herstellung eines vakuumtauglichen Pickups erwies sich als große Herausforderung. Hierbei ist speziell der vakuumdichte Einbau der kommerziellen Glasdurchführung kompliziert. Durch die Richtlinien für die zulässigen Materialien im Vakuumsystem am DESY ist eine Verarbeitung mit sogenannten Weichloten nicht zulässig. Andere Verfahren wie Laserschweißen oder Hartlöten führten zu Mikrorissen des Glases. Nach Recherche wurde zwei Unternehmen ein Herstellungsauftrag erteilt, wobei lediglich eines das Pickupdesign erfolgreich umsetzen konnte. Hierbei wurden zunächst 8 Pickupeinschübe hergestellt wobei je 4 dieser Einschübe in einem sogenannten BAM-Körper integriert werden.

<sup>&</sup>lt;sup>10</sup> Das Designkonzept dieses Pickups wurde im Rahmen der Dissertation von Aleksandar Angelovski entwickelt welche voraussichtlich 2014 an der Technischen Universität Darmstadt eingereicht wird.

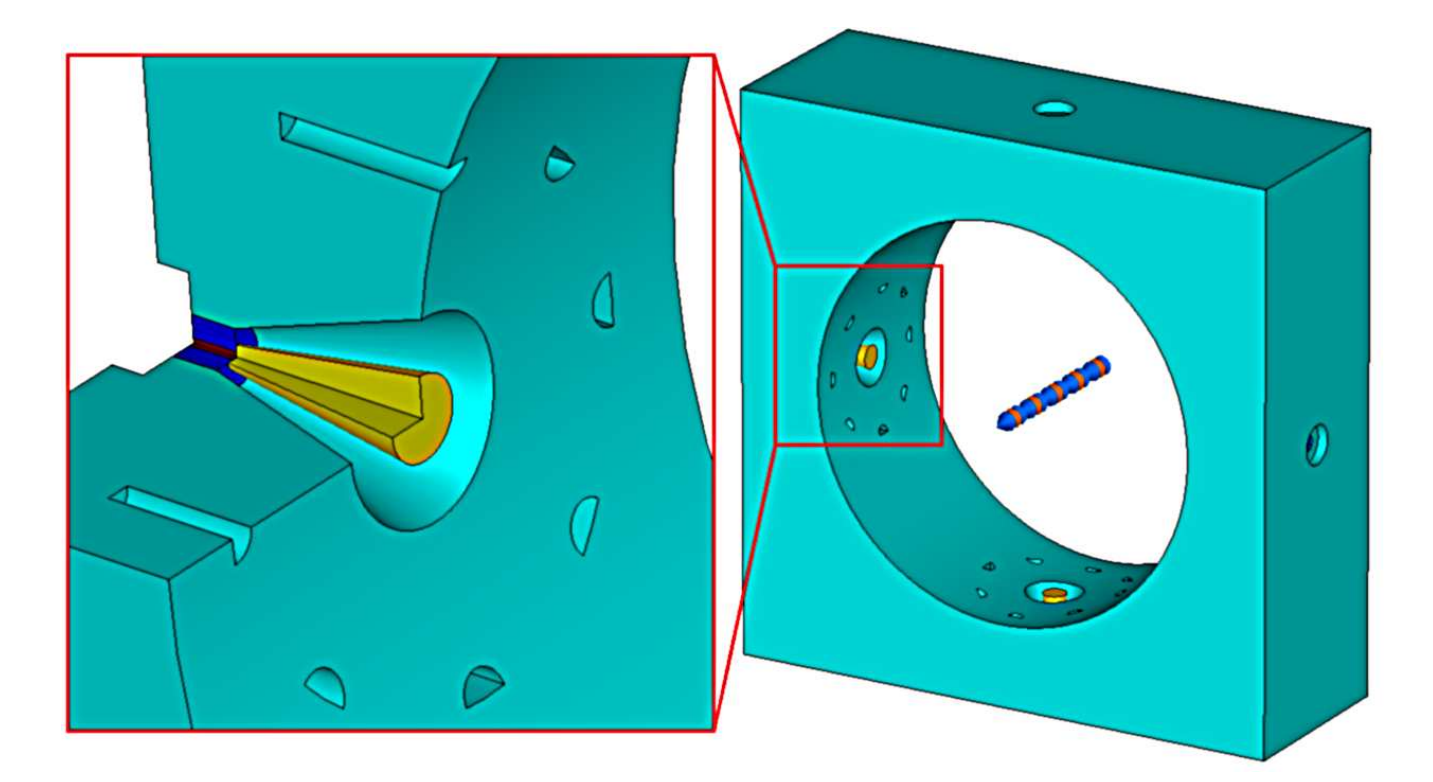

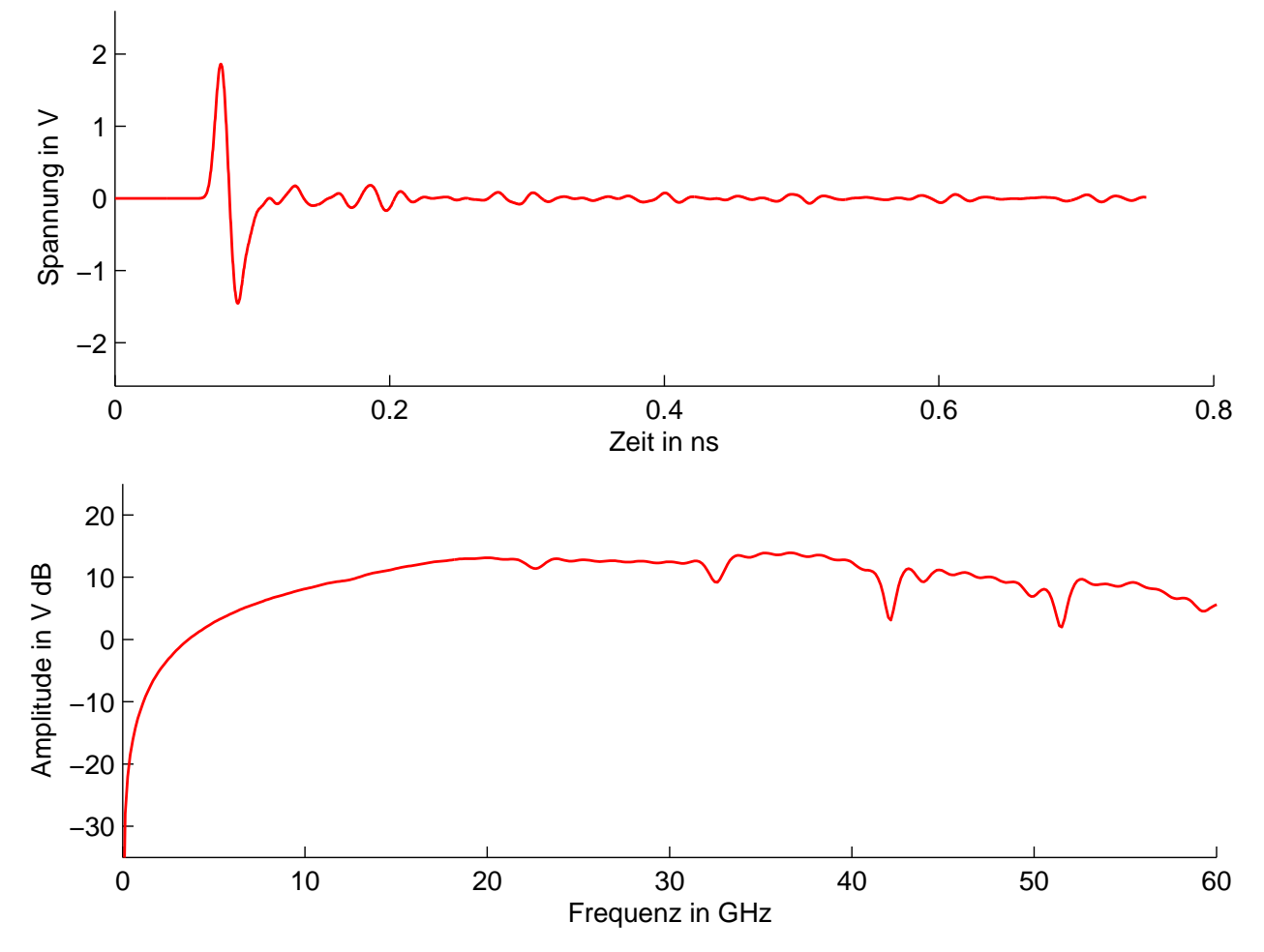

Abbildung 3.6: Modell des konusförmiger Pickup und die Simulationsergebnisse.

# 3.4 Gitterstudie<sup>12</sup>

In diesem Abschnitt wird zusammengefasst, welche Untersuchungen durchgeführt wurden, um sicherzustellen, dass die Ergebnisse der Simulationen korrekt sind und nicht von den frei gewählten Gittereinstellungen abhängen. Die Computersimulationen beruhen auf der FIT Methode, welche ein numerisch konvergentes Verfahren ist [29, 30]. In der Praxis zeigt sich, dass die Gitterkantenlänge gleich oder kleiner  $\frac{1}{10}$  der kürzesten betrachteten Wellenlänge sein sollte. In der Simulation wird das zeitliche Verhalten der elektromagnetischen Felder eines Linienstromes mit longitudinal gaußförmig verteilter Stromdichte berechnet. Die Standardabweichung des Strompulses an den gewünschten Einbaupositionen bei FLASH ist kleiner als 0,3 mm. Das Frequenzspektrum einer solchen Stromverteilung ist viel höher als die geforderte Bandbreite des Pickups mit einer oberen Frequenz von 40 GHz (siehe Abb. 3.7). Das Spektrum ist erst bei etwa 483 GHz auf 1 % des Maximums abgefallen. Die Anzahl der Gitterzellen *N*, welche gleichzeitig proportional zum benötigten Arbeitsspeicher ist, skaliert mit:

*N* ∼  $f_{\text{max}}^3$  mit  $f_{\text{max}}$  als höchste betrachtete Frequenz.

Weiterhin erhöht sich die Anzahl der Zeitschritte mit der Verkleinerung der Gitterzellen wodurch die Rechenzeit einer Simulation proportional zu O $(f_{\rm max}^4)$  ist. Es ist somit sinnvoll, die longitudinale Länge der Ladungsverteilung in der Simulation im Gegensatz zum realen Wert zu erhöhen. In Abbildung 3.7 werden die Spektren von Stromdichteverteilungen mit unterschiedlichen longitudinalen Längen verglichen. Praktikable Werte für den benötigten Rechenarbeitsspeicher und die benötigte Rechenzeit für eine Simulation ergaben sich bei einer Länge der Verteilung von 1 mm (Sigma).

In dem Simulationsprogramm wird  $f_{\text{max}}$  auf den Abfall des Spektrums auf 10 % des Maximalwertes festgelegt, was bei einer Verteilung mit einer Länge von 1 mm etwa 102 GHz entspricht. Jedoch ist es möglich *f*max manuell auf ein höheren Wert einzustellen. In dieser Analyse wurde *f*max mit den manuell eingestellten Werten von 120 GHz bis 150 GHz untersucht.

Für den neuen Pickup ist die Steigung *S* am Nulldurchgang des Spannungssignals der wichtigste Parameter. Dieser Parameter ist von der zeitlichen Ableitung des Spannungssignals abhängig und somit sehr sensitiv. Bei der Gitterstudie wurde daher das Gitter fortlaufend verfeinert und der Wert von *S* berechnet. Da die Regionen der Glasdurchführung und des Konus im Verhältnis zum Strahlrohr sehr kleine Dimensionen besitzen, ist es entscheidend eine gute Gitterauflösung in diesen kritischen Regionen zu haben. Daher wurden diese Regionen zusätzlich in eine lokale Gitterverfeinerung mit einem Verfeinerungsfaktor von 2 bzw. 3 im Verhältnis zur

 $\frac{12}{12}$  Teile dieses Abschnitts sind im Rahmen dieser Promotion in [34] veröffentlicht worden.

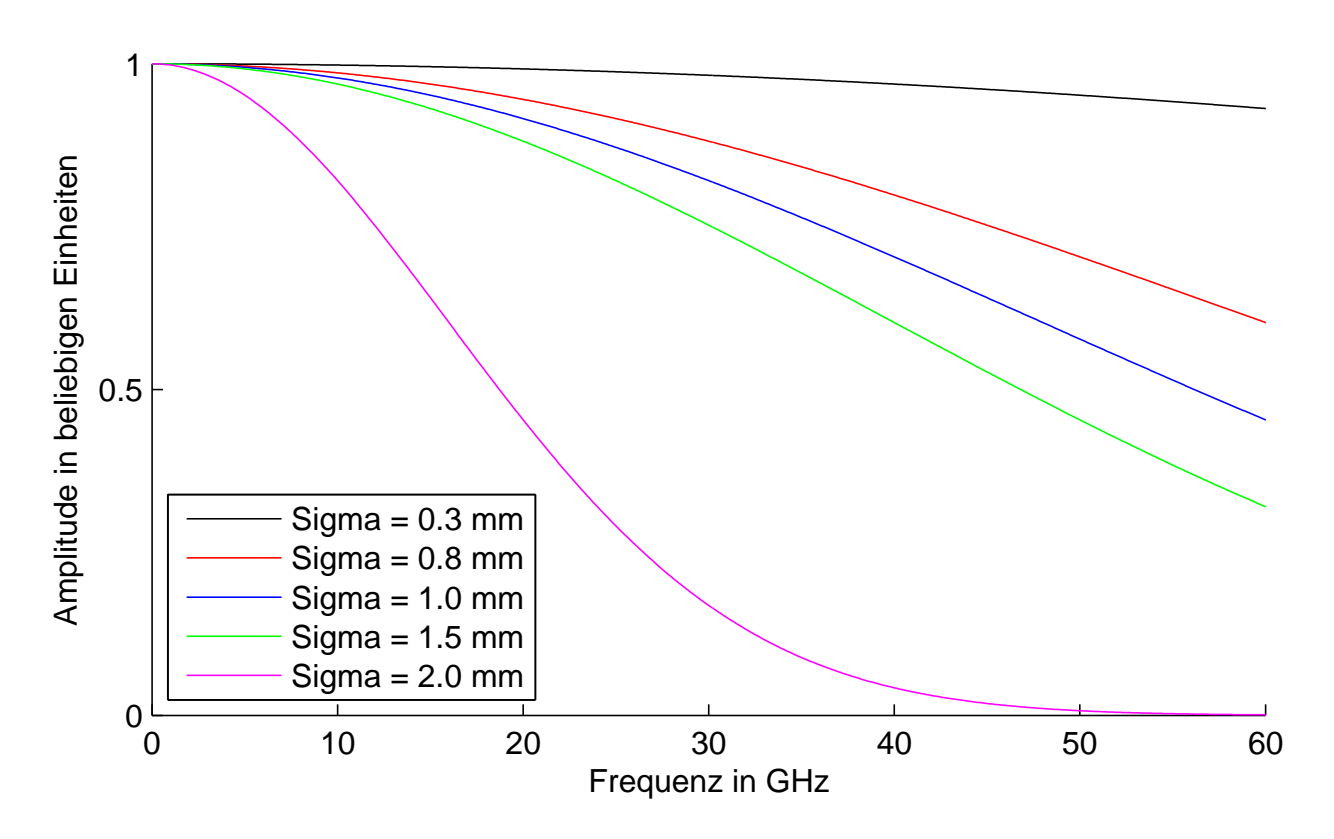

Abbildung 3.7: Spektren in Abhängigkeit der gaußförmigen longitudinalen Ladungsverteilung.

globalen Gitterauflösung eingebettet. Weiterhin wurde ein Verfeinerungsfaktor von 4 getestet. Dies führte jedoch zu einer zu großen Anzahl von Zeitschritten.

Wie aus den Daten von Abb. 3.8 zu erkennen ist, nähert sich die Steigung des Spannungssignals im Nulldurchgang bei Gitterverfeinerung einem Wert von etwa 417 mV/ps an. Im Rahmen der durchgeführten Gitterverfeinerung sind die Abweichungen kleiner als 0,2 % für eine Gitterzellenanzahl von 24 Mio. Zellen mit einem lokalen Gitterverfeinerungsfaktor von 2 bzw. bei 13 Mio. Gitterzellen mit einem lokalen Verfeinerungsfaktor von 3. Für die weiteren Simulationen wurde eine lokale Gitterverfeinerung mit einem Faktor von 3 und ein  $f_{\text{max}}$  von 140 GHz mit einer maximalen Gitterkantenlänge von  $\frac{1}{9}$  der Wellenlänge von  $f_\mathrm{max}$  gewählt. Die gezeigten Simulationsergebnisse im Abschnitt 3.3.4 wurden mit diesen Einstellungen erzielt. In der Abb. 3.8 ist weiterhin zu erkennen, dass es einen starken Sprung des Steigungswertes bei einem Verfeinerungsfaktor von 2 bei etwa 9 Mio. Gitterzellen vorhanden ist. Eine mögliche Ursache hierfür ist, dass der Innenleiter innerhalb der Glasdurchführung unterhalb von 9 Mio Gitterzellen in der diagonalen mit 4 Gitterzellenkanten und oberhalb 9 Mio. mit 6 oder mehr Gitterzellenkanten diskretisiert wird.
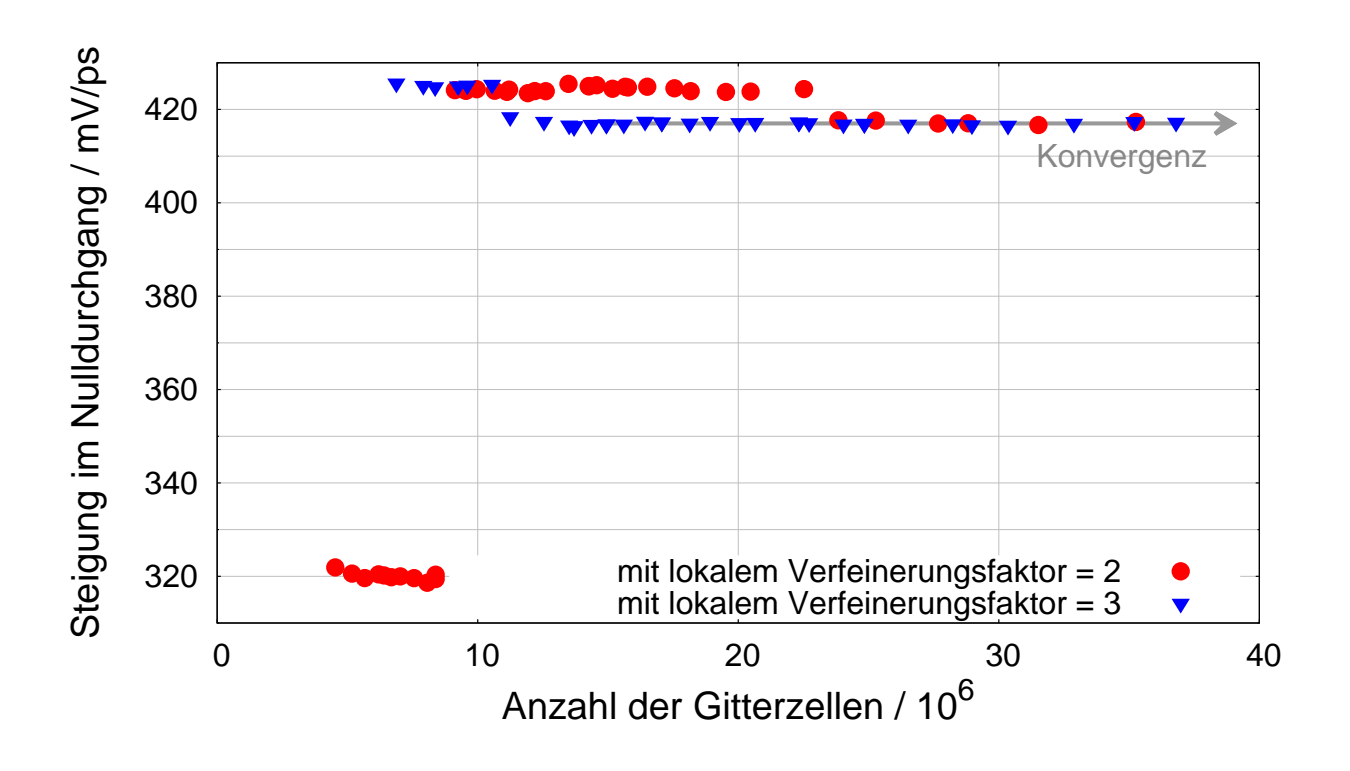

Abbildung 3.8: Ergebnisse der Steigung des elektrischen Signals aus den Simulationen in Abhängigkeit der Gitterzellenanzahl.

# 3.5 Toleranzstudie<sup>14</sup>

Durch Produktionstoleranzen können die geometrischen Abmessungen des Pickups von den Designwerten abweichen. Mit Hilfe einer Toleranzstudie wird der Einfluss verschiedener Produktionstoleranzen sowie Änderungen der Permittivität auf das Ausgangssignal untersucht. Dabei wird speziell der Einfluss auf die Steigung *S* und das Nachklingeln  $R_{0.3 \text{ ns}}$  betrachtet, welche die wichtigen Kriterien des Pickups darstellen. Eine schematische Querschnittszeichnung des Pickups ist in Abb 3.9 dargestellt. Eine Liste der untersuchten Toleranzen ist in Tabelle 3.1 und die Ergebnisse in Abbildung 3.10 gezeigt. Die Toleranzstudie zeigt, dass eine höhere Steigung z. B. durch Vergrößerung der Konuslänge erzielt werden kann, jedoch ist es nicht vorgesehen den Konus in das Strahlrohr hineinragen zu lassen. Ebenfalls ist es nicht gewünscht durch Änderung des Konuswinkels eine höhere Steigung zu erzielen, da in diesem Fall die Impedanz entlang des Konus nicht mehr an 50  $\Omega$  angepasst wäre.

 $14$  Teile dieses Abschnitts sind im Rahmen dieser Promotion in [34] veröffentlicht worden.

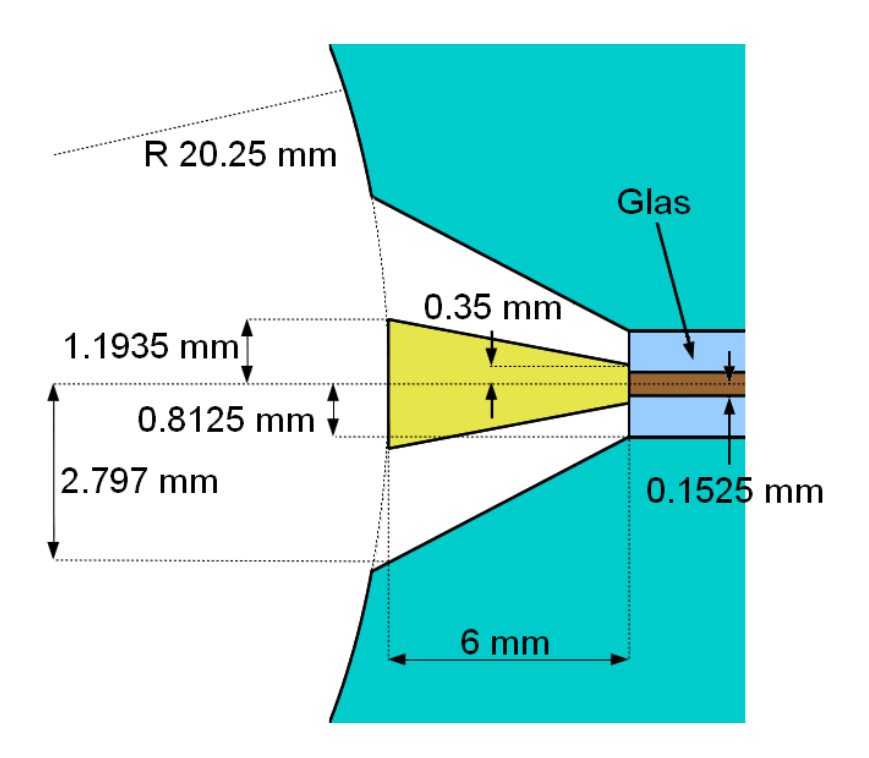

Abbildung 3.9: Schematische Querschnittszeichnung des Pickup.

| <b>Parameter</b>                               | Wert              | Größe der Variation             |
|------------------------------------------------|-------------------|---------------------------------|
| kleiner Radius der Aussparung                  | 0,8125 mm         | $\pm$ 0,2 mm                    |
| kleiner Radius des Konus                       | $0,35$ mm         | $\pm$ 0,15 mm                   |
| Länge des Konus                                | $6 \,\mathrm{mm}$ | $\pm$ 0,2 mm                    |
| Winkel der Aussparung                          | $36,6^\circ$      | $-2^{\circ}$ bis $+2.5^{\circ}$ |
| Winkel des Konus                               | $16,0^\circ$      | $\pm 2.5^{\circ}$               |
| $\epsilon_r$ des Glases der Vakuumdurchführung | 4,15              | $\pm 0.3$                       |

Tabelle 3.1: Liste der Designparameter und der Variation in der Toleranzstudie.

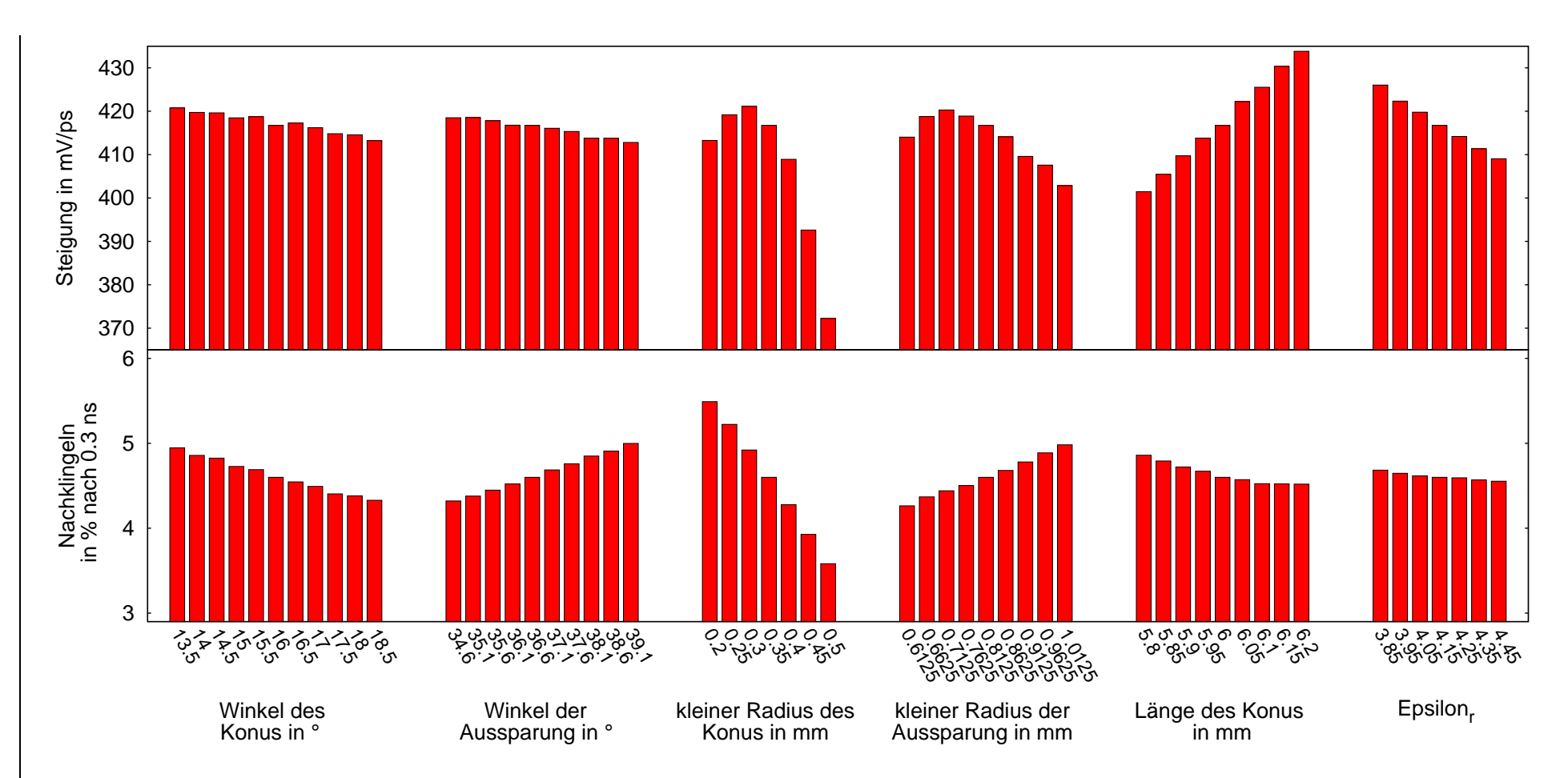

Abbildung 3.10: Ergebnisse der Toleranzstudie. Die Veränderung der Steigung im Nulldurchgang *<sup>S</sup>* (oben) und die Veränderung des Nachklingels *<sup>R</sup>*0,3 ns des elektrischen Pulses vom Pickup sind in Abhängigkeit der Variation dargestellt.

An die Simulationsergebnisse für jeden variierten Parameter wurde eine quadratische Anpassungsfunktion an die ermittelten Steigungen angelegt. Somit ist für jeden beliebigen Toleranzwert innerhalb der in Tabelle 3.1 angegebenen Variationsbereich der Einfluss auf die Steigung näherungsweise bestimmbar. In Tabelle 3.2 sind die Änderungen der Steigung für als typisch angenommene Produktionstoleranzen anhand der Anpassungsfunktionen angegeben.

| Parameter                                      | Abweichung vom Designwert | $\Delta S$ in mV/ps |  |
|------------------------------------------------|---------------------------|---------------------|--|
| Winkel des Konus                               | $-1,0^\circ$              | $+1,35$             |  |
|                                                | $-0,5^{\circ}$            | $+0,69$             |  |
|                                                | $+0,5^{\circ}$            | $-0,74$             |  |
|                                                | $+1,0^\circ$              | $-1,52$             |  |
| Winkel der Aussparung                          | $-1,0^\circ$              | $+1,18$             |  |
|                                                | $-0,5^{\circ}$            | $+0,62$             |  |
|                                                | $+0,5^{\circ}$            | $-0,67$             |  |
|                                                | $+1,0^\circ$              | $-1,38$             |  |
| kleiner Radius des Konus                       | $-50 \mu m$               | $+4,00$             |  |
|                                                | $-20 \mu m$               | $+2,26$             |  |
|                                                | $+20 \,\mu m$             | $-3,13$             |  |
|                                                | $+50 \,\mu m$             | $-9,46$             |  |
| kleiner Radius der Aussparung                  | $-50 \mu m$               | $+1,22$             |  |
|                                                | $-20 \mu m$               | $+0,61$             |  |
|                                                | $+20 \,\mu m$             | $-0,78$             |  |
|                                                | $+50 \,\mu m$             | $-2,26$             |  |
| Länge des Konus                                | $-50 \mu m$               | $-4,06$             |  |
|                                                | $-20 \mu m$               | $-1,63$             |  |
|                                                | $+20 \,\mu m$             | $+1,63$             |  |
|                                                | $+50 \,\mu m$             | $+4,08$             |  |
| $\epsilon_r$ des Glases der Vakuumdurchführung | $-0,2$                    | $+5,92$             |  |
|                                                | $-0,1$                    | $+2,88$             |  |
|                                                | $+0,1$                    | $-2,72$             |  |
|                                                | $+0,2$                    | $-5,29$             |  |

Tabelle 3.2: Errechnete Veränderung der Steigung des Spannungssignals im Nulldurchgang einer Pickupelektrode mit quadratischen Anpassfunktionen an die Simulationsergebnisse der Toleranzstudie.

Der sensitivste Parameter ist der kleine Konusradius, welcher durch seine kleinen Abmessungen ein großen Effekt auf die Signaleigenschaften hat und daher mit einer Genauigkeit von ±20 *µ*m hergestellt werden sollte. Für die anderen Parameter genügt eine Genauigkeit von ±50 μm beziehungsweise von ±1° in der Produktion.

Wegen der großen Anzahl an Möglichkeiten wurden in dieser Analyse keine Kombinationen von Toleranzen untersucht. Jedoch wurde anhand der Informationen aus Tabelle 3.2 ein ungünstigster Fall angenommen und simuliert. Im ungünstigsten Fall wurde für den kleinen Konusradius eine Toleranz von 20 *µ*m und für die anderen Parameter 50 *µ*m beziehungsweise 1◦ angesetzt. Das Ergebnis dieser Simulation ergibt eine Steigung von 404,2 mV/ps, welches einer Abweichung von -3,0 % zum idealen Design entspricht. Für das Nachklingeln ergibt sich ein Wert für *R*0,3 ns von 4,8 %, welcher deutlich niedriger als der Wert des aktuell verwendeten Pickups mit einem  $R_{0.3 \text{ ns}}$  von 68 % ist.

# 3.6 Vermessung des Prototyp des konusförmigen Pickups bei FLASH

Die Produktion der Pickupeinschübe ist von der Firma Orient Microwave durchgeführt worden. Die Pickupeinschübe sind für einen Innenradius des Strahlrohres von 20,25 mm, welcher beim European XFEL verwendet wird, entwickelt worden. Jedoch ist der Innenradius des Strahlrohres an den Einbaupositionen bei FLASH mit 17 mm kleiner als beim European XFEL. Eine Simulation zeigt jedoch, dass die entstehende Kante, welche durch die unterschiedlichen Radien vom Pickupeinschub und BAM-Körper, nur einen geringen Effekt auf das elektrische Signal hat. In Abbildung 3.11 ist die Kante anhand von Bildern aus dem Simulationsprogramm gezeigt und in Abbildung 3.12 die Spannungssignale aus den Ergebnissen der Simulationen dargestellt.

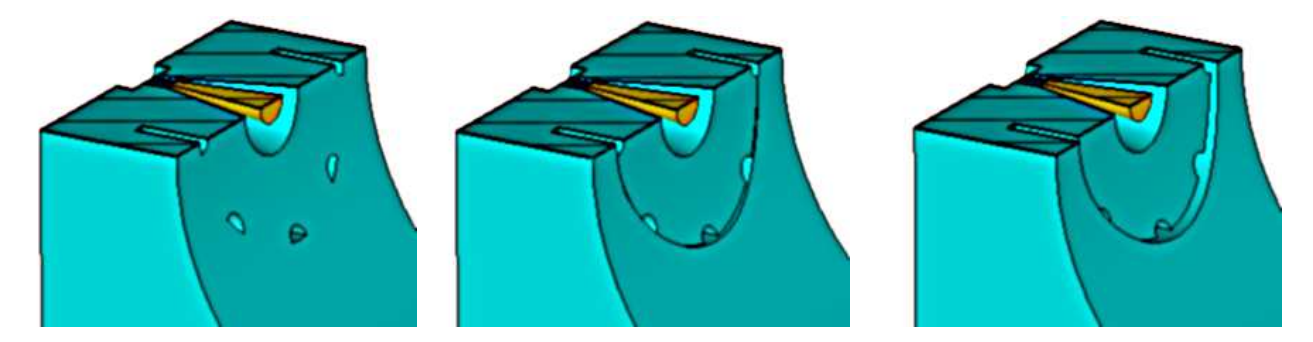

Abbildung 3.11: Im linken Bild aus dem Simulationsmodell schließt die Kante vom Pickupeinschub mit dem Strahlrohr ohne Übergang ab. Im mittleren Bild ist die Kante gezeigt, wenn der Pickupeinschub einen Rundungsradius von 20,25 mm und das Strahlrohr ein Radius von 17 mm besitzt. Im rechten Bild ist im Gegensatz zum mittleren Bild der Pickup um 0,5 mm weiter nach nach außen versetzt, was durch ein Konstruktionsfehler an der Teststation hinter dem sFLASH der fall ist.

Zur Kostenersparnis wird daher nur die Variante der Pickupeinschübe für ein Strahlrohrradius von 20,25 mm hergestellt. Ein erster BAM-Körper zum Einbau bei FLASH von jeweils vier Pickupeinschüben wurde von der Vakuumabteilung bei DESY erstellt und bei FLASH hinter dem sFLASH Experimentierplatz installiert (Siehe Abb. 2.5). Dieser BAM-Körper besitzt jedoch einen Konstruktionsfehler. Hierbei wurde die Dicke der Kupferdichtung für die Pickupeinschübe nicht korrekt berücksichtigt, wodurch die Pickupeinschübe etwa 0,5 mm nach außen versetzt sind. Dieser Versatz wurde ebenfalls in einer Simulation untersucht und die Ergebnisse mit der Simulation ohne den Versatz verglichen. Eine Auswertung der Spannungsverläufe aus den Simulationen (siehe Abb. 3.12) ist in Tabelle 3.3 gezeigt.

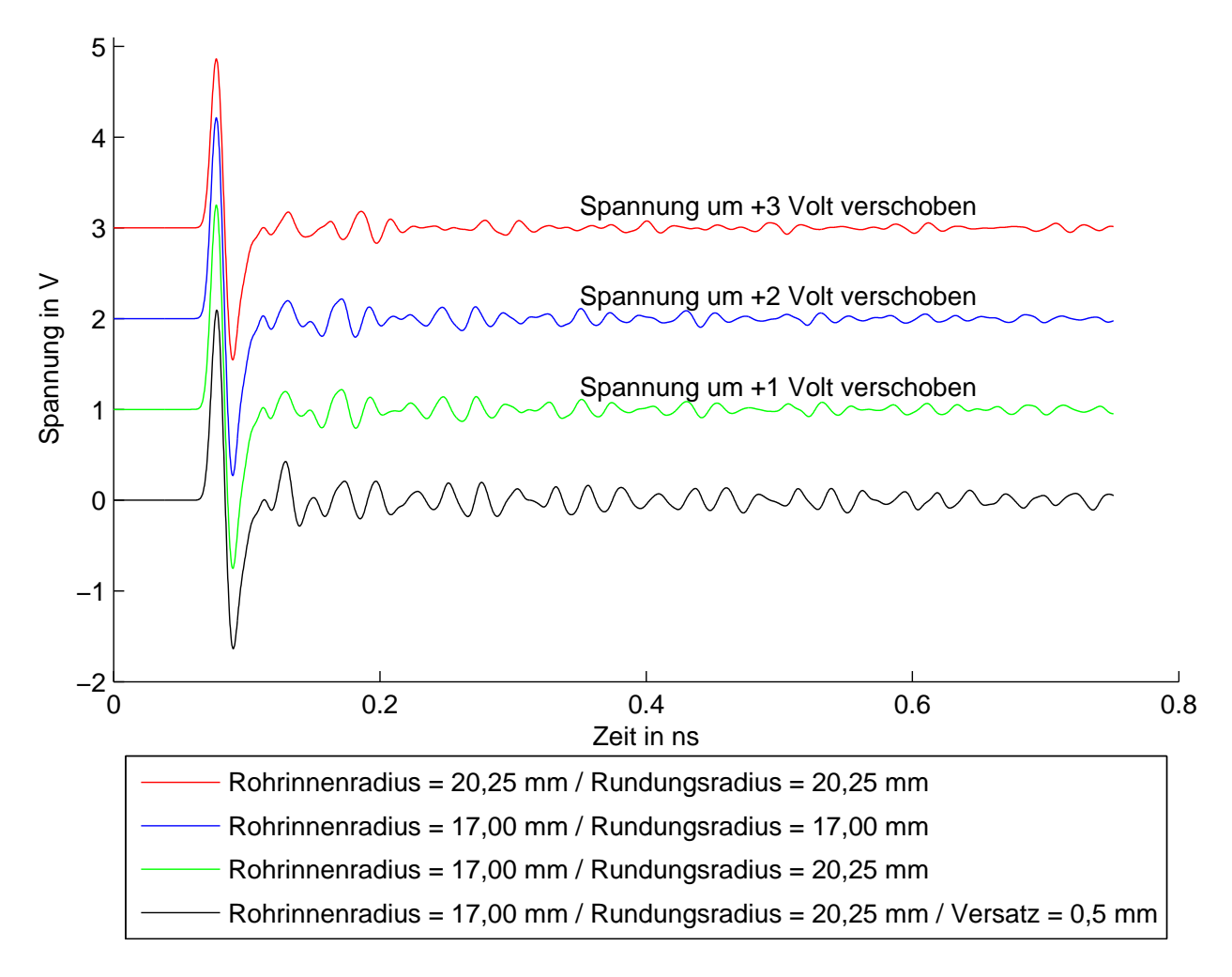

Abbildung 3.12: Ergebnisse der Simulationen des konusförmigen Pickups für verschiedene Strahrrohrradien und Rundungsradien des Pickupeinschubs sowie ein Versatz des Pickupeinschubes von 0,5 mm welcher sich durch ein Konstruktionsfehler beim ersten BAM-Körper ergibt.

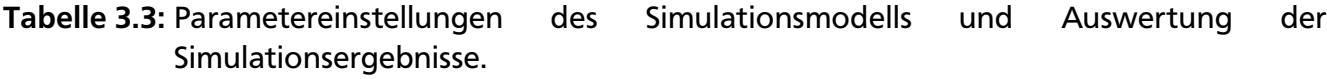

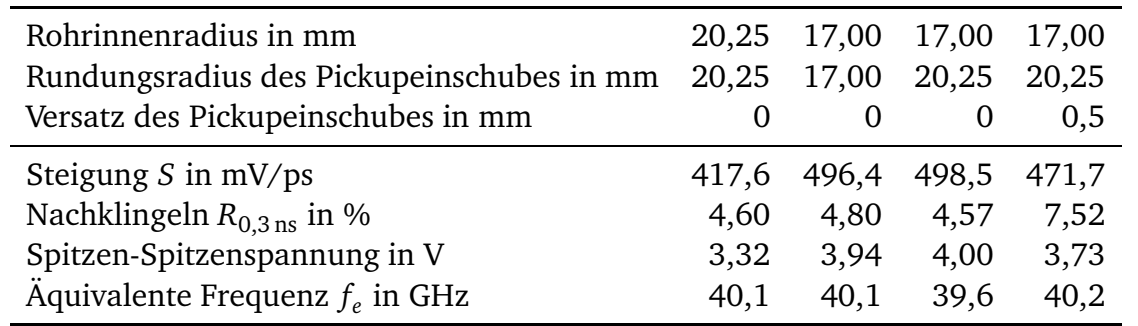

### 3.6.1 Messung mit Sampling-Oszilloskop

Zur Messung der HF-Signale vom Pickup wird ein Oszilloskop benötigt, welches mindestens eine Bandbreite von 40 GHz besitzt. Die zur Verfügung stehenden Echtzeit-Oszilloskope besitzen jedoch nicht diese Bandbreite. Zur Messung des HF-Signals wird daher ein Sampling-Oszilloskop mit einer Bandbreite von 50 GHz verwendet. Ein Sampling-Oszilloskop kann Signale mit wesentlich höheren Frequenzen als die Abtastrate aufzeichnen, jedoch ist dies nur möglich, wenn das Signal sich periodisch wiederholt. Dabei wird das periodische Signal in mehreren Schritten mit unterschiedlichem Zeitversatz zum Triggerpunkt abgetastet. Die periodische Wiederholung des Signals wurde mit der Wiederholrate der Elektronenpaketladungen von 10 Hz durchgeführt. Der Trigger für das Sampling-Oszilloskop wurde mit dem horizontal kombinierten Pickupsignal realisiert. Das vertikal kombinierte Signal wurde für die Signalaufzeichnung verwendet. Bei der Aufzeichnung des Pickupsignals tritt der Extremfall auf, dass jeder gesampelte Punkt im Zeitsignal durch ein neues Elektronenpaket mit einer Ladung von 16 pC aufgezeichnet werden musste. Der Aufbau zur Messung ist in Abb. 3.13 und die Messergebnisse in Abb. 3.14 gezeigt.

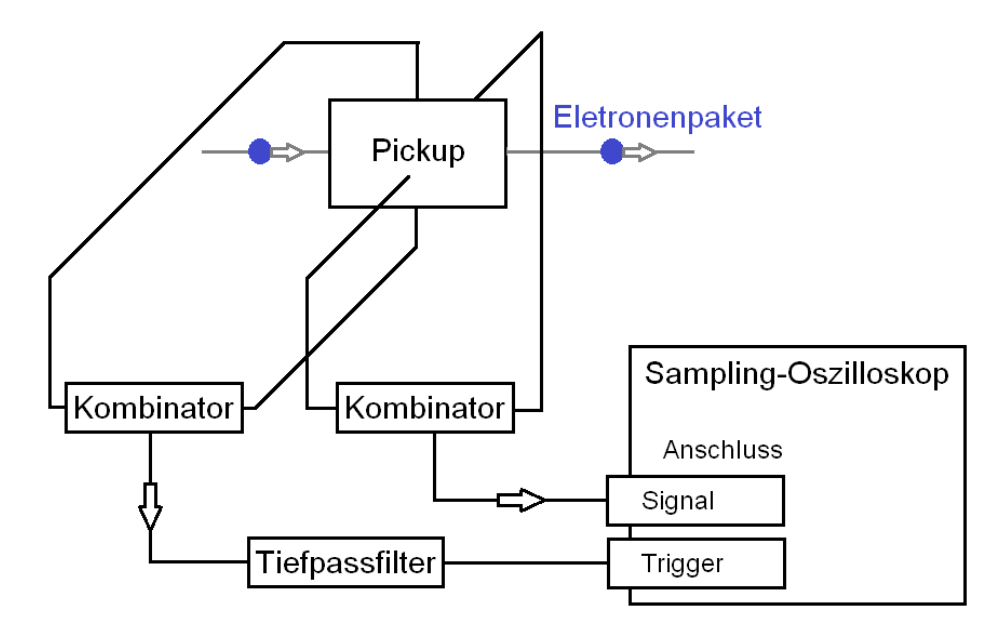

Abbildung 3.13: Schematische Darstellung des Messaufbaus bei FLASH zur Spannungsaufzeichnung des Pickups mit einem Sampling-Oszilloskop (Tektronix DSA 8300 mit dem Modul 80E10). Die Ergebnisse dieser Messung sind in Abbildung 3.14 gezeigt.

Wie aus den Messdaten zu sehen, ist ein starkes Rauschen des Signals vorhanden, welches auf ein hohen zeitlichen Jitter der Triggerung des Sampling-Oszilloskop und durch Fluktuation der Paketladungen zurückzuführen ist. Jedoch ist ebenfalls zu erkennen, dass im Gegensatz zu den bisher simulierten Daten ein hohes Nachklingeln vorhanden ist. Für eine weitere Analyse wurden die Messdaten geglättet und die Steigung im Nulldurchgang bestimmt. Die Ergebnisse der Steigung sind im Bereich von 102,2 bis 121,9 mV/ps für eine Elektronenpaketladung von 16 pC. Zu beachten ist, dass die Steigung von der Glättungsmethode und deren Einstellung

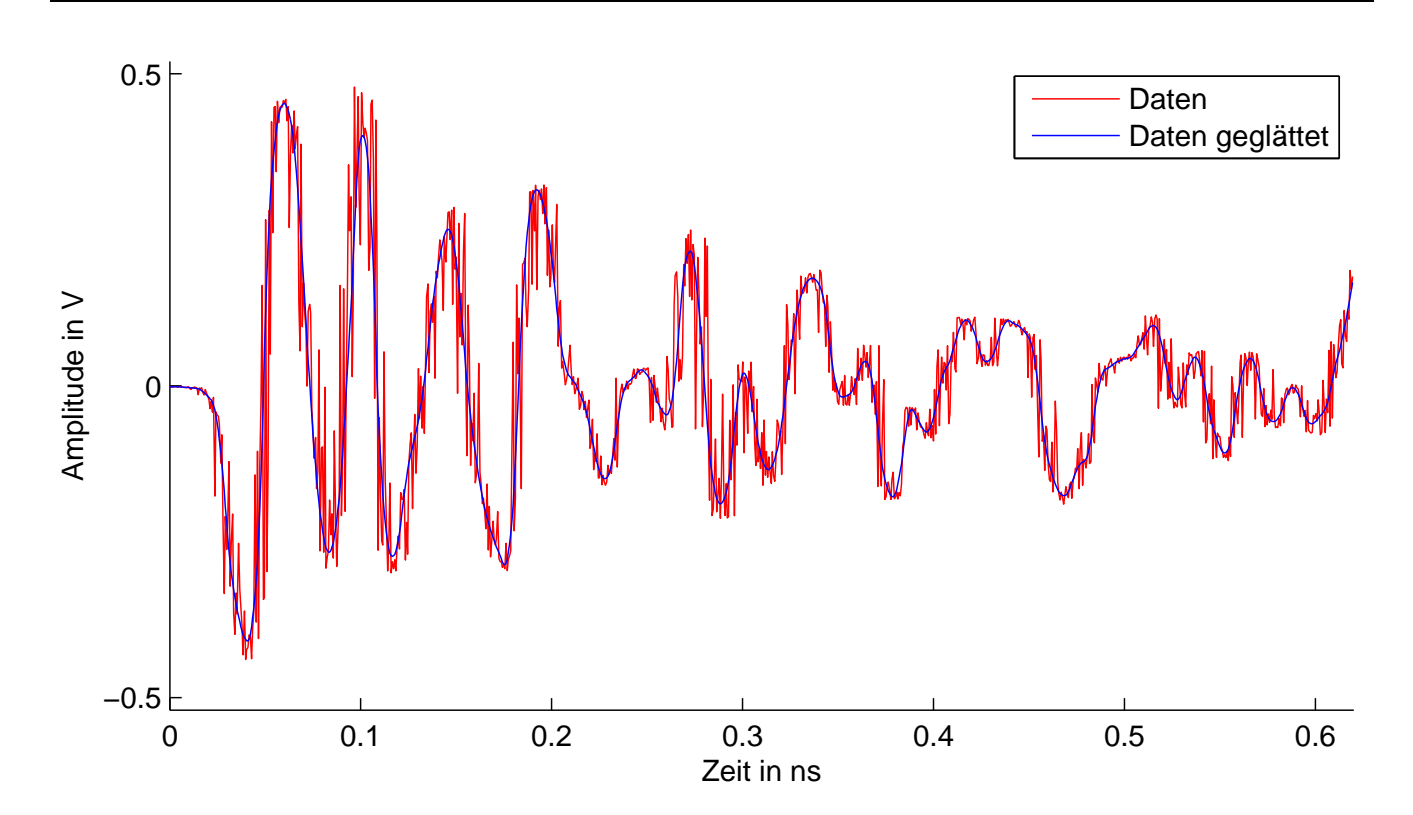

Abbildung 3.14: Spannungsmessung des Pickups bei FLASH hinter dem sFLASH Experimentierplatz. Der Messaufbau ist in Abbildung 3.13 gezeigt. Der Messkopf des Samplingoszilloskop ist mit einer Zerstörungsschwelle von ±1 V und der Arbeitsbereich mit ±0, 5 V angegeben. Die Elektronenpaketladung betrug 16 pC.

abhängig ist, welche im Detail im Anhang A.3 beschrieben wird. Das Nachklingelverhalten wird im folgenden Abschnitt gezeigt.

# 3.6.2 Untersuchung des Nachklingelverhaltens der Messergebnisse

Zur Untersuchung des starken Nachklingelns im Pickupsignal wurden die geometrischen Maße der verbauten Komponenten vor dem Pickup recherchiert. Hierbei zeigt sich, dass der Ausgang des sFLASH-Undulators eine kleine ovale Öffnung mit einem kleinen Radius von 7,7 mm und einem großen Radius von 15 mm besitzt. Zusätzlich folgt ein Adapteranschluss welcher einen Innenradius von 8 mm und eine Länge von etwa 16 mm aufweist. Der Abstand des BAM-Körpers zum Adapteranschluss beträgt etwa 450 mm und besitzt einen Strahlrohrinnenradius von 17 mm (siehe Abb. 3.15). Zwischen BAM-Körper und Adapteranschluss ist ebenfalls ein Kompensator verbaut, welcher in der folgenden Simulation wegen zu hoher benötigter Gitterzellenzahl nicht berücksichtigt werden konnte. Das vereinfachte Modell besitzt bereits über 200 Mio. Gitterzellen und nutzt fast die vollen 50 GB Arbeitsspeicher des vorhandenen Serverrechners aus. Diese geometrischen Parameter vom Ausgang des sFLASH-Undulators und des Adapteranschlusses wurden im Simulationsmodell zusammen mit dem Einbauversatz der Pickupeinschübe hinzugefügt. Weiterhin wurden die Effekte der HF-Kabel sowie die Kombinator berücksichtigt, welche im Detail in Kapitel 5.2.1 beschrieben werden. Das aufgezeichnete Signal vom Sampling-Oszilloskop wurde auf 20 pC umskaliert und mit dem Signal aus der Simulation verglichen (siehe Abb. 3.16).

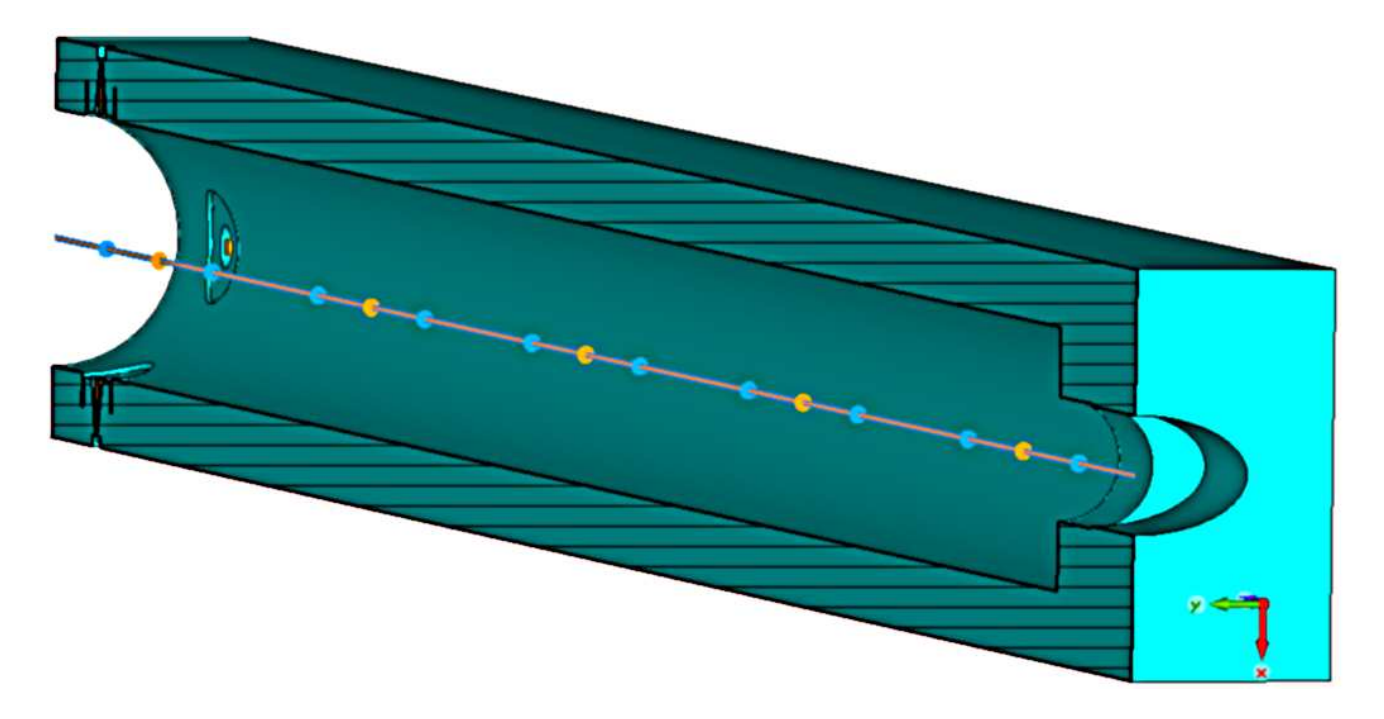

Abbildung 3.15: Vereinfachtes Computermodell des Pickups zusammen mit dem Ausgangs des sFLASH-Undulator. Der Kompensator, welcher sich zwischen Pickup und sFLASH-Undulator befindet, wurde wegen der hohen Anzahl von über 200 Mio. Zellen nicht berücksichtigt.

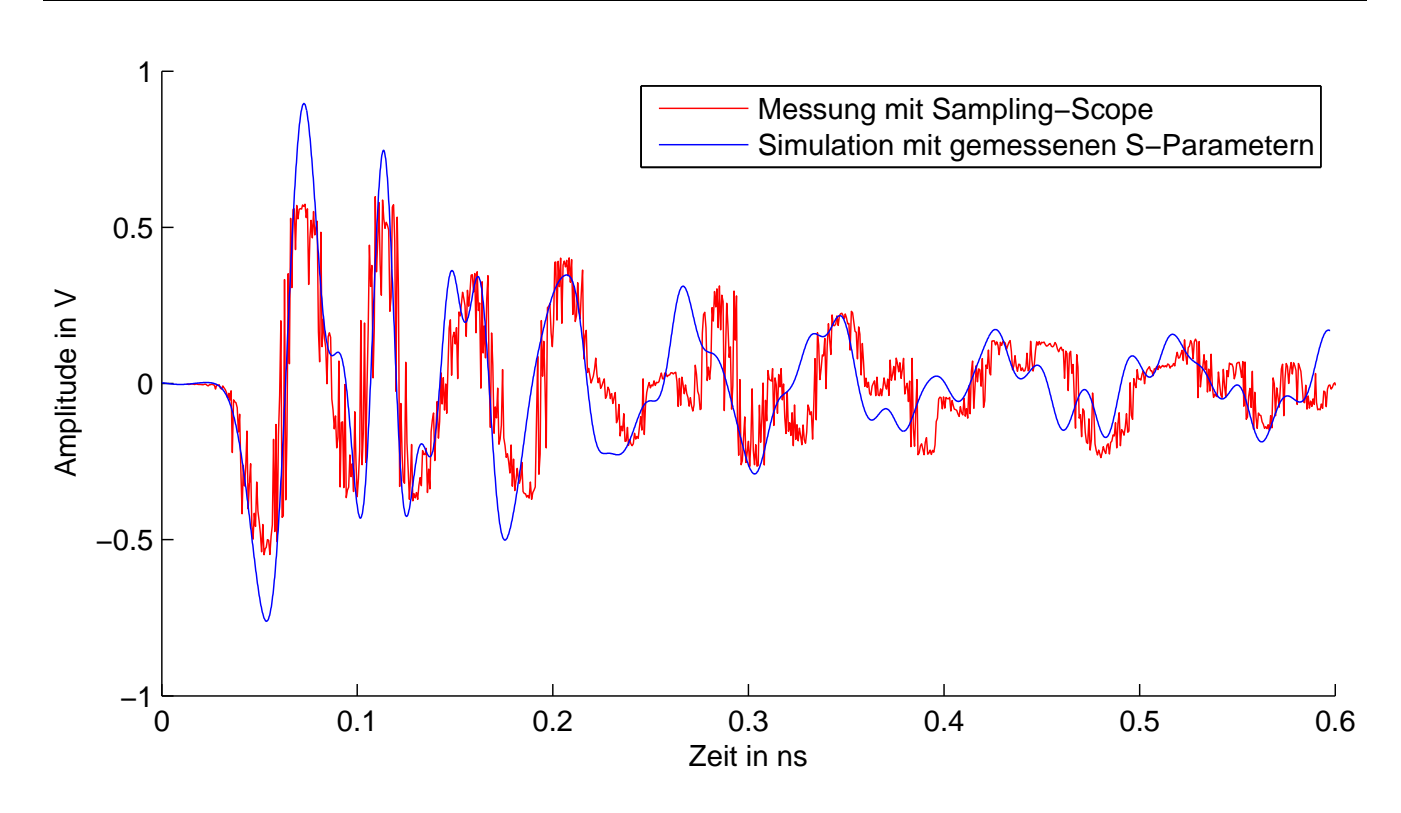

Abbildung 3.16: Vergleich des simulierten Signals mit dem auf 20 pC umskalieren gemessenen Signal vom Sampling-Oszilloskop.

Durch die sprunghaften Änderungen der Strahlrohrinnenradien entlang der Strahlachse entstehen elektromagnetische Wakefelder, welche vom Pickup ebenfalls detektiert werden. Das zeitliche Spannungssignal des Pickups und die Ergebnisse der Simulation des vereinfachten Computermodells stimmen unter Berücksichtigung der HF-Verkabelung gut mit dem gemessenen Signal überein. Das gemessene Nachklingeln des Pickupsignals lässt sich somit auf die nicht angepasste Strahlrohrimpedanz entlang der Strahlachse zurückführen.

### 4 Untersuchung Elektro-Optischer Modulatoren (EOM)

Der Elektro-Optische Modulator (EOM) ist ein Bauteil, welches Laserlicht in seiner Intensität mit Hilfe einer elektrischen Spannung moduliert. Sein prinzipieller Aufbau ist in Abb.4.1 dargestellt, wobei es sich prinzipiell um ein Mach-Zehnder-Interferometer handelt [35].

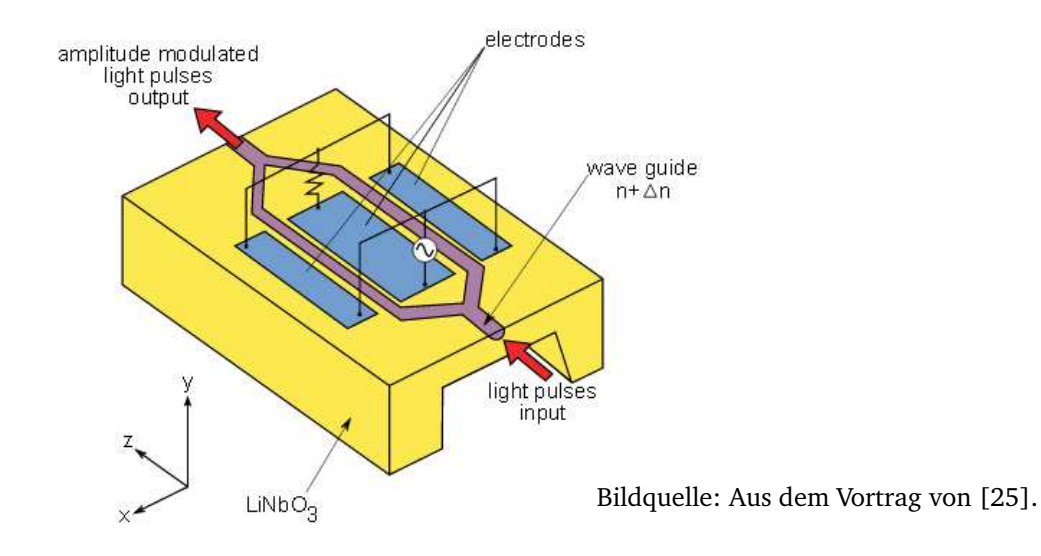

Abbildung 4.1: Prinzipieller Aufbau eines Intensitätsmodulierenden EOM.

Das einfallende Licht wird in zwei Pfade aufgeteilt und jeweils durch ein elektro-optisches Material geleitet. Durch Anlegen eines elektrischen Feldes wird der Brechungsindex des elektrooptischen Materials verändert (Pockels-Effekt) und ein Laufzeitunterschied zwischen den beiden Pfaden generiert. Die elektrischen Felder werden in der Regel komplementär über einen gemeinsamen HF-Port gesteuert, wodurch die Stärke des Effekts verdoppelt wird. Anschließend wird das Licht beider Pfade wieder überlagert. Je nach Phasenlage der beiden optischen Wege führt dies zu einer konstruktiven bzw. destruktiven Interferenz am Ausgang des EOMs. Dieser Effekt der steuerbaren Interferenz am Ausgang der EOMs wird nur in einer Polarisationsebene erreicht. Somit muss das Laserlicht am Eingang der EOMs in einer bestimmten Achse linear polarisiert sein. Vereinfacht lässt sich die optische Ausgangsleistung *I<sub>out</sub> des EOMs wie folgt darstellen*,

$$
I_{\text{out}} \sim I_{\text{in}} \cos^2\left(\frac{\pi U}{2U_{\pi}}\right) = I_{\text{in}} \left(\frac{1}{2} + \frac{1}{2} \cos\left(\frac{\pi U}{U_{\pi}}\right)\right)
$$
(4.1)

 ${\rm min}$  der optischen Eingangsleistung  $I_{\rm in}$  und der angelegten Spannung  $U$  am EOM $^{15}$ .  $U_\pi$  ist die Spannungsdifferenz, welche benötigt wird um den EOM von minimaler auf maximale Transmission umzustellen (siehe Abb.4.2). Der Wert von *U<sup>π</sup>* ist eine EOM spezifische Konstante, die durch die Konstruktion und die verwendeten Materialien bestimmt ist.

 $\overline{15}$  Die Gleichung (4.1) wurde modifiziert aus [16] übernommen.

EOMs mit hoher Bandbreite sind speziell für die Telekommunikation entwickelt worden. Dort werden EOMs dazu verwendet digitale elektrische Signale in optische Signale zu verwandeln und per Glasfaserkabel weiter zu leiten. Somit sind EOMs, welche auch als Mach-Zehnder-Modulatoren<sup>16</sup> (MZM) bekannt sind, kommerziell erhältlich und besitzen typischerweise Bandbreiten von einigen 10 GHz. Reale EOMs besitzen zu dem vorhandenen elektrischen HF-Port ein weiteren, sogenannten BIAS-Port. Dieser BIAS-Port dient dazu den Arbeitspunkt einzustellen und kann weiterhin einen eventuell ungewollten Phasenversatz der beiden Arme, welcher durch Produktionstoleranzen entstanden sein kann, kompensieren. Ein realer EOM besitzt interne optische Verluste (genannt Insertion Loss), welche im Folgendem durch einen Faktor *α* beschrieben werden. Weiterhin existiert eine optische Resttransmission bei destruktiver Interferenz, welche sich nicht auf Null steuern lässt. Zur genaueren Beschreibung der optischen Ausgangsleistung eines EOMs wird die Gleichung (4.1) modifiziert zu:

$$
I_{\text{out}} = I_{\text{in}} \alpha \left( (1 - r) + r \left( \frac{1}{2} + \frac{1}{2} \cos \left( \delta_0 + \frac{\pi U_{\text{bias}}}{U_{\pi, \text{bias}}} + \frac{\pi U_{\text{HF}}(t)}{U_{\pi, \text{HF}}} \right) \right) \right)
$$
(4.2)

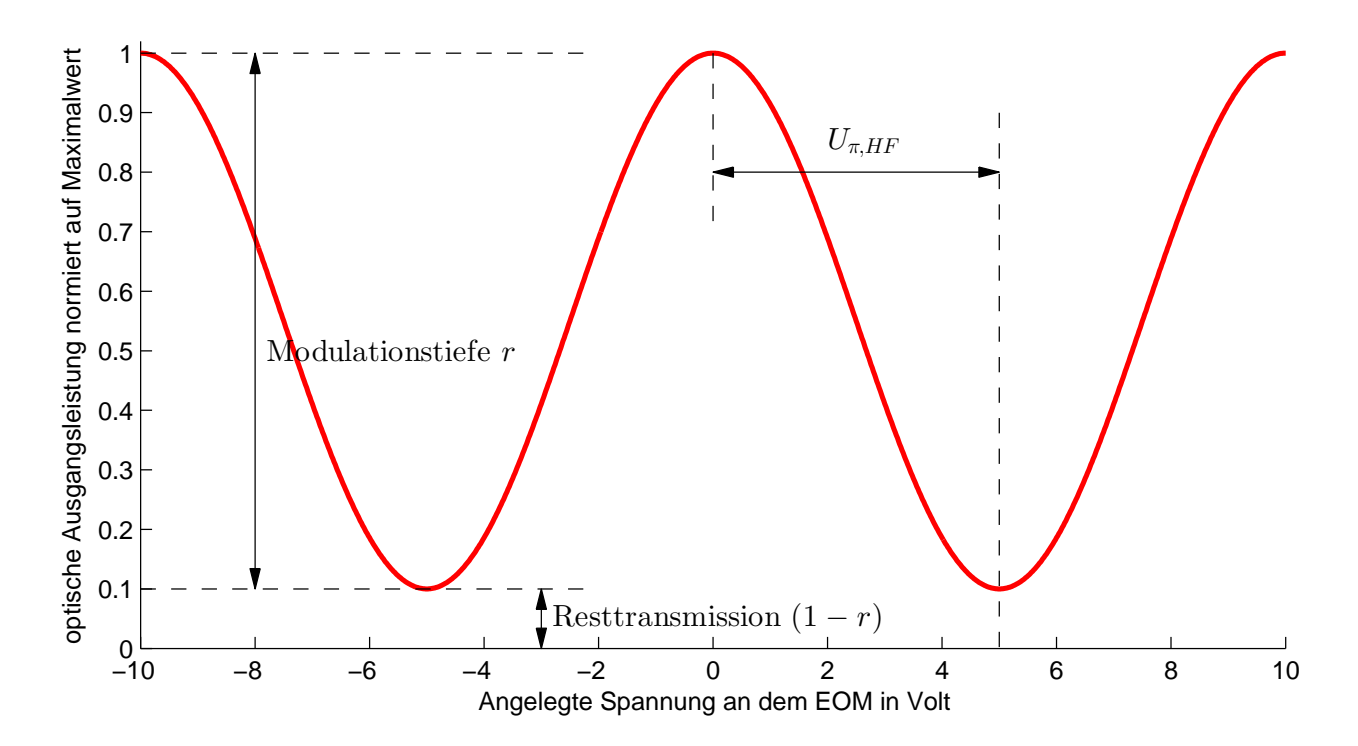

Abbildung 4.2: Schematische Darstellung der optischen Ausgangsleistung des EOMs als Funktion der Spannung *U<sub>π</sub>* am HF-Port nach Gleichung (4.2). Der Wert für *U<sub>π*HF</sub> wurde mit 5 V und der Wert für *r* wurde mit 90 % angenommen.

<sup>&</sup>lt;sup>16</sup> Im Rahmen dieser Arbeit wird speziell nur auf diesen EOM-Typ eingegangen. Es gibt jedoch auch andere EOM-Typen die zum Beispiel zur Modulation der Phase dienen oder mehr als zwei optische Pfade besitzen.

Der HF-Port und der BIAS-Port besitzen normalerweise unterschiedliche Werte für *Uπ*, welche mit  $U_{\pi, \text{bias}}$  und  $U_{\pi, HF}$  unterschieden werden. Der Wert von *r* beschreibt die Modulationstiefe, hieraus ergibt sich direkt auch die optische Resttransmission, welche sich mit (1 − *r*) errechnet (siehe Abb. 4.2). Der Phasenversatz der Modulation wird mit  $\delta_0$  angegeben.

#### 4.1 Bestimmung der Ankunftszeitmessung mit dem EOM

Die Ankunftszeit der Elektronenpakete wird mit Hilfe des EOMs mit einem optischen Timingsignal verglichen. Hierbei erhält der EOM die elektrischen HF-Signale des Pickups sowie die Laserpulse des Linksystems, welche vom Master-Laser-Oszillator erzeugt werden. Die Arbeitspunkteinstellung wird mit Hilfe des BIAS-Ports auf etwa 50% des optisch modulierbaren Bereichs eingestellt und nicht mehr verändert. Wie aus Gleichung (4.2) ersichtlich ist, ist die optische Modulation nicht eindeutig auf eine Spannung zurückzuführen. Daher ist der Arbeitsbereich des EOM auf  $\pm\frac{1}{2}$  $\frac{1}{2}U_{\pi,\mathrm{HF}}$  und somit das zeitliche Messfenster dieses Kanals (im folgenden Feinkanal genannt) beschränkt. Wenn die zeitliche Abweichung des Elektronenpaketes außerhalb dieses Messfensters liegt, erhält der EOM eine betragsmäßig höhere Spannung als  $\frac{1}{2}U_{\pi,\mathrm{HF}}$ vom Pickup. Dies führt zu einer sogenannten Überrotation in der optischen Modulation des EOMs und folglich wird eine falsche Ankunftszeit ermittelt. Zur Vermeidung dieses Problems wird ein weiterer Arbeitskanal (im folgenden Grobkanal) aufgebaut. Dieser Grobkanal erhält ebenfalls ein Signal vom Pickup, welches jedoch abgeschwächt auf einen weiteren EOM geleitet wird. Verschiedene Aufbaukonzepte für den Fein- und Grobkanal für einen dynamischen Ladungsbereich von 20 pC bis 3 nC werden im Kapitel 5 im Detail beschrieben. Aus Gl. (4.2) lässt sich somit die Modulation des Link-Laserpulses wie folgt beschreiben:

$$
M_{\text{Signal}} = \frac{I_{\text{out}}}{I_{\text{in}} \alpha} = (1 - r) + r \left( \frac{1}{2} + \frac{1}{2} \cos \left( \delta_0 + \frac{\pi U_{\text{bias}}}{U_{\pi, \text{bias}}} + \frac{\pi U_{\text{HF}}(t)}{U_{\pi, \text{HF}}} \right) \right)
$$
(4.3)

Wie zuvor erwähnt wird die Basiseinstellung des EOMs mit Hilfe einer DC Spannungsquelle *U*bias auf 50% der modulierbaren Transmission eingestellt. Somit ergibt sich eine Basismodulation von:

$$
M_{\text{Basis}} = (1 - r) + r \left( \frac{1}{2} + \frac{1}{2} \cos \left( \delta_0 + \frac{\pi U_{\text{bias}}}{U_{\pi, \text{bias}}} \right) \right) \underset{\text{Eingestellt auf}}{\approx} (1 - r) + \frac{1}{2} r \tag{4.4}
$$

Um Langzeitdrifts von  $\delta_0$  oder  $U_{\pi, \text{bias}}$  zu vermeiden, wird die Basismodulationseinstellung  $M_{\text{Basis}}$ während des Betriebs detektiert. Dies ist möglich, da die Wiederholrate der Link-Laserpulse bei FLASH (216,67 MHz) viel höher als die Wiederholrate der Elektronenpakete (max. 1 MHz) ist. Hierzu werden die Laserpulse verwendet, die unmittelbar vor der Ankunft des modulierenden HF-Pulses durch den EOM geleitet werden. Die reale Amplitudenmodulation *M* der Laserpulse wird wie folgt aus den Modulationsmessungen berechnet:

$$
M = M_{\text{Signal}} - M_{\text{Basis}} \approx r \frac{1}{2} \sin\left(\frac{\pi U_{\text{HF}}(t)}{U_{\pi,\text{HF}}}\right)
$$
(4.5)

Zur Bestimmung der Ankunftszeit wird eine Umrechnung der realen Amplitudenmodulation aus Gl. (4.5) benötigt. Unter der Annahme einer Linearisierung des HF-Pulses vom Pickup um den Arbeitspunkt lässt sich die Spannung bei einer zeitlichen Verschiebung wie folgt beschreiben.

$$
U_{\text{HF}}(t) \approx St_{\text{Zeitverschiebung}} \quad \text{mit } t_{\text{Zeitverschiebung}} \ll \text{HF-Pulslänge} \tag{4.6}
$$

Mit Hilfe der Steigung des Spannungssignals des Pickups im Nulldurchgang *S* lässt sich eine Kalibrierungskonstante wie folgt bestimmen  $[16]^{17}$ :

$$
K = \frac{\pi S}{2U_{\pi,\text{HF}}} \tag{4.7}
$$

Mittels der Gleichungen (4.5) - (4.7) lässt sich die Ankunftszeitverschiebung zum Synchronisationssystem wie folgt errechnen:

$$
t_{\text{Zeitverschiebung}} = \frac{\arcsin(\frac{2M}{r})}{2K} \approx \frac{M}{\text{Taylor}} \frac{2M^3}{Kr} + \frac{6M^5}{3Kr^3} + \cdots \tag{4.8}
$$

Im Abschnitt 5.6 werden die Messergebnisse der Modulation *M* in Abhängigkeit einer zeitlichen Verschiebung gezeigt. Dabei wurde die Steigung der Modulation im Nulldurchgang bestimmt, welcher sich nach Gleichung (4.8) in folgenden Zusammenhang steht:

$$
\left. \frac{dM}{dt} \right|_{t=0} = Kr \tag{4.9}
$$

Für die Betrachtung der Genauigkeit der Ankunftszeitmessung wird die Bestimmung der realen Amplitudenmodulation mit einem Fehler von ∆*M* betrachtet. Unter Verwendung des ersten

<sup>17</sup> In [16] wird eine Kalibrierungskonstante *cc* verwendet, welche mit *<sup>K</sup>* <sup>∼</sup> 1  $\frac{1}{cc}$  in Beziehung steht.

Terms der Taylorreihenentwicklung in Gl. (4.8) und durch Substitution von *M* durch *M* + ∆*M* lässt sich eine vereinfachte Fehlerabschätzung mit

$$
\Delta t \approx \frac{\Delta M}{Kr} = \frac{2U_{\pi,\text{HF}}}{\pi Sr} \Delta M \tag{4.10}
$$

bestimmen. Hieraus ergeben sich folgende Kriterien für eine gute zeitliche Auflösung:

- 1. Die EOM spezifische Spannungsdifferenz  $U_{\pi,\text{HF}}$  zur optischen Modulation von minimaler zu maximaler Transmission sollte möglichst klein sein.
- 2. Die EOM spezifische Modulationstiefe *r* sollte möglichst nahe am Idealwert von 100 % liegen.
- 3. Der Anstieg *S* im Nulldurchgang des HF-Pulses, welcher linear zur Elektronenpaketladung ist, sollte möglichst groß sein.

Eine detaillierte Fehleranalyse unter Berücksichtigung weiterer Fehlerquellen wird im Abschnitt 5.3 gezeigt.

#### 4.2 Vermessung der EOMs

Typischerweise werden EOMs verwendet um Dauerstrichlaserlicht mit Leistungen von einigen 10 mW bis 100 mW zu modulieren. Für den Aufbau des Ankunftszeitmonitors wird jedoch eine gepulste Laserquelle benötigt. Die neu verwendeten EOMs müssen daher auf ihre Tauglichkeit zur Modulation von gepulsten Lasern getestet werden. Die zeitliche Verteilung der Leistung kurzer Pulse, die von modengekoppelten Lasern erzeugt werden, werden häufig durch das Quadrat eines Sekans Hyperbolicus (sech<sup>2</sup>) beschrieben. Die optische Spitzenleistung  $P_\mathrm{peak}$  kann mit Hilfe der mittleren optischen Leistung *P*avg, welche mit einem optischen Leistungsmesser bestimmt werden kann, errechnet werden. Die Wiederholrate der Laserpulse des Synchronisationssystems beträgt 216,67 MHz. Die Pulsenergie eines Laserpulses  $E_{\text{puls}}$  ergibt sich aus

$$
E_{\text{puls}} = P_{\text{avg}}T
$$
 mit  $T = \frac{1}{f}$  und  $f = 216,67 \text{ MHz}$ 

Das Maximum eines sech<sup>2</sup>-Pulses beträgt etwa 0,88 dividiert durch die Pulsbreite ∆*t* (FWHM). Die optische Spitzenleistung lässt sich somit aus der mittleren optischen Leistung wie folgt bestimmen:

$$
P_{\text{peak}} \approx \frac{0.88}{\Delta t} E_{\text{puls}} = \frac{0.88}{f \Delta t} P_{\text{avg}}
$$
(4.11)

Die typische mittlere optische Leistung unter der die EOMs verwendet werden sollen, ist in der Größenordnung von einigen Milliwatt. Bei einer Pulslänge von ∆*t* ≈ 200 fs (FWHM) und einer mittleren optischen Leistung P<sub>avg</sub> von 5 mW ergibt sich eine Spitzenleistung von etwa 100 W. Durch die kurze Pulslänge ergibt sich weiterhin eine spektrale Breite von etwa 13 nm (FWHM). Ein Spektrum des gepulsten Lasers wurde mit einem optischen Spektrumanalysator aufgenommen und ist in Abb. 4.3 gezeigt. Bei der Vermessung der EOMs wurde das optische Leistungsmeter von Thorlabs PM100D mit dem Sensorkopf S155C und für die Aufnahmen der optischen Spektren der Spektrumanalysator von Yokogawa ANDO AQ6317 verwendet.

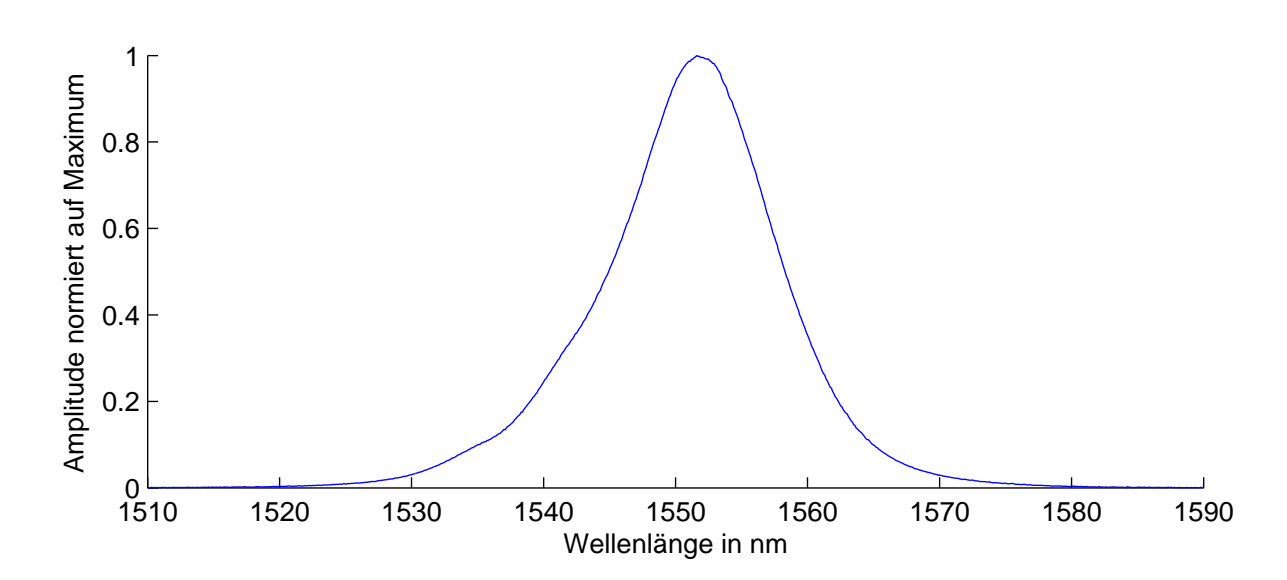

Abbildung 4.3: Gemessenes optisches Spektrum des gepulsten Lasers, welcher für die Vermessung der EOMs benutzt wurde. Die Bandbreite beträgt etwa 13 nm (FWHM). Der Laser ist vom Hersteller OneFive<sup>18</sup> (Modell: Origami-15).

Verschiedene kommerziell erhältliche EOM wurden im Folgenden auf ihre Eignung für den Einsatz im Ankunftszeitmonitorsystem untersucht. Vermessen wurden drei Typen von EOMs, welche in Tabelle 4.2 gezeigt sind. Der EOM Kandidat A basiert wie die bisher verwendeten EOMs in den Ankunftszeitmonitoren auf Lithiumniobat (LiNbO $_3$ ). Dieser Kandidat besitzt eine Bandbreite von 18 GHz und liegt somit unterhalb der gewünschten Bandbreite von etwa 40 GHz. Dieser EOM ist jedoch mit seiner Bandbreite für den Einsatz im zweiten HF-Pfad für den Hochladungsbetrieb geeignet. Der EOM Kandidat B verwendet das Halbleitermaterial Indiumphosphid (InP) und der EOM Kandidat C ein Polymer als elektro-optisches Material.

| EOM Kandidat | Hersteller      | Modell       |                          | Bandbreite   optisch aktives Material |
|--------------|-----------------|--------------|--------------------------|---------------------------------------|
| A            | Photline        | $MXDO-LN-20$ | $>18\,\mathrm{GHz}$      | LiNbO <sub>3</sub>                    |
| B            | COGO optronics  | 40G MZM      | $> 33 \,$ GHz            | InP                                   |
|              | <b>GIGOPTIX</b> | LX8401       | $\approx 30\,\text{GHz}$ | Polymer                               |

Tabelle 4.1: Liste der untersuchten EOMs auf Eignung für den Einsatz im Ankunftszeitmonitor

<sup>&</sup>lt;sup>18</sup> Onefive GmbH, In Boeden 139, CH-8046 Zurich, Switzerland

### EOM Kandidat A

Der verwendete Messaufbau zur Vermessung des EOM Kandidaten A ist in Abb. 4.4 gezeigt. Die optische Leistung am Eingang des EOMs lässt sich mit Hilfe eines Halbwellenplättchens (bezeichnet mit L/2 in Abb 4.4) und einem polarisierenden Strahlteiler einstellen. Der Ausgang des EOMs wird wahlweise mit einem optischen Leistungsmesser oder mit einem optischen Spektrumanalysator verbunden. Zur Steuerung des EOMs wird eine DC-Spannungsquelle mit dem BIAS-Port und eine weitere DC-Spannungsquelle an den HF-Port angeschlossen. Die "Insertion Loss"-Vermessung wurde mit dem optischen Leistungsmesser durchgeführt. Hierbei wurden verschiedene optische Eingangsleistungen gewählt und anschließend die maximale Transmission mit Hilfe der BIAS-Spannung eingestellt und die optische Ausgangsleistung gemessen. Zur Messung des Insertion Loss wurde keine Spannung am HF-Port angelegt. Abb. 4.14 zeigt die Ergebnisse der Vermessung aller untersuchten EOMs.

Für die weitere Vermessung des EOM Kandidaten A wurde eine mittlere Leistung des gepulsten Lasers von 10 mW eingestellt und optische Spektren bei verschiedenen DC-Spannungen am HF-Port aufgenommen. Die Ergebnisse mit einer BIAS Spannung von 0 V sind in Abb. 4.5 dargestellt. Es zeigt sich, dass der EOM verstärkte periodische Absorptionen über die Wellenlänge besitzt. Zur Verdeutlichung ist ein Vergleich der Spektren aller EOMs bei maximaler Transmission mit dem Spektrum des Laserpulses in Abb. 4.15. Die spannungsabhängige Transmission ist im Rahmen der Messgenauigkeit unabhängig von der Wellenlänge. Zur weiteren Analyse werden die Messdaten über die Wellenlänge integriert, woraus sich die optische Ausgangsleistung in Abhängigkeit der angelegten Spannung am HF-Port ergibt, welche in Abb. 4.6 gezeigt wird. Der Wert für *U*<sub>π,HF</sub> dieses EOMs wurde mit (5,4±0,4) V bestimmt. Weiterhin lässt sich die optische Modulationstiefe mit einem Wert von (96,37±0,07) % angeben.

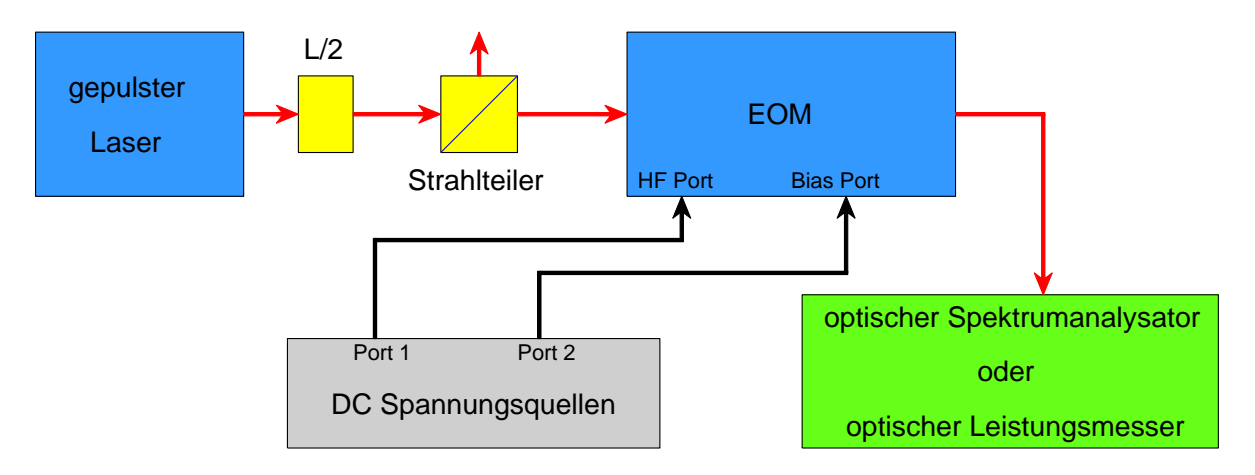

Abbildung 4.4: Aufbau zur Vermessung des EOM von Photline.

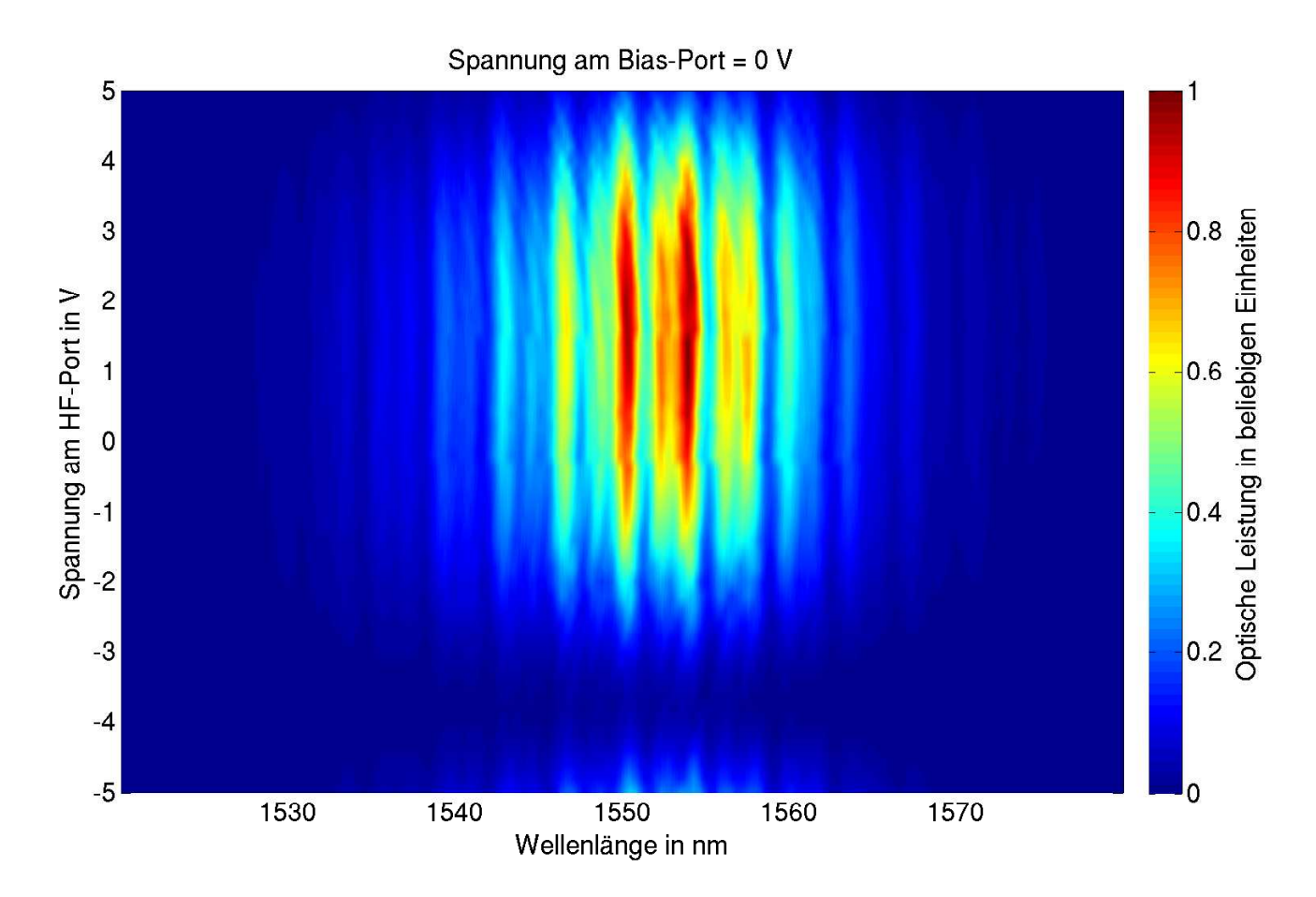

Abbildung 4.5: Optisches Ausgangsspektrum des EOM Kandidaten A in Abhängigkeit der angelegten Spannung am HF-Port. Das Spektrum des Lasers am Eingang ist in Abb. 4.3 gezeigt. Eine maximale Transmission ist bei etwa 1,5 V und eine minimale Transmission bei etwa -3,8 V zu erkennen. Weiterhin sind periodische Absorptionen über die Wellenlänge zu erkennen, welche für die maximale Transmission in Abb. 4.15 gezeigt werden.

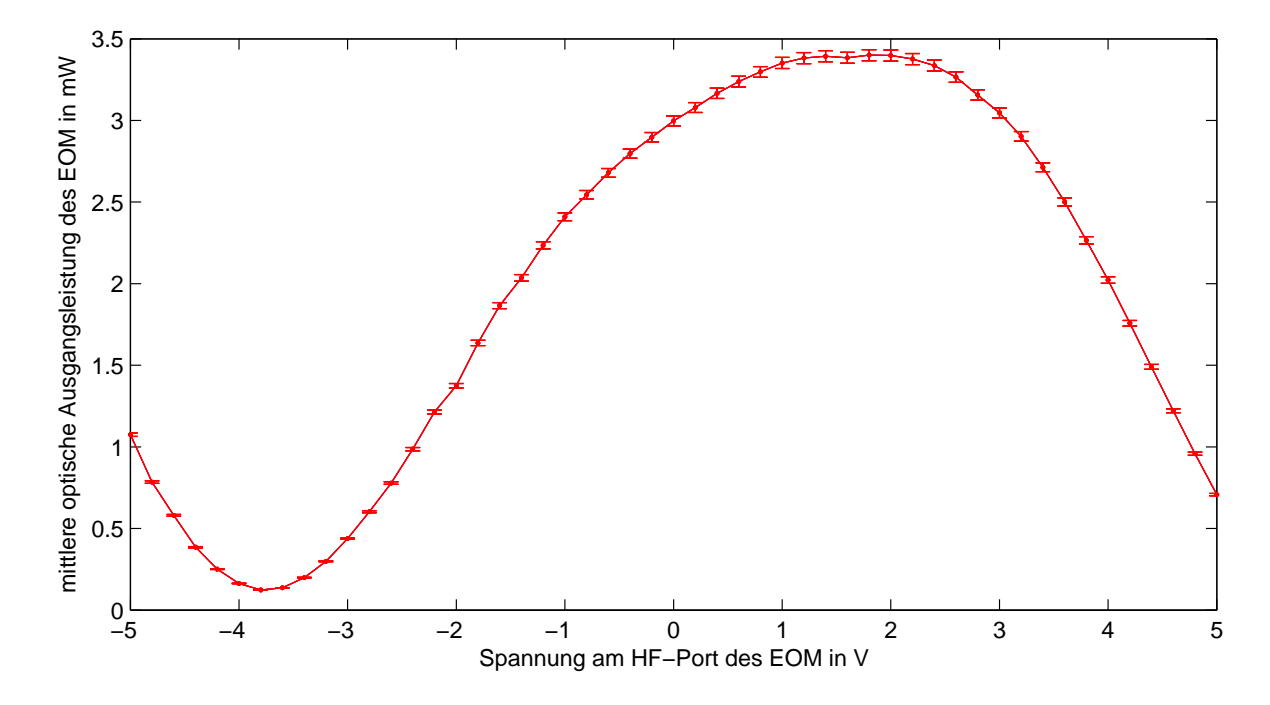

Abbildung 4.6: Optische Ausgangsleistung des EOMs Kandidaten A in Abhängigkeit der angelegten Spannung am HF-Port. Die mittlere optische Eingangsleistung wurde auf 10 mW eingestellt. Aus diesem Plot lassen sich die Werte von  $U_{\pi,\rm HF}$  und die optische Modulationstiefe *r* des EOMs bestimmen.

#### EOM Kandidat B

Der EOM Kandidat B besitzt eine Bandbreite von etwa 33 GHz. Die Ansteuerung ist komplexer als die des EOM Kandidaten A, da sein optisch aktives Material (InP) gleichzeitig ein elektrischer Halbleiter ist. Dieser EOM besitzt zwei BIAS-Ports die jeweils an einem Interferenzzweig angeschlossen sind. Diese beiden Ports arbeiten komplementär zueinander. Eine Einschränkung ist, dass diese BIAS-Ports nur für positive Spannungen geeignet sind. In der Modellbeschreibung mittels der Gleichungen (4.2) - (4.4) lässt sich dies durch Änderung des Terms

$$
U_{\text{bias}} \Rightarrow U_{\text{bias 1}} - U_{\text{bias 2}} \quad \text{mit} \quad U_{\text{bias 1,2}} \ge 0
$$

beschreiben. Weiterhin besitzt der EOM einen Port am Substratträger. Ein Anlegen eines Potentials an diesem Port ermöglicht es den Wert für *U<sup>π</sup>* für diesen EOM zu verkleinern. Darüber hinaus ist dieser EOM mit einem internen Peltier-Element ausgestattet. Nach Angaben des Herstellers wird eine Temperatur von 40°C empfohlen, um die optischen Verluste zu minimieren. Die Temperatur wurde mit einer externen Temperatursteuerung auf 40°C geregelt. Durch die zusätzlichen Steuermöglichkeiten wurde der Messaufbau erweitert und das Messverfahren automatisiert (siehe Anhang: A.1). Ein schematischer Aufbau ist in Abb. 4.7 gezeigt. Mit Hilfe der automatisierten Messung wurden die Spannungen an den beiden Bias-Ports am HF-Port und am Port des Substratträgers variiert. Das Peltier-Element wurde mit einem externen Temperaturregler verbunden und auf 40°C eingestellt. Ein Auszug der optischen Spektren mit einer Spannung von 5 V an dem Substratträger und ohne Spannungen an den Bias-Ports ist in Abb, 4.8 gezeigt. Die Messdaten wurden ebenfalls über die Wellenlänge integriert und sind für verschiedene Spannungen an dem Substratträger in Abb. 4.9 gezeigt. Für die Insertion Loss Vermessung wurde die maximale Transmission mit einer BIAS-Spannung an einem der BIAS-Ports eingestellt und bei verschiedenen optischen Eingangsleistungen gemessen, welche ebenfalls in Abb. 4.14 gezeigt sind. Hierbei zeigt sich, dass der Insertion Loss dieses EOMs mit steigender optischer Leistung drastisch zunimmt (siehe Abb. 4.14).

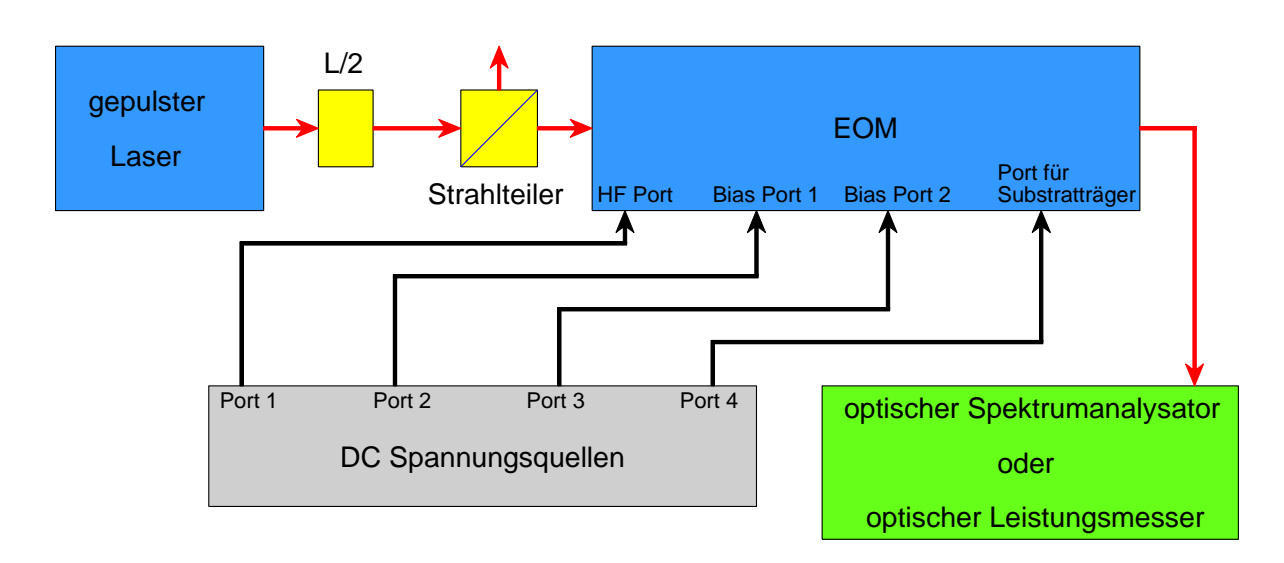

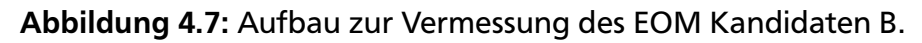

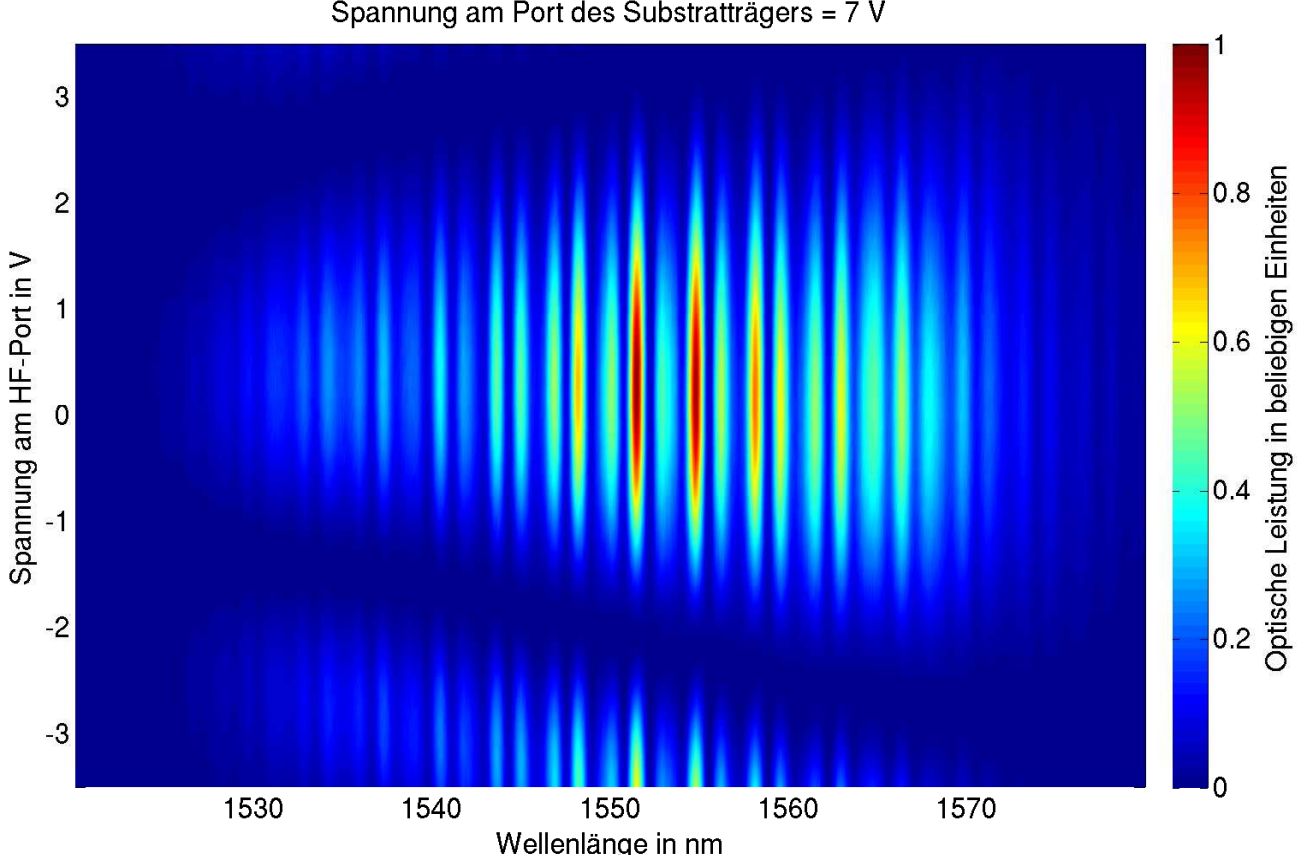

Spannung an beiden Bias-Ports = 0 V Spannung am Port des Substratträgers = 7 V

Abbildung 4.8: Optisches Ausgangsspektrum des EOM Kandidaten B in Abhängigkeit der angelegten Spannung am HF-Port. Das Spektrum des Eingangslasers ist in Abb. 4.3 gezeigt. Es ist eine deutliche Wellenlängenabhängigkeit der minimalen Transmission zu beobachten. Weiterhin sind periodische Absorptionen über die Wellenlänge zu erkennen die im Gegensatz zu den EOM Kandidaten A stärker ausgeprägt sind. Das Spektrum der maximalen Transmission ist im Vergleich zu den anderen EOM Kandidaten in Abb. 4.15 gezeigt.

Aus Abb. 4.9 ist zu erkennen, dass der Kennwert von *U<sup>π</sup>* sich mit steigender Spannung an dem Substratträger verkleinern lässt (siehe Tabelle 4.2), jedoch erhöht sich ebenfalls dabei der Insertion Loss. Weiterhin ist die Modulation nicht symmetrisch und lässt sich nur bedingt mit Gleichung 4.2 beschreiben. Die Kennwerte von *U<sup>π</sup>* vom gemessenen Maximum zu den Minima bei Erhöhung bzw. Absenkung der Spannung am HF-Port ergeben unterschiedliche Ergebnisse, welche in Tabelle 4.2 gezeigt werden.

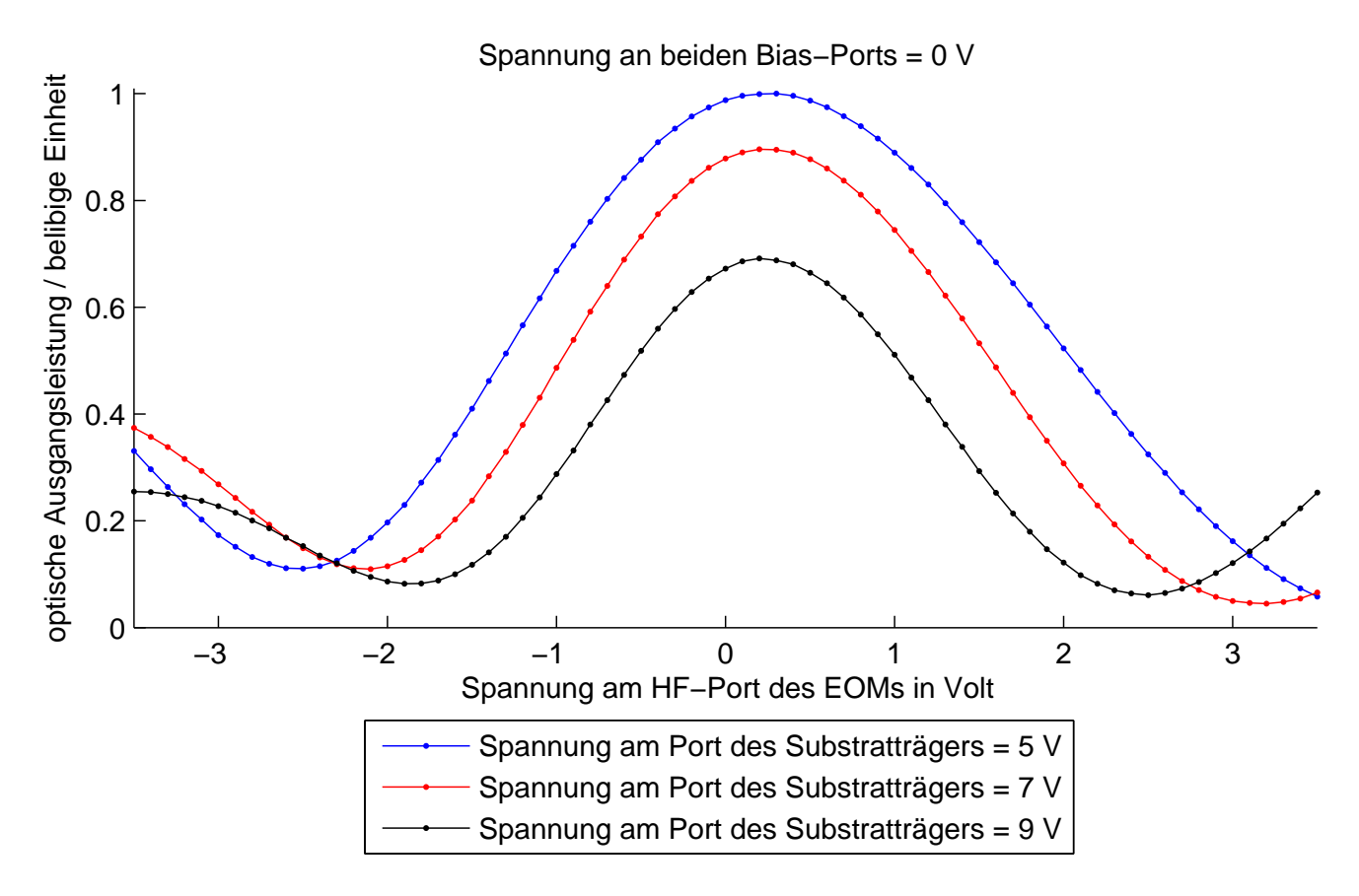

Abbildung 4.9: Optische Ausgangsleistung des EOM Kandidaten B in Abhängigkeit der Spannung am HF-Port mit unterschiedlichen Spannungseinstellungen an dem Substratträger. Die Spannung an beiden Bias-Ports beträgt 0 V.

Tabelle 4.2: Auswertung der Kennwerte des EOM Kandidaten C anhand der integrierten Spektren, welche in Abb. 4.9 gezeigt sind. Da die lokalen Minima im Bereich von -2,5 V verglichen mit den lokalen Minima im Bereich von +3 V sich signifikant unterscheiden, werden die Berechnungen in beiden Spannungsrichtungen von den Maxima ausgehend separat ermittelt.

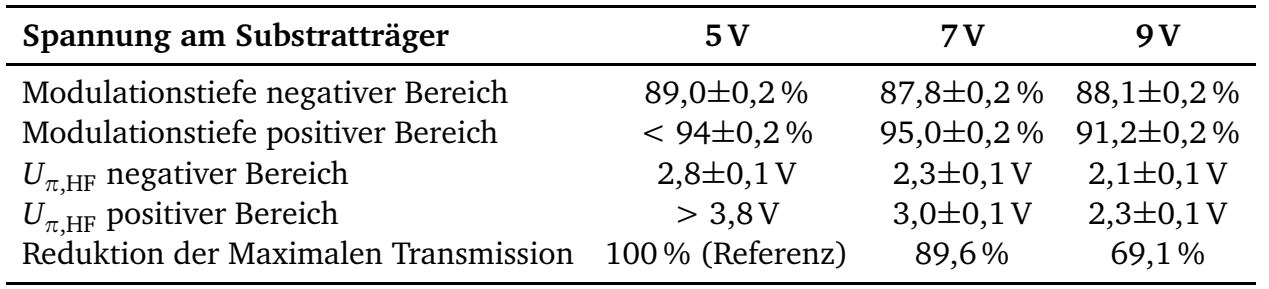

### EOM Kandidat C

Die Ansteuerung des EOM Kandidaten C ist vergleichbar mit der Ansteuerung von EOM Kandidaten A. Die Bandbreite dieses EOMs ist mit etwa 30 GHz vergleichbar mit der Bandbreite des EOM Kandidaten B. Der BIAS-Port dieses EOMs arbeitet jedoch intern mit einem Heizwiderstand anstatt mit einem elektrischen Feldes an einem der Interferenzzweige, wodurch die elektrische Polarität der BIAS-Spannung nicht relevant ist. Die Insertion Loss Vermessung wurde identisch zu den Kandidaten A und B durchgeführt. Hierbei zeigt sich, dass der Insertion Loss ähnlich wie bei dem EOM Kandidaten B mit zunehmender optischer Leistung ansteigt, jedoch setzt dieser Anstieg erst zu höheren optischen Leistungen ein (siehe Abb. 4.14).

Bei der weiteren Vermessung zeigte der EOM eine Hochpasscharakteristik am HF-Port in Bezug auf die optische Modulation, wodurch eine angelegte DC-Spannung fast keine Veränderung in der Modulation verursacht. Die Ursache dieser Hochpasscharakteristik konnte im Rahmen dieser Arbeit nicht geklärt werden. Damit weitere Eigenschaften des EOM ermittelt werden können, wurde ein neuer Messaufbau konzipiert, welcher die DC-Spannungsquelle durch eine 1,3 GHz Wechselspannungsquelle ersetzt. Um eine zeitliche Korrelation zwischen den Laserpulsen und dem Spannungssignal zu gewährleisten, wird das 1,3 GHz Signal mit Hilfe derselben Laserquelle erzeugt (siehe Abb. 4.10). In diesem Messaufbau wird ein Teil des Lasers auf einen Fotodetektor mit einer Bandbreite von 2 GHz gegeben und so ein Frequenzkamm mit Harmonischen der Wiederholrate der Laserquelle von 216,67 MHz erzeugt. Mit Hilfe eines Bandpassfilters mit einer Bandbreite von 50 MHz wird aus dem Frequenzkamm ein 1,3 GHz Signal extrahiert. Dieses Signal wird mit Verstärkern auf eine Amplitude von einigen Volt verstärkt. Der nachgeschaltete Bandpassfilter eliminiert eventuelle Verzerrungen durch die Verstärker. Der Phasenschieber kann zwischen 0° und 360° (bezogen auf die 1,3 GHz) verstellt werden, so dass ein zeitlich einstellbarer Versatz zwischen Laserpuls und elektrischem HF-Signal realisiert werden kann (siehe Abb. 4.11). Die Amplitude des elektrischen und optischen Signals lässt sich mit Hilfe eines

Halbwellenplättchens (bezeichnet mit L/2 in Abb. 4.10) vor den polarisierenden Strahlteilern einstellen.

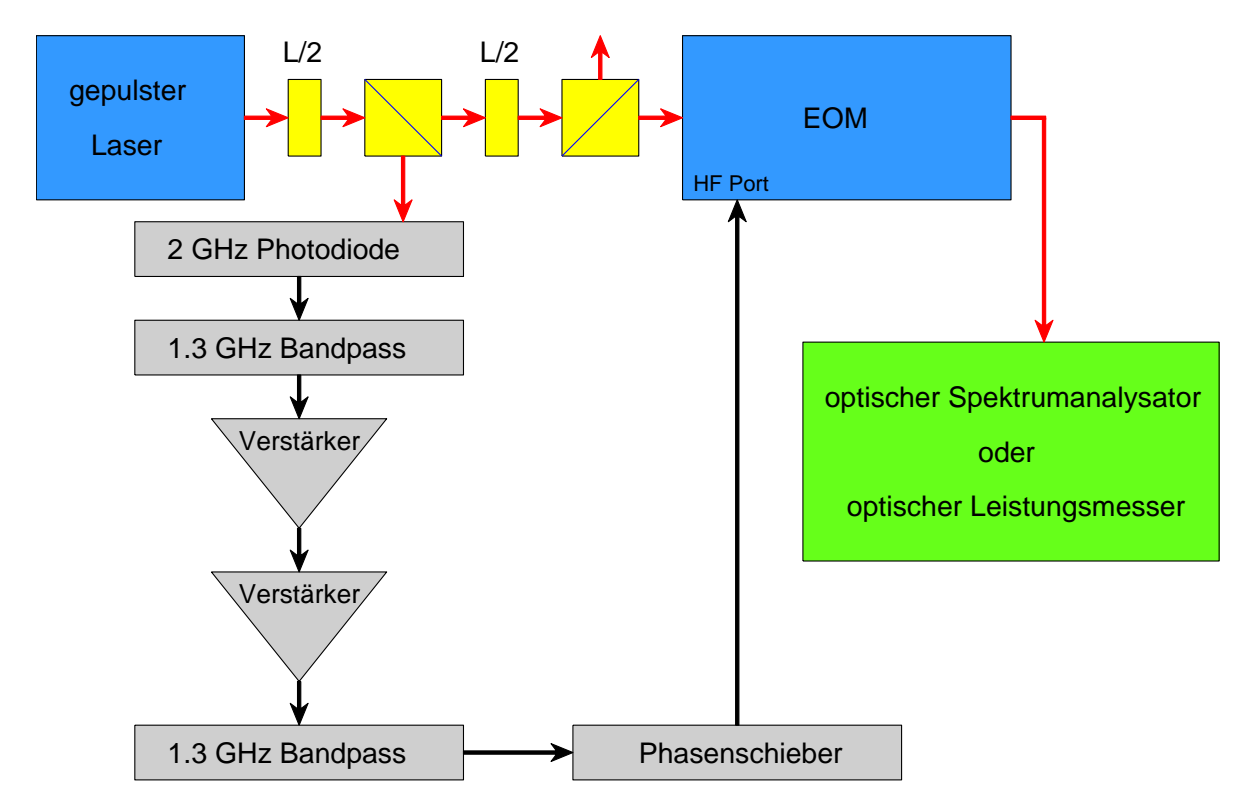

Abbildung 4.10: Aufbau zur Vermessung des EOM Kandidaten C mit einem 1,3 GHz Signal, welches mit der selben Laserquelle erzeugt wird. Eine schematische Darstellung des HF-Signals im Bezug zu den Laserpulsen, welcher der EOM erhält wird in Abb. 4.11 dargestellt.

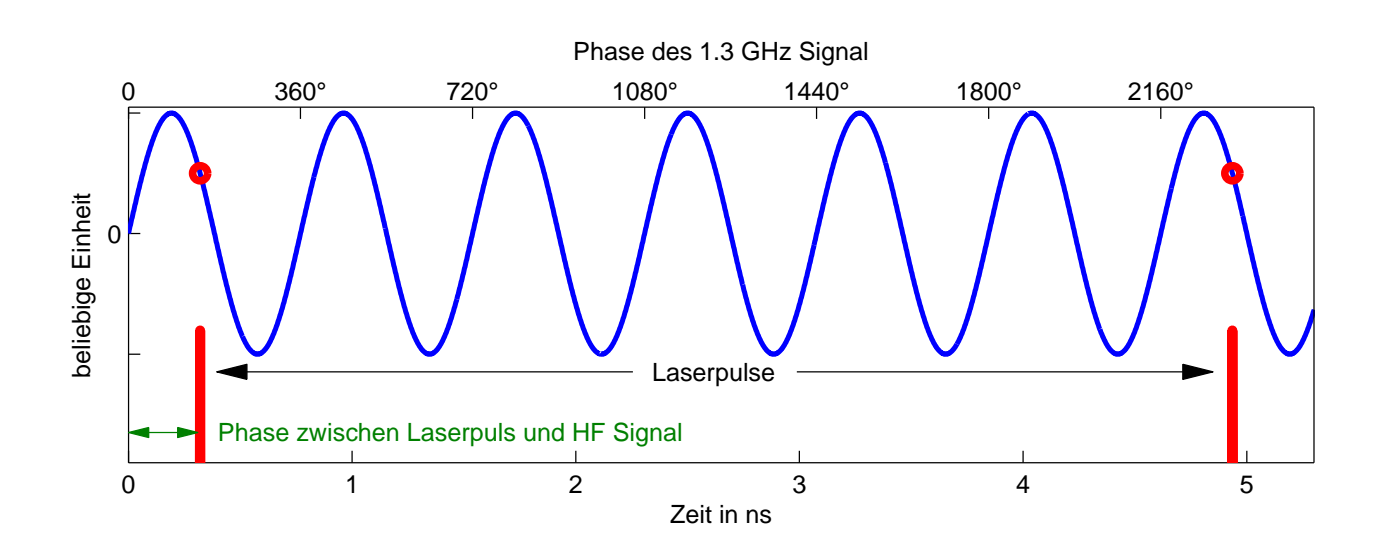

Abbildung 4.11: Der Spannungsverlauf des 1,3 GHz Signals (blau), welcher mittels des Aufbaus in Abb. 4.10 erzeugt und zum EOM geleitet wird. Die momentane Spannung des HF Signals beim Durchlaufen der Laserpulse durch den EOM wird näherungsweise als konstant angesehen (rote Punkte). Mit Hilfe des Phasenschiebers kann der zeitliche Versatz zwischen Laserpulsen und HF-Signal (grüner Pfeil) verschoben und somit die momentane Spannung beim Durchlaufen der Laserpulse am EOM variiert werden.

Die Vermessung des EOM Kandidaten C erfolgte in 7 Messreihen, wobei die ersten 6 Messreihen mit einer mittleren Laserleistung von 5 mW und einer Amplitude des 1,3 GHz HF-Signals von 1,17 V bis 4,67 V durchgeführt wurden. Innerhalb einer Messreihe werden die optischen Spektren am Ausgang des EOM in Abhängigkeit der Einstellung des Phasenschiebers aufgenommen. Bei der letzten Messreihe wurde die gleiche Amplitude wie in der 6. Messreihe mit 4,67 V verwendet, jedoch wurde die mittlere Laseramplitude von 5 mW auf 15 mW erhöht. Zu Beginn der ersten Messreihe stellte sich heraus, dass der BIAS-Port des EOMs keine Funktion mehr zeigte<sup>19</sup>, wodurch der Arbeitspunkt nicht mehr eingestellt werden konnte.

Wie in Abb. 4.11 ist die momentane Spannung während des Durchlaufen des Laserpulses im EOM von Interesse, jedoch ist die absolute Phase zwischen HF-Signal und Laserpuls nicht bekannt. Daher wird zur weiteren Analyse folgender Ansatz für die elektrische Spannung beim Durchlauf des Laserpulses gemacht.

$$
U_{HF} = U_0 \sin(\alpha + \delta_e) \tag{4.12}
$$

mit der Einstellung des Phasenschiebers *α*, der elektrischen Amplitude *U*<sub>0</sub> und einem Phasenoffset *δ<sup>e</sup>* . Weiterhin wurden die optischen Spektren über die Wellenlänge integriert und an diesen

<sup>&</sup>lt;sup>19</sup> Vor und nach der Insertion Loss Vermessung hatte dieser Port ein Widerstand von etwa 3,3 Ω. Bei erneuter Messung hat sich herausgestellt das der BIAS-Port hochohmig (*>* 1 MΩ) war.

Daten die Parameter der Gleichung (4.2) unter Zuhilfenahme der Gleichung (4.12) angepasst (siehe Abb. 4.13). Durch das Fehlen einer Kalibrierung des optischen Spektrumanalysators ist es nicht möglich den Wert *α*, welcher den Insertion Loss repräsentiert, durch diese Messungen zu bestimmen. Für die Anpassung wird daher der Term *Iinα* in Gleichung (4.2) durch einen Faktor *P* ersetzt. In der ersten Anpassung wurden *δ<sup>e</sup>* , *δ*<sup>0</sup> , *P* und *r* als freie Parameter verwendet. Für *Uπ*,*H F* wurde ein Wert von 3 V angenommen und *Uπ*,*bias* wurde auf null gesetzt. In der zweiten Anpassung wurde *U<sub>π,HF</sub>* ebenfalls als freier Parameter hinzugefügt. Die Ergebnisse der beiden Anpassungen sind in Tabelle 4.2 gezeigt. Zu beachten ist, dass die Anpassungen nicht eindeutig sind. Wird *δ<sup>e</sup>* → −*δ<sup>e</sup>* und *δ<sup>o</sup>* → *δ<sup>o</sup>* ± 180° ersetzt, erfolgt die gleiche Ausgabe der Anpassungsfunktion für die gemessene optische Ausgangsleistung (Abb. 4.13 oben), jedoch ist das Ergebnis für die Spannung am HF-Port des EOMs invertiert. Zur Charakterisierung des EOMs wird *δ<sup>e</sup>* nicht benötigt, da der Arbeitspunkt im Betrieb mit der Steuerspannung *Ubias* auf die gewünschte Phase eingestellt wird. Exemplarisch ist das Spektrum in Abhängigkeit der Spannung, welche aus den Daten der 5. Messreihe rekonstruiert wurde, in Abb. 4.12 gezeigt. Eine komplette Übersicht aller Messreihen und deren Auswertung befinden sich im Anhang A.2.

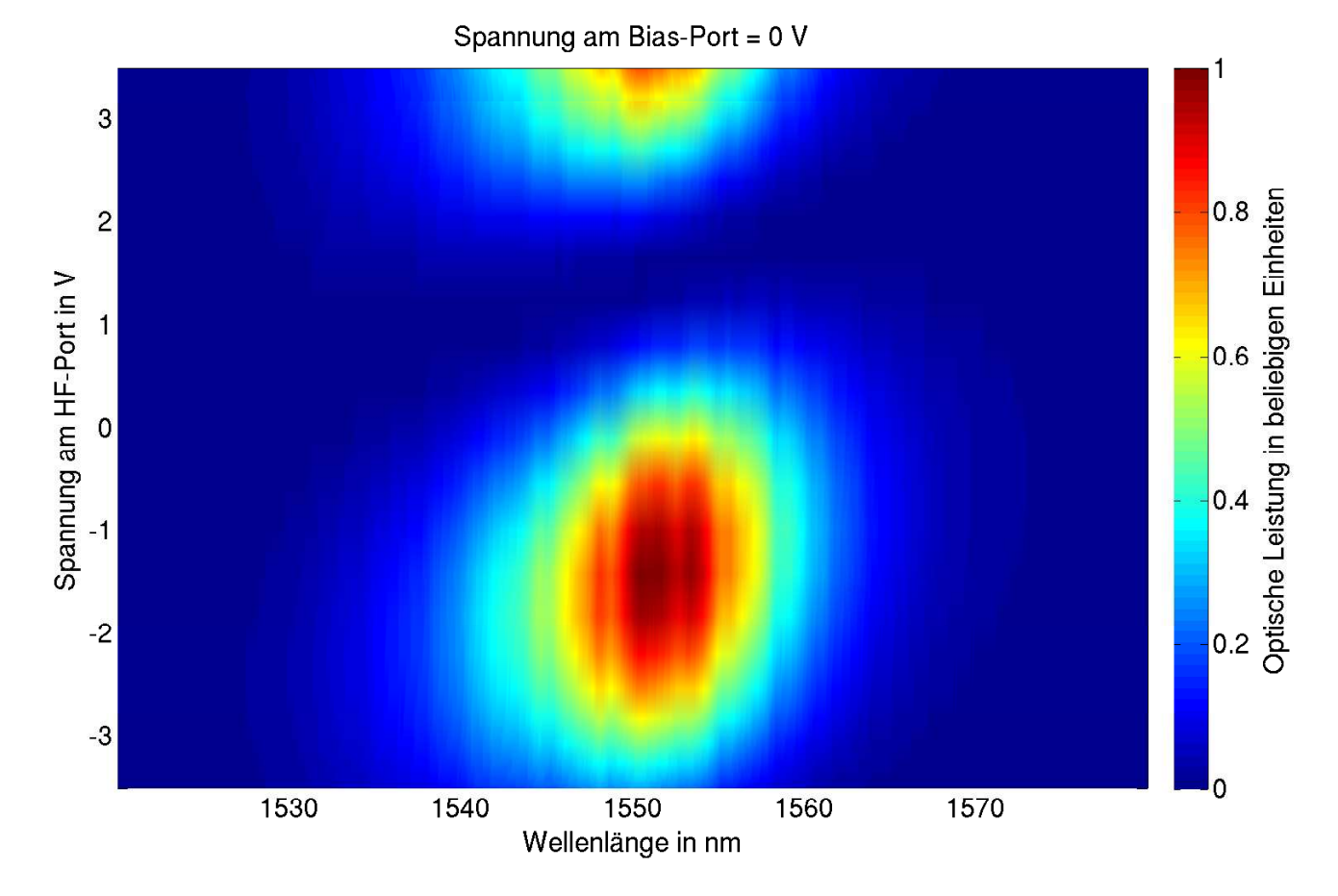

Abbildung 4.12: Optische Ausgangsspektrum des EOM Kandidaten C in Abhängigkeit der rekonstruierten Spannung aus der Anpassung der 5. Messreihe. Die Amplitude des HF-Signals betrug 3,5 V.

Tabelle 4.3: Ergebnisse der Anpassung zu den Messdaten aus der 5. Messreihe vom EOM Kandidaten C. Die Fehlerangaben beziehen sich auf die Genauigkeit der Anpassung.

| Parameter                         | 1. Anpassung         |  | 2. Anpassung     |                                       |  |                  |
|-----------------------------------|----------------------|--|------------------|---------------------------------------|--|------------------|
| $\delta_{\scriptscriptstyle\rho}$ | 53,1° $\pm$ 0,20°    |  |                  | 53,1° $\pm$ 0,15°                     |  |                  |
| P                                 |                      |  | $2,49 \pm 0,016$ |                                       |  | $2,49 \pm 0,012$ |
| r                                 | $95.19\% \pm 0.64\%$ |  |                  | 94,97% ± 0,50%                        |  |                  |
| $U_{\pi,HF}$                      | 3V                   |  | (fixiert)        | $2,965 \text{ V} \pm 0,006 \text{ V}$ |  |                  |
| $\delta_0$                        | 92.04° $\pm$ 0.52°   |  |                  | 91.93° $\pm$ 0.41°                    |  |                  |

Die Messreihen 1, 2 und 3 zeigen bei den Anpassungen Korrelations- bzw. Antikorrelationswerte in der Korrelationsmatrix mit einem Betrag von über 0,8. Hierdurch kann eine Veränderung eines Parameters durch Kombination von anderen Parametern stark kompensiert werden. Im Folgenden werden die Ergebnisse aus den Messreihen 1 bis 3 daher nicht weiter betrachtet. Aus den Ergebnissen der Messreihen 4 bis 7 zeigt sich ein  $U_{\pi, HF} \approx 3$  V. Weiterhin ist die Modulationstiefe *r* unter Verwendung eines gepulsten Lasers größer als 93 %. Aus den Ergebnissen der 6. und 7. Messreihe ist zu entnehmen, dass durch eine veränderte Laserleistung die Parameter von  $U_{\pi HF}$  und *r* keine signifikanten Änderungen besitzen. Der Arbeitspunkt  $\delta_0$  des EOMs ist jedoch zwischen den Messreihen gedriftet. Eine Vermutung ist, dass sich dies auf einen thermischen Effekt zurückführen lässt, da die elektrische HF-Leistung durch einen internen Abschlusswiderstand absorbiert wird. Eine Temperaturmessung wurde nicht durchgeführt.

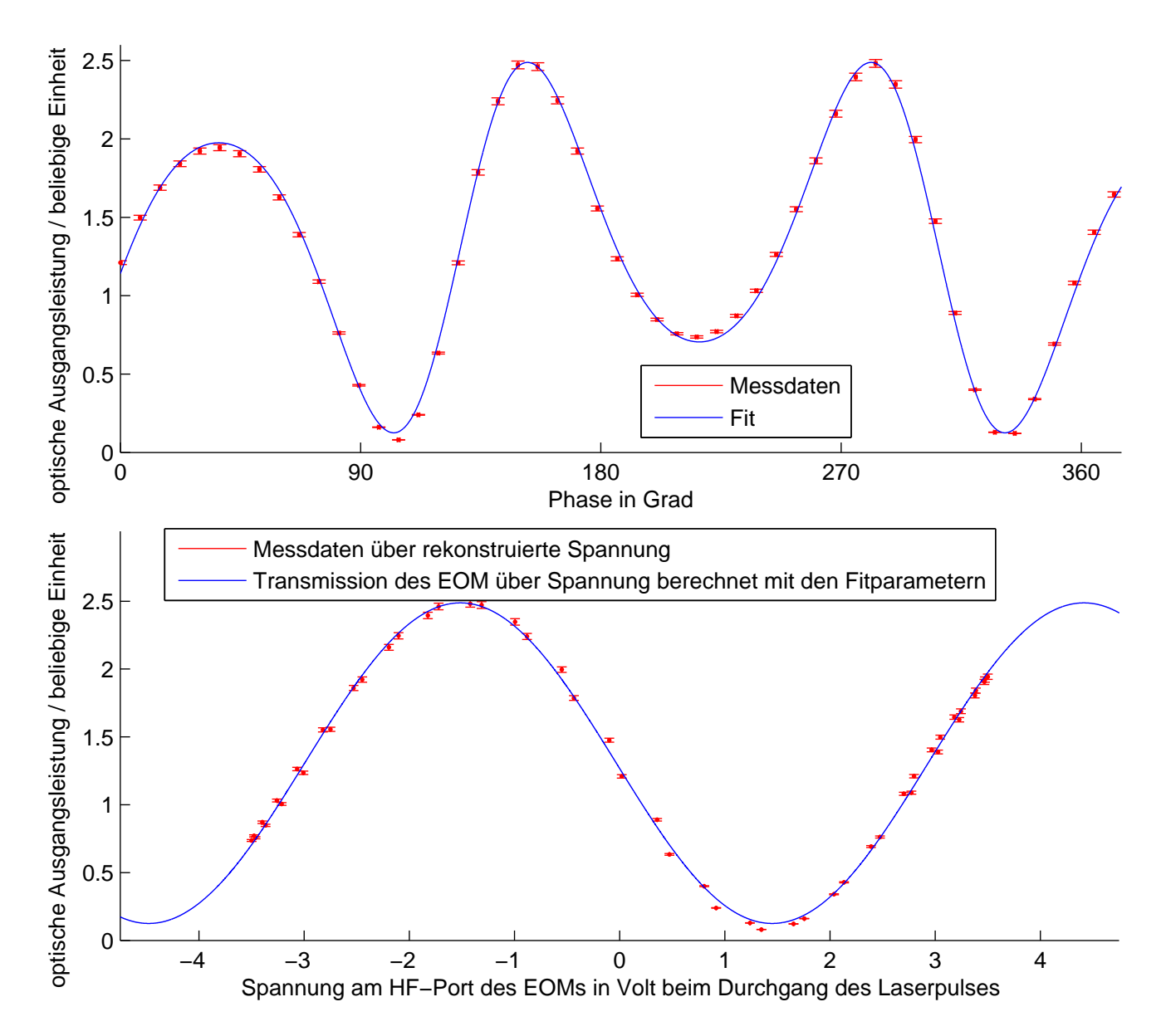

Abbildung 4.13: Die gemessene optische Ausgangsleistung aus der 5. Messreihe in Abhängigkeit der Einstellung des Phasenschiebers und dazugehörige Anpassung Nr. 2 (vergleiche Tab. 4.2) in der oberen Abbildung. Aus der Anpassung von *δ<sup>e</sup>* lässt sich die Spannung beim Durchlauf der Laserpulse durch den EOM rekonstruieren und zu den Messdaten zuordnen (unten, rote Datenpunkte). Weiterhin lässt sich aus allen Parametern eine Transmission in Abhängigkeit der Spannung errechnen (unten, blaue Kurve).

### 4.3 Vergleich der verschiedenen EOMs und Schlussfolgerung

Der Anstieg des Insertion Loss bei zunehmender Eingangsleistung des gepulsten Lasers bei einigen EOM-Typen ist ein unerwarteter Effekt (siehe Abb. 4.14). In den bisher verwendeten Ankunftszeitmonitoren wurden ausschließlich EOMs auf Basis von LiNbO<sub>3</sub> verwendet, bei denen dieser Effekt nicht beobachtet wurde. Bei der Vermessung des EOM Kandidaten A, welcher ebenfalls auf LiNbO<sub>3</sub> basiert wurde dieser Effekt ebenfalls nicht festgestellt. Weitere Untersuchungen an den Kandidaten B und C zeigen, dass bei Verwendung eines Dauerstrichlasers mit einer Leistung bis zu 20 mW kein signifikanter Anstieg des Insertion Loss beobachtet werden kann. Der Anstieg des Insertion Loss bei den EOM Kandidaten B und C lässt sich somit auf die Verwendung des gepulsten Lasers, welcher hohe Spitzenleistungen von über 100 W besitzt, zurückführen. Der Kandidat B zeigt zusätzlich einen Anstieg des Insertion Loss mit der gepulsten Laserquelle unter Verwendung von höheren Spannungen an dem Port für den Substratträger.

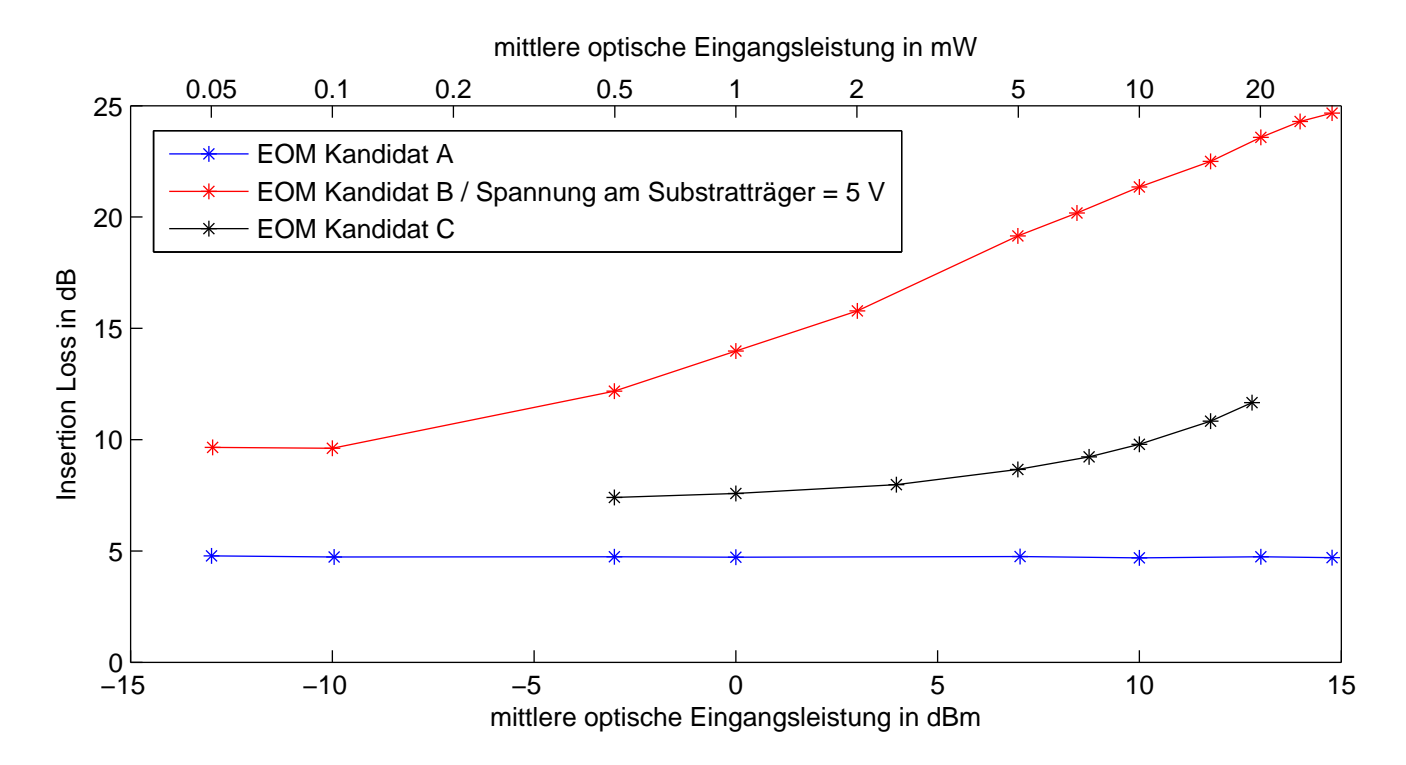

Abbildung 4.14: Insertion-Loss der EOMs in Abhängigkeit der mittleren optischen Eingangsleistung unter Verwendung eines gepulsten Lasers.

Für die weitere Auswertung im Ankunftszeitmonitorsystem wird ein optisches Ausgangssignal mit einer mittleren Leistung im Bereich von 1 mW benötigt. Bedingt durch den Aufbau des Linksystems und der Aufsplittung des optischen Linksignals auf mehrere EOMs steht jedem EOM eine mittlere optische Eingangsleistung im Bereich von 5 bis 10 mW zur Verfügung.

Der EOM Kandidat A besitzt eine hohe Modulationstiefe von über 96%, jedoch ist sein *U*<sub>πHF</sub> mit 5,4 V sehr groß im Vergleich zu den anderen vermessenen EOMs. Weiterhin ist seine Bandbreite auf 20 GHz begrenzt. Ein vergleichbarer Modulator mit einer Bandbreite von 30 GHz des

gleichen Herstellers besitzt jedoch noch größere Werte für *U<sub>πHF</sub>*. Dieser EOM ist somit für den Feinkanal im Ankunftszeitmonitorsystem ungeeignet.

Der EOM Kandidat B besitzt die Möglichkeit *U*<sub>πHF</sub> durch Anlegen einer Spannung am Substratträger zu verkleinern und erreicht somit Werte von kleiner 2,5 V. Es zeigt sich das die optische Modulation wellenlängenabhängig und nicht symmetrisch ist wodurch sich dieser EOM nur bedingt mit Gleichung 4.2 beschreiben lässt. Jedoch zeigt sich hier der unerwartete und starke Anstieg des Insertion Loss unter Verwendung von gepulsten Lasern. Bei Verwendung einer mittleren optischen Eingangsleistung von 20 mW besitzt dieser EOM nur eine Ausgangsleistung von etwa 0,1 mW, was zu einem zu großen Signal-Rausch-Verhältnis in der weiteren Signalverarbeitung führt. Dieser ursprünglich für das BAM Frontend eingeplante EOM ist somit für den Einsatz im Ankunftszeitmonitorsystem nicht geeignet.

Der EOM Kandidat C besitzt ein  $U_{\pi,\text{HF}}$  von etwa 3V (bei 1,3 GHz) und ist kleiner als bei EOMs, welche auf LiNbO<sub>3</sub> basieren. Jedoch zeigt dieser EOM ebenfalls ein Anstieg des Insertion Loss bei zunehmender optischer Leistung. Verglichen mit EOM Kandidat B setzt dieser Effekt jedoch erst bei höheren Leistungen ein. Eine mittlere Ausgangsleistung von 1 mW ist mit der verfügbaren mittleren optischen Eingangsleistung erreichbar. Die Modulationstiefe *r* ist mit über 93 % vergleichbar mit der des Kandidaten A. Dieser EOM ist unter den vermessenen EOMs der geeignetste Kandidat für den Einsatz im Ankunftszeitmonitorsystem.

Ein weiterer beobachteter Effekt sind die periodischen Absorptionen in den gemessenen optischen Spektren bei den EOM Kandidaten A und B, welche beim Kandidaten C nicht festgestellt wurde (siehe Abb. 4.15).

Im BAM-System werden die modulierten Laserpulse nach den EOMs mit Fotodetektoren weiter verarbeitet, wodurch keine prinzipiellen Nachteile eines EOMs mit periodischen Absorptionen erwartet wird. Daher wurden im Rahmen dieser Arbeit keine weiteren Untersuchungen zu den periodischen Absorptionen in den optischen Spektren durchgeführt.

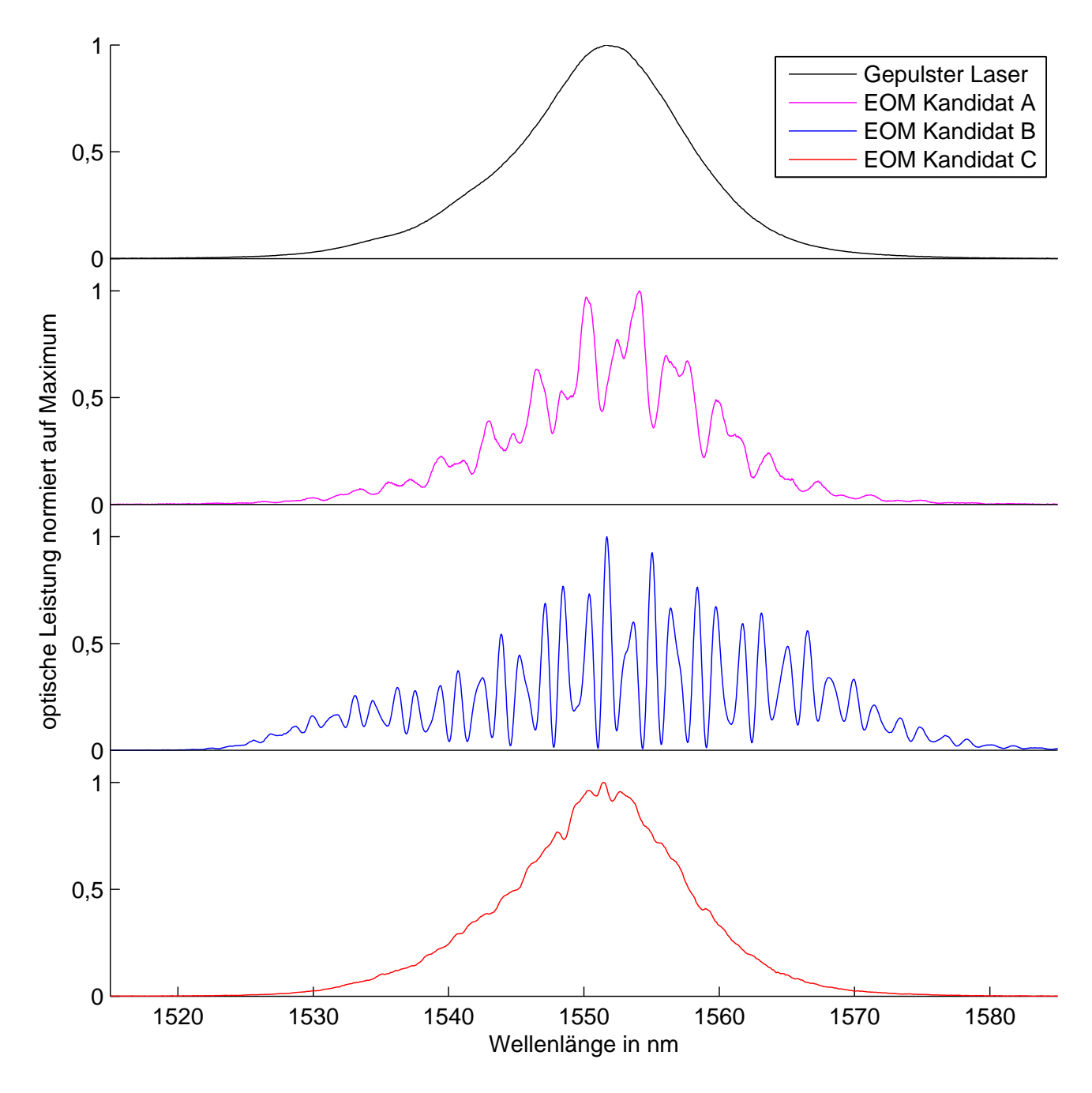

Abbildung 4.15: Vergleich der optischen Spektren am Ausgang der EOMs bei maximaler Transmission und gepulstem Laser am Eingang der EOMs. Die Amplituden der Spektren sind auf ihren Maximalwert normiert. Für den EOM Kandidaten A, welcher auf Basis von LiNbO<sub>3</sub> aufgebaut ist, sind periodische Absorptionen zu erkennen die bei dem EOM Kandidaten B, welcher auf Basis von InP basiert, noch ausgeprägter sind. Der EOM Kandidat C, welcher auf Basis eines Polymer beruht, zeigt diese Effekte nicht.

### 5 BAM Frontend

Als BAM Frontend wird das System bezeichnet, welches als Eingangsgrößen das Pickupsignal und die Laserpulse des Linksystems erhält und als Ausgangsgröße modulierte Laserpulse liefert, deren Modulation abhängig von der Ankunftszeitverschiebung ist. Die aktuell bestehenden BAM Frontends verfügen je über zwei HF Eingänge und zwei EOMs. Wie im Abschnitt 4.1 beschrieben, ist im Falle einer sehr großen Zeitverschiebung die Modulation durch ihren periodischen Charakter (siehe Abb. 4.2) nicht eindeutig. Durch diesen Effekt der Überrotation der EOMs ist der zeitliche Arbeitsbereich beschränkt. Zur Feststellung einer Überrotation wird daher ein zweiter Kanal (Grobkanal) benötigt, welcher ein größeren zeitlichen Arbeitsbereich besitzt. Der Grobkanal wird weiterhin dazu benutzt die zeitliche Position des Arbeitsfensters nachzuregeln, wobei dies mit einer optischen Verzögerung der Laserpulse vom Linksystem realisiert wird. Die Informationen des Feinkanals können optional ebenfalls zur Nachregelung des Arbeitsbereich hinzugezogen werden. Die optisch modulierten Laserpulse der beiden EOMs werden zusammen mit einem optischen Zeitsignal vom BAM Frontend mit Hilfe von Glasfaserkabeln zu speziell entwickelten Ausleseelektroniksystemen, sogenannte "advanced carrier bord"(ACB) geleitet [16]. Diese ACBs digitalisieren mit Hilfe von Fotodioden und ADCs die optischen Modulationen und leiten die Information an das Kontrollsystem weiter.

Das neue BAM Frontend muss zusätzlich die Anforderung bezüglich der Ankunftszeitmessung mit dem erweiterten dynamischen Bereich der Elektronenpaketladung von 20 pC bis 3 nC erfüllen was durch eine Erweiterung der Bandbreite der elektrischen HF Komponenten realisiert werden soll. Zu diesem Zweck sind verschiedene Aufbaukonzepte des BAM Frontend entwickelt worden, welche im Folgenden vorgestellt werden. Die modulierten Laserpulse des neuen BAM Frontends sollen weiterhin mit den bestehenden ACBs verarbeitet werden.

# 5.1 Optische und HF Verkabelung der BAM Frontend Prototypen

### 5.1.1 Konzept mit 3 EOMs

Zur Gewährleistung eines dynamischen Bereich für Elektronenpakete von 20 pC bis 3 nC ist es vorgesehen, dass das BAM System zwei Betriebsmoden besitzt [34], welche die kombinierten Signals von jeweils zwei gegenüberliegenden Pickupelektroden verwenden. Eine schematische Darstellung ist in Abb. 5.1 gezeigt. In diesem Aufbaukonzept wird eines der kombinierten Signale dem EOM Nr. 1 zugeführt. Das zweite kombinierte Signal wird aufgeteilt, wobei der EOM Nr. 2 dieses Signal über einen Limiter und der EOM Nr. 3 ein abgeschwächtes Signal erhält. Der erste Betriebsmodus, welcher für kleine Elektronenpaketladungen vorgesehen ist, verwendet den EOM Nr. 1 für den Feinkanal und den EOM Nr. 2 für den Grobkanal. Der zweite Betriebsmodus für große Elektronenpaketladungen verwendet den EOM Nr. 2 für den Feinkanal und den EOM Nr. 3 für den Grobkanal (Siehe Abb. 5.1). Das Linksystem benötigt am Ende des Links ein FRM zur zeitlichen Stabilisierung (Siehe Kapitel 2.2). Zur zeitlichen Anpassung zwischen Linksystem und HF-Signal wird die optische Verzögerungsstufe Nr. 1 verwendet. Danach wird ein Teil der Intensität (etwa 5 %) des optischen Signals über einen Splitter als Taktsignal für die elektronische Verarbeitung extrahiert. Das restliche optische Signal wird auf die EOMs aufgeteilt, wobei zwei weitere optische Verzögerungsstufen zur zeitlichen Anpassung der EOMs untereinander benötigt werden.

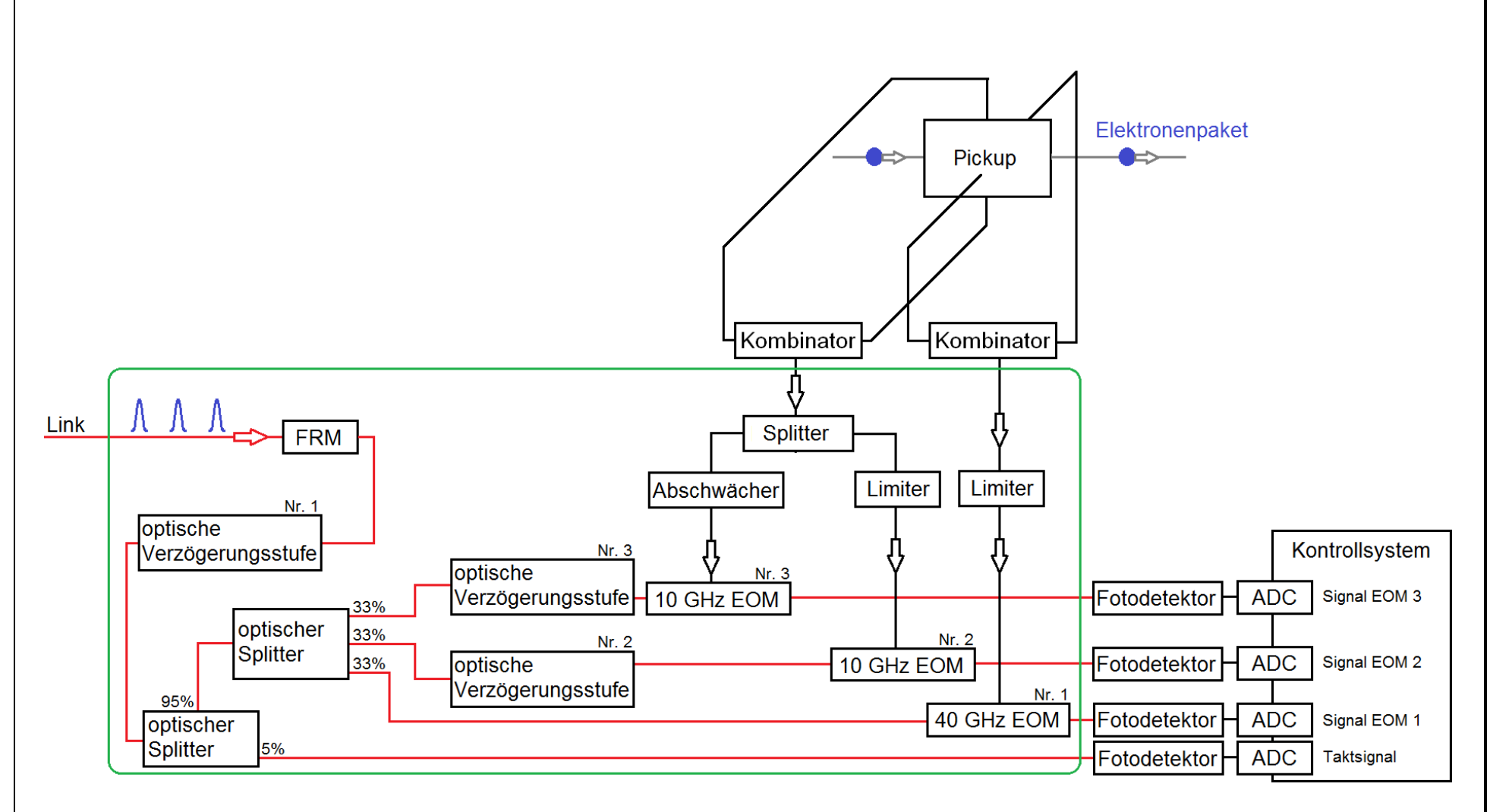

Abbildung 5.1: Aufbaukonzept mit <sup>3</sup> EOMs. Der grün umrandete Teil enthält die Komponenten, die im BAM Frontend enthalten sind. Die elektronischen Signalwege sind in schwarz und die optischen Signalwege in rot dargestellt. Der FRM wird für dieoptische Längenstabilisierung benötigt, welche vom Linksystem geregelt wird.

# 5.1.2 Konzept mit 2 EOMs

Ein weiteres Aufbaukonzept, welches ebenfalls zwei Betriebsmoden für große und kleine Elektronenpaketladungen beinhaltet, wird in Abb. 5.2 gezeigt. In diesem Aufbaukonzept wird wiederum eines der kombinierten Pickupsignale unverändert zum EOM Nr. 1 mit 40 GHz Bandbreite geleitet. Das zweite kombinierte Signal wird zum EOM Nr. 2 geleitet. Hierbei gibt es einen direkten Pfad und einen Pfad mit einer zeitlichen Verzögerung. Die Verzögerung des Signals erfolgt durch Auskoppelung eines Teils des Signals, welches dann über eine Verzögerungsstufe geleitet und wieder eingekoppelt wird. Das Ein- bzw. Auskoppeln erfolgt mit sogenannten Richtungskopplern, welche in diesem Fall etwa -10 dB des Signals koppeln. Hierdurch ist das verzögerte Signal, welches der EOM Nr. 2 erhält um etwa 20 dB abgeschwächt. Der Betriebsmodus für kleine Elektronenpaketladungen verwendet den EOM Nr. 1 für den Feinkanal und das nicht verzögerte Signal am EOM Nr. 2 für den Grobkanal. Der Betriebsmodus für große Elektronenpaketladungen verwendet nur den EOM Nr. 2, wobei das nicht verzögerte Signal als Feinkanal und das verzögerte Signal als Grobkanal dient. Die optische Signalaufteilung ist im Vergleich mit dem vorherigen Konzept aus Abschnitt 5.1.1 einfacher, da hier nur 2 optische Verzögerungsstufen und 2 EOMs benötigt werden. Das zeitlich verzögerte HF-Signal muss auf ein ganzzahliges der Wiederholrate der Laserpulse vom Link angepasst werden. Die HF Verzögerungsstufe besteht aus einer HF-Leitung deren Länge näherungsweise abgestimmt ist und einem HF-Phasenschieber zur Feineinstellung.
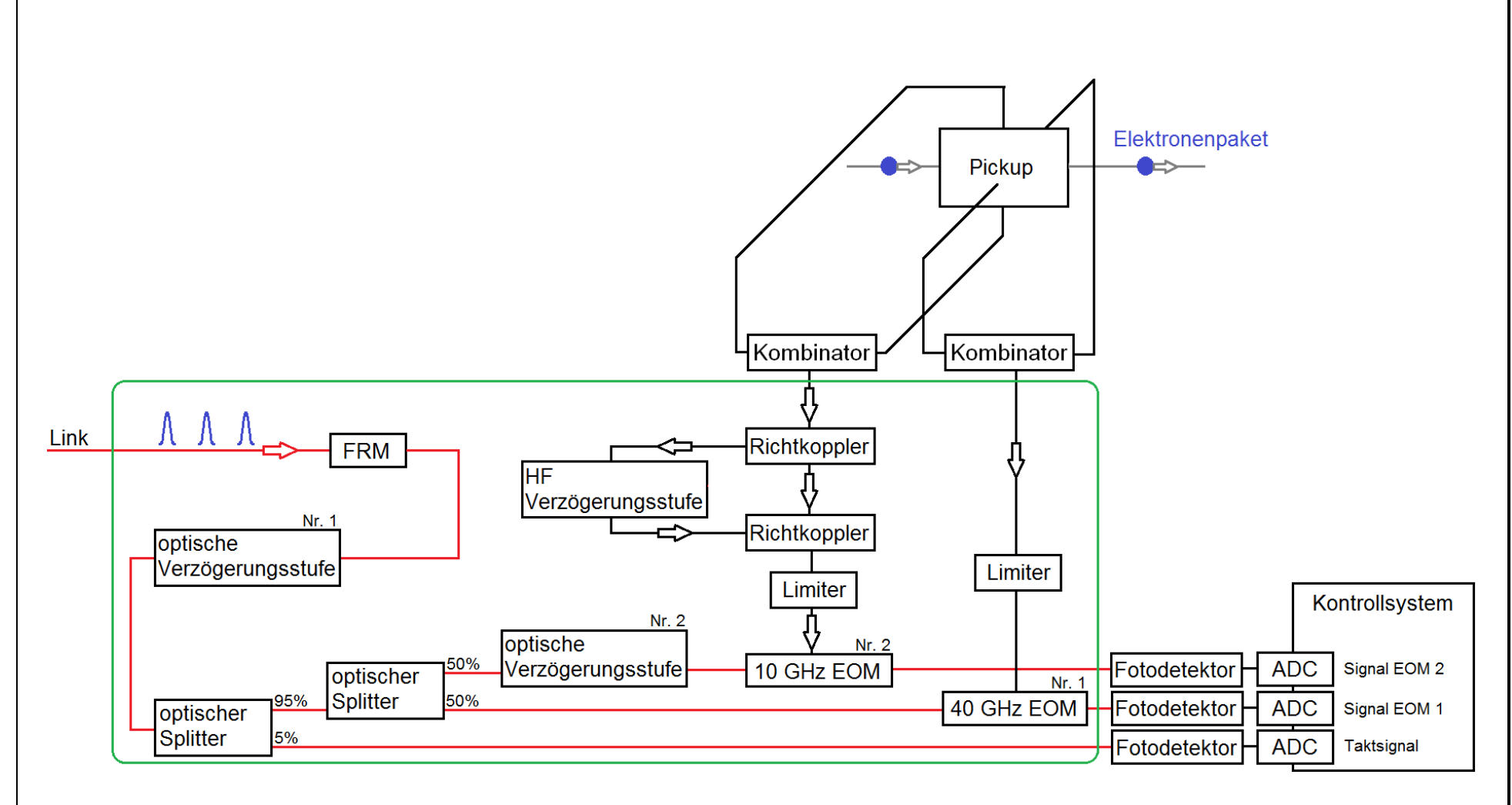

Abbildung 5.2: Aufbaukonzept mit <sup>2</sup> EOMs. Der grün umrandete Teil enthält die Komponenten, die im BAM Frontend enthalten sind. Die elektronischen Signalwege sind in schwarz und die optischen Signalwege in rot dargestellt. Der FRM wird für dieoptische Längenstabilisierung benötigt, welche vom Linksystem geregelt wird.

Das Aufbaukonzept mit zwei EOMs besitzt Vorteile im Gegensatz zum Aufbaukonzept mit drei EOMs. Die optische Leistung, die jeder EOM erhält, ist um 50 % höher, wodurch das Signal-Rauschverhältnis in der weiteren Verarbeitung verbessert wird. Weiterhin wird die HF Leistung am EOM Nr. 2 nicht durch einen Splitter halbiert, sondern lediglich um wenige Prozent durch den auskoppelnden Richtkoppler abgeschwächt. Somit wird der Betriebsmodus für diesen EOM für kleinere Elektronenpaketladungen besser abgedeckt. Für den Grobkanal Betrieb mit hoher Ladung, welcher über das verzögerte HF-Signal erfolgt, muss jedoch sichergestellt sein, dass das Nachklingeln des nicht verzögerten HF-Signals kein nennenswerten Einfluss verursacht. Zuletzt muss in diesem Konzept das Ausleseverfahren angepasst werden, da die Information im Betrieb mit hoher Ladung über den gleichen Fotodetektor ausgelesen wird. Aufgrund der genannten Vorteile erfolgt der Aufbau der BAM Frontends nach diesem Konzept. Das Ausleseverfahren lässt sich allein mit einer Modifikation der Auslesesoftware realisieren.

## 5.2 HF Signalanalyse

Im Kapitel 3 wurde das elektrische Signal am Ausgang einer der Pickupelektroden untersucht. Jedoch wird für die weitere Analyse das elektrische Signal am Eingang des EOMs benötigt. Zwischen Ausgang des Pickups und Eingang des EOMs befinden sich weitere Komponenten, die das elektrische Signal beeinflussen. Im Pfad des 40 GHz EOMs handelt es sich hierbei um HF-Kabel, Wilkinson-Kombinator und Limiter sowie Richtkoppler im zweiten Pfad. Um die Performance des Ankunftszeitmonitors zu untersuchen und beurteilen zu können, werden alle Komponenten zwischen Ausgang des Pickups und Eingang des 40 GHz EOMs charakterisiert. Diese Ergebnisse werden benutzt, um die Veränderung des HF-Signals bis zum EOM zu bestimmen und somit die Genauigkeit der Zeitmessung angeben zu können.

Zur Beschreibung linearer Komponenten in der HF-Technik werden häufig Streuparameter (S-Parameter) verwendet. Für HF-Komponenten mit zwei Anschlüssen (Ports) lassen sich die Ausgangssignale *a*1,2 anhand der Eingangssignale *e*1,2 und der S-Parameter *Smn* wie folgt berechnen:

$$
\begin{pmatrix} a_1 \\ a_2 \end{pmatrix} = \begin{pmatrix} S_{11} & S_{12} \\ S_{21} & S_{22} \end{pmatrix} \begin{pmatrix} e_1 \\ e_2 \end{pmatrix} \tag{5.1}
$$

Die Streuparameter *Smn* sind im Allgemeinen komplexe Werte und von der Frequenz abhängig. Eine schematische Darstellung ist in Abb. 5.3 gezeigt. Zur Berechnung hintereinander geschalteter HF-Komponenten eignen sich die Transferparameter (T-Parameter), welche sich aus den S-Parametern berechnen lassen.

$$
\begin{pmatrix} a_1 \\ e_1 \end{pmatrix} = \underbrace{\begin{pmatrix} T_{11} & T_{12} \\ T_{21} & T_{22} \end{pmatrix}}_{\mathbf{T}} \begin{pmatrix} e_2 \\ a_2 \end{pmatrix}
$$
\n(5.2)

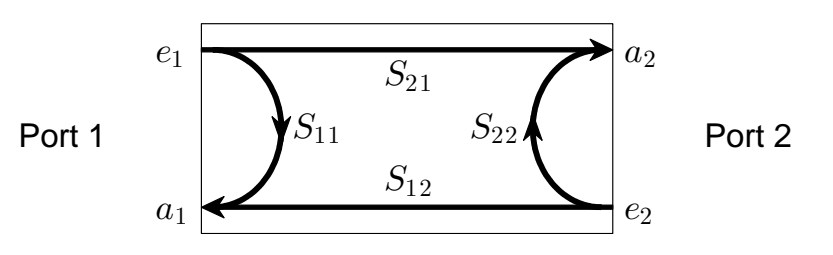

Abbildung 5.3: Schematische Darstellung der Streuparameter *Smn* anhand einer HF Komponente mit zwei Anschlüssen. Einlaufende Wellen sind mit *e* und auslaufende Wellen mit *a* gekennzeichnet.

Bei einer Reihenschaltung zweier HF-Komponenten mit einem Port 1 und 2 sowie der Transfermatrix  $\mathbf{T}_1$  für die erste Komponente und Port 3 und 4 sowie der Transportmatrix  $\mathbf{T}_2$  für die zweite Komponente, ergibt sich  $a_2 = e_3$  und  $e_2 = a_3$ .

$$
\begin{pmatrix} a_1 \\ e_1 \end{pmatrix} = \mathbf{T}_1 \begin{pmatrix} e_2 \\ a_2 \end{pmatrix} \quad \text{und} \quad \begin{pmatrix} a_3 \\ e_3 \end{pmatrix} = \mathbf{T}_2 \begin{pmatrix} e_4 \\ a_4 \end{pmatrix} \quad \xrightarrow{\text{mit } a_2 = e_3 \text{ und } e_2 = a_3} \quad \begin{pmatrix} a_1 \\ e_1 \end{pmatrix} = \mathbf{T}_1 \mathbf{T}_2 \begin{pmatrix} e_4 \\ a_4 \end{pmatrix}
$$
\n(5.3)

Somit ergibt sich für eine Reihenschaltung mehrerer HF-Komponenten:

$$
\mathbf{T}_{\text{Gesamt}} = \mathbf{T}_1 \mathbf{T}_2 ... \mathbf{T}_n \tag{5.4}
$$

Die Umrechnung der Matrixelemente zwischen den S-Parametern und den T-Parametern sieht wie folgt aus:

$$
T_{11} = S_{12} - \frac{S_{11}S_{22}}{S_{21}} \t T_{12} = \frac{S_{11}}{S_{21}} \t T_{21} = -\frac{S_{22}}{S_{21}} \t T_{22} = \frac{1}{S_{21}}
$$
  
\n
$$
S_{11} = \frac{T_{12}}{T_{22}} \t S_{12} = T_{11} - \frac{T_{12}T_{21}}{T_{22}} \t S_{21} = \frac{1}{T_{22}} \t S_{22} = -\frac{T_{21}}{T_{22}}
$$
  
\n(5.5)

## 5.2.1 Berechnung des HF Signals vom Pickup bis zum EOM

Die Berechnung des HF Signals am Eingang des EOMs lässt sich mit dem Signal am Ausgang des Pickups und den gemessenen S-Parametern der zwischengeschalteten Komponenten berechnen. Die Komponenten bestehen aus HF Kabeln sowie einem Wilkinson-Kombinator und einem Limiter, welches mit einem Netzwerkanalysator vermessen wurde. Die Ergebnisse der Messung sind in Abb. 5.4 dargestellt. Der Wilkinson-Kombinator ist ein passives Bauteil, welches auch als

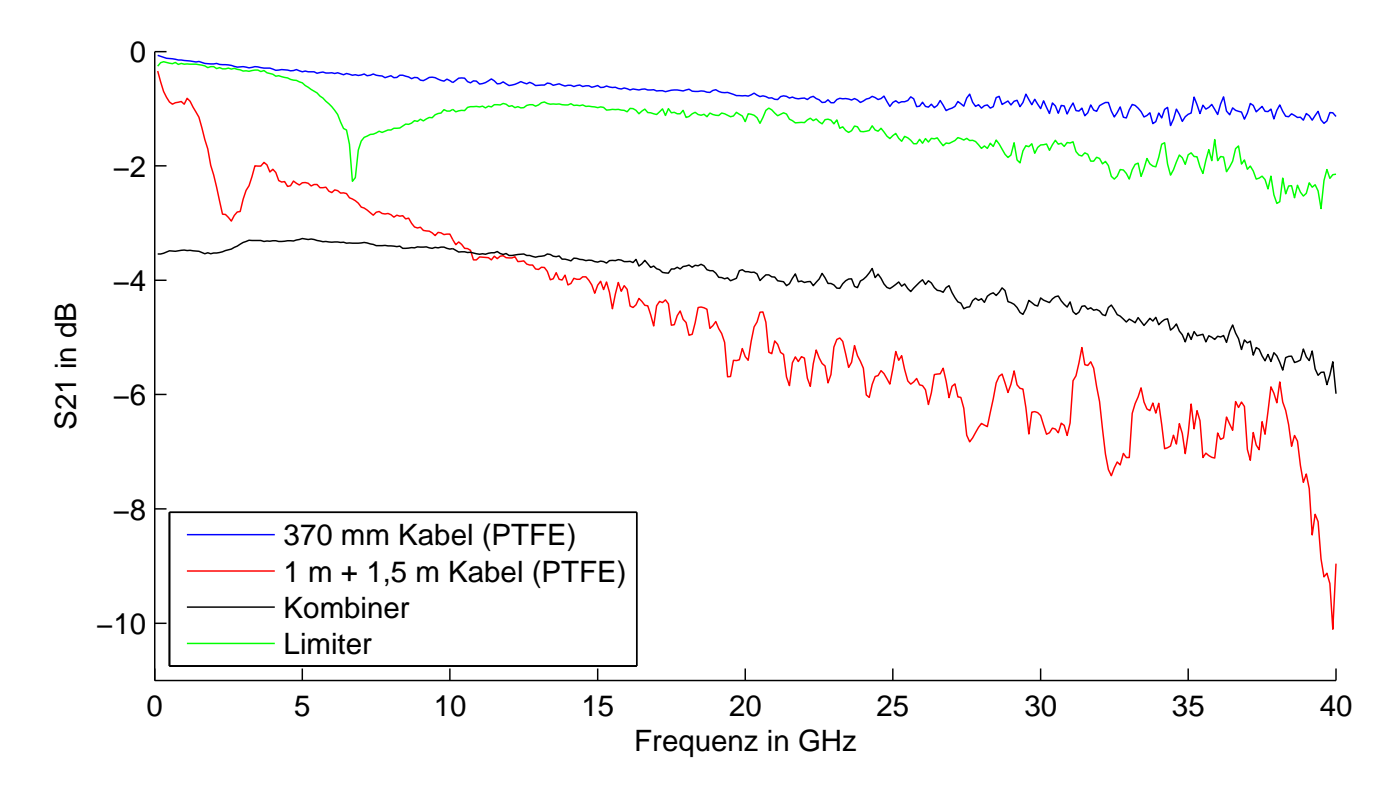

Abbildung 5.4: Gemessene S-Parameter der HF Komponenten welche sich zwischen dem Ausgang des Pickups und dem Eingang des EOMs befinden. Gemessen wurde mit dem Netzwerkanalysator ZVR von Rohde & Schwarz

Signalteiler verwendet werden kann. Somit ist  $S_{21} = S_{12} = S_{13} = S_{31}$  erfüllt. Bei der Vermessung des Kombinators mit dem Netzwerkanalysator, wurde einer der Eingangsports mit einem Abschlusswiderstand versehen. Durch dieses Messprinzip ist das Signal zusätzlich zum Insertion Loss um 3 dB in der Leistung abgeschwächt, da es sich hierbei um eine Vermessung als Splitter handelt. Im Aufbau des BAM Systems wird dieser jedoch als Kombinator verwendet. Unter der Annahme dass die Eingangssignale am Kombinator in der Amplitude und in der Phase gleich sind, erhöht sich die Leistung am Ausgang um 3 dB, abzüglich des Insertion Loss. Bei der Berechnung des HF Signals vom Pickup bis zum EOM wird daher zu den gemessenen S-Parametern dieser Effekt mit +6 dB in der Leistung berücksichtigt.

Der Limiter ist ein nichtlineares Bauteil, wodurch dieser sich nicht mittels S-Parametern beschreiben lässt. Durch die Limitierung der Amplitude (Clipping) entstehen am Ausgang weitere Frequenzanteile, welche nicht im Eingangssignal vorhanden sein müssen. Zur Beschreibung des Limiters wird dieser daher nur mit kleinen Signalamplituden vermessen, wodurch dieser im linearen Arbeitsbereich betrieben wird.

Nachdem die S-Parameter aller Komponenten vermessen wurden, lässt sich mit Hilfe des Konzeptes der Transferparameter das Gesamtsystem zwischen Pickup und EOM beschreiben. Für die weitere Analyse wurde eine Anpassungsfunktion dritten Grades für die Amplitude (in dB) und die Phase in Abhängigkeit der Frequenz ermittelt. Der erste Grad der Anpassungsfunktion von der Phase stellt eine zeitliche Verschiebung eines Signals dar. Für die weitere Analyse des zeitlichen Spannungssignals ist diese zeitliche Verschiebung nicht von Bedeutung, daher wurde dieser Term auf einen Wert nahe Null modifiziert. Die S-Parameter und die dazugehörigen Anpassfunktionen sind in Abb. 5.5 dargestellt.

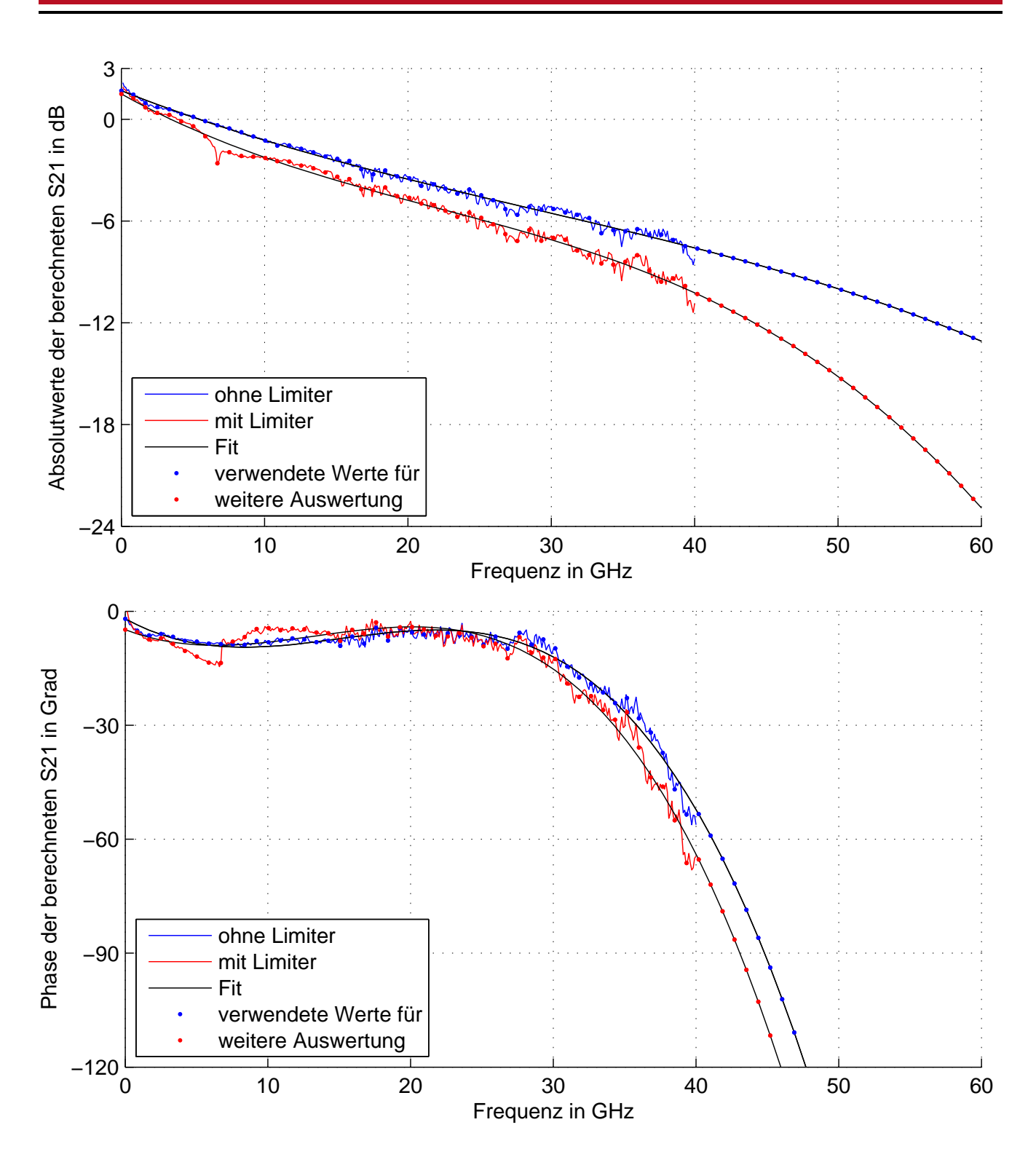

Abbildung 5.5: S-Parameter zur Beschreibung der HF Komponenten zwischen Pickup und EOM und die dazugehörigen Anpassfunktionen für die weitere Analyse. Die Ergebnisse sind in Betrag (oben in dB) und Phase (unten) dargestellt. Die Betrachtung geht davon aus, dass der Wilkinson-Kombinator zwei symmetrische Signale erhält, jedoch in der Analyse nur ein Signal betrachtet wird. Der erste Grad der Anpassfunktionen für die Phase wurde auf ein Wert nahe Null gesetzt, da dieser lediglich ein zeitlichen Versatz darstellt, welcher für die weitere Analyse nicht relevant ist.

In der weiteren Analyse wird das mittels Simulationen des Pickups gewonnene Signal an dessen Ausgang mit Hilfe der S-Parameter weiter verarbeitet. Hierbei wird eine Fouriertransformation des Ausgangssignals durchgeführt und somit die Amplitude und die Phase in Abhängigkeit der Frequenz berechnet. Die Amplitude des HF Signals im Frequenzraum wird mit der Amplitude aus der Anpassfunktion der S-Parameter multipliziert. Die Phase des HF Signals am Eingang des EOMs wird analog berechnet, wobei es sich hier um eine Addition handelt. Die verwendeten Stützstellen für die Berechnungen sind in Abb. 5.5 mit Punkten markiert, wobei bis 40 GHz die Stützstellen durch die Messdaten gegeben sind und oberhalb von 40 GHz mit den Anpassfunktionen extrapoliert werden. Anschließend wird eine inverse Fouriertransformation durchgeführt, um das zeitliche HF Signal nach durchlaufen der HF Komponenten zu erhalten. Das zeitliche Signal am Eingang des EOM bei einer Elektronenpaketladung von 20 pC ist in Abb. 5.6 gezeigt. Die Berechnung wurde analog ohne Limiter durchgeführt um diese mit den Messungen des Sampling-Oszilloskop zu vergleichen, da bei diesem Messaufbau kein Limiter verwendet wurde (siehe Abb. 3.13 in Abschnitt 3.6.2).

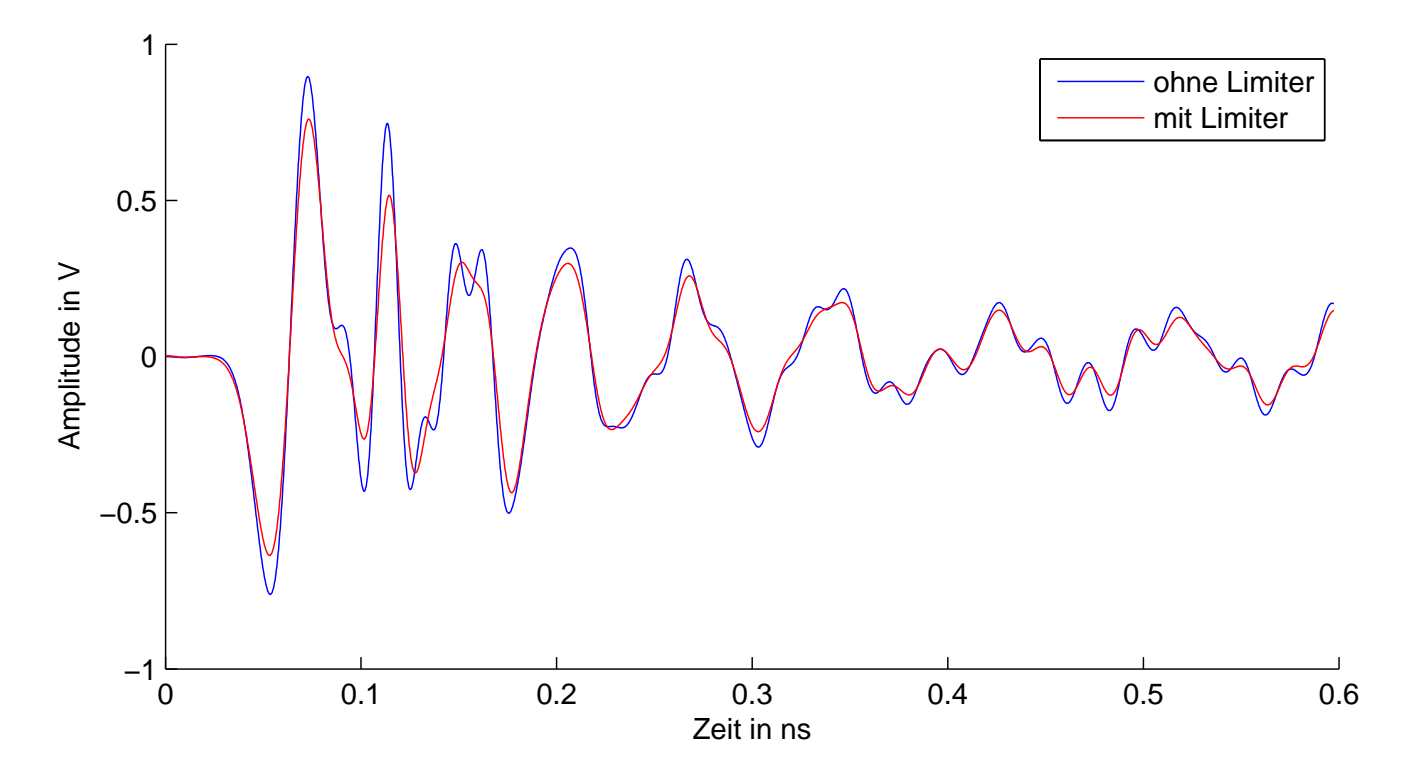

Abbildung 5.6: Signal am Eingang des 40 GHz EOMs nach Durchlaufen der Komponenten (gemäß Abb. 5.2) basierend auf dem Signal am Ausgang des Pickups gemäß Computersimulation für eine Paketladung von 20 pC mit dem Modell in Abb. 3.15 (rot). Zum Vergleich wird das berechnete Signal, welches am Sampling-Oszilloskop ohne Limiter (blau) erwartet wird gezeigt. Das gemessene Signal vom Sampling-Oszilloskop ist in Abb. 3.16 dargestellt.

Anhand des ermittelten Zeitsignals aus den Computersimulationen des Pickup hinter dem Ausgang des sFLASH Undulators und den gemessenen S-Parametern lässt sich die Steigung im Nulldurchgang am Eingang des EOMs zu 112,6 mV/ps bestimmen. Die Spitzen-Spitzen Spannung beträgt 1,40 V und die äquivalente Frequenz *f <sup>e</sup>* beträgt 25,7 GHz. Analog ergibt sich eine Steigung von 139,7 mV/ps, eine Spitzen-Spitzen Spannung von 1,66 V und eine äquivalente Frequenz von 26,8 GHz ohne die Verwendung des Limiters.

#### 5.3 Analyse der Ankunftszeitgenauigkeit

Eine vereinfachte Abschätzung der Genauigkeit des Ankunftszeitmonitorsystems wurde in Abschnitt 4.1 durchgeführt (siehe Gl. 4.10). Für eine detailliertere Analyse der Messgenauigkeit des BAM-Systems wurde eine Monte Carlo Simulation durchgeführt, welche das Prinzip der Ankunftszeitmessung nachbildet und verschiedene Rauschquellen berücksichtigt [36]<sup>20</sup>. Der hierzu geschriebene Programmcode ist in Anhang A.5 gezeigt. Die Jitterwerte werden in der Simulation als Gaußverteilt angenommen. Dabei werden in jeder Iteration neue Jitterwerte auf die Werte eines idealen Aufbaus addiert und eine Ankunftszeitbestimmung berechnet. Neben kurzfristigen Schwankungen können auch langfristige Drifts im Bereich von einigen Minuten bis Monaten auftreten. Diese Langzeitdrifts können jedoch im realen Aufbau mit einer aktiven Regelung über die Verzögerungsstrecken nachgesteuert werden. Daher werden Langzeitdrifts in dieser Simulation nicht berücksichtigt.

Für die Simulation wird die Spannung am EOM beim Durchlaufen des Laserpulses mit der Gl. (3.4) berechnet. Dabei wird ein Jitter der Elektronenpakete angenommen, welcher mit einem zeitlichen Jitter und einem Amplitudenjitter des Spannungssignals berücksichtigt wird. In jeder Iteration wird der zeitliche Jitterwert der Elektronenpakete gespeichert und mit der simulierten Ankunftszeitbestimmung verglichen. Weiterhin wird ein Jitter des Laserpulses sowohl zeitlich als auch in der Amplitude angenommen. Im nächsten Schritt wird sowohl die Modulation  $M_{\text{Signal}}$  wie auch die Modulation ohne Spannungspuls  $M_{\text{Basis}}$  nach Gleichung (4.3) bzw. (4.4) berechnet. Dabei werden die Spannungen am HF-Port und am Bias-Port ebenfalls mit einem Jitter angenommen. Die Kennwerte des EOMs zur Veränderung von minimaler auf maximale Transmission  $U_{\pi,\text{HF}}$  am HF-Port und  $U_{\pi,\text{Bias}}$  am Bias-Port treten hierbei als Quotient mit den angenommenen Spannungen  $U_{HF}$  bzw.  $U_{Bias}$  auf. Somit ist keine Veränderung des Simulationsmodells für den EOM Kandidaten C nötig, welcher am Bias-Port mittels eines Stroms gesteuert wird. Der weitere Aufbau sieht vor, dass die Laserpulse mithilfe eines Fotodetektors gemessen und anschließend mit einem ADCs digitalisiert werden. Die Digitalisierung wird mit einer Diskretisierung mit der Kanalanzahl des vorgesehenen ADCs durchgeführt. Hierbei wird ebenfalls ein Diskretisierungsjitter des ADCs in der Simulation betrachtet. Der EOM Kandidat C besitzt einen höheren Insertion Loss als vorgesehen, wodurch die Aussteuerung des ADCs in der vorhandenen Konfiguration nur etwa 1*/*3 beträgt. Alle Einstellungen der Simulation sind in Tabelle 5.1 angegeben.

Die in der Simulation bestimmte Ankunftszeit wird mit der Kanaldifferenz zwischen der digitalisierten Form von  $M_{Signal}$  und  $M_{Basis}$ , vergleichsweise wie in Gleichung (4.8), berechnet. Weiterhin wird die simulierte Ankunftszeit mit dem zeitlichen Jitterwert des Elektronenpaketes innerhalb der Iteration verglichen und die Differenz gespeichert. Dieser Prozess wird für jede

<sup>&</sup>lt;sup>20</sup> In [36] wird ein anderer Parametersatz verwendet. Zu diesem Zeitpunkt war die Signalanalyse vom Pickup zum EOM (siehe Kap. 5.2.1) und die Analyse des EOM Kandidaten C nicht vollständig.

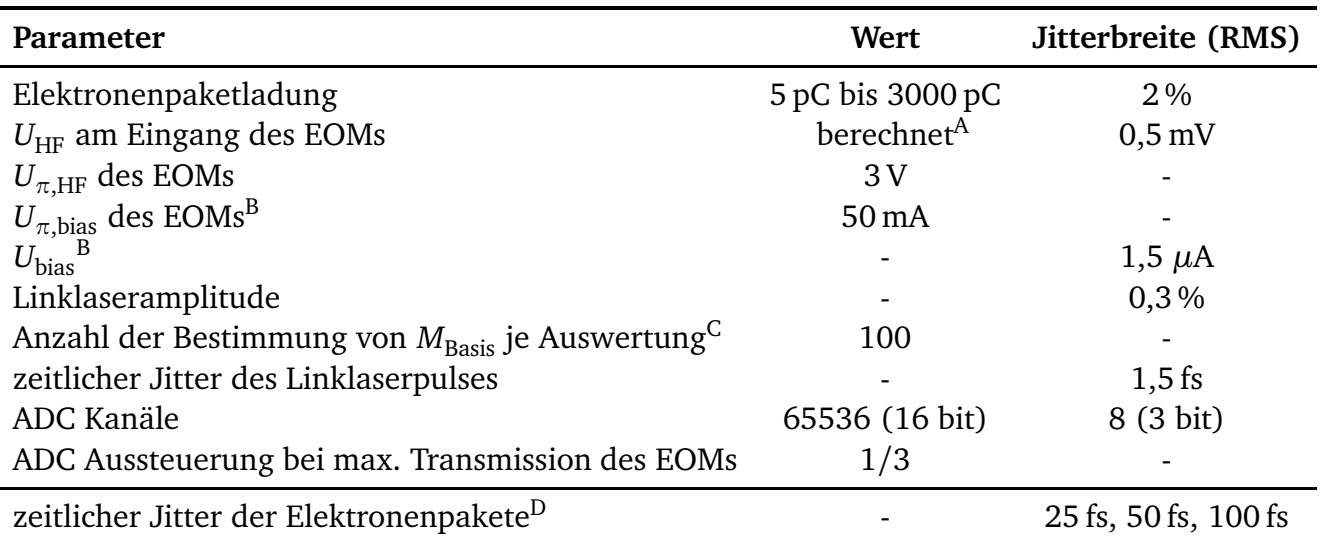

Tabelle 5.1: Liste der Einstellungen der Monte Carlo Simulation zur Bestimmung der Ankunftszeitgenauigkeit.

<sup>A</sup> Es werden die Simulationsergebnisse aus Kapitel 5.2.1 verwendet und mit der Elektronenpaketladung skaliert. B Der EOM Kandidat Nr. 3 benötigt nach Herstellerangaben eine Stromquelle für den Heizwiderstand, in der

Berechnung treten  $U_{\pi, \text{bias}}$  und  $U_{\text{bias}}$  als Quotient auf wodurch nur der relative Wert zueinander wichtig ist. <sup>C</sup> M<sub>Basis</sub> wird mehrfach vor jedem Signal bestimmt. Dies ist möglich da bei FLASH die Wiederholrate der Elektro-

nenpakete mit maximal 1 MHz viel kleiner ist als die Wiederholrate der Laserpulse vom Link mit 216,6 MHz. <sup>D</sup> Der Jitterwert wird gespeichert und mit der simulierten Ankunftszeitbestimmung in jeder Iteration verglichen.

Einstellung mit einem neuen Satz von Jitterwerten 10<sup>5</sup> mal wiederholt. Die Differenzen werden exemplarisch in Histogrammen in Abb. 5.7 für verschiedene Elektronenpaketladungen und verschiedene zeitliche Jittereinstellungen der Elektronenpaketladungen gezeigt. Aus der Verteilung der Differenzen wird die Genauigkeit der simulierten Ankunftszeit mittels der Bildung des quadratischen Mittelwertes (RMS) bestimmt. Die Berechnung der Ankunftszeit im Kontrollsystem erfolgt aktuell mittels des 1. Terms der Taylorentwicklung gemäß Gleichung (4.8). In der Auswertung der Simulation wurde die Berechnung zudem unter Berücksichtigung der Terme 3. Ordnung und 5. Ordnung durchgeführt. Zum Vergleich ist in Abb. 5.8 zu dem Gl. (4.8) ohne weitere Näherung ausgewertet, wobei Werte von 2*M/r >* 1 auf 1 bzw. 2*M/r <* −1 auf -1 gesetzt wurden.

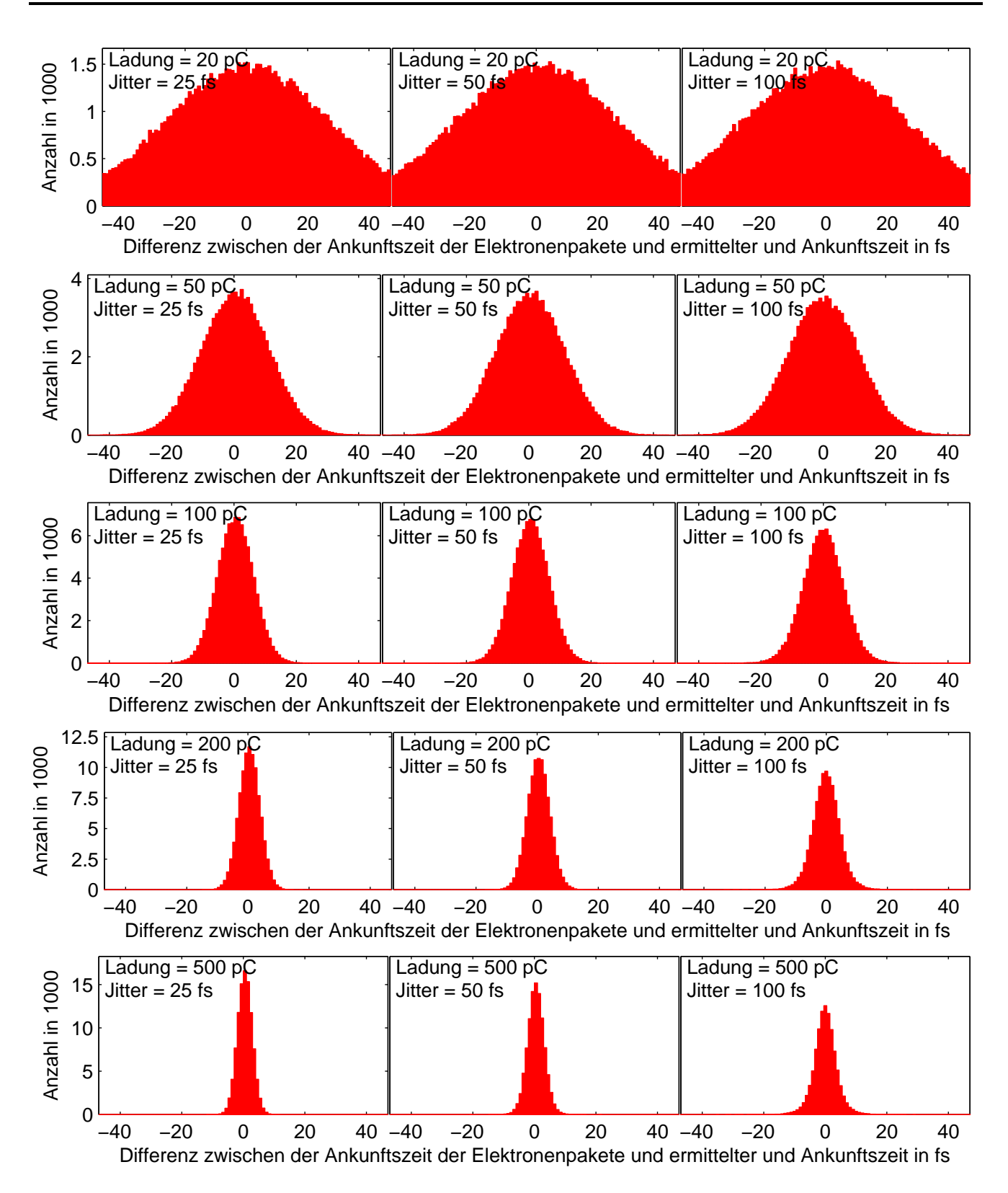

Abbildung 5.7: Exemplarische Ergebnisse der Simulation zur Bestimmung der Ankunftszeitgenauigkeit für verschiedene Ladung und verschiedene zeitliche Jitter der Elektronenpakete. Für jeden Simulationsdurchlauf wird die Differenz zwischen der ermittelten und der real verwendeten Ankunftszeit bestimmt und im Histogramm mit einer Intervallbreite von 1 fs dargestellt. Zur Bestimmung der Ankunftszeit wurde hier der nicht genäherte Gleichung (4.8) verwendet.

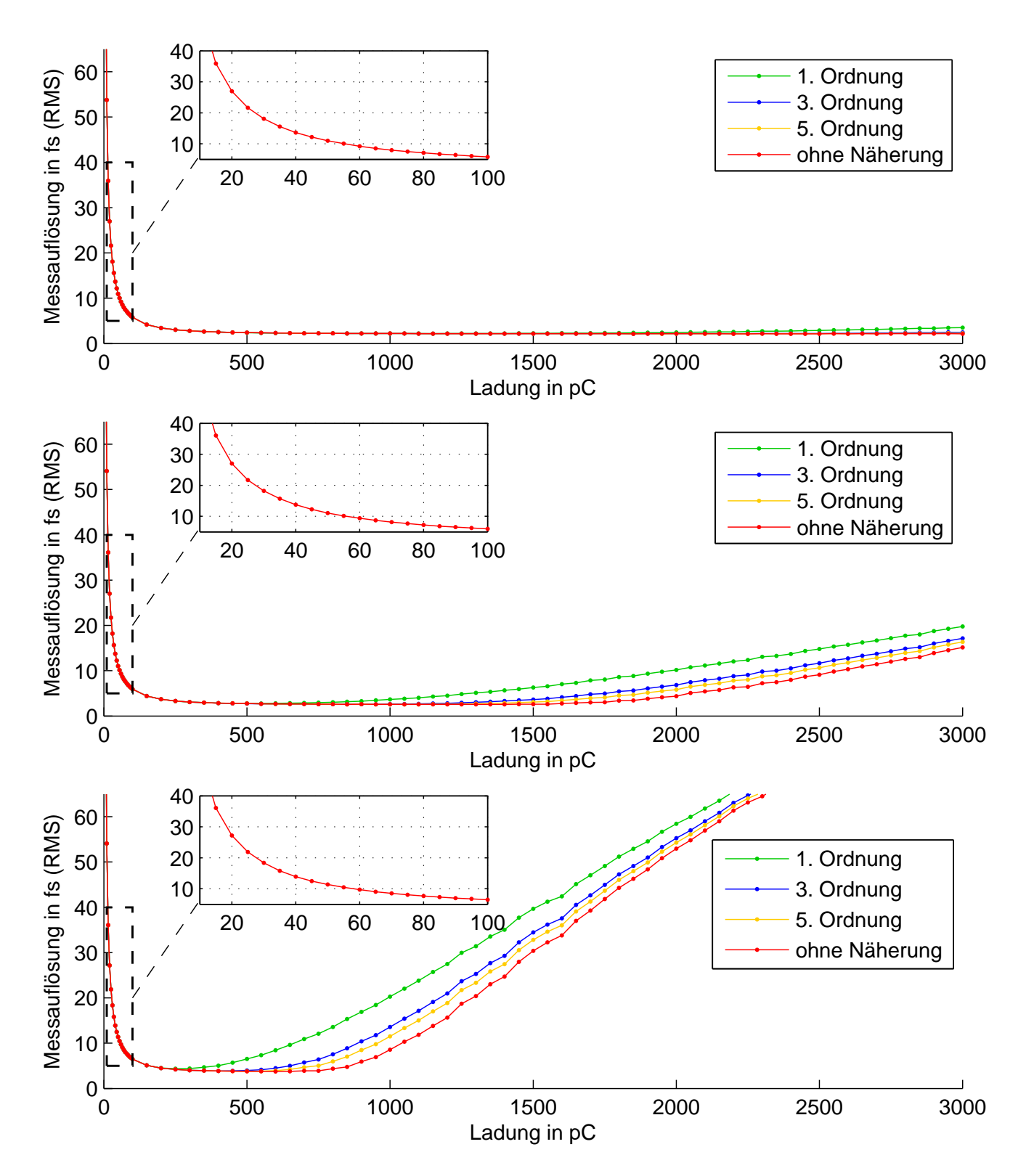

Abbildung 5.8: Auswertung der Monte Carlo Simulation zur Bestimmung der Ankunftszeitgenauigkeit in Abhängigkeit der Elektronenpaketladung. Die Auswertung erfolgt gemäß Gl. (4.8) sowie Taylorentwicklungen verschiedener Ordnung. Der zeitliche Jitter der Elektronenpakete beträgt 25 fs (oben), 50 fs (mitte) und 100 fs (unten).

In den Diagrammen in Abb. 5.8 ist zu beobachten, dass die Ankunftszeitbestimmung ab einer Elektronenpaketladung von etwa 55 pC eine Genauigkeit von 10 fs erreicht. Bei geringeren Ladungen dominieren die Jitter der verwendeten Messkomponenten. Bei einem zeitlichen Jitter der Elektronenpakete von 50 fs bzw. 100 fs zeigt sich ab etwa einer Ladung von 1500 pC bzw. 750 pC wieder eine Verschlechterung der Ankunftszeitgenauigkeit. Eine Analyse zeigt, dass dies auf eine Überrotation in der optischen Modulation des EOMs zurückzuführen ist. In Abb. 5.9 wird gezeigt mit welcher relativen Häufigkeit die Spannung des HF Pulses außerhalb des Messfenster von  $\pm\frac{1}{2}$  $\frac{1}{2}U_{\pi,\mathrm{HF}}$  liegt (siehe Kapitel 4.1).

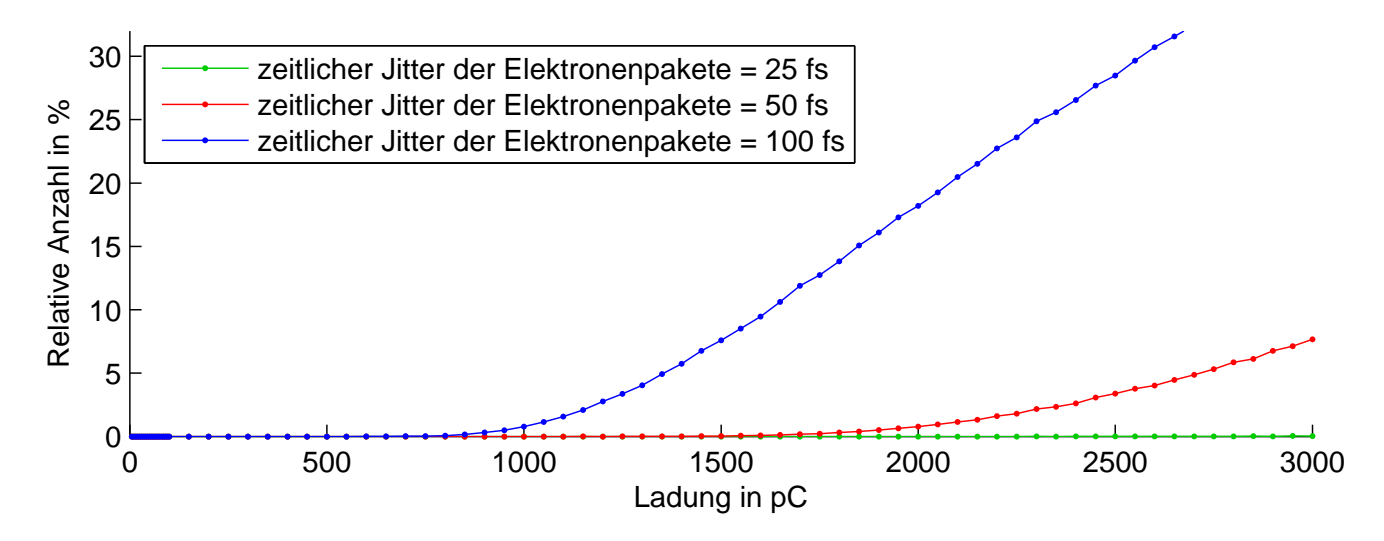

**Abbildung 5.9:** Der Arbeitsbereich des EOMs im BAM-System ist auf  $\pm \frac{1}{2}$  $\frac{1}{2}U_{\pi,\text{HF}}$  beschränkt. Die Abbildung zeigt die relative Häufigkeit in der eine Fehlmessung durch eine Überrotation im EOM stattfindet.

Der Arbeitsbereich des Feinkanals in Abhängigkeit der Elektronenpaketladung ist von den vorhandenen Jitterwerten abhängig. In der vorgesehenen Planung soll der EOM Nr. 1 (vgl. Abb. 5.2) den Elektronenpaketladungsbereich von 20 pC bis etwa 500 pC abdecken, welches gemäß der Simulationsergebnisse möglich ist. Für höhere Ladungen wird der EOM Nr. 2 für den Feinkanal verwendet. Jedoch erfüllt das Ankunftszeitmonitorsystem nicht die geforderte Auflösung von 10 fs bei 20 pC. Die Ankunftszeitgenauigkeit für eine Elektronenpaketladung von 20 pC beträgt etwa 27 fs. Eine Ankunftszeitgenauigkeit von 10 fs wird ab einer Elektronenpaketladung von 55 pC erreicht, welches dennoch eine deutliche Verbesserung um den Faktor 3,5 gegenüber dem bisher verwendeten System darstellt.

## 5.4 Temperaturstabilisierung

Die Stabilisierung der optischen Weglänge der Lichtwellenleiter vom Linksystem ist bis zum FRM gewährleistet. Alle danach folgenden optischen Komponenten sind zeitlich nicht stabilisiert und können durch Temperaturveränderungen ihre optische Weglänge ändern. Innerhalb des BAM-Frontends sollen Standard SMF bzw. Standard PMF Lichtwellenleiter verwendet werden, welche Laufzeitänderungen von 33,4 bis 42,7 ps/km/K aufweisen [37]. Unter der Annahme, dass etwa 5 m Faser zwischen FRM und EOM vorhanden sind, muss die Temperaturschwankung kleiner als 10 mK sein, damit der systematische Fehler der Zeitbestimmung durch die Faser kleiner als 2 fs ist (Rechnung mit 40 ps/km/K). Ebenfalls können sich durch Temperaturveränderungen zeitliche Verschiebungen der HF-Signale ergeben. Innerhalb des BAM-Frontends sind nach dem Aufbaukonzept die HF-Signalwege für die Feinkanäle (für hohe Ladungen und niedrige Ladungen) etwa eine Größenordnung kleiner weshalb keine signifikanten Effekte erwartet werden. Diese zeitlichen Veränderungen führen zu systematischen Fehlern in der Ankunftszeitbestimmung, die mit dem geplanten Aufbau nicht feststellbar sind. Daher ist eine Temperaturstabilisierung für die Komponenten innerhalb des BAM-Frontends gemäß Abbildung 5.2 vorgesehen. Diese Temperaturstabilisierung wird mit Hilfe von Peltier-Elementen und einem Temperaturcontroller HTC3000 von Wavelength Electronics realisiert welcher eine Stabilitätsgenauigkeit von 2 mK<sup>21</sup> realisieren kann.

Die HF-Verkabelung vom Pickup bis zum BAM-Frontend ist nicht temperaturstabilisiert, da dies ein erheblich höheren Aufwand darstellt. Um die Effekte durch Temperaturschwankungen zu minimieren sind jedoch Kabel mit einem  $SiO<sub>2</sub>$  als Dielektrikum vorgesehen, welche eine hohe Phasenstabilität gegenüber Temperaturschwankungen besitzen. Ein weiterer Vorteil von SiO<sup>2</sup> gegenüber PTFE als Dielektrikum ist die hohe Strahlenfestigkeit von mehreren 1000 Gray. Diese Kabel konnten jedoch erst nach den durchgeführten Messungen installiert werden. Eine zusätzliche Temperaturstabilisierung der HF Kabel vom Pickup bis zum BAM-Frontend ist jedoch für die Zukunft in Erwägung gezogen.

 $\frac{21}{21}$  Im Datenblatt wird dieser unter typischen Wert in der Kategorie "test conditions" mit "ON ambient temperature" geführt.

#### 5.5 Prototyp des BAM Frontends

Beim Design des BAM Frontends musste berücksichtigt werden, dass der Monitor sowohl die vorhandenen Ankunftszeitmonitore in FLASH ersetzen und weiterhin in FLASH II und im European XFEL eingebaut werden soll. Die Einbauposition des BAM Frontend sollte möglichst nahe an der Pickupposition sein, damit die Signaldämpfung durch die HF Verkabelung möglichst klein bleibt. Die Einbauplätze am European XFEL sind durch die Tunnelgröße beschränkt und somit ist es vorgesehen das BAM Frontend in einem 19 Zoll Gehäuse mit maximal 4 Höheneinheiten (HE) einzubauen<sup>22</sup>. Der Aufbau wurde in einem Gehäuse mit 4 HE und einer Tiefe von 550 mm realisiert. In diesem Gehäuse wurden alle Komponenten eingebaut, welche in Abb. 5.2 im grün umrandeten Bereich dargestellt sind. Weiterhin wurde eine temperaturstabilisierte Box (Thermobox) innerhalb des Gehäuses eingebaut, in der sich alle Komponenten mit Ausnahme der beiden optischen Verzögerungsstufen befinden. Die Thermobox wird mit einem Temperaturcontroller, welcher 6 in Reihe geschaltete Peltier-Elemente steuert, in der Temperatur stabilisiert.

Zur Steuerung der Komponenten in dem neuen BAM Frontend wurde eine Steuerbox auf Basis von Busklemmen des Herstellers Beckhoff aufgebaut <sup>23</sup>, welche Schrittmotorensteuerungen für die Verzögerungsstufen, steuerbare DC Spannungen für die EOMs und Temperaturmessungen mit PT1000 Elementen ermöglichen. Vergleichbare Steuerboxen werden für die bisherigen BAM Frontends mit 10 GHz Bandbreite ebenfalls verwendet. Weiterhin befinden sich in der Steuerbox die benötigten Netzteile für die Stromversorgung des BAM Frontends. Es ist geplant die Auswertung und Digitalisierung der modulierten Laserpulse von den EOMs in dem neuen BAM Frontend über neue Karten auf *µ*TCA.4 Basis zu realisieren. Diese Karten stehen jedoch zum Zeitpunkt des Aufbaus des ersten Prototypen des BAM Frontends noch nicht zur Verfügung, daher wurden zur Messung die bestehenden ACBs benutzt.

Der Aufbau des BAM-Frontends wurde im ersten Schritt mit dem EOM Kandidaten A (Modell MXDO-LN-20 von Photline) realisiert, da zu diesem Zeitpunkt der ursprünglich eingeplante EOM Kandidat B (Modell G40 MZM von COGO optronics) noch nicht zur Verfügung stand (siehe Tabelle 4.2). Der Aufbau des BAM-Frontend Prototypen mit dem EOM Kandidaten A ist in Abb. 5.10 gezeigt. Weitere Bilder des BAM-Frontends befinden sich im Anhang A.4.

Nachdem erste Messungen mit dem BAM-Frontend durchgeführt worden sind, wurde im weiteren Verlauf der EOM Kandidat A durch den Kandidaten B ersetzt. Die Messergebnisse werden im folgenden Abschnitt beschrieben.

<sup>22</sup> Normen nach EIA 310-D, IEC 60297 bzw. DIN 41494 SC48D.

<sup>23</sup> Die Steuerbox wurde von der DESY Elektronikabteilung aufgebaut.

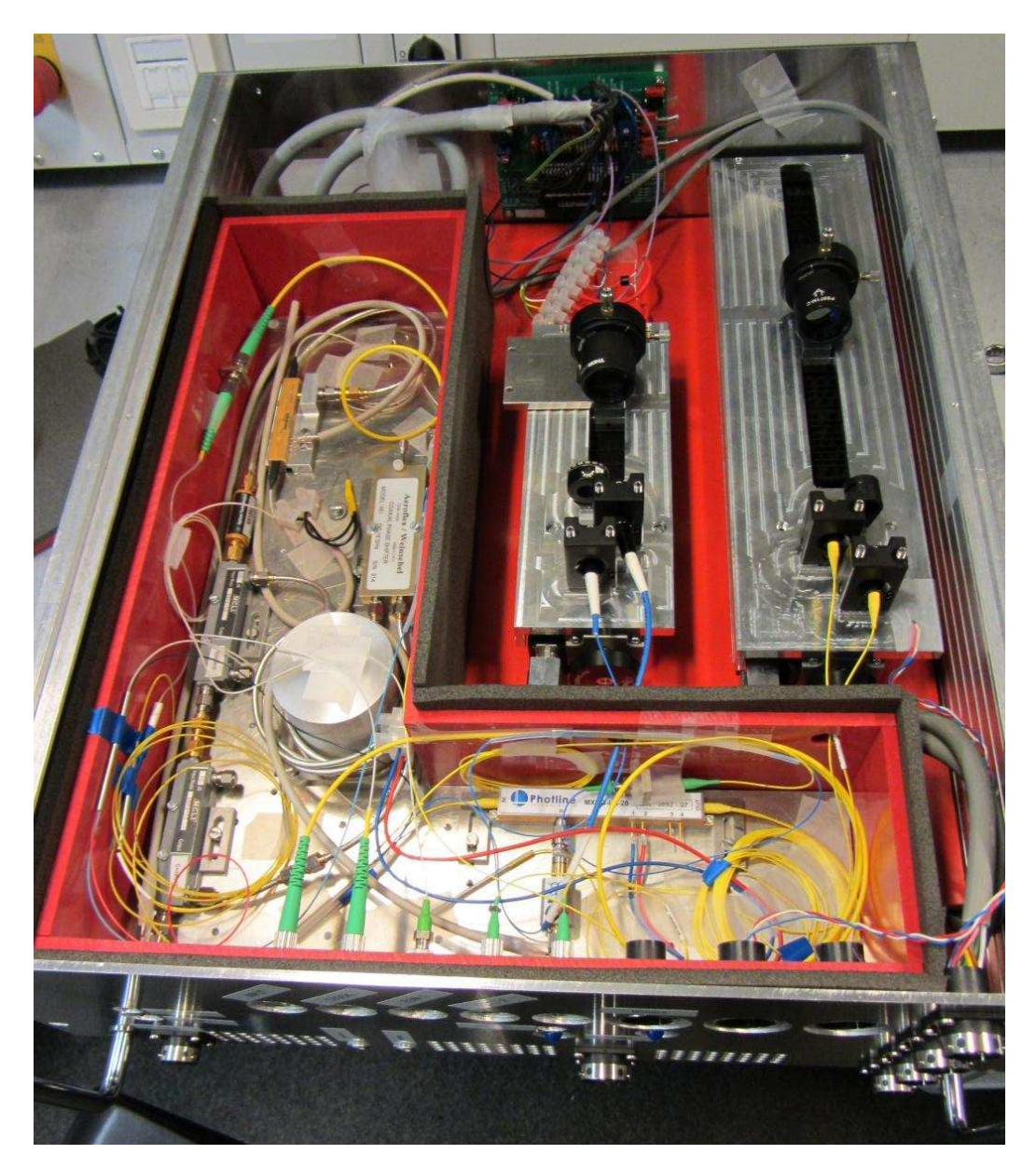

Abbildung 5.10: Bild des Frontend Prototypen mit dem EOM Kandidaten A. Im weiteren Verlauf wurde der EOM Kandidat A durch den Kandidaten B ersetzt, welcher zu einem späteren Zeitpunkt zur Verfügung stand.

#### 5.6 Messung mit dem neuen BAM-Frontend an FLASH

Nach Fertigstellung des BAM-Frontend Prototypen mit dem EOM Kandidaten A für den EOM Nr. 1 (siehe Abb. 5.2), ist diese am FLASH für erste Testmessungen eingebaut worden. Zur Vorbereitung der Messung am FLASH wurde die Polarisation des Linklasers, das Auslesetiming der ADCs sowie der Arbeitspunkt mit der Bias-Spannung eingestellt. Zur Messung muss das Timing zwischen der Ankunftszeit der Elektronen und der Ankunftszeit der Laserpulse vom Linksystem gegeneinander verschoben werden. Die Ankunftszeit der Elektronen lässt sich nicht mit einer Setupeinstellung des Beschleunigers kontrolliert verändern, daher muss die Ankunftszeit der Laserpulse zeitlich verändert werden, welches sich auf zwei Arten realisieren lässt.

Die erste Möglichkeit ist dies über die optische Verzögerungsstufe Nr. 1 (siehe Abb. 5.2) zu erreichen, wodurch sich das optische Clocksignal relativ zum optischen Messsignal nicht ändert. Dies ist mit der optischen Verzögerungsstufe Nr. 2 nicht möglich und das Timing der ADCs müsste für jede Einstellung neu justiert werden. Jedoch ist die zeitliche Verzögerung durch die Länge der Verzögerungsstufe begrenzt und deckt nicht den Zeitabstand zwischen zwei Laserpulsen von 4,615 ns (216,67 MHz) ab. Eine weitere Möglichkeit ist es, die Phase zwischen dem Masteroszillator (MO) und dem Masterlaseroszillator (MLO) zu verändern. Durch 6 Rotationen von je 360° der Phase zwischen MO und MLO (1,3 GHz) wird der gesamte Bereich zwischen zwei Laserpulsen abgedeckt. Die Messungen mit dem Frontend Prototypen werden mit dieser Methode durchgeführt, da das Timing zwischen HF-Signal und Laserpuls nicht voreingestellt ist. Eine Voreinstellung erfolgt mit einer Anpassung der Glasfaserlänge nach dem FRM und vor dem ersten optischen Splitter. Diese Voreinstellung ist jedoch nur für den späteren Betrieb des BAM Systems notwendig und beeinflusst nicht die Charakterisierung des Prototypen. Daher wurde diese Voreinstellung im Rahmen dieser Arbeit nicht durchgeführt. Die Durchführung der Voreinstellung würde ebenfalls durch eine Messreihe mit der Phase zwischen MO und MLO erfolgen. Hierbei würde dann der Zeitversatz ausgewertet und anschließend ein optisches Faserstück mit entsprechender Länge in das BAM-Frontend verbaut werden, so dass das Timing zwischen den Laserpulsen und den HF-Signalen am EOM in dem Arbeitsbereich der optischen Verzögerungsstufe Nr. 1 fällt.

In den folgenden Abbildungen von 5.11 bis 5.16 wird die Modulation der Laserpulse durch die EOMs in Abhängigkeit der zeitlichen Verschiebung aufgetragen. Jeder Messpunkt wurde über mehrere Messungen gemittelt und die Fehler über die Standardabweichung abgeschätzt. Weiterhin wurde die Steigung der optischen Modulation im Nulldurchgang bestimmt, welche nach Gleichung (4.9) im Zusammenhang mit der Kalibrierungskonstante *K* und dem Kennwert der Modulationstiefe *r* des EOMs steht. Die Kalibrierungskonstante *K* ist nach Gl. (4.7) von der Steigung *S* des elektrischen Signals abhängig, welche wiederum linear mit der elektrischen Amplitude bzw. der Elektronenpaketladung zusammenhängt.

Zu beachten ist, dass sich die Gleichungen (4.7) bis (4.9) aus der Näherung von Gleichung (4.6) ergeben, welche für den Betrieb des Ankunftszeitmonitors relevant ist. Für kleine Amplituden des elektrischen Signals ( $U_{HF}(t) < U_{\pi, HF}$ ) bildet die Modulation *M* über die Zeitverschiebung des Laserpulses vom Link näherungsweise den elektrischen Spannungsverlauf von  $U_{HF}(t)$  ab. Wie in Abbildung 5.2 gezeigt, ist ein zweiter EOM mit einer Bandbreite von etwa 10 GHz vorgesehen, welcher ebenfalls in dem BAM-Frontend Prototypen verbaut worden ist und aus einem alten BAM-Frontend stammt. Bei der Messung der Modulation konnte dieser ebenfalls untersucht werden, wobei es sich hier um das nicht verzögerte HF-Signal handelt (siehe Abschnitt 5.1.2).

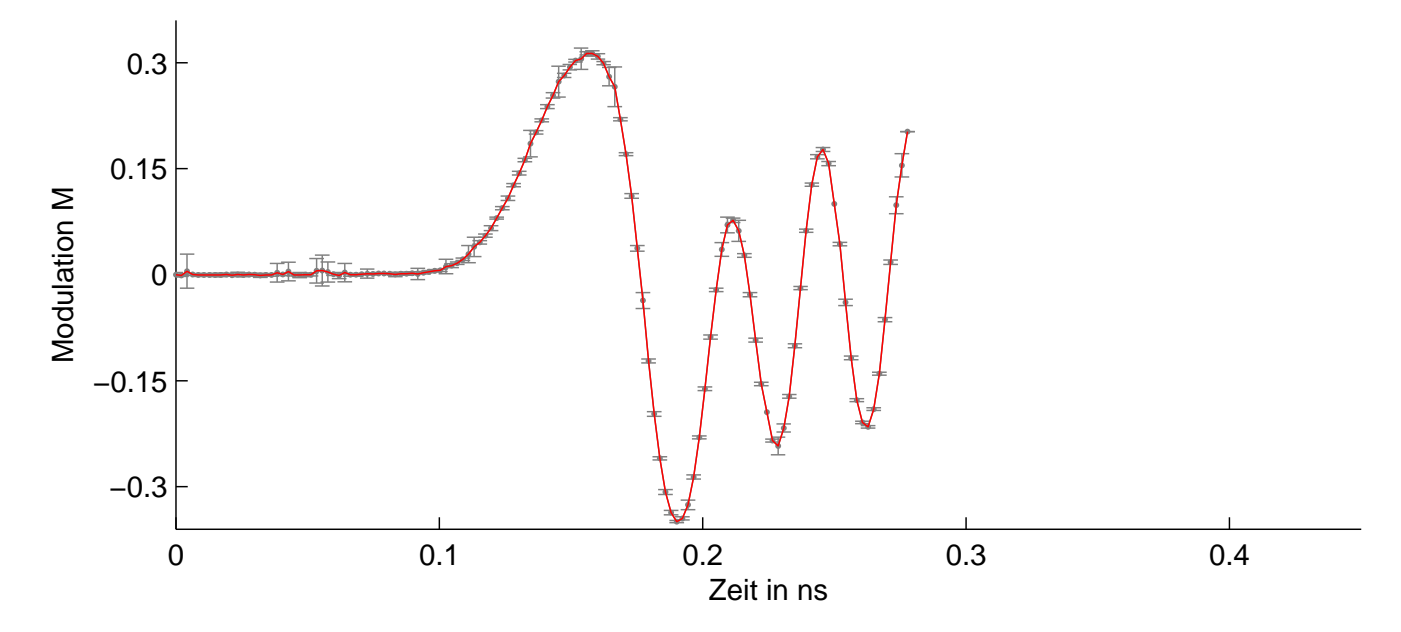

Abbildung 5.11: Messung der optischen Modulation mit dem BAM Frontend Prototypen am EOM Nr. 2 (Bandbreite etwa 10 GHz) mit einer Eletronenpaketladung von  $97 \pm 2$ , 7 pC. Jeder Messpunkt wurde über 20 Messungen gemittelt. Die Bestimmung der Steigung am Nulldurchgang ergibt:  $Kr = 37,3$  ns $^{\rm -1}.$ 

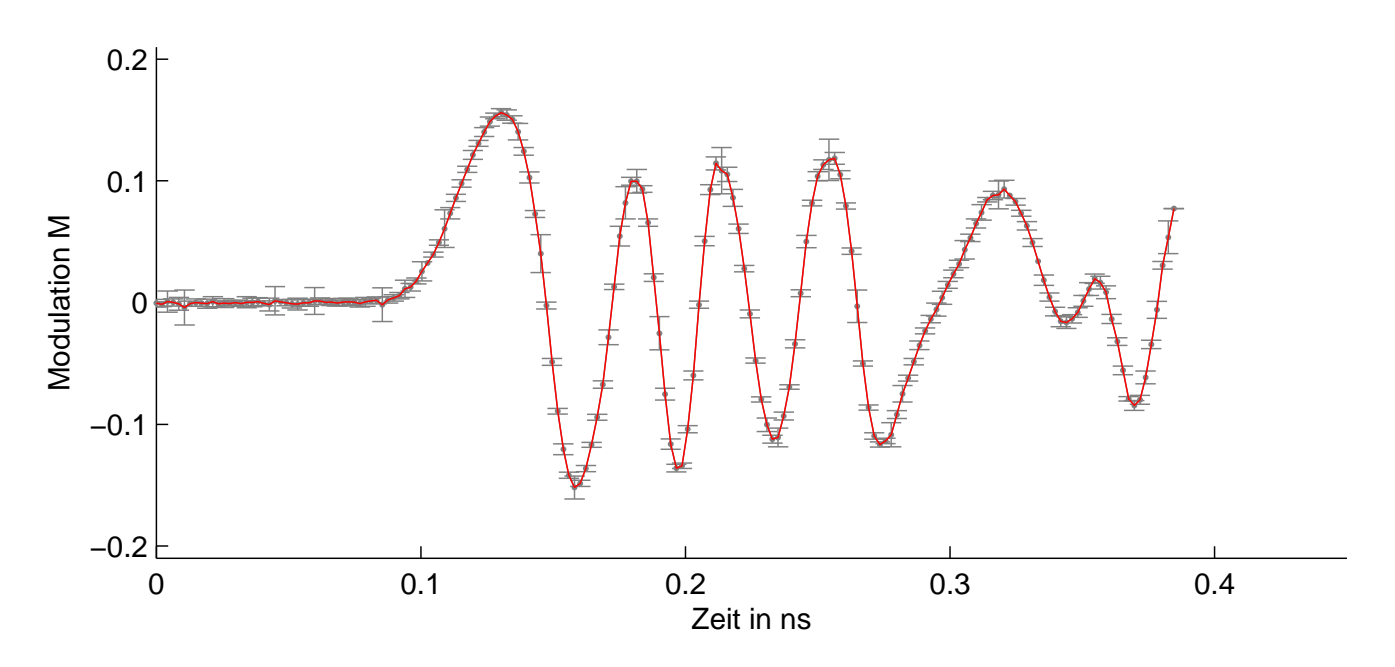

Abbildung 5.12: Messung der optischen Modulation mit dem BAM Frontend Prototypen am EOM Nr. 1 mit dem Kandidaten A mit einer Elektronenpaketladung von  $81 \pm$ 3, 2 pC. Jeder Messpunkt wurde über 20 Messungen gemittelt. Die Bestimmung der Steigung am Nulldurchgang ergibt:  $Kr = 20,8\,\mathrm{ns}^{-1}.$ 

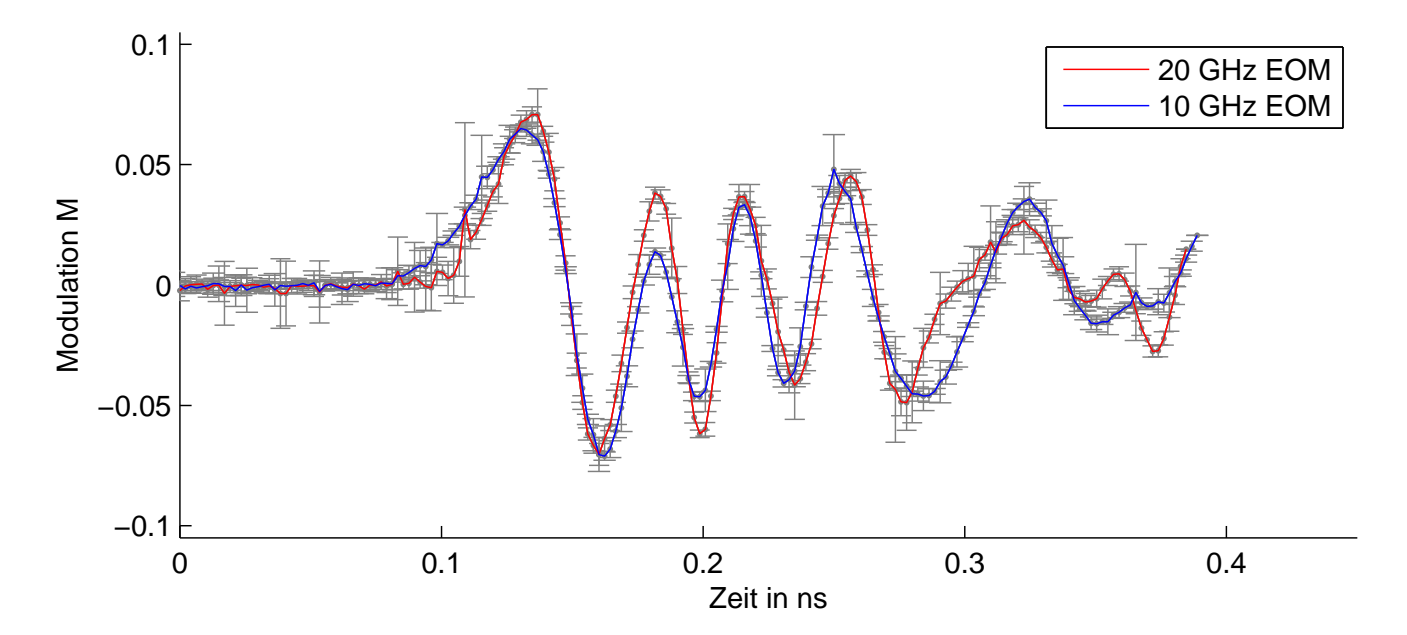

Abbildung 5.13: Messung der optischen Modulation mit dem BAM Frontend Prototypen am EOM Nr. 1 mit dem Kandidaten A mit einer Elektronenpaketladung von  $18,6\pm$ 2, 1 pC. Jeder Messpunkt wurde über 20 Messungen gemittelt. Die Bestimmung der Steigung am Nulldurchgang ergibt für den 10 GHz EOM einen Wert für  $Kr=7,15$  ns $^{-1}$  und für den EOM Kandidaten A einen Wert für  $Kr=9,05$  ns $^{-1}.$ 

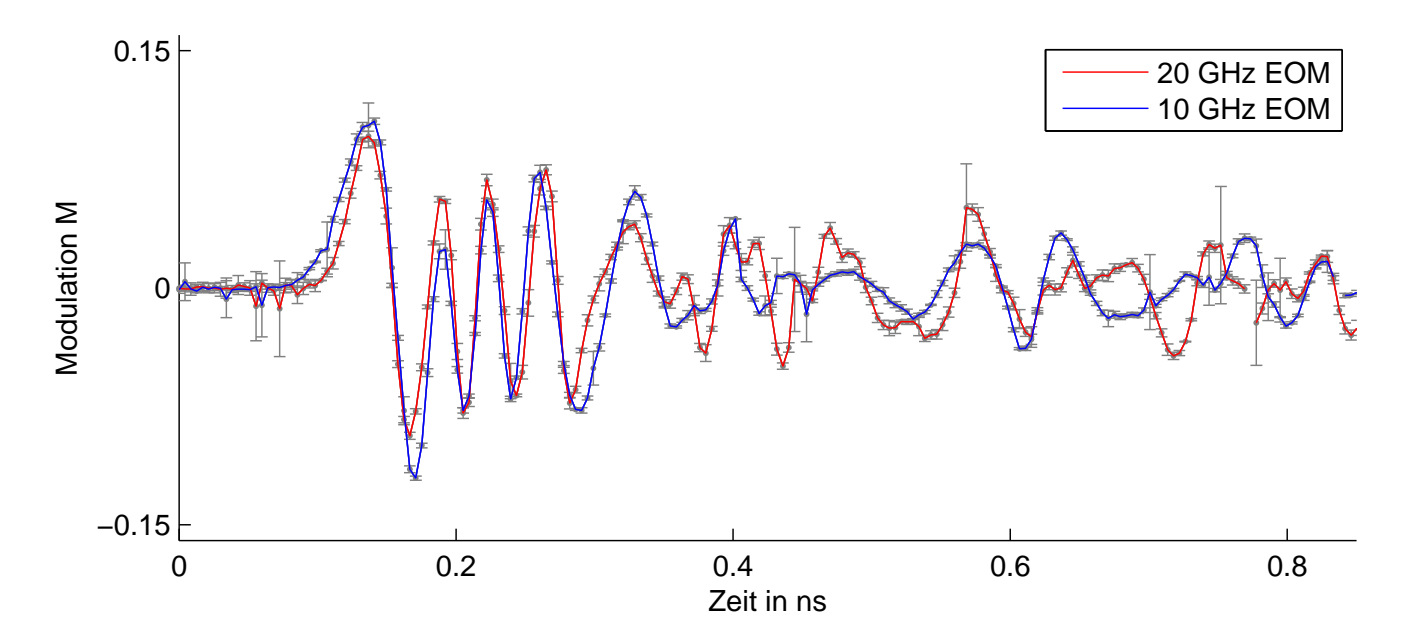

Abbildung 5.14: Messung der optischen Modulation mit dem BAM Frontend Prototypen über einem größeren Zeitverschiebungsfenster zur Darstellung des Nachklingeln. Die Elektronenpaketladung beträgt 29,  $7 \pm 1$ , 1 pC. Jeder Messpunkt wurde über 5 Messungen gemittelt. Die Bestimmung der Steigung am Nulldurchgang ergibt  $\textrm{für beide EOMs:}$   $Kr=11$   $\textrm{ns}^{-1}.$ 

Im weiteren Verlauf wurde der BAM-Frontend Prototyp umgebaut. Hierbei wurde der EOM Kandidat A durch den Kandidaten B ersetzt. Obwohl dieser EOM durch seinen hohen Insertion Loss bei gepulsten Lasern nicht geeignet ist, sollte die prinzipielle Performancemöglichkeit mit höherer Bandbreite und kleinerem  $U_{\pi,\text{HF}}$ , welche zu einer höheren Steigung der Modulation führt, getestet werden. Die Laserpulse des Linksystems werden durch einen Erbium-dotierten Faserverstärker (EDFA) geleitet. Diese EDFAs verursachen eine Verzerrung des optischen Spektrums [38] und sind somit breiter als das Spektrum des Lasers (vgl. Abb 4.3), welches im Labor zur Vermessung der EOMs verwendet wurde. Durch die hohe Abhängigkeit der Modulation von der Wellenlänge bei dem EOM Kandidaten B (siehe Abschnitt 4.2), wird die Modulationstiefe *r* im Gegensatz zur Labormessung kleiner, wodurch ebenfalls die Steigung der Modulation verkleinert wird. Wegen technischen Komplikationen in den Einstellungen ist ein optimaler Betrieb dieses EOMs nicht möglich gewesen, jedoch konnten zwei Messungen mit kleinen Elektronenpaketladungen von 50 pC bzw. 38,5 pC durchgeführt werden.

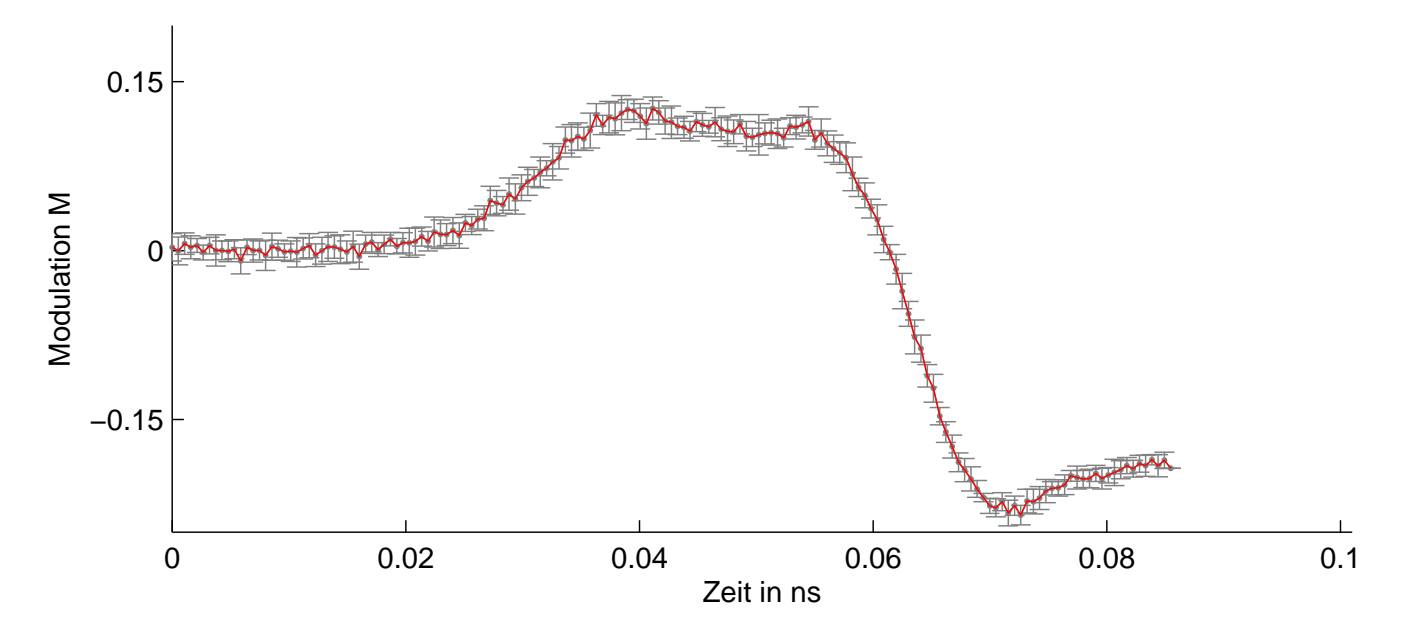

Abbildung 5.15: Messung der optischen Modulation mit dem BAM Frontend Prototypen am EOM Kandidaten A mit einer Elektronenpaketladung von  $50 \pm 10$  pC. Jeder Messpunkt wurde über 10 Messungen gemittelt. Die Bestimmung der Steigung am Nulldurchgang ergibt:  $Kr = 29$  ns $^{-1}$ . Bei einer zeitlichen Verschiebung zwischen etwa 0,038 ns und 0,055 ns ist eine Abflachung zu erkennen, welche vermutlich auf den Limiter vor dem EOM zurückzuführen ist.

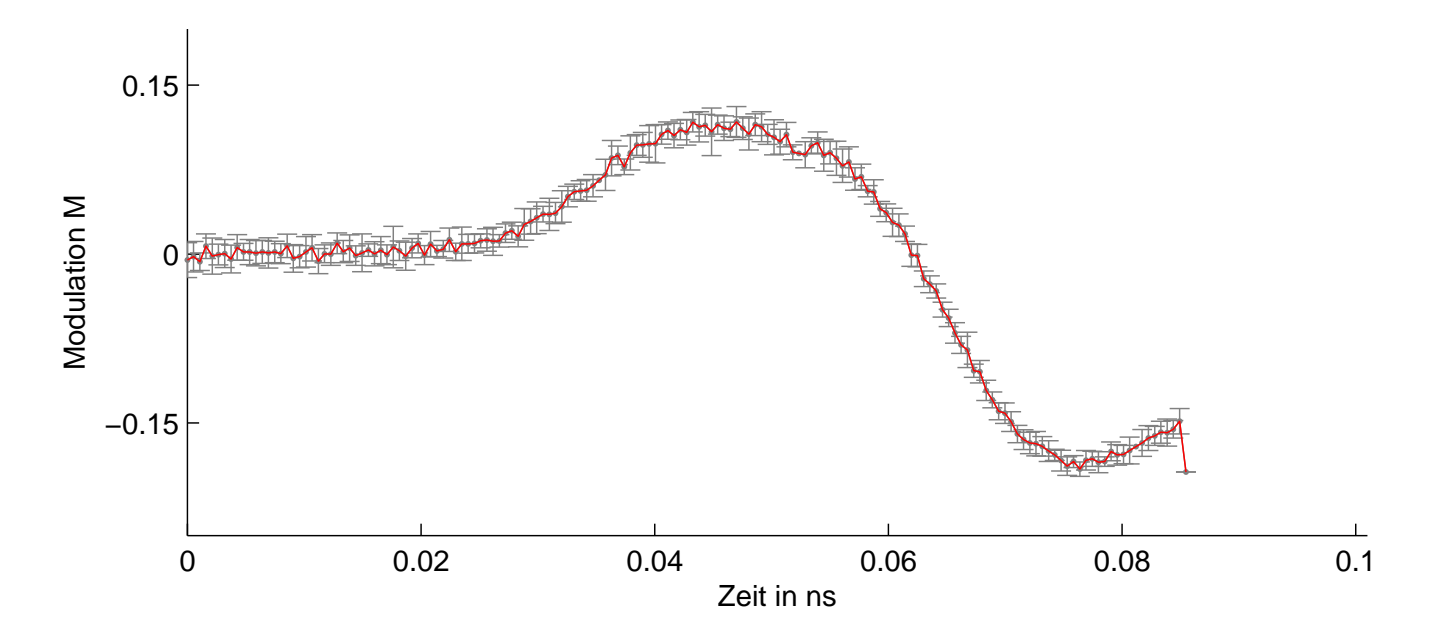

Abbildung 5.16: Messung der optischen Modulation mit dem BAM Frontend Prototypen am EOM Kandidaten B mit einer Elektronenpaketladung von  $38, 5 \pm 10$  pC. Jeder Messpunkt wurde über 10 Messungen gemittelt. Die Bestimmung der Steigung am Nulldurchgang ergibt:  $Kr = 17,6$  ns $^{-1}$ . Im Gegensatz zu den Messergebnissen in Abb. 5.15 ist bei dieser Ladungseinstellung keine Abflachung zu erkennen.

Die Auswertung der Steigung im Nulldurchgang *Kr* der Modulation wird für alle Messungen in Abb. 5.17 über die Ladung aufgetragen. Nach Gl. (4.7) wird ein linearer Zusammenhang mit der Steigung *S* und somit zur Elektronenpaketladung erwartet.

Der EOM Kandidat C, welcher den ursprünglich in dem BAM-Frontend eingeplanten Kandidaten B ersetzen soll, konnte im Rahmen dieser Arbeit nur im Labor vermessen werden (siehe Abschnitt 4.2). Daher wird anhand der Labormessungen und der Berechnung des elektrischen Signals bis zum Eingang der EOMs die Steigung der optischen Modulation abgeschätzt. Nach den Untersuchungen in Abschnitt 5.2.1 wird bei einer Ladung von 20 pC und unter Nutzung des Limiters ein Wert für die Steigung des elektrischen Signals *S* von 112,6 mV/ps erwartet. Die Steigung des elektrischen Signals steht im linearen Zusammenhang mit der Elektronenpaketladung *q* wodurch sich folgender Zusammenhang unterhalb der Begrenzungsschwelle des Limiters ergibt:

$$
S(q) = 112, 6 \frac{\text{mV}}{\text{ps}} \cdot \frac{q}{20 \text{pC}}
$$
 (5.6)

Die Laboruntersuchung ergab für den EOM Kandidaten C eine Modulationstiefe *r* von etwa 93 % und ein *U*<sub>πHF</sub> von etwa 3 V. Unter Verwendung der Gleichung (4.7) und den Laborwerten ergibt sich folgender Zusammenhang für die Steigung der Modulation:

$$
Kr = \frac{\pi S(q)r}{2U_{\pi,\text{HF}}} = \frac{\pi \cdot 112,6 \frac{\text{mV}}{\text{ps}} \cdot 0,93}{2 \cdot 3V} \cdot \frac{q}{20pC} \approx 54,8 \frac{1}{\text{ns}} \cdot \frac{q}{20pC}
$$
(5.7)

Diese Abschätzung ist ebenfalls in Abbildung 5.17 gezeigt. Vergleichbare Ergebnisse für *Kr* wurden ebenfalls für den EOM Kandidaten B erwartet jedoch nicht erreicht. Für Elektronenpaketladungen ab dem Bereich von 20 pC bis 35 pC wird die Amplitude des elektrischen Signals begrenzt. Durch die Begrenzung der Bandbreite wird weiterhin die Steigung *S* und folglich die Steigung der optischen Modulation *Kr* einen konstanten Wert anstreben.

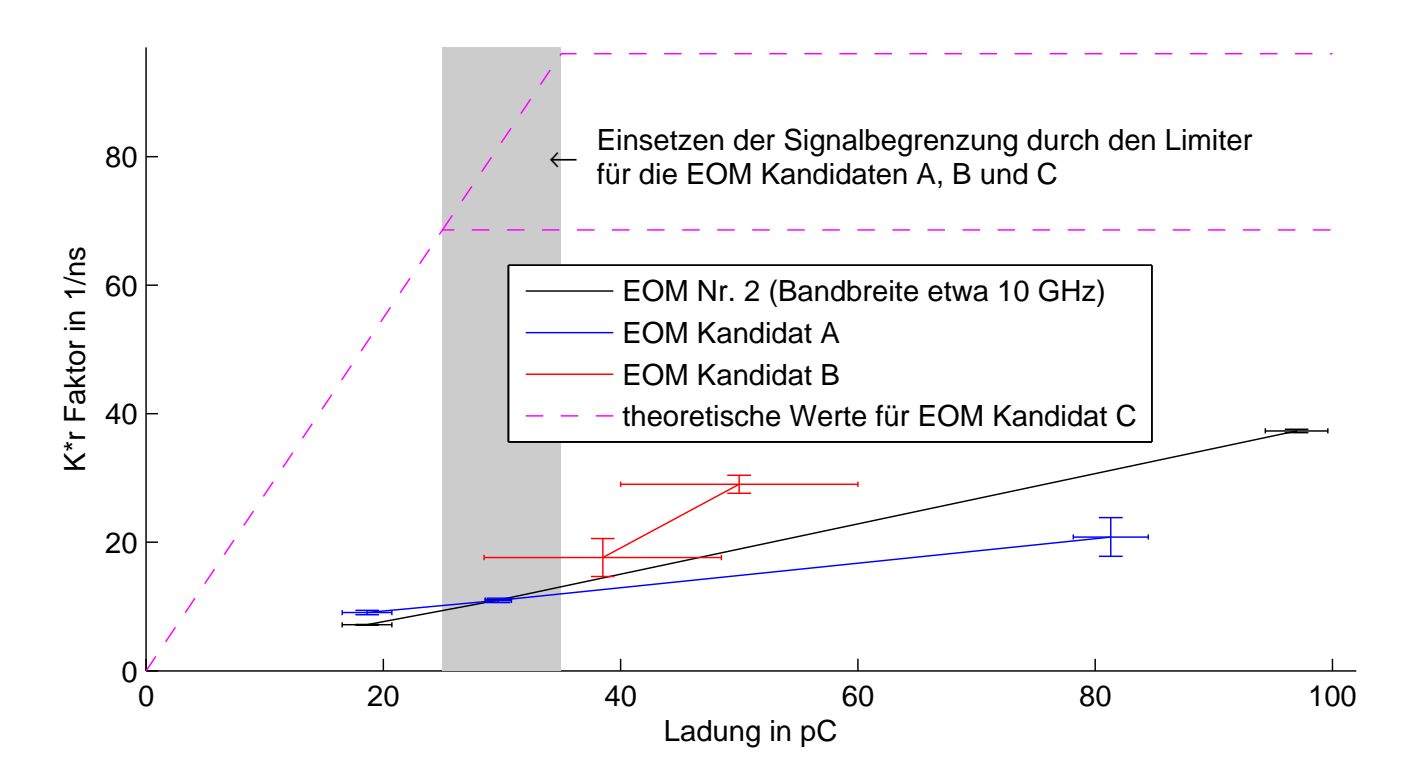

Abbildung 5.17: Steigung der Modulation im Nulldurchgang in Abhängigkeit der Ladung für die verschiedenen EOMs. Erwartet wird ein linearer Anstieg aus dem Ursprung, gefolgt von einem Abflachen durch die Signalbegrenzung durch den Limiter vor dem EOM.

Nach Austausch des EOM Kandidaten A mit einer Bandbreite von etwa 20 GHz durch den EOM Kandidaten B mit einer höheren Bandbreite von mehr als 33 GHz und einem kleineren *U*<sub>π, *HF*</sub>, ist zu erkennen, dass die Steigung der optischen Modulation höher ist. Bedingt durch die technischen Komplikationen und dem hohen Insertion Loss dieses EOMs ist nur der tendenziell höhere Trend der optischen Modulation feststellbar. Die theoretisch ermittelte Kurve des EOM Kandidaten C liegt deutlich höher und vergleichbare Ergebnisse wurden vom EOM Kandidaten B wegen ähnlicher Parameter erwartet.

In der durchgeführten Monte-Carlo-Simulation (siehe Abschnitt 5.3) wurden ebenfalls die optischen Steigungswerte *Kr* gespeichert. Die weitere Signalverarbeitung der optischen Modulation ist für alle EOMs identisch. Hierbei werden die optischen Modulationen mit Hilfe der ACBs digitalisiert und in weiteren Schritten im Kontrollsystem die Ankunftszeit errechnet. Daher kann anhand vergleichbarer optischer Steigungswerte und den dazugehörigen Ankunftszeitgenauigkeiten aus der Monte-Carlo-Simulation die Ankunftszeitgenauigkeit anhand der gemessenen optischen Steigungswerte abgeschätzt werden. Diese Abschätzung ist in Abb 5.18 Hierbei ist jedoch zu beachten, dass die optische Leistung am Ausgang von dem EOM Kandidaten B durch den hohen Insertion Loss sehr gering ist. Dies führt zu einem größeren Signal-Rausch-Verhältnis bei der Signalverarbeitung durch das ACB. Weiterhin ist zu beachten, dass die Signalbegrenzung der HF-Pulse durch die Limiter nicht in der Monte-Carlo-Simulation berücksichtigt werden.

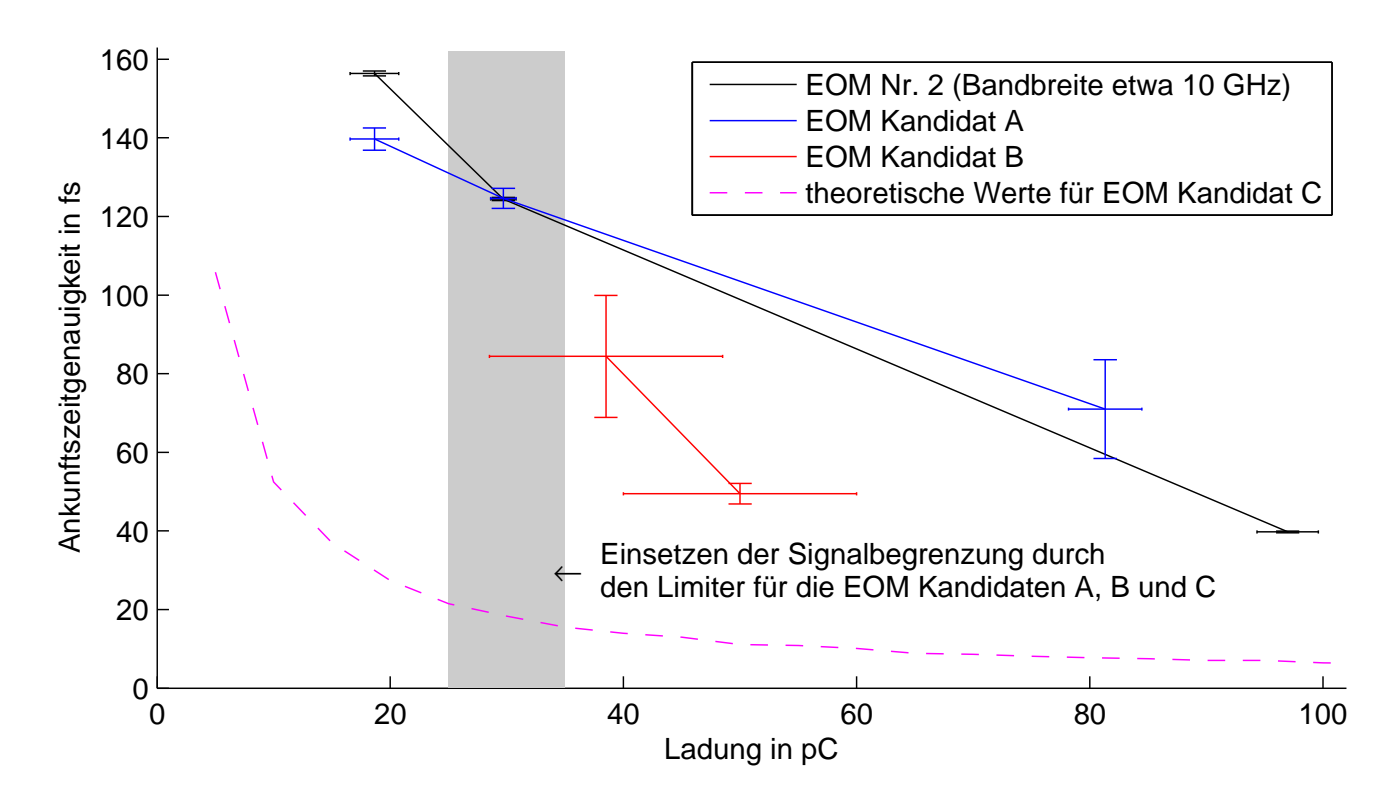

Abbildung 5.18: Abschätzung der Ankunftszeitgenauigkeit anhand der ermittelten Steigungen der gemessenen optischen Modulationen *Kr* und den Ergebnissen der Monte-Carlo-Simulation. Hierbei werden aus den Ergebnissen der Simulation die Werte von *Kr* mit der Ankunftszeitgenauigkeit in Beziehung gesetzt. Anhand dieser Beziehung lässt sich die Ankunftszeitgenauigkeit für die gemessenen Werte von *Kr* abschätzen. Die theoretische Kurve des EOM Kandidaten C stammt aus der Monte-Carlo-Simulation mit einem zeitlichen Jitter der Elektronenpaketladung von 100 fs (siehe Abb. 5.8, unten).

Der EOM Nr. 2 in Abb. 5.2, welcher als Grobkanal für kleine und sowohl als Grob- und Feinkanal für große Elektronenpaketladungen mit Hilfe der elektrischen Verzögerung eingesetzt werden soll, besitzt eine Bandbreite von etwa 10 GHz. Es zeigt sich, dass dieser EOM bei Ladungen oberhalb von 30 pC gegenüber den EOM Kandidaten A, welcher eine Bandbreite von etwa 20 GHz besitzt, ein größeren Wert für *Kr* und somit eine bessere Ankunftszeitgenauigkeit besitzt. Es wurde jedoch erwartet, dass durch die höhere Bandbreite des EOMs sich ebenfalls die Steigung der Modulation erhöht. Ein wesentlicher Unterschied besteht in den verwendeten Limitern vor den EOMs, welche die elektrische Signalamplitude begrenzen. Durch die Begrenzung des Signals und der Begrenzten Bandbreite der Limiter wird weiterhin die Steigung *S* und folglich die Steigung der optischen Modulation *Kr* einen konstanten Wert anstreben. Der Limiter vor der Position des EOM Nr. 1 in Abb. 5.2, an denen die EOM Kandidaten A und B vermessen wurden, begrenzt das elektrische Signal bei etwa 1 V (10 dBm). Nach den Messdaten des Sampling-Oszilloskop (siehe Abb. 3.14) ergibt sich eine Amplitude von etwa 0,45 V bei einer Elektronenpaketladung von etwa 16 pC. Nach den Simulationsergebnissen bei der Untersuchung des Nachklingelverhaltens ergibt sich eine Amplitude von etwa 0,7 V (siehe Abb. 3.16). Anhand dieser Werte ist eine Begrenzung des elektrischen Signals bei Ladungen zwischen 25 pC und 35 pC zu erwarten. Der Limiter vor dem EOM Nr. 2 in Abb. 5.2 besitzt jedoch eine Schwelle von etwa 5,6 V (25 dBm) wodurch eine Begrenzung des Signals in etwa bei einer Elektronenpaketladung von 160 pC bis 200 pC zu erwarten ist. In Abb. 5.14 betrug die Elektronenpaketladung etwa 30 pC wodurch das Signal des EOM Kandidaten A durch den Limiter beeinflusst wird und somit die Steigung der Modulation reduziert wurde. Im Gegensatz ist in Abb. 5.13 zu erkennen dass die Steigung der Modulation vom EOM Kandidaten A verglichen mit dem EOM mit einer Bandbreite von 10 GHz größer ist. Die Messung bei 81 pC (siehe Abb. 5.12) ist ebenfalls durch den Limiter begrenzt, jedoch ist eine Erhöhung der optischen Modulation und somit eine größere elektrische Amplitude feststellbar. Dies lässt sich auf die Charakteristik von Dioden, welche in den Limitern verbaut sind zurückführen. Die Signalamplitude nach dem Limiter nimmt somit weiterhin etwas zu wenn die Eingangsamplitude steigt was sich ebenfalls mit den Angaben aus dem Datenblatt zu den Limitern deckt<sup>24</sup>.

Die Begrenzungsschwelle des Limiters vor dem EOM Nr. 1 ist kleiner als die benötigte Spannung zur vollständigen optischen Modulation (±0,5*U*<sub>π,HF</sub>) des EOM Kandidaten B bzw. des zukünftig geplanten Kandidaten C. Optimalerweise sollte die Begrenzung größer als *Uπ*, *H F* sein, damit nichtlineare Effekte, welche nach den Datenblatt in etwa 3 dB vor den Nennbegrenzung einsetzen keine zusätzlichen Störungen verursachen. Nach aktueller Lage ist kein kommerzieller Limiter verfügbar, welcher eine Bandbreite bis 40 GHz aufweist und im Bereich von etwa 4 bis 8 V begrenzt. Jedoch wurde festgestellt das der Chip im verwendeten Limiter sich modifizieren

<sup>&</sup>lt;sup>24</sup> Die verwendeten Limiter sind von Agilent Technologies. Vor dem EOM Nr. 1 in Abb 5.2 wurde das Modell "N9355F" und vor den EOM Kandidaten A und B das Modell "N9356C" verwendet. Datenblatt: http://cp.literature.agilent.com/litweb/pdf/5989-3637EN.pdf (Stand 02.07.2014).

lässt und somit höhere Limiterschwellen eingestellt werden könnten. Diese Modifikationen sind im Rahmen dieser Arbeit jedoch nicht untersucht worden ist.

#### 6 Zusammenfassung und Ausblick

Einige Experimente am Freie-Elektronen-Laser FLASH (**F**reie-Elektronen-**Las**er in **H**amburg) benötigen sehr kurze Elektronenpakete, welche durch eine Reduzierung der Elektronenpaketladung erreicht werden können. Der bisher verwendete Ankunftszeitmonitor erreicht eine Auflösung von etwa 10 fs für Elektronenpaketladungen von 200 pC und darüber. Das Konzept der Ankunftszeitmessung bei FLASH soll ebenfalls auf den im Bau befindlichen European XFEL übertragen werden. Ziel dieser Arbeit war es einen Ankunftszeitmonitor zu entwickeln und in Betrieb zu nehmen, welcher diese hohe Auflösung von 10 fs auch bei kleinen Elektronenpaketladungen von 20 pC ermöglicht aber gleichzeitig auch bis 3000 pC einsatzfähig ist. Die Spannungssignale, welche von den Pickups erzeugt werden, skalieren linear mit der Elektronenpaketladung. Nach Vorüberlegungen ist ein Pickup für die Ankunftszeitmonitore nötig, welcher bipolare Spannungspulse mit einer Steigung im Nulldurchgang von mindestens 300 mV/ps und gleichzeitig eine kleine Spitzen-Spitzen Spannung im Bereich von etwa 3 bis 4 V bei Elektronenpaketladungen von 20 pC erzeugt. Aus diesen Kriterien ergibt sich die Anforderung einer hohen Bandbreite von etwa 40 GHz an den Pickup und den folgenden HF-Komponenten des Ankunftszeitmonitors. Zum Vergleich wurde im ersten Schritt der bisher verwendete Pickup simuliert. Dieser besitzt eine Steigung von 70 mV/ps und starkes Nachklingeln. Zur Erfüllung der Zielvorgaben wurden verschiedene Pickupmodelle entworfen und mit Hilfe von Computersimulationen ausgewertet und optimiert. Unter Berücksichtigung der Herstellbarkeit und der Sensitivität auf Produktionstoleranzen wurde ein Pickupmodell ausgewählt und hergestellt, welches einen bipolaren Spannungspuls mit einer Steigung im Nulldurchgang von über 400 mV/ps und einer kleinen Spitzen-Spitzen Spannung von etwa 3,3 V bei einer Elektronenpaketladung von 20 pC erreicht. Dies stellt eine Verbesserung der Steigung im Nulldurchgang um ein Faktor 6 gegenüber dem bisher verwendeten Pickup dar. Weiterhin ist das Nachklingeln um mehr als ein Faktor 10 reduziert worden. Anhand der durchgeführten Toleranzstudie konnten ebenfalls Grenzen für die Fertigungsgenauigkeiten festgelegt werden.

Der Aufbau eines vakuumtauglichen Pickups erwies sich als große Herausforderung, insbesondere bei der Dichtheit der Glasdurchführung. Jedoch konnte dies von einer externen Firma realisiert werden, welche eine erste Serie von Pickupeinschüben hergestellt hat. Vier dieser Pickupeinschübe wurden in einem BAM-Körper eingebaut und am FLASH installiert. Das elektrische Signal des eingebauten Pickups bei FLASH wurde mit einem Sampling-Oszilloskop aufgezeichnet, analysiert und mit Simulationen verglichen. Hierbei konnte gezeigt werden, dass die Steigung des Spannungssignals im Nulldurchgang den Erwartungen entspricht und das starke Nachklingeln auf den Impedanzsprung des Strahlrohres vor dem Pickup zurückzuführen ist.

Die weitere Auswertung erfolgt bei FLASH in Frontends, welche die elektrischen Signale der Pickups zusammen mit dem optischen Timingsignal verarbeiten. Die zentralen Bauteile der Frontends sind elektro-optische Modulatoren (EOMs), welche die Amplitude der Laserpulse in Abhängigkeit des Spannungssignals am HF-Port modulieren. Im Rahmen dieser Arbeit wurde ein Frontend Prototyp entwickelt und aufgebaut, welche auf die erhöhte Bandbreite des neuen Pickups angepasst wurde. Hierzu wurden ebenfalls alle neuen Komponenten vermessen und die Messdaten für weitere Analysen aufbereitet. Anhand der Analyse der HF-Kabel, der Kombinatoren und des Limiters konnte das elektrische Signal am Eingang des EOMs ermittelt werden.

Da zum Zeitpunkt der ersten Testmessungen am Beschleuniger der gewünschte EOM Kandidat noch nicht vorlag, wurde zunächst ein EOM Kandidat mit einer Bandbreite von etwa 20 GHz untersucht und eingesetzt. Im weiteren Verlauf wurde der erste EOM Kandidat durch den geplanten EOM mit einer Bandbreite von etwa 33 GHz ersetzt. Bei diesen Untersuchungen zeigte sich jedoch unerwarteterweise, dass dieser Kandidat nicht für den Ankunftszeitmonitor geeignet ist, da er sehr hohe optische Verluste beim Einsatz von gepulsten Lasern aufweist. Jedoch wurden Messungen mit diesem EOM Kandidaten im Frontend am Beschleuniger durchgeführt, um eine prinzipielle Performance eines EOMs mit hoher Bandbreite bestätigen zu können. Hierbei konnte lediglich eine tendenzielle Verbesserung der Modulationseigenschaften des EOM bestimmt werden, welche durch den hohen Insertion Loss und damit ein schlechtes Signal-Rausch-Verhältnis nicht im praktischen Einsatz genutzt werden kann.

Im weiteren Verlauf wurde nach einem alternativen EOM recherchiert und ein weiterer Kandidat gefunden. Im Rahmen dieser Arbeit wurde dieser im Labor untersucht, mit den anderen EOM-Modellen verglichen und die Performance des Ankunftszeitmonitors mit diesem EOM Kandidaten simuliert. Nach den Ergebnissen dieser Simulationen wird eine Ankunftszeitgenauigkeit von 10 fs ab einer Elektronenpaketladung von etwa 55 pC erzielt, was eine Verbesserung um den Faktor 3,5 darstellt. Weiterhin wird eine Ankunftszeitgenauigkeit bei einer Elektronenpaketladung von 20 pC von etwa 27 fs erwartet. Durch einen Defekt dieses EOM an einem Steuerport nach den Labormessungen konnte er im Rahmen dieser Arbeit nicht mehr im Frontend am Beschleuniger getestet werden und somit konnten die Ergebnisse der Simulation des gesamten BAM-Systems nicht validiert werden.

Die Dämpfungsverluste durch die HF-Komponenten sind weit höher als in den ersten Planungsschritten bei der Festlegung der Kriterien des Pickups vermutet worden ist und betragen bei 25 GHz etwa 6 dB und bei 40 GHz etwa 10 dB. Die hohe Steigung im Nulldurchgang des bipolaren Spannungspuls am Pickup mit mehr als 400 mV/ps sinkt durch diese Verluste, trotz Signalkombination von zwei Pickupelektroden, auf etwa 110 mV/ps. Weiterhin sind die Bandbreiten der kommerziell verfügbaren EOMs zur Modulation der Laseramplitude auf nur etwa 30 GHz begrenzt.

Für zukünftige Entwicklungen eines Ankunftszeitmonitors ist daher eine kleinere Bandbreite im Bereich von 25 GHz bis 30 GHz in Erwägung zu ziehen. Die hohe Dämpfung der HF-Kabel ist auf einen kleinen Durchmesser des Innenleiters zurückzuführen. Durch eine Reduzierung der Bandbreite könnten andere HF-Kabel mit einem größeren Durchmesser verwendet werden, wodurch sich der elektrische Widerstand durch eine größere Oberfläche reduzieren würde

(Skin-Effekt). Ein weiterer Vorteil bei der Festlegung der Bandbreite im Bereich von 25 GHz bis 30 GHz ist die Existenz einer größeren Auswahl an kommerziellen HF-Komponenten. Speziell beim Limiter stand nur ein kommerzielles Modell zur Verfügung, welches die geforderten Kriterien bei einer Bandbreite bis 40 GHz durch eine Modifikation erreichen kann. Bei einer zukünftigen Entwicklung eines Pickups für den Ankunftszeitmonitor sollte die Entwicklungsabfolge angepasst werden. Im Speziellen sollten Messergebnisse der HF-Komponenten in einem frühen Schritt in die Simulationen eines Pickups integriert werden, wodurch eine Optimierung der Signalform am Eingang des EOMs möglich ist.

# A Anhang

## A.1 Automatisierte EOM Vermessung im Labor

Der EOM Kandidat B besitzt zwei Bias-Ports und ein Port am Substratträger. Hierbei wurden als Spannungsquellen, Busklemmen von Beckhoff verwendet, welche in Matlab mit der Funktion "ttfw" angesteuert werden. Die Spannungsquelle für den HF-Port benötigt mehr Strom als die verwendete Beckhoffklemme liefern konnte. Daher wurde eine kleine Verstärkerschaltung mit einer Spannungsverstärkung von 1 aufgebaut um die Stromanforderungen für diesen Port zu ermöglichen. Der optische Spektrumanalysator wird über eine Gpib-Schnittstelle gesteuert und ausgelesen. Insgesamt wurden mit diesem Skript 25773 Spektren aufgenommen.

```
clear all:
% Scanreihe fuer 40 GHz EOM
s c a n l i s t e (1). typ = 'Temperatur';
s c an liste (1). part file name = 'temp is';
sc an liste (1). steuerart = 'Per Hand';
sc an liste (1). steuerad resse = 'Per Hand';
s c an liste (1). range = [40];
scanliste (2). typ = 'Laser Power in mW';
sc an liste (2). part_filename = \prime_laser_power_is_\prime;
sc an liste (2). steuerart = 'Per Hand';
s c an liste (2). s teuerad resse = 'ls;
%s c a n l i s t e (2). range = [2, 5, 10];
s c an liste (2). range = [5];
scanliste (3). typ = 'DC Bias Spannung';
scanliste (3). part filename = ' DC Bias is ';
sc an liste (3). steuerart = 'Beckhoff';
sc an liste (3). steuerad resse = 'TTF2. SYNCH/EBPM. IO/HALL3/AOUT. 10';
s c a n l i s t e (3). range = [-5, -7, -9];
scaling is te (4). typ = 'MZM 1 Spannung';
scanliste (4). part filename = ' MZM1 is ';
sc an liste (4). steuerart = 'Beckhoff';
sc an liste (4). steuerad resse = 'TTF2. SYNCH/EBPM. IO/HALL3/AOUT.12';
s c an l i s t e (4) . range = 0:-1:-10;sc an liste (5). typ = 'MZM 2 Spannung';
scanliste (5). part filename = ' MZM2 is ';
sc an liste (5). steuerart = 'Beckhoff';
s c a n l i s t e (5). s t e u e r a d r e s e = 'TTF2. SYNCH/EBPM. IO/HALL3/AOUT. 13';
s c an l i s t e (5). range = 0:-1:-10;scanliste (6). typ = 'DC Spannung am HF Port';
scanliste (6). part filename = ' DC at RF is ';
sc an liste (6). steuerart = 'Beckhoff';
sc an liste (6). steuerad resse = 'TTF2. SYNCH/EBPM. IO/HALL3/AOUT. 1';
```

```
s c a n l i s t e (6). range = -3.5:0.1:3.5;
%scanliste(6). range = [0];
% erstelle data matrix mit den einstellungsdaten
scan anzahl(1) = 1;
for ind = 1: size (scanliste, 2)
    data. einstellungsname\{ind\} = scanliste(ind). typ;
    scan anzahl (ind+1) = scan <math>anzahl (ind) * size (scanliste (ind) . range , 2)</math>;end
data einstellung = zeros (scan anzahl (size (scan anzahl , 2)), size (scanliste , 2), '
    double ');
for ind1 = 1: size (data. einstellung, 2)
    x = fix (scan_anzahl (size (scan_anzahl , 2) ) / scan_anzahl (ind1+1) ;
    for ind2 = 1: size (data. einstellung, 1)
         auslesen = mod(fix((ind2-1)/x)), size(scanliste(ind1) . range, 2)) + 1;%disp([' auslesen = ', int2str(auslesen)]);
         data.einstein lung (ind2, ind1) = auslesen;data. einstellung (ind2, ind1) = scanliste (ind1). range (auslesen);
    end
end
subfolder = tf filename (');
folder = [ datestr (now, 'yyyy'),'/'];
current = pwd;if ~isdir(folder)
    mkdir (folder)
end
cd(folder)
 if \sim is dir (subfolder)
    mkdir (subfolder)
 else
     disp ('BREAK! Das sollte nicht passieren! Der Ordner mit dem Zeitstempel
         existiert schon.'):
     cd(current);
     break ;
 end
cd(current)
folder = regexprep(strcat(folder,\prime', subfolder,\prime'),\prime/','/');
disp(['Data will save in: ', folder]);
clear ind ind1 ind2 x scananzahl;
save(strcat(folder,'settings'));
scan anzahl = size(data.einstein.1);alle spektren = cell (scan anzahl , 1) ;
for count = 1: scan anzahl
    fun_set_new_parameters (count, scanliste, data);
    pause ( 0. 5 ) ;
    filename = struct(folder, int2str(count),'.asc');spektrum = fun\_save\_spectrum (filename);
```

```
disp(['Scan ', int2str(count),' von ', int2str(scan anzahl),' ist
          gespeichert.']);
      if (mod (count, 100) == 0)\textbf{save}(\text{strcat}(\text{folder}, \text{'backup}', \text{num2str}(\text{count})));
     end
     alle s p e k t r e n ( count ) = {s p e k trum };
      \text{hill} = \text{sum}(\text{spektrum}, 1);integral (count) = hilf(2);\text{disp}([ \text{'Integral} = \text{'}, \text{num2str}(\text{integral}(\text{count})));
end
%Abschalten
aus. einstellung = \text{zeros}(1, \text{size}(\text{scanlike}, 2));
fun_set_new_parameters (1, scanliste, aus);
save ( strcat (folder, 'komplette_messung ' ) ) ;
```
Für die Vermessung des EOM Kandidaten C wurde diese Skript ebenfalls verwendet. Hierbei wurden die Initialisierungsvariablen wie folgt angepasst:

```
scanliste (1). typ = 'Amplitude 1.3 GHz (0-peak)';
s c an liste (1). part file name = 'amp';
sc an liste (1). steuerart = 'Per Hand';
sc an liste (1). steueradresse = 'Per Hand';
s c an liste (1). range = [4];
scanliste (2). typ = 'Laser Power in mW';
scanliste (2) . part filename = ' laser power is ';
scaling (2) . steuerart = 'Per Hand';sc an liste (2). steueradresse = 'Per Hand':
scanliste (2). range = [5]; % Messreihe 7 mit 15
scanliste (3). typ = 'Phase der 1,3 GHz HF Spannungsquelle';
s c an l iste (3). part _file name = ' Phase _at _RF _is _';
scanliste (3). steuerart = 'Per Hand';
sc an liste (3). steuerad resse = 'Per Hand';
sc an liste (3). range = 0:3.6:5;
scanliste (4). typ = 'DC Bias Spannung';
sc an liste (4). part_file name = ' DC_Bias_is_';
sc an liste (4). steuerart = 'Beckhoff';
scanliste(4).steueradresse = 'TTF2.SYNCH/EBPM.IO/HALL3/AOUT.4';
s c an liste (4). range = [0];
```
Die Funktion "fun set new parameters" sieht wie folgt aus:

```
function \lceil \text{out} \rceil = \text{fun} set new parameters ( count , s c an l is te , data )
out = true;abschaltsequenz = false;
\mathbf{if} (count == 0)
     count = 1;
     abschaltsequenz = true;
end
```

```
for ind = 1: size(sc an liste, 2)
    set value = data. einstellung (count, ind);
    \text{disp}([ \text{ 'New Setting: '}, \text{scanliste}(1, \text{ind}). \text{ typ }, ' = ', \text{num2str}(\text{set_value})]);switch scanliste (ind). steuerart
         case { 'Beckhoff' }
             %disp ( ['scanliste (', int2str (ind),') wird per Beckhoff
                 gesteuert.']);
             if (set value > 9.99)
                  set value = 9.99;
             end
             if (set value < -9.99)
                  set value = -9.99;
             end
             check = t tfw (set_value, scanliste (ind). steueradresse):
             if isempty (check)
                  out = true;else
                  out = false:
                  disp(['Error: ttfw(',num2str(set_value),',',scanliste(ind)
                      . steueradresse, ') konnte nicht aufgerufen werden',
                      check ] ) ;
             end
         case { 'Python' }
             %disp (['scanliste (', int2str(ind),') wird per Pythonscript
                 g esteuert.']);
             cmdString = ['python' scanliste(ind).steueradresse ''
                 num2str (set value)];
             disp ( cmdString ) ;
             \lceil status, result \rceil = \text{unix}(\text{cmdString});
             \mathbf{if} \quad \mathbf{status} == 0out = true;else
                  out = false:
                  disp(['Error: python wurde nicht richtig aufgerufen']);
             end
         case { 'Per Hand' }
             if (abschaltsequenz == false)
                  handeinstellung = true;if \text{(count} > 1)old value = data. einstellung (count -1, ind);
                       if (old value == set value)
                           h and einstellung = false;
                      end
                  end
                  if (handeinstellung)
                       disp(['scanliste(',int2str(ind),') Wird nicht
                          gesteuert und muss per Hand eingestellt werden.'])
                           ;
                       disp (['EINSTELLEN: Bitte stellen sie "', scanliste (ind)
                           . typ, '" auf ', num2str(set value), ' Nach dem
                           Einstellen bitte Taste Drücken ...']);
                       pause ;
                  end
             else
```

```
disp (['Abschaltung: Handgesteuerte Werte werden ignoriert.
                     ' 1) :
             end
         o therwise
             out = false;end
end
```
Die Funktion "fun\_save\_spectrum" sieht wie folgt aus:

```
function [ out, status ] = \text{fun\_save\_spectrum} (filename)
[s, ignore] = \text{unix}('which python');if (s == 0)if \text{exist}(\text{'new scan}.\text{asc'}) > 0cmdString = \text{'rm new scan.} asc ';
         unix ( cmdString ) ;
    end
    cmdString = 'python OSA matlab . py';
     [status, result] = \text{unix}(\text{cmdString});end
if (isempty(filename))
    filename = 'new scan. asc ';
    disp ('es ist kein Dateiname angegeben')
else
    cmdString = \lbrack 'mv new scan . asc ', filename ];
    disp (cmdString);
    unix ( cmdString ) ;
end
disp(filename)
out = fun load (filename, 2);
```
Die Funktion "fun load" sieht wie folgt aus:

```
% funktion gemacht um die ASCII Daten vom Spektrumanalyser einzulesen
% Aufrufen mit fun load (dateiname, 2)
% Ist nicht so schnell aber OK, k?nnte eventuell auch f?r andere Daten
% interessant sein.
function \begin{bmatrix} out \end{bmatrix} = \text{fun load} (dateiname, soll spalten)
%disp ( ['Open File : "', dateiname, '"'] );
fid=fopen(dateiname);
count = 0;
while \simfeof (fid)
    line = f get 1 ( fid);\text{line} = \text{strrep}(\text{line}, \text{'}, \text{'}, \text{char}(9));tempdata = regexp(line, char(9), 'split');
     if (size(tempdata, 2) == soll spalten)daten ok = true;
         for ind=1: soll spalten
              if isempty(str2num(tempdata{ind}))
```

```
daten ok = false;
            end
        end
        if daten_ok
             count = count +1;
             for ind=1:soll spalten
                 out (count, ind) = str2num(tempdata{ind});end
        end
   end
end
fclose (fid);
%disp (['Loading ready "', dateiname, '"']);
end
```
Das Pyton-Skript zur Aufnahme des Spektrums<sup>25</sup>.

```
\#!/usr/bin/env python
# - coding: utf -8 - *
\cdot \cdot \cdotCode to read out the ANDO AO6317
Optical spectrum analyzer
28.8.12 First code (cezary.sydlo@desy.de)
, , ,from Gpib import *
import pylab
import os
import time
class AQ6317(Gpib):
         \, , , ,
         Talk to AQ6317 over Gpib
         , , ,
         def __ init__(self, name):
                 Gpib. _{--}init_{--} (self, name)
                  s elf. clear ()
                  string = self.idn()if string [0:11] != 'ANDO, AQ6317':
                      if string [0:32] != 'YOKOGAWA, AQ6370B, 91H943229, 01.01':
                           print 'You are talking to the wrong device buddy!'
                           print 'The instrument identifies itself as \n%s '%
                              string
                           exit(1)def idn(self):
                  s elf. write ('*IDN?')
                  return self.read()
         def start single sweep (self):
                  s e l f . write ('SGL')
```
<sup>25</sup> Das Skript stammt von Cesary Sydlo und wurde leicht modifiziert.

```
def wait until stop(self):
         while True :
                  self.write('SWEEP?')
                  ret = self.read(512).replace('\r\n','')
                  if ret == '0 :
                            break
def read data ( self ):
         \overline{data} = \cdotwhile True :
                  string = self.read(512)data += string.replace (' \r \n' ', '')if len(string) != 512:
                            break
         return data
def get traceinfo (self):
         \mathbf{info} = \{\}\mathbf{info} = \{\}self.write('LSUNT?')
         \text{info}[\text{ 'per nanometer'}] = \text{self.read}(512) \text{ .replace} (\text{ '}\langle \text{r} \setminus \text{n'} , \text{ ' '})s e l f . write ('SLOG?')
         \info ['logarithmic'] = self.read(512).replace('\r\n','')
         self.write('SLIN?')
         info['linear'] = self.read(512).replace('\\r\n\n\dots')print info
def get wavelengths (self, trace = 'A'):
         if trace in ['A', 'B', 'C']:
                  s e l f . write ( 'WDAT' + trace)
                  data = self.read data( ).split( ', ')return data [1:], data [0]
         else :
                  print 'Trace %s does not exist\nRTFM!'%trace
                  exit(1)def get leveldata (self, trace = 'A'):
         if trace in ['A', 'B', 'C']:
                  s e l f . write ('LDAT'+trace)
                  data = self.read data( ).split( ', ')return data [1:], data [0]
         else :
                  print 'Trace %s does not exist\nRTFM!'%trace
                  ext{}(1)def get_curve(self, trace = 'A'):
         if trace in [A', 'B', 'C']:
                  info = self.get traceinfo()self.w, wp = self.get wavelengths (trace)self.l, lp = self.get leveldata(trace)
                  return self.w, self.l, wp
         else :
                  print 'Trace %s does not exist\nRTFM!'%trace
```
```
exit(1)def save curve (self, filename):
                  fid = open (filename, 'w')
                  fid.write('# ANDO AQ6317\n')
                  d a te time = time. strftime ("M: %M%S %d. %m %Y", time. local time())
                  fid.write ('# %s \n '%datetime)
                  for n in range (len(self.w)):
                           fid.write (\sqrt[9]{6} \cdot \sqrt{1\%} \cdot n \cdot \sqrt[9]{6} self.w[n], self.l[n]))
                  fid.close()
if __name_ == ' main ' :
         VIEW = Falseosa = AQ6317('dev5')osa.start single sweep ()
         osa. wait until stop()
        w, l, p = osa.get_curve('C')i f VIEW :
                  pylab. plot(w, l)pylab.xlabel('Wavelength, [nm]')
                  pyl ab . ylabel ( ' Power ' )
                  pyl ab . grid ( )
                  pylab.show()
         while True :
                  filename = 'new scan. asc '
                  if os.path.exists (filename):
                           print 'Filename: % does exist'%filename
                           print 'Refusing to overwrite!'
                           print
                  else :
                           osa.save curve (filename)
                           break
```
### A.2 Auswertung der Messreihen des EOM Kandidaten C

Der EOM Kandidat C wurde in 7 Messreihen untersucht. Ein schematischer Aufbau ist in Abb. 4.10 gezeigt. Die Ergebnisse der Parameter aus den Anpassfunktionen sowie die Werte der Korrelationsmatrizen sind in den folgenden Tabellen gezeigt. Die Anpassung erfolge im zuerst mit einem festen Wert für *U<sub>π,HF</sub>*. In einem zweiten Durchgang der Anpassung wurde *U<sub>π,HF</sub>* ebenfalls angepasst. Die Messergebnisse werden zusammen mit den Anpassfunktionen aus dem zweiten Durchgang gezeigt.

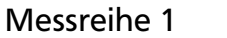

Eingestellte Amplitude des 1,3 GHz Signals = 1,17 V. Eingestellte mittlere optische Leistung am Eingang des EOM = 5 mW.

|                  | 1. Fit                             |  |                                   | Korrelationsmatrix |                           |  |              |  |  |
|------------------|------------------------------------|--|-----------------------------------|--------------------|---------------------------|--|--------------|--|--|
| Parameter        |                                    |  | $\delta_{\scriptscriptstyle\rho}$ |                    |                           |  | $U_{\pi,HF}$ |  |  |
| $\delta_e$       | 53,69 $^{\circ}$ ± 0,11 $^{\circ}$ |  |                                   | 1,000              |                           |  |              |  |  |
| $\delta_0$       | 41,93° $\pm$ 0,19°                 |  |                                   | 0,007              | 1,000                     |  |              |  |  |
| $\boldsymbol{P}$ | $2,393 \pm 0,002$                  |  |                                   |                    | $-0.011$ $-0.010$ $1,000$ |  |              |  |  |
| r                | $99,65\% \pm 0,33\%$               |  |                                   |                    | $-0,045$ 0,876 0,228      |  | 1,000        |  |  |
| $^\prime \pi.HF$ | 3V                                 |  | (fixiert)                         |                    |                           |  |              |  |  |

Tabelle A.1: Ergebnisse der ersten Anpassung zur Messreihe 1

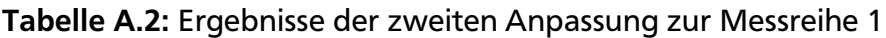

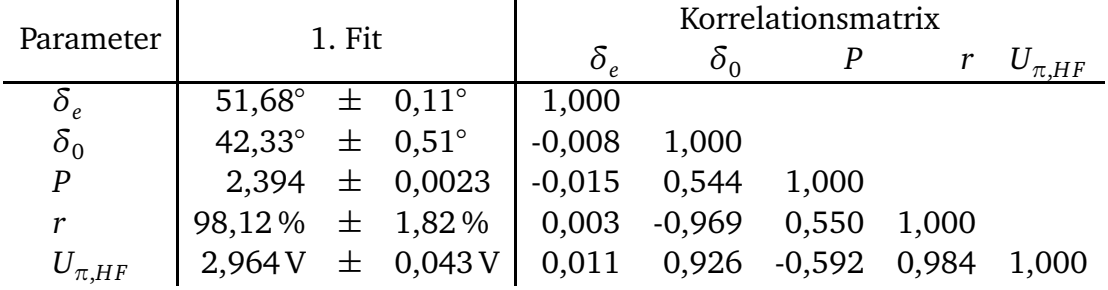

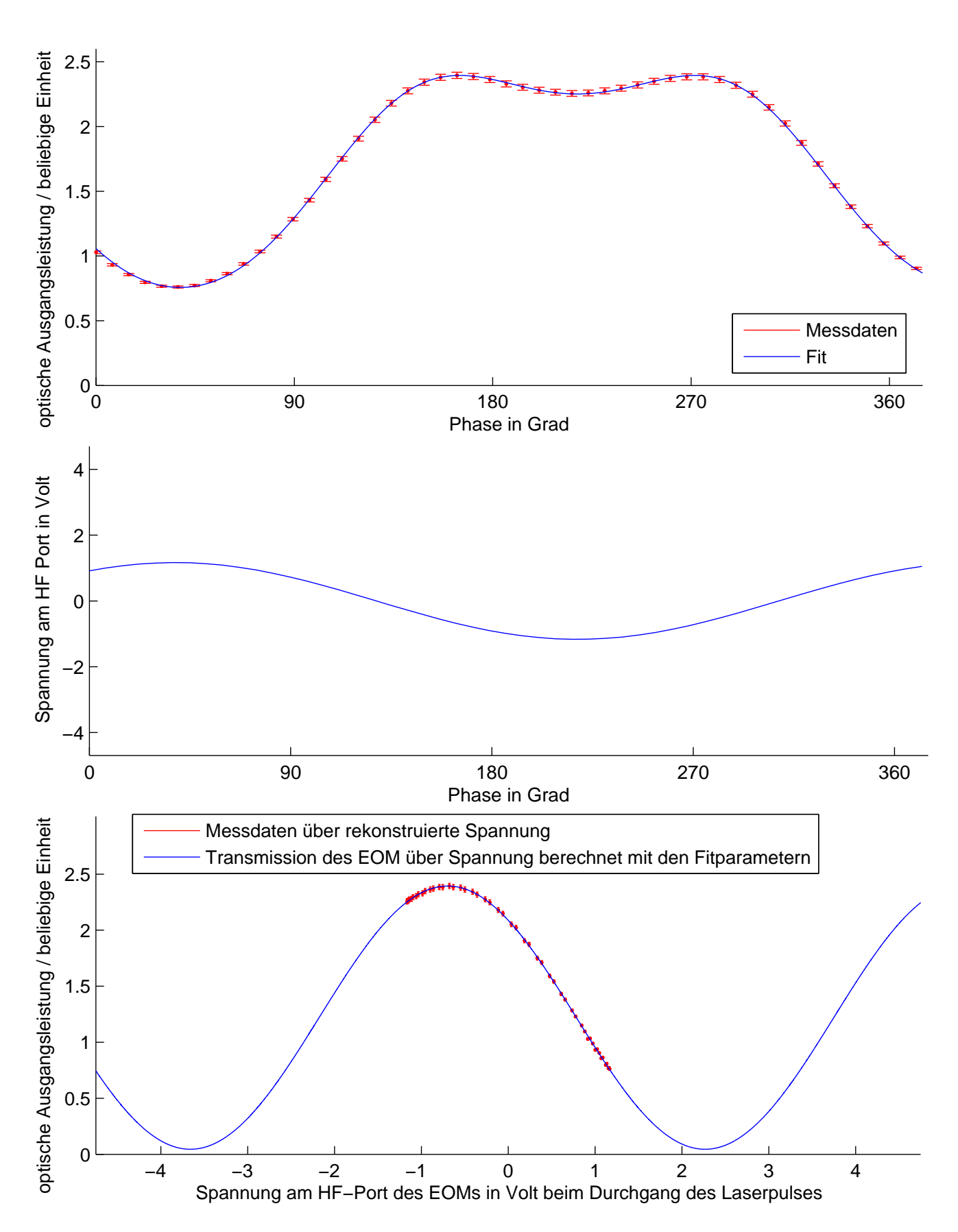

Abbildung A.1: Auswertung der Messreihe 1 mit einer HF-Amplitude von 1,17 V und einer mittleren optischen Eingangsleistung von 5 mW.

Eingestellte Amplitude des 1,3 GHz Signals = 1,146 V. Eingestellte mittlere optische Leistung am Eingang des EOM = 5 mW.

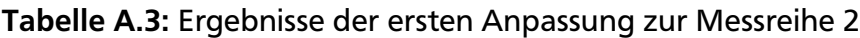

|                  | 1. Fit                           |  |                                    | Korrelationsmatrix |                                   |  |              |  |  |
|------------------|----------------------------------|--|------------------------------------|--------------------|-----------------------------------|--|--------------|--|--|
| Parameter        |                                  |  | $\delta_{\scriptscriptstyle \rho}$ | $\delta_0$         |                                   |  | $U_{\pi,HF}$ |  |  |
| $\mathcal{O}_e$  | 50,78° $\pm$ 0,17°               |  |                                    | 1,000              |                                   |  |              |  |  |
| $\delta_0$       | $52,40^{\circ} \pm 0,32^{\circ}$ |  |                                    | 0,006              | 1,000                             |  |              |  |  |
| $\boldsymbol{P}$ | $2,420 \pm 0,004$                |  |                                    |                    | $-0,010$ $-0,004$ $1,000$         |  |              |  |  |
| r                | 99,50% ± 0,39%                   |  |                                    |                    | $-0.047$ $-0.801$ $0.203$ $1,000$ |  |              |  |  |
| $U_{\pi, H}$     | 3V                               |  | (fixiert)                          |                    |                                   |  |              |  |  |

Tabelle A.4: Ergebnisse der zweiten Anpassung zur Messreihe 2

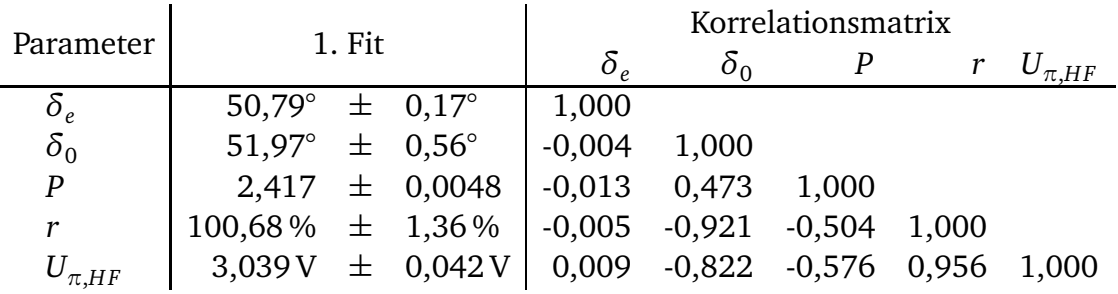

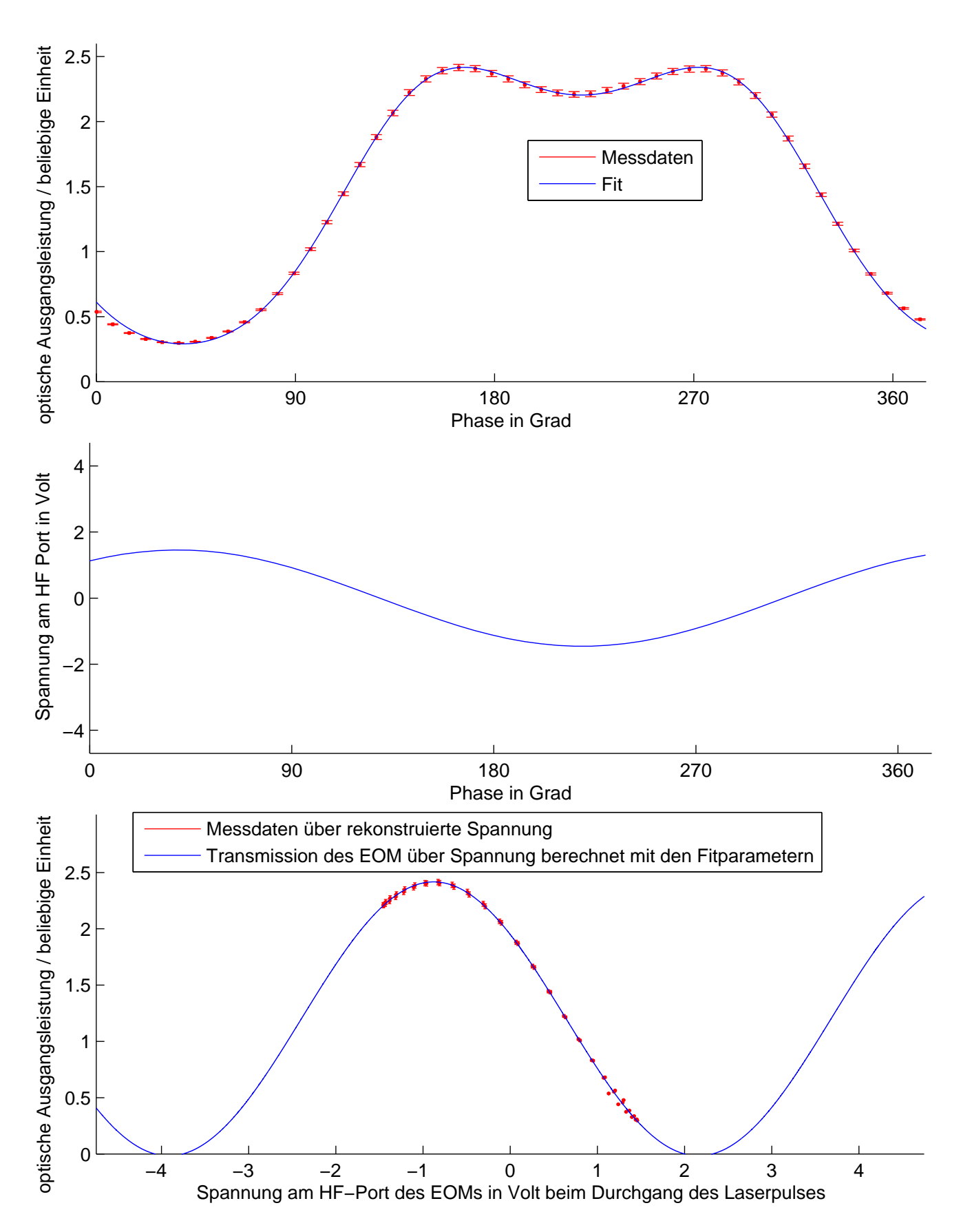

Abbildung A.2: Auswertung der Messreihe 2 mit einer HF-Amplitude von 1,46 V und einer mittleren optischen Eingangsleistung von 5 mW.

Eingestellte Amplitude des 1,3 GHz Signals = 1,75 V. Eingestellte mittlere optische Leistung am Eingang des EOM = 5 mW.

### Tabelle A.5: Ergebnisse der ersten Anpassung zur Messreihe 3

| Parameter        | 1. Fit                           |  |            | Korrelationsmatrix |                                   |  |              |  |  |
|------------------|----------------------------------|--|------------|--------------------|-----------------------------------|--|--------------|--|--|
|                  |                                  |  | $\delta$ , | $\mathfrak{o}_0$   |                                   |  | $U_{\pi,HF}$ |  |  |
| $O_{\rho}$       | $50,70^{\circ} \pm 0,12^{\circ}$ |  |            | 1,000              |                                   |  |              |  |  |
| $\delta_0$       | $60,24^{\circ} \pm 0,24^{\circ}$ |  |            | 0,005              | 1,000                             |  |              |  |  |
| $\boldsymbol{P}$ | $2,410 \pm 0,036$                |  |            |                    | $-0,008$ $-0,045$ 1,000           |  |              |  |  |
| r                | $97,92\% \pm 0,22\%$             |  |            |                    | $-0,040$ $-0,636$ $0,232$ $1,000$ |  |              |  |  |
| $U_{\pi, H}$     | 3V                               |  | (fixiert)  |                    |                                   |  |              |  |  |

Tabelle A.6: Ergebnisse der zweiten Anpassung zur Messreihe 3

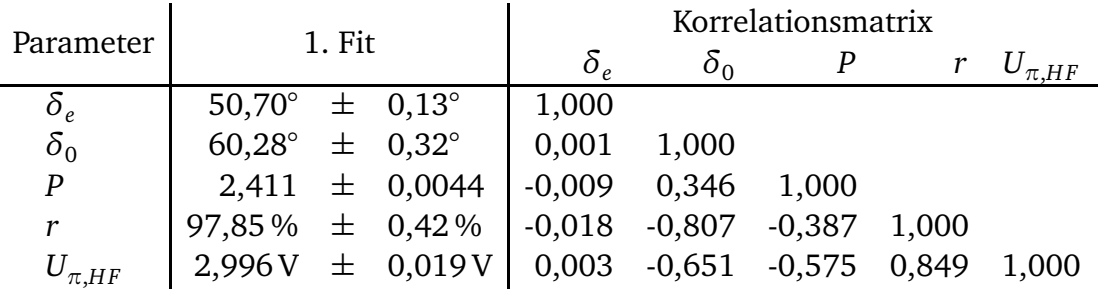

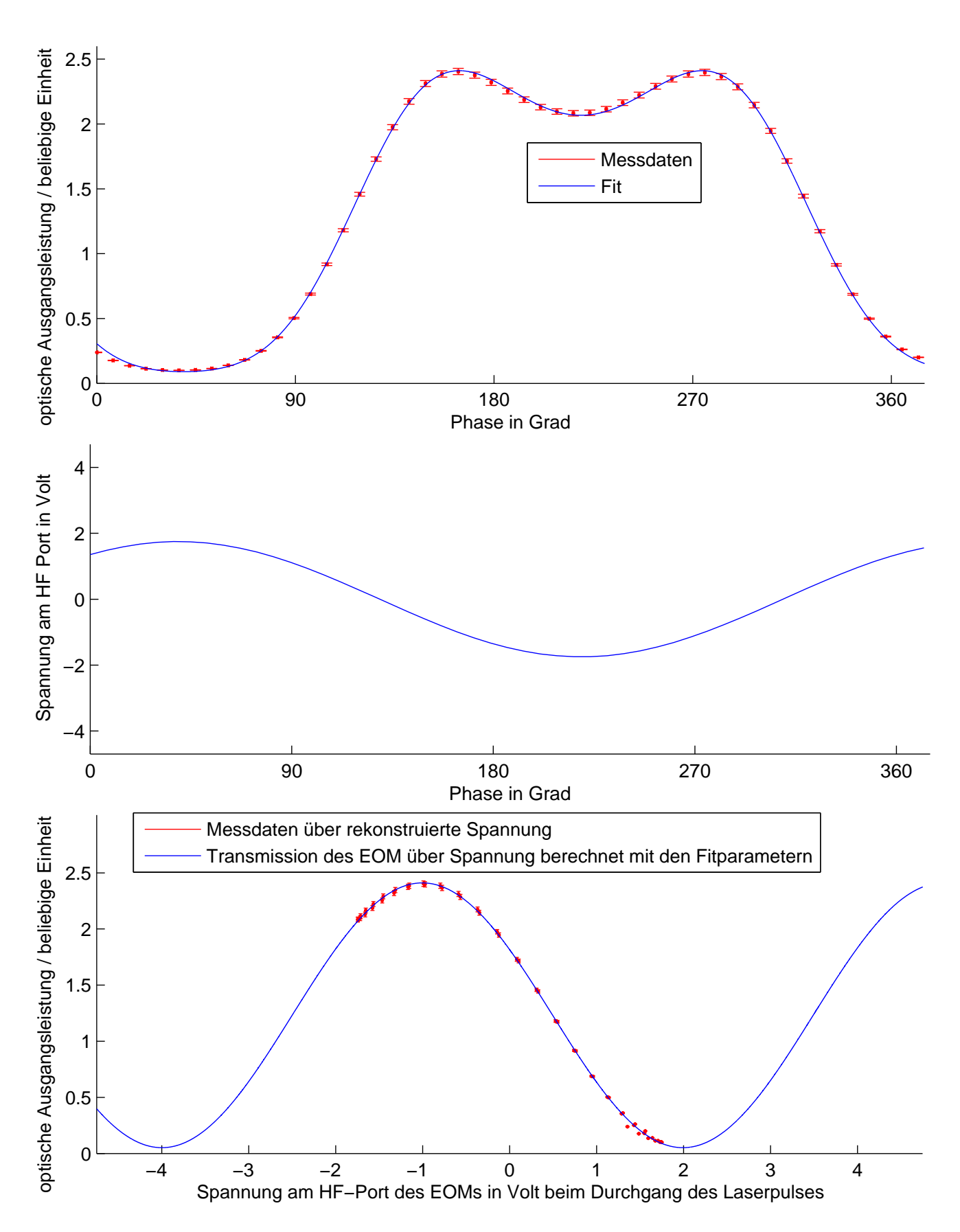

Abbildung A.3: Auswertung der Messreihe 3 mit einer HF-Amplitude von 1,75 V und einer mittleren optischen Eingangsleistung von 5 mW.

Eingestellte Amplitude des 1,3 GHz Signals = 2,33 V. Eingestellte mittlere optische Leistung am Eingang des EOM = 5 mW.

### Tabelle A.7: Ergebnisse der ersten Anpassung zur Messreihe 4

|                  | 1. Fit                           |  |                                   | Korrelationsmatrix |                          |  |              |  |  |
|------------------|----------------------------------|--|-----------------------------------|--------------------|--------------------------|--|--------------|--|--|
| Parameter        |                                  |  | $\delta_{\scriptscriptstyle\rho}$ | $\delta_0$         |                          |  | $U_{\pi,HF}$ |  |  |
| $\mathcal{O}_e$  | $51,40^{\circ} \pm 0,18^{\circ}$ |  |                                   | 1,000              |                          |  |              |  |  |
| $\delta_0$       | 69,20° $\pm$ 0,30°               |  |                                   | $-0,003$           | 1,000                    |  |              |  |  |
| $\boldsymbol{P}$ | $2,433 \pm 0,066$                |  |                                   |                    | $0,003$ $-0,125$ $1,000$ |  |              |  |  |
| r                | $95,75\% \pm 0,26\%$             |  |                                   |                    | $0,010 -0,080 0,299$     |  | 1.000        |  |  |
|                  | 3V                               |  | (fixiert)                         |                    |                          |  |              |  |  |

Tabelle A.8: Ergebnisse der zweiten Anpassung zur Messreihe 4

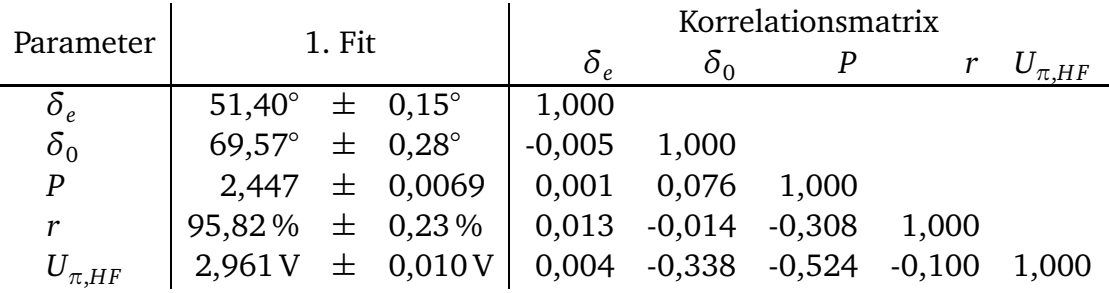

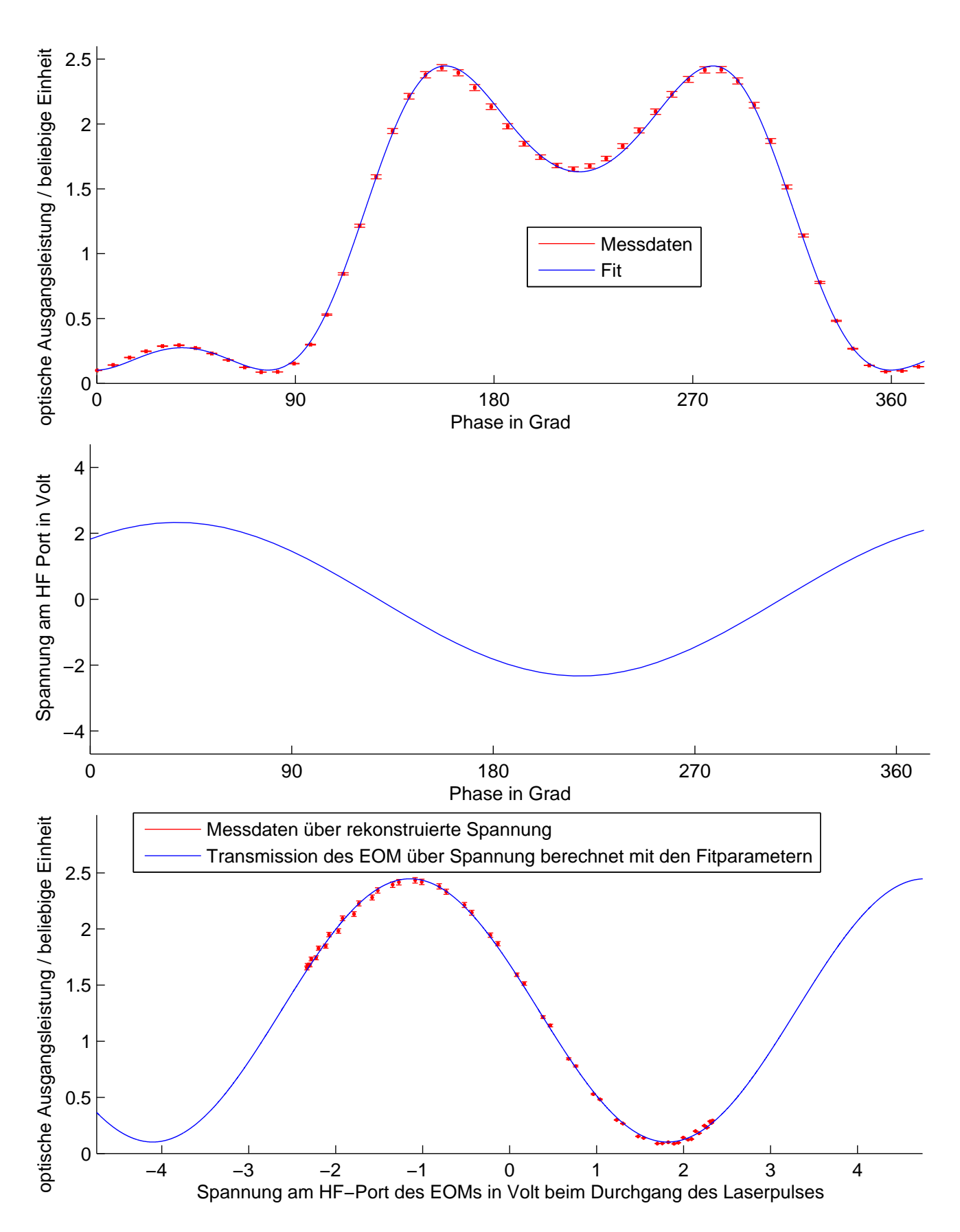

Abbildung A.4: Auswertung der Messreihe 4 mit einer HF-Amplitude von 2,33 V und einer mittleren optischen Eingangsleistung von 5 mW.

Eingestellte Amplitude des 1,3 GHz Signals = 3,50 V. Eingestellte mittlere optische Leistung am Eingang des EOM = 5 mW.

### Tabelle A.9: Ergebnisse der ersten Anpassung zur Messreihe 5

| Parameter        | 1. Fit               |  |            | Korrelationsmatrix                                    |                           |  |              |  |  |
|------------------|----------------------|--|------------|-------------------------------------------------------|---------------------------|--|--------------|--|--|
|                  |                      |  | $\delta$ , | $\mathfrak{o}_0$                                      |                           |  | $U_{\pi,HF}$ |  |  |
| $\mathfrak{o}_e$ | 53,16° $\pm$ 0,20°   |  |            | 1,000                                                 |                           |  |              |  |  |
| $\delta_0$       | 92,04° $\pm$ 0,52°   |  |            | $-0,042$                                              | 1,000                     |  |              |  |  |
| P                | $2,495 \pm 0,016$    |  |            |                                                       | $-0,010$ $-0,309$ $1,000$ |  |              |  |  |
| r                | $95,19\% \pm 0,64\%$ |  |            | $\begin{bmatrix} 0.014 & 0.266 & 0.400 \end{bmatrix}$ |                           |  | 1,000        |  |  |
| $U_{\pi, H}$     | 3V                   |  | (fixiert)  |                                                       |                           |  |              |  |  |

Tabelle A.10: Ergebnisse der zweiten Anpassung zur Messreihe 5

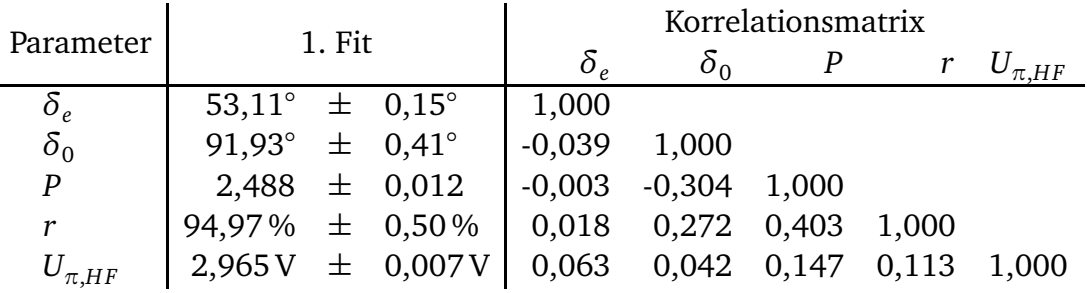

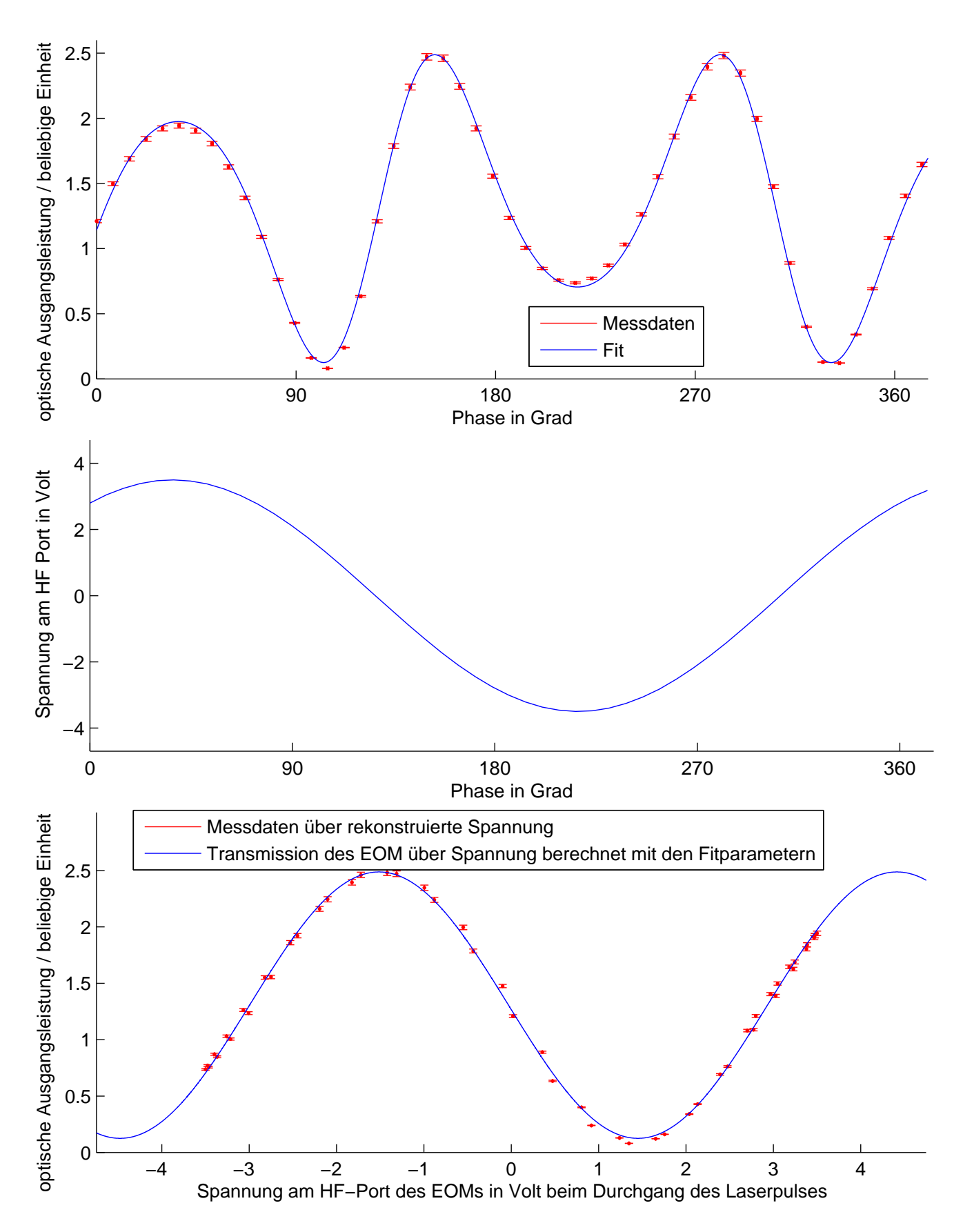

Abbildung A.5: Auswertung der Messreihe 5 mit einer HF-Amplitude von 3,50 V und einer mittleren optischen Eingangsleistung von 5 mW.

Eingestellte Amplitude des 1,3 GHz Signals = 4,67 V. Eingestellte mittlere optische Leistung am Eingang des EOM = 5 mW.

### Tabelle A.11: Ergebnisse der ersten Anpassung zur Messreihe 6

|                  | 1. Fit                            |  |                 | Korrelationsmatrix |                          |  |              |  |  |
|------------------|-----------------------------------|--|-----------------|--------------------|--------------------------|--|--------------|--|--|
| Parameter        |                                   |  | $\delta_{\rho}$ |                    |                          |  | $U_{\pi,HF}$ |  |  |
| $\delta_e$       | $55,16^{\circ} \pm 0,15^{\circ}$  |  |                 | 1,000              |                          |  |              |  |  |
| $\delta_0$       | $118,97^{\circ} \pm 0,58^{\circ}$ |  |                 | $-0,002$ 1,000     |                          |  |              |  |  |
| $\boldsymbol{P}$ | $2,494 \pm 0,011$                 |  |                 |                    | $-0,004$ $0,012$ $1,000$ |  |              |  |  |
|                  | $94,28\% \pm 0,57\%$              |  |                 | 0,001 0,355 0,299  |                          |  | 1.000        |  |  |
|                  | 3V                                |  | (fixiert)       |                    |                          |  |              |  |  |

Tabelle A.12: Ergebnisse der zweiten Anpassung zur Messreihe 6

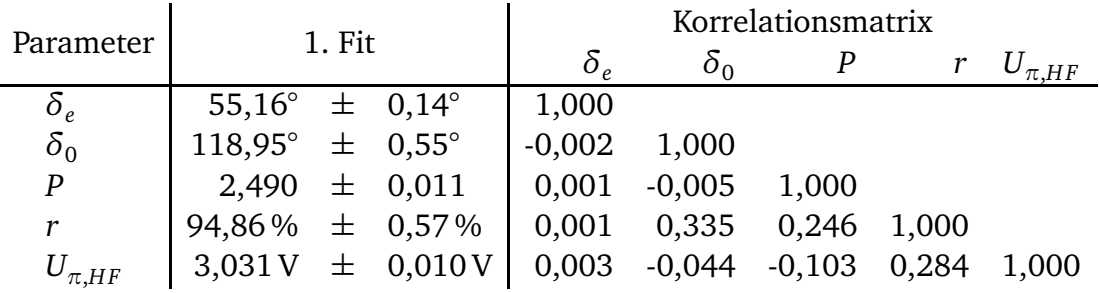

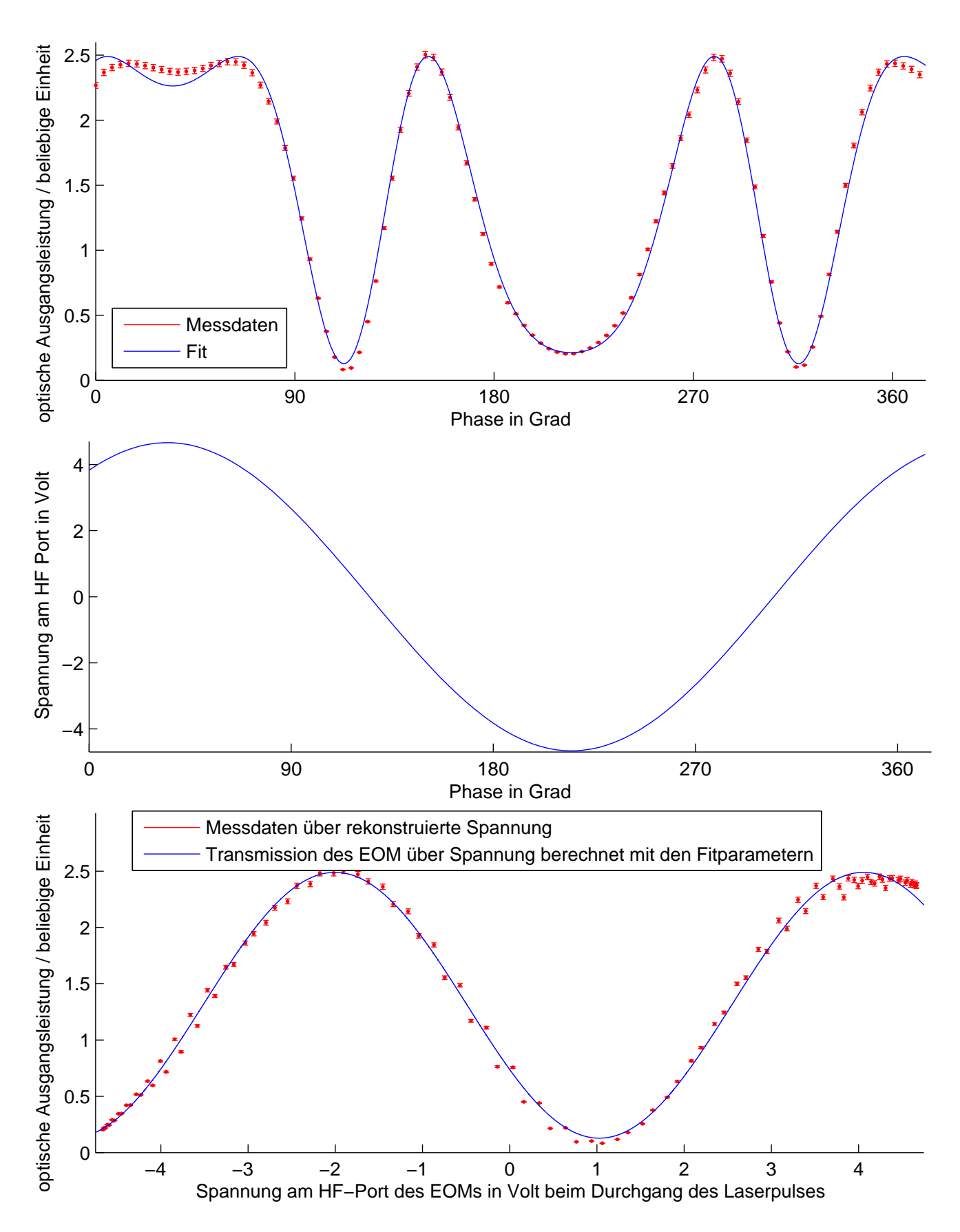

Abbildung A.6: Auswertung der Messreihe 6 mit einer HF-Amplitude von 4,67 V und einer mittleren optischen Eingangsleistung von 5 mW.

Eingestellte Amplitude des 1,3 GHz Signals = 4,67 V. Eingestellte mittlere optische Leistung am Eingang des EOM = 15 mW.

### Tabelle A.13: Ergebnisse der ersten Anpassung zur Messreihe 7

|                  | 1. Fit                            |  |           | Korrelationsmatrix |                         |  |  |           |  |
|------------------|-----------------------------------|--|-----------|--------------------|-------------------------|--|--|-----------|--|
| Parameter        |                                   |  |           |                    |                         |  |  | $\pi H$ F |  |
| $\delta_{\it e}$ | $54.21^{\circ} \pm 0.13^{\circ}$  |  |           | 1,000              |                         |  |  |           |  |
| $\delta_0$       | $139,00^{\circ} \pm 0,45^{\circ}$ |  |           | $-0,007$ 1,000     |                         |  |  |           |  |
| P                | $4,541 \pm 0,018$                 |  |           |                    | 0,021 0,131 1,000       |  |  |           |  |
|                  | $93,35\% \pm 0.54\%$              |  |           |                    | 0,005 0,347 0,408 1,000 |  |  |           |  |
| $^\prime \pi.HF$ | 3V                                |  | (fixiert) |                    |                         |  |  |           |  |

Tabelle A.14: Ergebnisse der zweiten Anpassung zur Messreihe 7

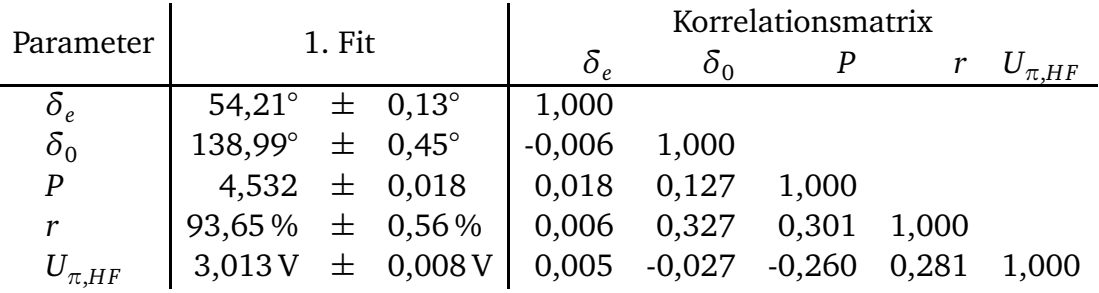

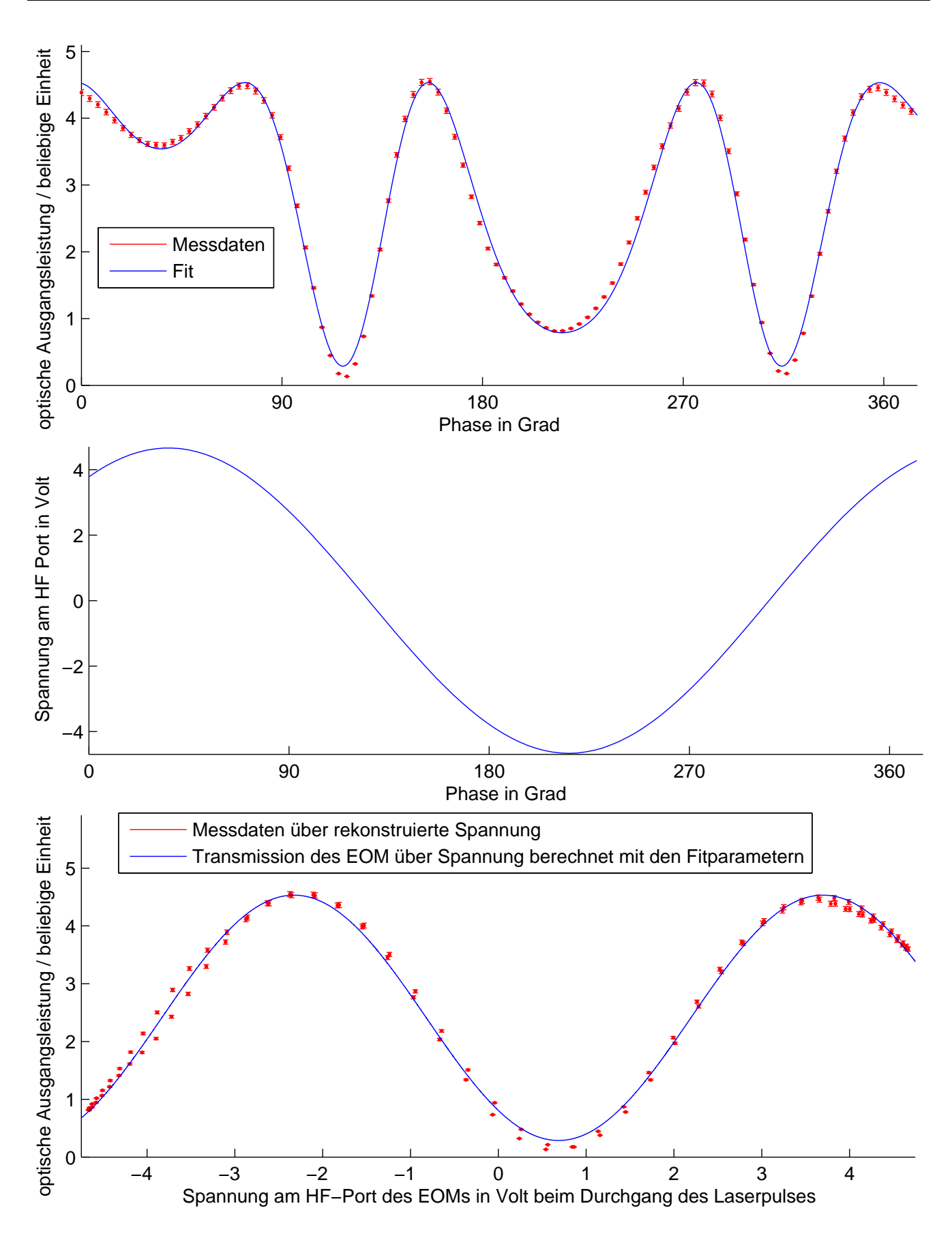

Abbildung A.7: Auswertung der Messreihe 7 mit einer HF-Amplitude von 4,67 V und einer mittleren optischen Eingangsleistung von 15 mW.

## A.3 Glättung des gemessenen Signals vom Pickup mit dem Sampling-Oszilloskop

Zur Glättung des gemessenen Signals wurde die Matlabfunktion "smooth" verwendet. Mit der Methode "loess" wird ein lokale regression mit einem Polynom 2. Grades durchgeführt. Hierbei wird zusätzlich ein Parameter für die Punktespannweite benötigt. Dieser Parameter ist bei der Methode "loess" in Schritten von <sup>2</sup>*<sup>s</sup>* <sup>+</sup> <sup>1</sup> mit *<sup>s</sup>* <sup>∈</sup> <sup>N</sup> benötigt. Ein übergebener Parameterwert von 2*s* wird in dieser Methode um 1 verringert. Daher wird die Spannweite *s* mit 2*s* + 1 in der Funktion angegeben (siehe Programmcode 1).

Programmcode 1: Ausschnitt aus dem Matlabquellcode zur Glättung der Messdaten.

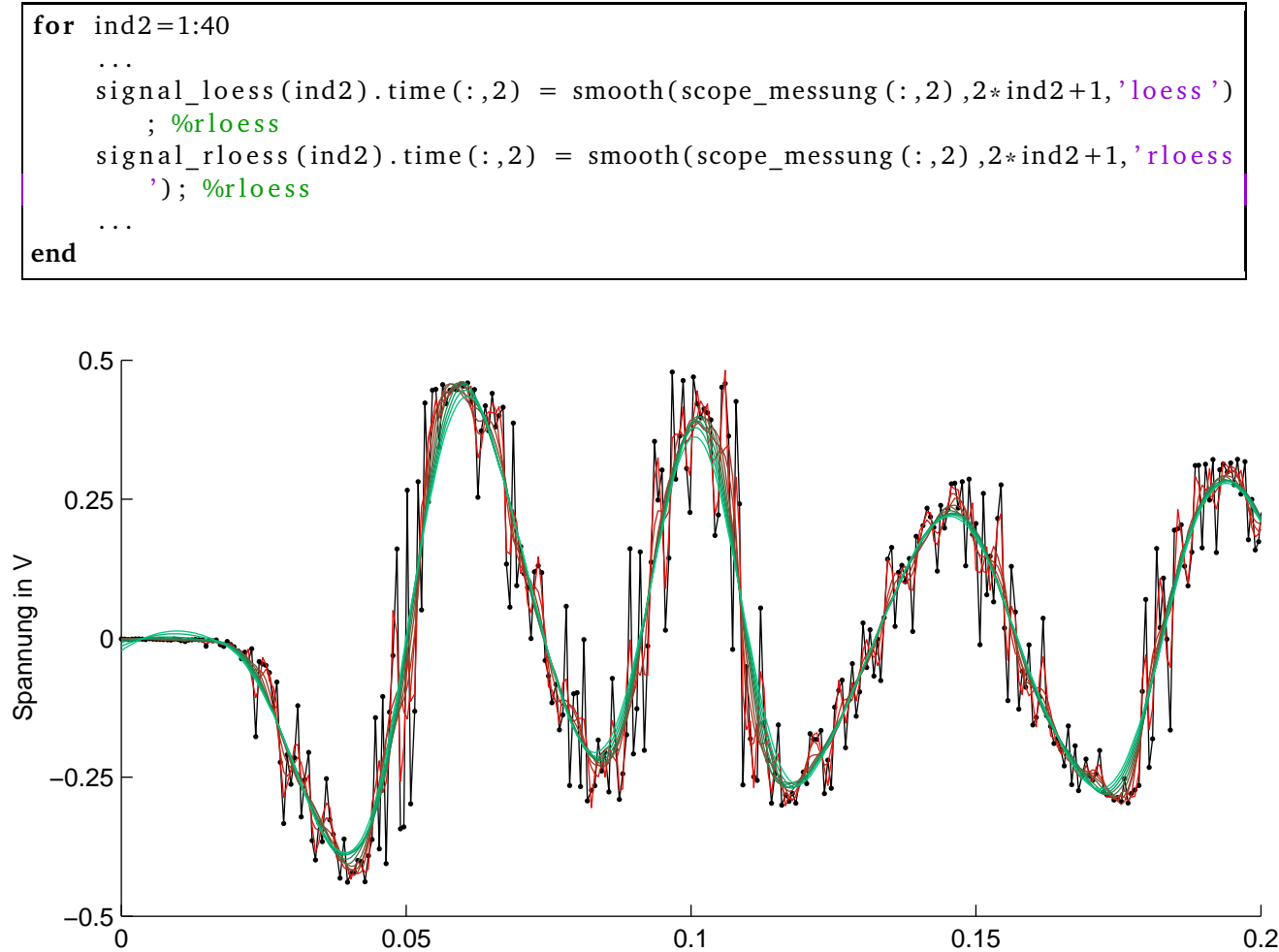

Abbildung A.8: Glättung der Messdaten vom Sampling-Oszilloskop mit der "loess"-Methode. Die Spannweite *s* wird von 3 (rot) bis 30 (grün) erhöht.

Zeit in ns

Wie in Abb A.8 zu erkennen, ist mit steigendem *s* die Glättung besser, jedoch entsteht ein S-förmige verzerrung im Bereich des ersten Nulldurchganges wodurch die Bestimmung der Steigung verfälscht wird. Eine weitere Methode ist "rloess" welche eine Robuste Version von "loess" darstellt [39]. Mit dieser Methode ist das S-förmige Verhalten unterdrückt jedoch ist mit steigendem *s* auch das Signal nicht mehr gut approximiert.

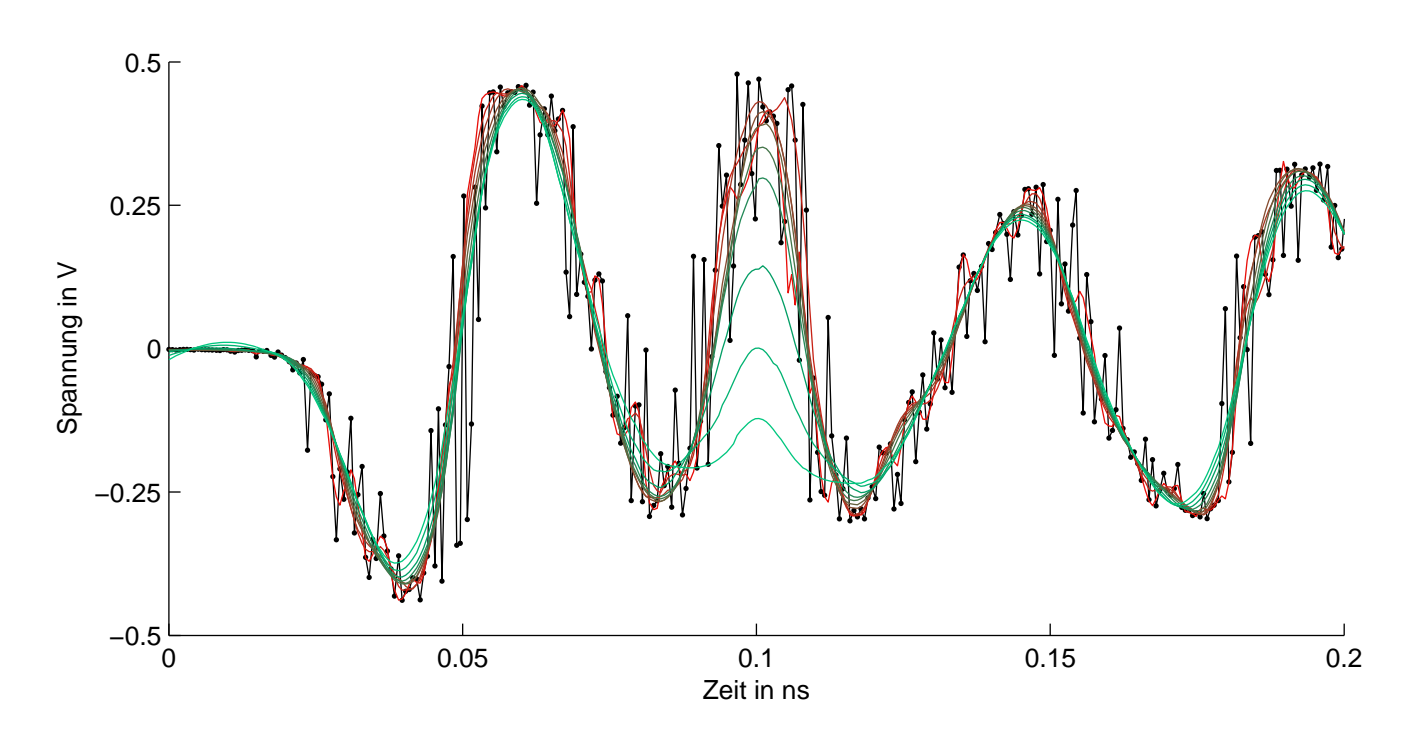

Abbildung A.9: Glättung der Messdaten vom Sampling-Oszilloskop mit der "rloess"-Methode. Die Spannweite *s* wird von 3 (rot) bis 30 (grün) erhöht.

Zur weiteren Untersuchung wurde die quadratische Abweichung zwischen den Messdaten und der geglätteten Werten bestimmt (siehe Abb. A.10). Hierbei ergibt sich ein Plateau für *s* zwischen 3 und 23. Weiterhin wurde die Steigung für alle Glättungseinstellungen ausgewertet (siehe Abb. A.11).

Nachdem ein S-förmiges Verhalten bei der Methode "loess" festgestellt wurde, wird die Steigung anhand der Glättungsmethode "rloess" verwendet. Für die Glättung wird wird eine Spannweite *s* mit 13 verwendet, was in etwa die Mitte des Plateaus entspricht (siehe Abb. 3.14). Weiterhin wird im Intervall mit ∆*s* ± 5 der Fehler in der Steigungsbestimmung in dieser Analyse abgeschätzt. Somit ergibt sich eine Steigung *S* mit 115, 9<sup>+5,95</sup> mV∕ps.

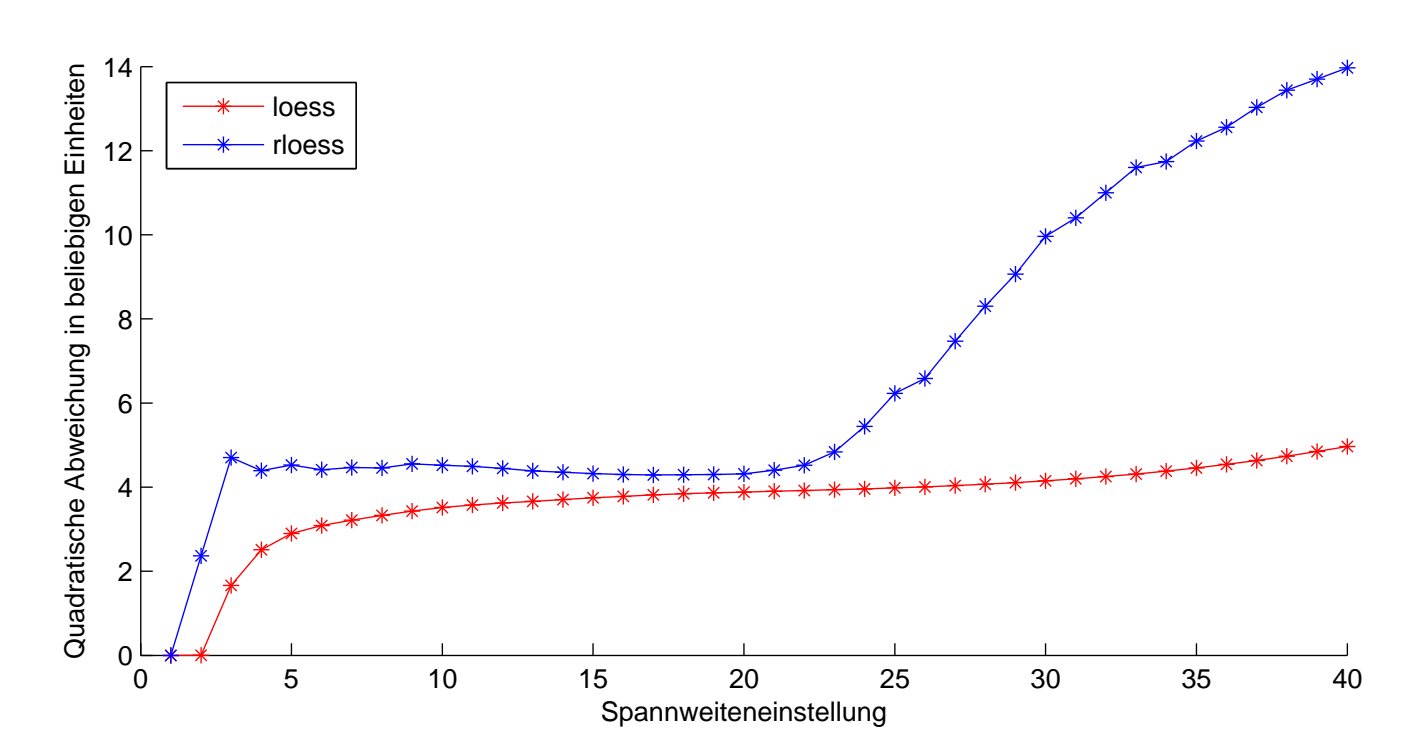

Abbildung A.10: Quadratische Abweichung zwischen den Messdaten und den geglätteten Daten in Abhängigkeit von der Spannweite *s*. Für die Methode "rloess" ist ein Plateau für *s* zwischen 3 und 23 zu erkennen.

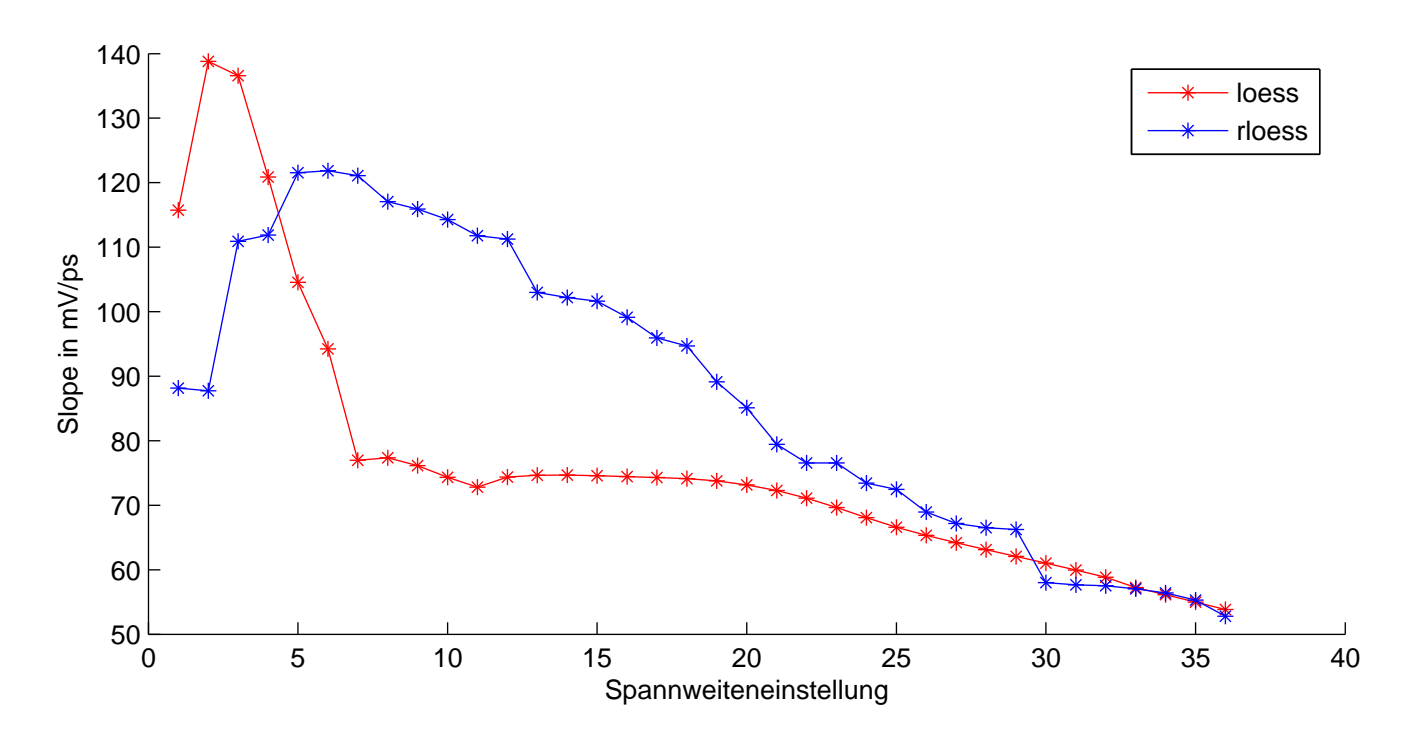

Abbildung A.11: Ermittelte Steigung im ersten Nulldurchgang für die geglätteten Messdaten.

# A.4 Aufbau des BAM Frontend Prototypen

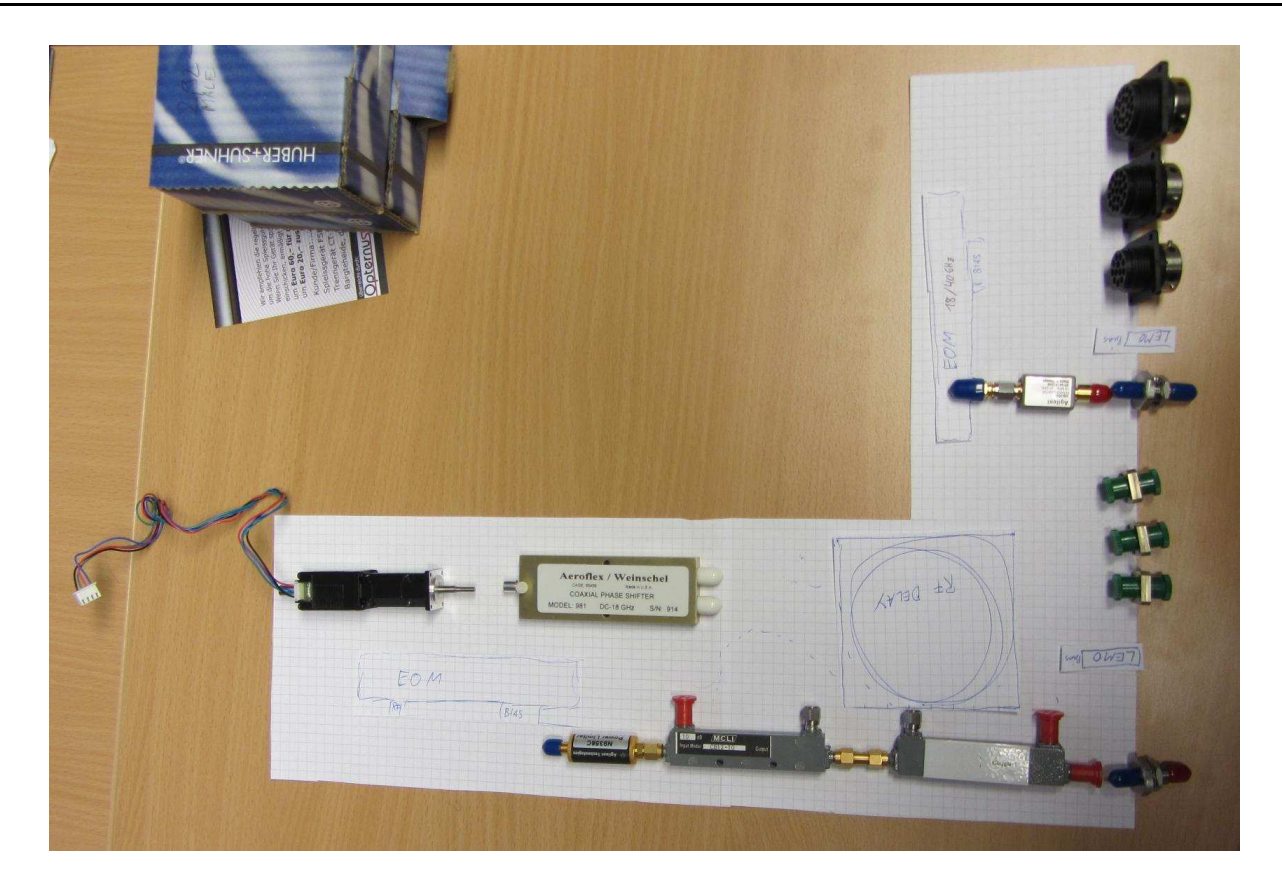

Abbildung A.12: Foto von der Planungsidee der Anordnung der Komponenten innerhalb der Thermobox. Im unteren Teil befinden sie die Richtkoppler und der Limiter für den 10 GHz EOM. Im linken Teil ist ein Hubschrittmotor zur Steuerung der HF-Verzögerung, welche sich rechts neben dem Hubschrittmotor befindet. Im rechten Teil befinden sich Durchführungen für Lichtwellenleiter und elektronische Signale.

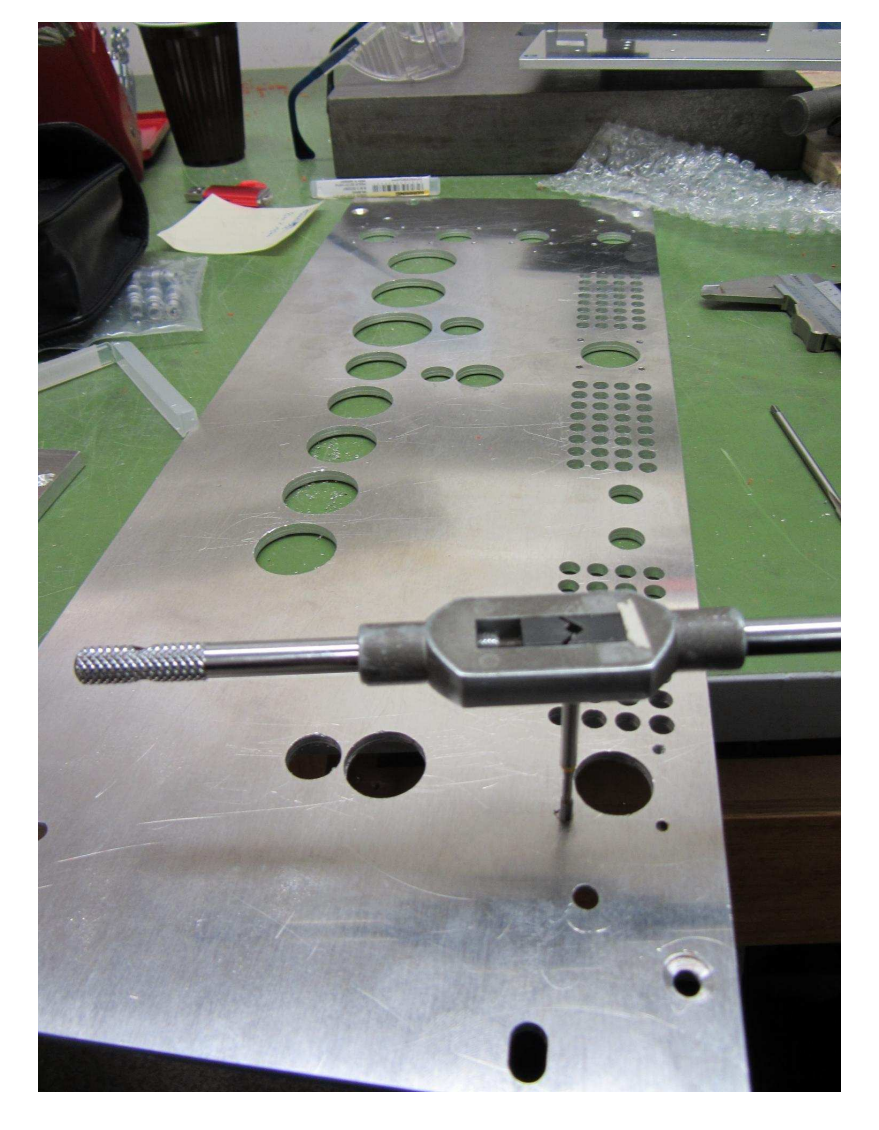

Abbildung A.13: Bearbeitung von der Frontplatte des BAM Frontends. Zu sehen sind die Bohrungen für Stecker sowie Lüftungslöcher.

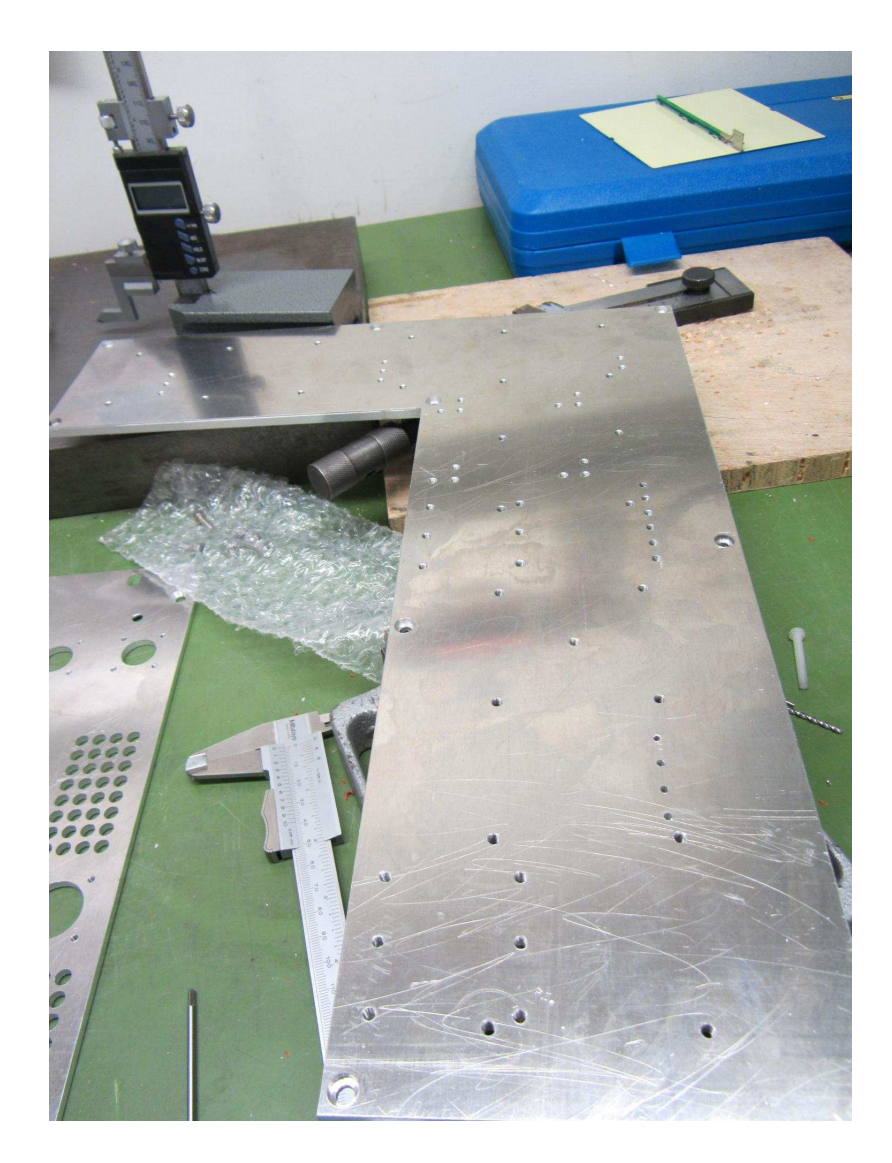

Abbildung A.14: Aluminiumbodenplatte der Thermobox. Diese wird mit Peltier-Elementen auf die gewünschte Temperatur stabilisiert. Zu sehen sind diverse Gewindelöcher für die Montage der Komponenten.

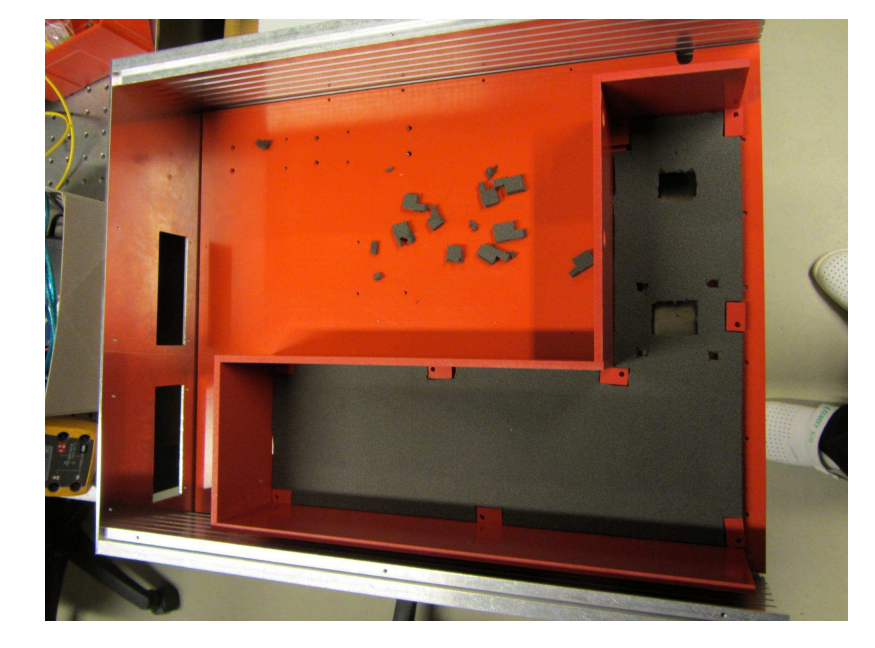

Abbildung A.15: Bild des BAM Frontend Prototypen mit einer Mittelbodenplatte aus Kunststoff (rot) sowie der montierten Seitenwände der Thermobox. Die Aluminiumbodenplatte wird mit einem Schaumstoff (grau) zusätzlich isoliert. Im linken Teil sind Aussparungen für die Kühlrippen der Temperaturkontrollers eingearbeitet.

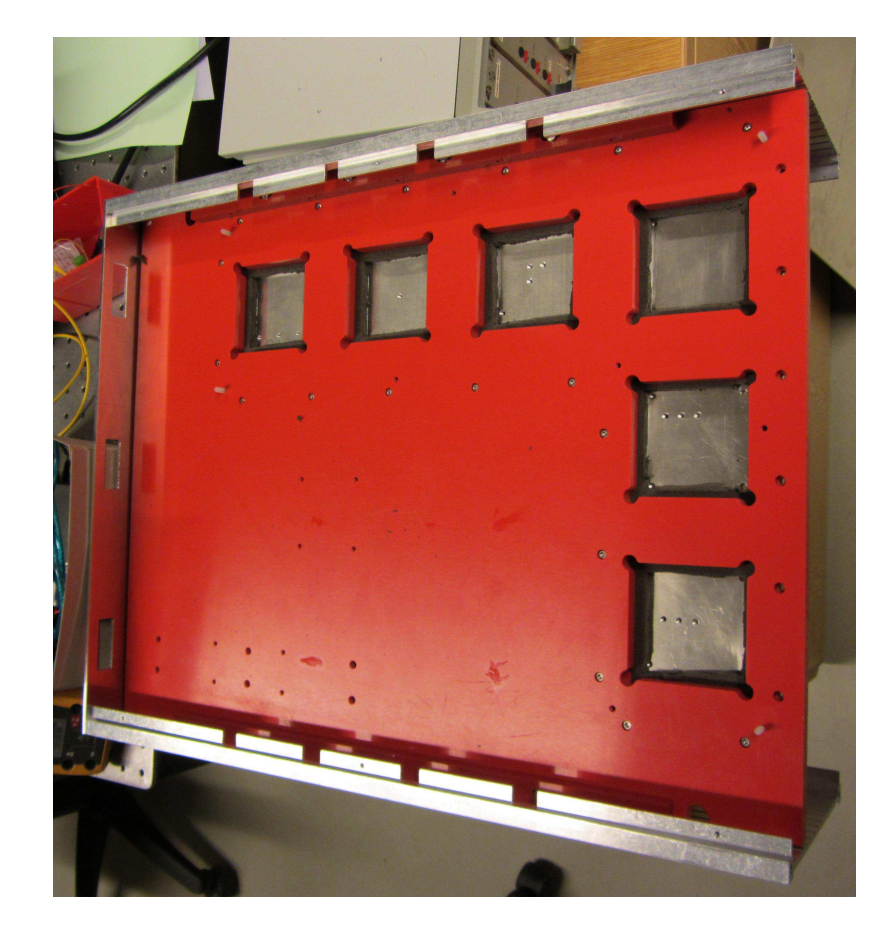

Abbildung A.16: Untere Seite des BAM Frontend Prototypen. Hier sind die Aussparungen der Mittelbodenplatte (rot) für die Peltier-Elemente zu sehen, welche die Bodenplatte der Thermobox Temperaturstabilisieren sollen. Im linken Teil sind die Aussparungen für die Radiallüfter zu sehen, welche die Abwärme der Peltier-Elemente abführen sollen.

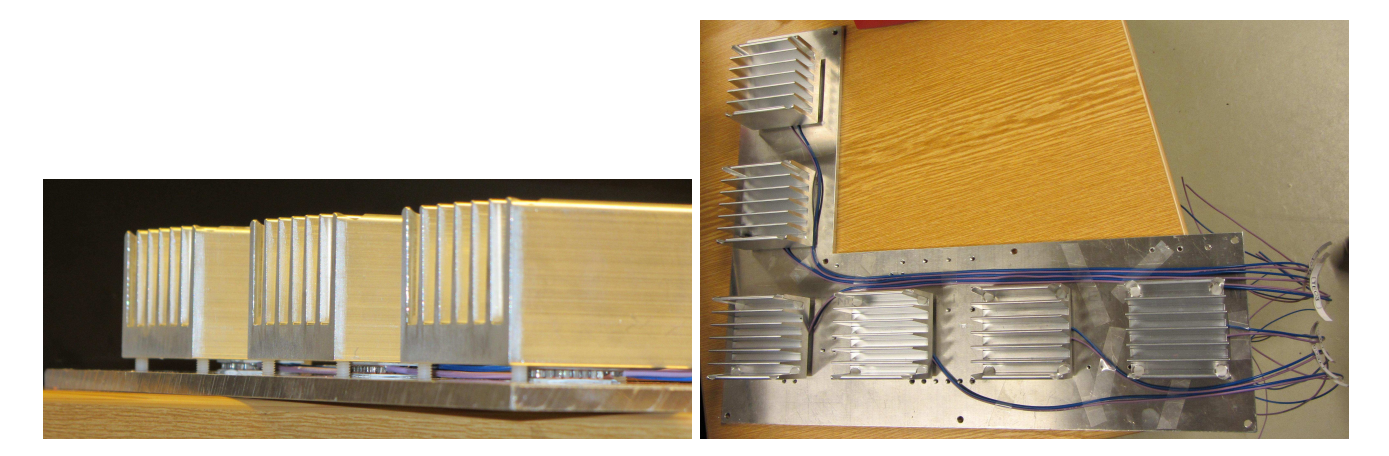

Abbildung A.17: Die Aluminiumbodenplatte mit montierten Peltier-Elementen und Kühlkörpern. Die Peltier-Elemente (im oberen Bild zwischen den Kühlkörpern und der Bodenplatte) sind Pumpen, welche die Wärmeenergie von der Bodenplatte zu den Kühlkörpern oder umgekehrt leiten können.

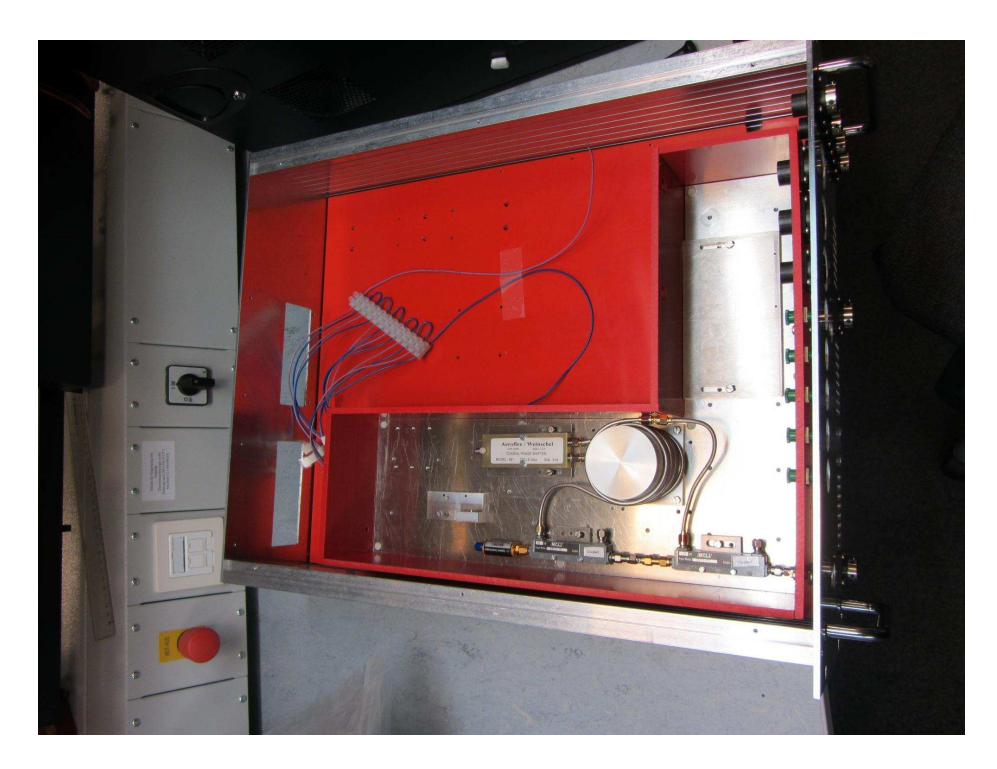

Abbildung A.18: Bild der BAM-Box mit eingebauter Aluminiumbodenplatte in der Thermobox. Innerhalb der Thermobox sind ebenfalls die zwei Richtkoppler und der Limiter (untere gekoppelte Kette) sowie die HF-Verzögerung (Kabelwicklung um den Zylinder) mit dem Phasenschieber (links neben dem Zylinder), welcher zur Feinjustage dient, montiert.

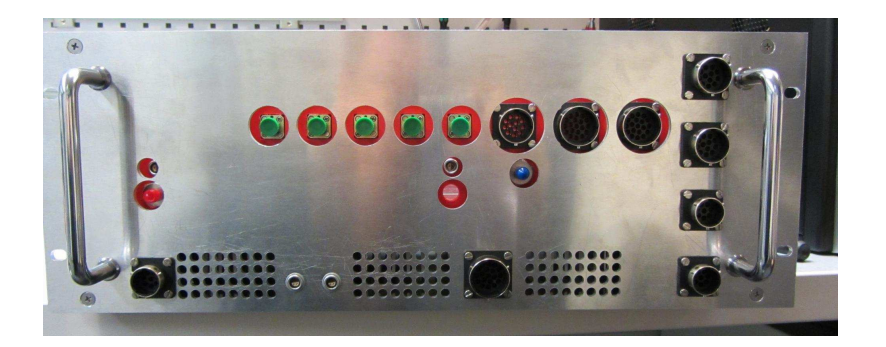

Abbildung A.19: Frontseite der BAM-Box. Zu erkennen sind die Durchführungsbuchsen für die Glasfaser (grün) und die HF Durchführungen (links mit roter Schutzkappe und mitte mit blauer Schutzkappe). Die schwarzen Buchsen dienen zur Durchführung diverser elektrischen Signale, wie Schrittmotoren, Temperatur- und Positionssensoren sowie der Stromversorgungen.

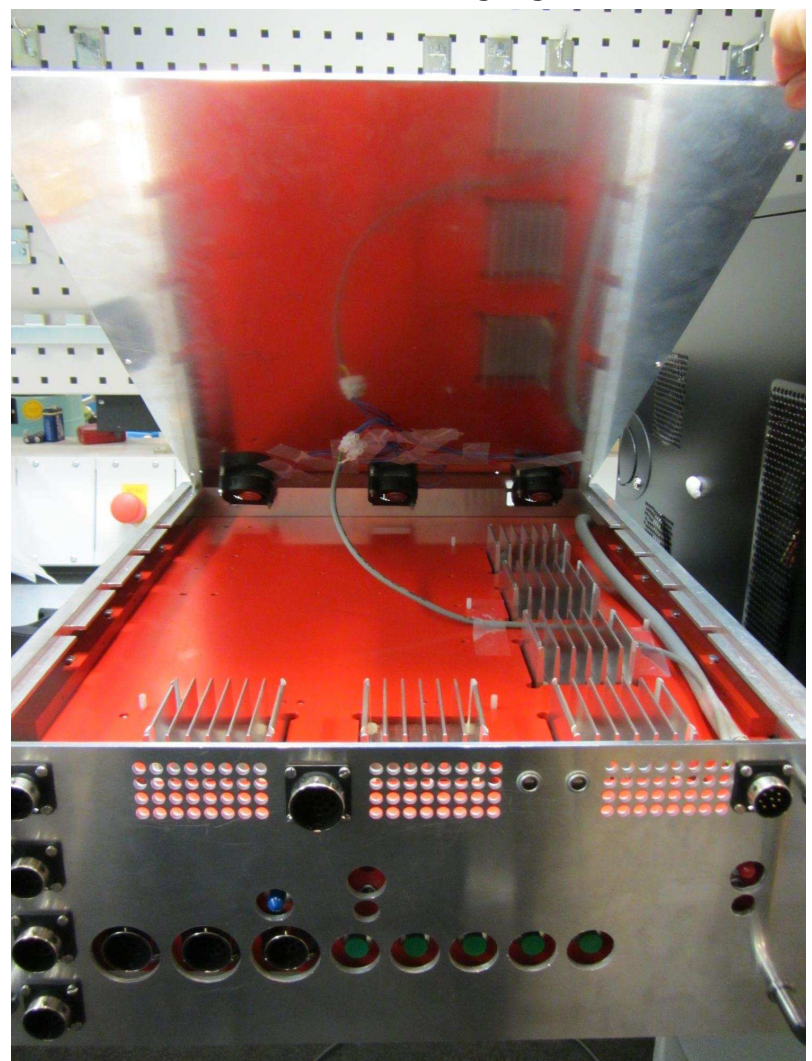

Abbildung A.20: Unterseite der BAM-Box. Im hinteren Teil sind 3 Radiallüfter zu erkennen. Geplant ist eine Luftströmung von den vorderen Lüftungslöchern über die Kühlkörper und wieder raus im hinteren Teil des BAM-Frontends. Dies entspricht dem Kühlungskonzept welches im European XFEL verwendet werden soll.

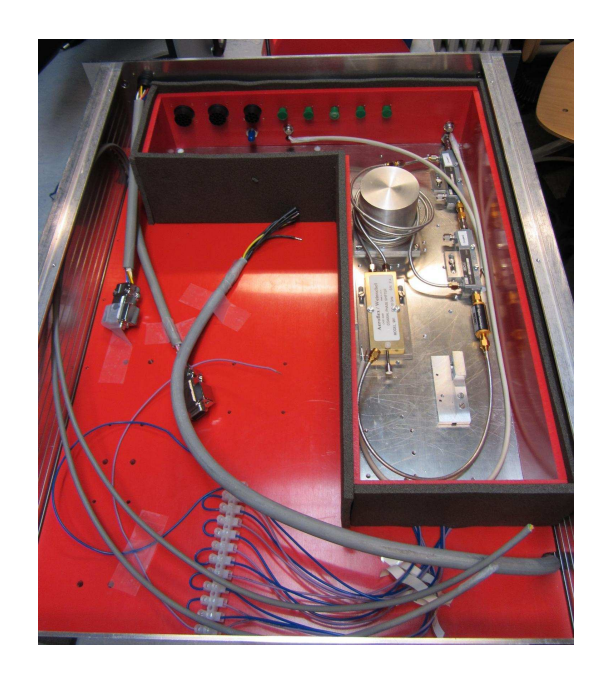

Abbildung A.21: Zwischenstadium des Innenaufbaus der BAM-Box. Die Thermobox wird ebenfalls mit Schaumstoff (grau) an den Seitenwänden sowie am Deckel (nicht auf dem Bild) zusätzlich isoliert.

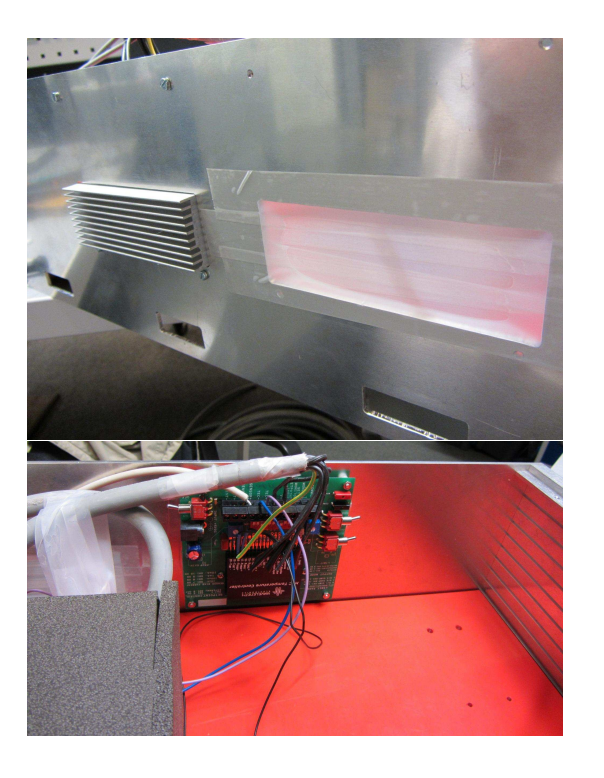

Abbildung A.22: Montierter Tempera-<br>turkontroller in der turkontroller BAM-Box. Oben die Außenseite der BAM-Box mit den Kühlrippen des Temperaturkontrollers.Die zweite Aussparung<br>für einen eventuell für einen eventuell weiteren benötigtenTemperaturkontroller wurde Winddicht versiegelt.

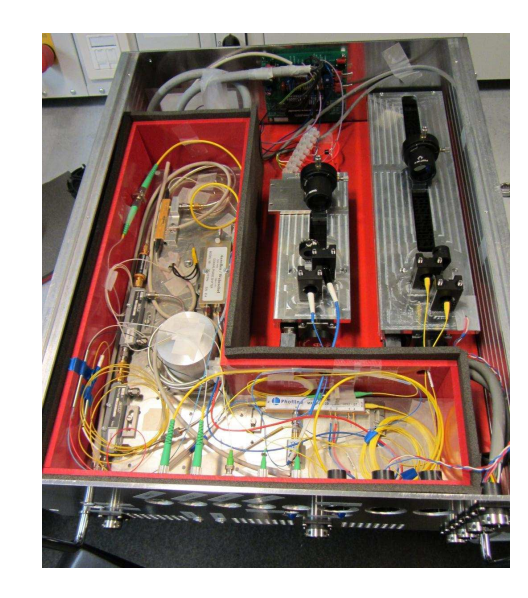

Abbildung A.23: Bild des Frontend Prototy-

pen mit dem EOM Kandidaten A. Im weiteren Verlauf wurde der EOM Kandidat <sup>A</sup> durch den Kandidaten <sup>B</sup> ersetzt, welcher zu einem späteren Zeitpunkt zur Verfügungstand.

#### A.5 Matlabquellcode der Monte-Carlo-Simulation

Der in Matlab geschribene Quellcode zur Simulation der Ankunftszeitgenauigkeit.

```
%b reak ;
% Dauert einige Stunden, die Daten sind im Verzeichnis 'diss'
% Die Plots werden mit 'ploterstellung.m' gemacht
%b reak ;
clear all:
close all:
pause (1);
Wkonstaten
U pi signal = 3; %EOM parameter
r = 0.93; %Modulationstiefe
U pi bias = 50; %EOM Parameter (EOM Nr.3 \rightarrow Strom: 50 mA)
a = \pi i / 2; Macht es einfach ... Bias spannung = 0 + jitter
slope = 112.648; %in mV/ps bei 20 pC
amplitude = 1.3969/2; % in V (Null to Peak)
anzahl base messungen = 100; % Es werden 100 Laserpulse vor dem Signal
   aufgezeichnet und gemittelt.
t bunch = 0; % in fs spaeter
iteration = 100000:
ADC bits = 16;
ADC aussteuerung = 1/3;
%j i t t e r l e v e l s
j ladung = 3; % in prozent
j _U _ bias = 2; % in mV (EOM Nr. 3 Strom \rightarrow in uA)<br>i U hf = 1: % in mV
j U hf = 1;
j I base = 0.25; <br>
% in prozent Linklaser Amplitude Baselinemessung
j I mess = 0.25; \% in prozent Linklaser Amplitude bei der Messung
j_t link = 2; \% in fs Link jitter
ADC channel jitter = 8; % jitter im ADC
\% | adung = 0; \% in prozent
\%j U bias = 0; \% in mV
\%j U hf = 0; \% in mV
\% J base = 0; \% in prozent Linklaser Amplitude Baselinemessung
    = 0 da es vorraussichtlich als Referenz dient.
\% I mess = 0; \% in prozent Linklaser Amplitude bei der Messung
\% i t \text{link} = 0; \% in fs Link jitter
%ADC_channel_jitter = 0; % jitter im ADC
% ––––––––– Anfang –––– for speed up –
delta t bunch = zeros( 1 , iterationen , 'double ' );
Z = \text{zeros}(1, \text{iterationen}, \text{'double'});C = zeros(1, iterationen, 'double');T mess = \text{zeros} (1, \text{iteration}), 'double');
T_mess4 = zeros(1, iterationen, 'double');
```

```
sort = zeros(2,1001, 'int32');
% –––––––––– Ende –––– for speed up –
for ind j t bunch =1:3
    if (\text{ind}_j_t_b = 1) j_t_b = 25;
    else if (ind j t bunch == 2) j t bunch = 50;
        else j_t bunch = 100;
        end
    end
% % SCHNELLTEST
\%iterationen = 5000:
%for ind2=1:18% if (int2 < 8)% ladung = ind2*10;<br>% elsee l s e
% if (ind2 == 8)% ladung = 100;
% else
% ladung = (ind2−8)*250;<br>% end
         end
% end
for ind2=1:78
    if (\text{ind}2 < 21)ladung = ind2*5;
    else
        if (ind2 == 21)
            ladung = 150;else
        ladung = (ind2–18) * 50;end
    end
ladung\_liste (ind2) = ladung;K = 0.5 * pi/U pi signal * ladung * slope /(20*1000*1000); %Umrechnung von
   Laseramplitude nach EOM in Zeit -> Kalibrierungskonstante
Kr(ind2) = K*r*1000*1000; % Wird gespeichert in 1/nscount(ind2) = 0;for ind=1:iterationen
       if (mod (ind, 1000) == 0)disp(['iteration = ',int2str(ind) ]); % Anzeige beiwelcher Iteration die Simulation ist (in 1000
                            Schritten)
                end
    %Variablen mit rauschen
            ADC base array = zeros (anzahl base message n, 1, 'int 32');
```

```
U bias1 = 0 + normrnd(0, j U bias/1000, anzahl base messungen, 1)
                     ; % Bias spannung des EOM jitter fuerr Baseline in V
                 U hf1 = 0 + normrnd (0, j U hf/1000, anzahl base messungen, 1); %
                    HF-Spannungsrauschen fuer Baseline in V
                 I1 = 1 + normal(0, j I base/100, anzahl base messungen, 1); %Amplitudenjitter des Links (Base Puls)
                 Z_b hase = ( (1-r) + r*(0.5+0.5* \cos(a + U_b i)) = bias1*pi/U_pi_bias +
                     U hf1* pi / U pi signal ) ) .* I1*ADC aussteuerung; %Amplitude
                      des Lasers nach EOM bei Baselinemessung
                 ADC_base_array = ADC_base_array + fun_ADC(Z_base, 1, ADC_bits,
                     ADC channel jitter);
        ADC base = mean(ADC\ base\ array);
    delta_t_bunch (ind) = t_bunch + normrnd (0, j_t_b_bunch , 1, 1); %Zeitlicher
        jitter des Bunches + offset in fs
    delta_t_link = normrnd(0, j_t_link,1,1); %Link Laser Ankunftszeitjitter
    U_l = 0 + normal(0, j_l U_l) bias/1000,1,1); % Bias spannung des EOM jitter
         fuerr Messung in V
    ladung mit jitter = ladung * (1+ normrnd(0, j ladung/100,1,1) ; % Ladung
        fuer eine Iteration = Setzwert + Jitter in Prozent
    s = slope * ladung mit jitter/(20*1000*1000); %Umrechnung des Slopes auf
        die Ladung und auf V / fsamp = amplitude * ladung mit jitter/20; %Umrechnung der Amplitude von 20
        pC auf aktuelle Ladung in V
    U hf2 = normrnd (0, j U h f /1000,1,1)+ f un theory signal ( ( delta t link -delta t bunch (ind)), s, amp);
    % HF-Spannung wird mit einer Ableitung vom Gauss angenommen.
    % amp ist Amplitude (null to peak) in V
    % s ist slope in V/fsI2 = 1 + normal(0, i I message /100, 1, 1); % Am plituden jitter des Links (
        Mess Puls)
    Z mess = ( (1-r) + r * (0.5+0.5* \cos(a + U \text{ bias2} * pi) / U \text{ pi bias} + U \text{ hf2} * pi)U pi signal)) ) * I2 * ADC aussteuerung; %Amplitude des Laser nache EOM
        b ei HF−Signalmessung
% U mess ( ind , ind 2 ) = U hf2 ; %Speichern des Spannungswertes , wird fuer
    Auswertung der Ueberrotation benoetigt
    ADC mess = fun ADC (Z mess, 1, ADC bits, ADC channel jitter);
    ADC channel diff (ind) = double (ADC mess) - ADC base;
T_mess(ind) = (double (ADC_channel_diff (ind) )/(2^ADC_bits *ADC_aussteuerung) ) /
     (K*r):T_mess2(ind) = (double (ADC_channel_diff (ind))/(2^ADC_bits *ADC_aussteuerung)) /
     (K * r) + (2 * (double (ADC channel diff (ind)))/(2^A D) bits *ADC aussteuerung)
   . ^3) /(3*K* r . ^3) ;
T_mess3(ind) = (double (ADC_channel_diff (ind))/(2^ADC_bits *ADC_aussteuerung)) /
     (K*r) + (2*(double(ADC channel diff(ind)))/(2^ABC) bits *ADC_aussteuerung))
   . \hat{O} / (3*K*r.^{2}) + (6*( double (ADC channel diff (ind ) /(2^{\wedge} ADC bits *
   ADC aussteuerung) .^5 (5*K* r. ^5) ;
%T_mess2(ind) = (Z_{{}1}iste(ind)/ADC_aussteuerung)/(K*r);
```

```
if ( (2*(double(ADC channel diff(ind))/(2<sup>^</sup>ADC bits*ADC aussteuerung*r ))) > 1)T_mess4(ind) = \sin(1) / (2*K);
           \text{disp}([\text{'}+1 \text{ ind} = \text{'}, \text{int2str}(\text{ind})]);
else if (2*(double(ADC channel diff (ind) )/(2^A ADC bits * ADC austeuerung * r ) )<-1)
            T_mess4( ind ) = \arcsin(-1) / (2*K) ;
           \text{disp}([\text{'}-1 \text{ ind} = \text{'}, \text{int2str}(\text{ind})]);
       else
           T_mess4(ind) = \sin(2*(\text{double}(\text{ADC}^{\text{channel}}\text{diff}(\text{ind}))/2^{\wedge}\text{ADC}^{\text{bits}})ADC aussteuerung * r ) ) /(2*K) ;
       end
 end
      if (\text{imag}(T \text{ mess4} (ind)) == 0)else
           \text{disp}([ \text{'ind} = \text{'}, \text{int2str}(\text{ind}) ] );
           \text{disp}([ \text{'angle } = \text{'}, \text{num2str}(\text{imag}(T_m\text{ness4}(\text{ind})), \text{'%3.2f'}) ] );
     end
if (abs(U hf2) > (1.0*U pi signal/2)) %Check ob U e berrotation vorliegt, wenn
    ja Zaehler hoch
     count(ind2) = count(ind2) +1;end
end
count(ind2) = count(ind2)/iteration:
%[mu, sigma, muci, sigmaci] = normfit(T mess4);
% figure
% plot (T mess)
% title ('Gemessene Ankunftszeit');
% ylabel ('Zeit in fs');
% figure
% histfit (T_mess)
% title ('Gemessene Ankunftszeit');
% xlabel ('Zeit in fs');
% y label ('Anzahl');
% text (mu+sigma, 1000, \{['sigma = ', num2str(sigma), 'fs'] ['position = ',num2str(mu), ' fs '] ['Anzahl = ', int2str (size (T~mess, 2) ) ] } );
diff = T mess - delta_t_bunch;
diff2 = T mess2 – delta t bunch;
diff3 = T mess3 – delta t bunch;
diff4 = T mess4 – delta t bunch;
[mu2, sigma2, muci2, sigmaci2] = normfit(diff4);
rms f fehler = sqrt(\text{sum}(\text{dim}(\text{diff} \cdot * \text{conj}(\text{diff}))) / \text{size}(\text{diff} \cdot , 2))rms f ehler 2 = sqrt (\text{sum}( diff 2 \cdot * conj (diff 2 ) ) / \text{size}( diff 2 \cdot 2) )
rms f ehler3 = sqrt{ \text{sqrt} (diff3 \cdot * \text{conj} (diff3)) / \text{size} (diff3, 2) }rms f e hler 4 = sqrt(\text{sum}( \text{diff } 4 \cdot * \text{conj}( \text{diff } 4 ) ) / size(\text{diff } 4 \cdot , 2 )%figure
```

```
%histfit (diff4,200,'logistic')
%title ('Gemessene Ankunftszeit – reale Ankunftszeit');
% x label ('Zeit in fs');
\%y label ('Anzahl');
%text (mu2+sigma2,1800,\{['sigma = ', num2str(sigma2) , 'fs'] ['rms fehler = ',
    num2str (rms fehler4),' fs'] ['position = ',num2str (mu2),' fs'] ['Anzahl =
      \langle, int 2 str ( size (diff , 2) ) ] } ) ;
\text{disp}([ \text{'Runde} = \text{'}, \text{int2str}(\text{ind2}) ] );
for ind3=1:1001
    sort(1, ind3) = (ind3 - 501);sort (2, \text{ind}3) = 0;
end
sort2 = sort;sort3 = sort;
sort4 = sort;filename=['diss/unsortiert bunch jitter ', int2str(int16(round(j t bunch))),'
    fs ladung', int2str(int16 (round(lading))), '.txt'];
fid = <b>fopen</b> (filename, 'wt');for ind3=1: iterationen
    fprint(fid, '%u\t%f\t\n',ind3,diff4(1,ind3));
    hilfpos = int32 (round(diff(1,ind3))) + 501;if ((hilfpos > 0) && (hilfpos < 1002))
         sort(2, hilfpos) = sort(2, hilfpos) + 1;end
    hilfpos = int32 (round (diff 2 (1, ind3))) + 501;
    if ((hilfpos > 0) & & (hilfpos < 1002) )
         sort2(2, hilfpos) = sort2(2, hilfpos) + 1;end
    hilfpos = int32 (round(diff3(1,ind3))) + 501;if ((hilfpos > 0) & (hilfpos < 1002)
         sort3(2, hilfpos) = sort3(2, hilfpos) + 1;end
    hilfpos = int32(<b>round</b>(diff4(1,ind3))) + 501;if ((hilfpos > 0) && (hilfpos < 1002) )
         sort4(2, hilfpos) = sort4(2, hilfpos) + 1;end
end
fclose (fid);
% sort ist -500 bis 500 slots fuer balkendiagramm je slot = 1 fs
\frac{0}{0}filename=['diss/bunch_jitter_',int2str(int16(round(j_t_bunch))),'fs_ladung',
   int 2str(int16(round(ladung))), '1ordnung.txt' ;
\text{disp}([ 'filename = ', filename ] );
fid = <b>fopen</b> (filename, 'wt');for ind3=1:1001
```

```
fprint(fid, '%i \rightarrow 'n', sort(1,ind3), sort(2,ind3));end
fclose (fid);
filename=['diss/bunch jitter ',int2str(int16(round(j t bunch))),'fs ladung',
    int 2str (int 16 (round (ladung ) ) ) , ' _3ordnung . txt'];
\text{disp}([ 'filename = ', filename ] );
fid = fopen ( filename , 'wt');
for ind3=1:1001
     fprintf (fid, \sqrt[10]{6i \cdot n}, sort2(1, ind3), sort2(2, ind3));
end
fclose (fid);
filename = ['diss/bunch jitter ', int2str(int16(round(j + bunch))), 'fs ladung',
    int 2str(int16(round(lading))), ' 5ordnung.txt' ];
\text{disp}([ 'filename = ', filename ]);
fid = fopen(filename, 'wt');
for ind3=1:1001
     fprint(fid, \sqrt[10]{6i \cdot n}, sort3(1,ind3), sort3(2,ind3));end
fclose (fid);
filename=['diss/bunch_jitter_',int2str(int16(round(j_t_bunch))),'fs_ladung',
    int 2str(int16(round(ladung))),' arcsin.txt' ];
\text{disp}(\lceil 'filename = ', filename \rceil);
fid = fopen ( filename , 'wt');
for ind3=1:1001
     fprint(fid, '%i\t%i\n', sort4(1, ind3), sort4(2, ind3));
end
fclose (fid);
scan(1,ind2) = ladung;scan (2, ind2) = rms_{} fehler;
scan (3, ind2) = rms_fehler2;scan (4, ind2) = rms_{} fehler 3;
scan (5, ind2) = rms_{} fehler4;
%test = U mess(:, \text{ind}2);
%U mess \text{rms}(\text{ind}2) = \text{sqrt}(\text{sum}(\text{test} \cdot * \text{conj}(\text{test}))) / \text{size}(\text{test} , 1) ) *3;
end
figure
```

```
hold on ;
plot(scan (1, :), scan (2, :), '*-');plot(scan (1, :), scan (3, :), 'r*-'');plot ( scan (1, :) , scan (4, :) , 'g*-');
plot(scan (1, :), scan (5, :), 'c*-');hold off:
legend ('1. Ordnung', '3. Ordnung', '5. Ordnung', 'arcsin');
title ('RMS-Abweichung der gemessene-reale Ankunftszeit');
xlabel ('Bunchladung in pC'):
ylabel ('RMS-Abweichung in fs');
axis ([0 3000 0 60])
figure
plot(scan (1, :), count (1, :), *100, **');
title ('relative Anzahl der HF-Spannungsmessungen ueber 100% von U-pi /2');
xlabel ('Bunchladung in pC');
ylabel ('relative Anzahl in %');
filename=['diss/rms_resolution_bunch_jitter_',int2str(int16(round(j_t_bunch)))
    , 'fs.txt'];
\text{disp}([ 'filename = ', filename ]);
fid = <b>fopen</b> (filename, 'wt');for ind3=1: size ( scan , 2 )
     fprintf (fid, '%f\t%f\t%f\t%f\t%f\t\n', scan (1, ind3), scan (2, ind3), scan (3, ind3)
        ), scan (4, \text{ind}3), scan (5, \text{ind}3));
end
fclose(fid):
filename=['diss/over_rotating_bunch_jitter_',int2str(int16(round(j_t_bunch))),
    ' fs . txt'];
\text{disp}([i\text{'filename} = i\text{',filename}]);fid = <b>fopen</b> (filename, 'wt');for ind3=1: size ( scan , 2 )
     fprintf (fid, \sqrt[10]{6} \t%i \n', scan (1, ind3), count (1, ind3));
end
fclose (fid);
end
filename = ['diss/Kr_ueber_Ladung.txt ;;
\text{disp}([\text{ 'filename } = \text{ ' , filename } ]);fid = <b>fopen</b> (filename \cdot 'wt'):
for ind3 = 1: size (ladung liste, 2)
     fprintf ( fid, '%f \t\frac{6}{n}, \t al), ladung liste (1, ind3), Kr(1, ind3) );
end
fclose (fid);
```
Die Funktion "fun theory signal" beschreibt ein ideales Pickupsignal nach Gleichung (3.4) und ist unter dem Dateinamen "fun theory signal.m" gespeichert.

```
function out=fun_theory_signal(zeit, slope, amplitude)
out = zeit * slope * exp( (-1/(2 \times \exp(1))) * (zeit * slope/amplitude) ^2);
```
Die Digitalisierung des optisch modulierten Signals wird in der Simulation mit der Funktion "fun\_ADC" durchgeführt, welche sich in der Datei "fun\_ADC.m" befindet.

```
% out ist von 0 bis 2^\wedge adc_bits -1
% bei 16 bit
% -> out von 0 bis 65535
function \begin{bmatrix} out \end{bmatrix} = \text{fun } ADC( signal, max signal, add bits, raw the range of the interval <math>\mathbb{R}^n</math>.))
kanaele = 2^{\wedge} adc bits;
aufloesung = max signal/kanaele;
kanal = round (signal/aufloesung + normrnd(0, rauschen in kanaelen, size (signal
    , 1), size (signal, 2) ) ;
for ind1 = 1: size (kanal, 1)
     for ind2=1: size ( kanal , 2 )
          if (kanal(ind1, ind2) < 0)
               kanal (ind1, ind2) = 0;end
          if (kanal(ind1,ind2) > (kanale-1))
               kanal(ind1, ind2) = kanaele-1;
          end
     end
end
\%out = round (kanal):
out = int32(round(kanal));end
```
# Verwendete Formelzeichen

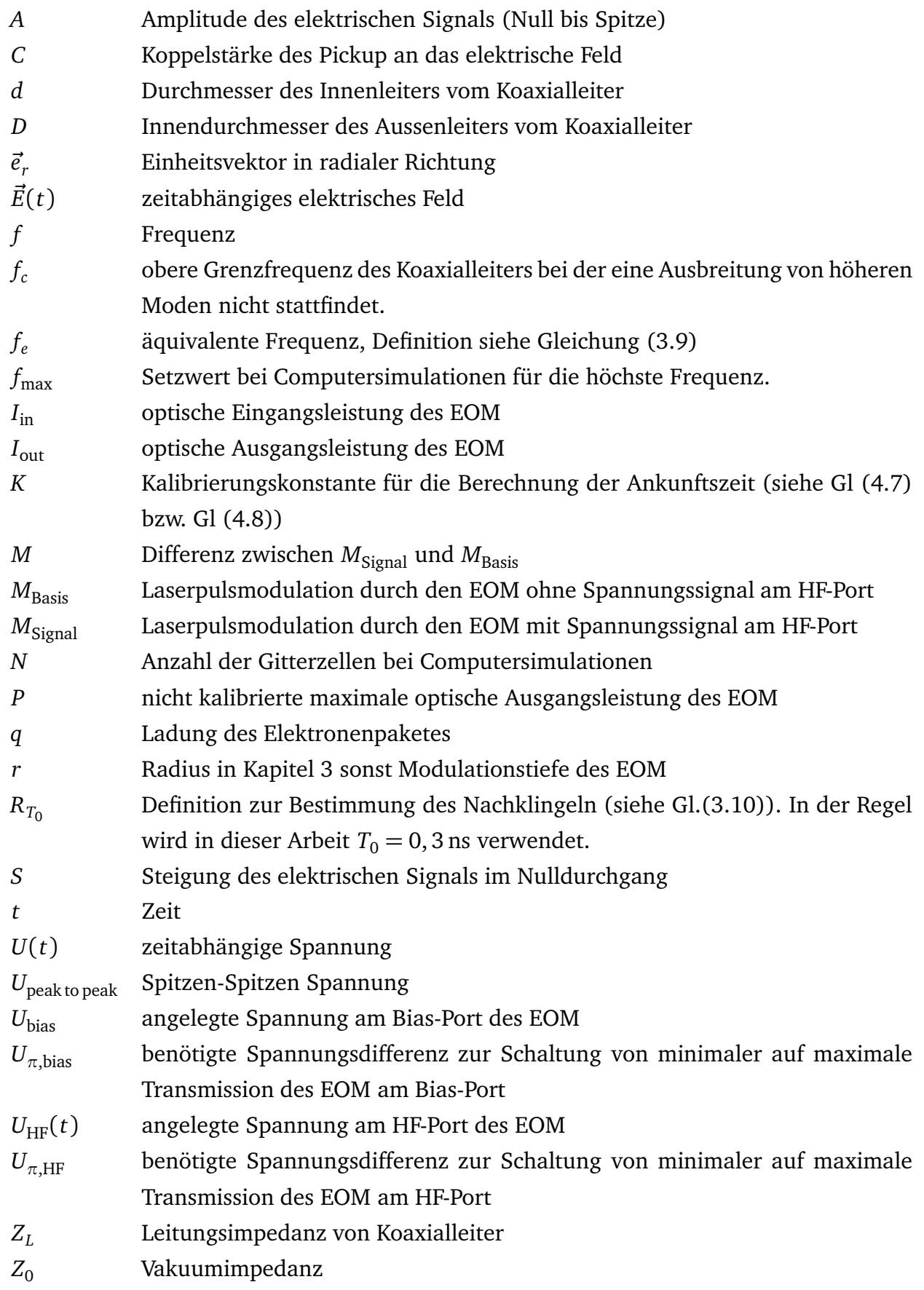

- *α* Insertion Loss des EOM
- $\delta_0$  Phasenversatz der Modulation des EOM
- $\epsilon_0$  Dielektrizitätskonstante des Vakuums
- *εr* relative dielektrische Konstante
- $\mu_0$  Vakuumpermeabilität
- *σ<sup>t</sup>* zeitliche Breite des Elektronenpaketes (Standardabweichung)

#### Literatur

- [1] H. N. Chapman et al., "Femtosecond X-ray protein nanocrystallography", Nature, 470, pp. 73-77 (2011), DOI:10.1038/nature09750
- [2] L. Redecke et al., "Natively inhibited Trypanosoma brucei cathepsin B structure determined using an x-ray laser", Science, 2012 (advance online publication); DOI: 10.1126/science.1229663
- [3] M. Krikunova et al., "Strong-field ionization of molecular iodine traced with XUV pulses from a free-electron laser", Phys. Rev. A, 86, 043430 (2012, advanced online publication), DOI: 10.1103/PhysRevA.86.043430
- [4] U. Zastrau et al., "Resolving Ultrafast Heating of Dense Cryogenic Hydrogen", Phys. Rev. Lett. 112, 105002, 2014, DOI: 10.1103/PhysRevLett.112.105002
- [5] S. Düsterer et al., "Interference in the angular distribution of photoelectrons in superimposed XUV and optical laser fields", J. Phys. B: At. Mol. Opt. Phys. 46 164026, DOI:10.1088/0953-4075/46/16/164026
- [6] J. Rönsch-Schulenburg et al., "Generation of Ultra-Short Electron Bunches at FLASH", THPD33, Proceedings of FEL 2012, Nara, Japan
- [7] S. Reiche et al., "Development of ultra-short pulse, single coherent spike for SASE X-ray FELs", NIM A 593(2008), p.45
- [8] M. Rehders et al., "Beam Dynamic Studies for the Generation of Short SASE Pulses at FLASH", THPD37, Proceedings of FEL 2012, Nara, Japan
- [9] C. Schmidt et al., "Feedback Strategies for Bunch Arrival Time Stabilization at FLASH Towards 10 fs", THPA26, Proceedings of FEL 2011, Shanghai, China
- [10] S. Pfeiffer et al., "Fast Feedback Strategies for Longitudinal Beam Stabilization", MOOAA03, Proceedings of IPAC 2012, New Orleans, USA
- [11] W. Decking, T. Limberg, "European XFEL Post-TDR Description", http://xfel.desy.de/technical\_information/tdr/tdr, Februar 2013, Hamburg, Deutschland
- [12] K. Honkavaara et al., "Status of the FLASH Facility", WEPSO26, Proceedings of FEL 2013, New York, USA
- [13] B. Faatz et al., "Status of the FLASH Facility", WEPSO50, Proceedings of FEL 2013, New York, USA
- [14] K. Honkavaara et al., "Status of the FLASH II Project", WEPD07, Proceedings of FEL 2012, Nara, Japan
- [15] W. Ackermann et al., "Operation of a free-electron laser from the extreme ultraviolet to the water window", Nature Photonics 1, p. 336-342 (2007)
- [16] M. K. Bock, "Measuring the Electron Bunch Timing with Femtosecond Resolution at FLASH", Dissertation, 2012, Hamburg, Deutschland
- [17] K. Honkavaara et al., "Status of the FLASH II Project", WEPD07, Proceedings of FEL 2012, Nara, Japan
- [18] S. Ackermann, et al., "Generation of Coherent 19- and 38-nm Radiation at a Free-Electron Laser Directly Seeded at 38 nm", Phys. Rev. Lett. 111, 114801, 2013
- [19] S. Schulz, "Implementation of the Laser-Based Femtosecond Precision Synchronization System at FLASH", Dissertation, 2011, Hamburg, Deutschland
- [20] M. Felber et al., "RF-based Synchronization of the Seed and Pump-Probe Lasers to the Optical Synchronization System at FLASH", THOA3, Proceedings of FEL 2010, Malmö, Sweden
- [21] J. Kim et al., "Long-term femtosecond timing link stabilization using a single-crystal balanced cross correlator", Optics Letters, Vol 32, Issue9, pp. 1044-1046, 2007
- [22] F. Zummack et al., "Status of the Fiber Link Stabilization Units at FLASH", MOPC33, Proceedings of IBIC 2013, Oxford, England
- [23] S. Schulz et al., "Past, Present and Future Aspects of Laser-Based Synchronization at FLASH", WEPC32, Proceedings of IBIC 2013, Oxford, England
- [24] F. Löhl et al., "Electron Bunch Timing with Femtosecond Precision in a Superconducting Free-Electron Laser", Phys. Rev. Lett. 104 144801 (2010)
- [25] M. K. Bock et al., "Recent Development of the Bunch Arrival Time Monitor with Femtosecond Resolution at FLASH", WEOCMH02, Proceedings of IPAC 2010, Kyoto, Japan
- [26] M. K. Bock et al., "Benchmarking the Performance of the Present Bunch Arrival Time Monitors at FLASH", TUPD28, Proceedings of DIPAC 2011, Hamburg, Deutschland
- [27] M. Altarelli, et al., "The European X-Ray Free-Electron Laser, Technical design report", ISBN 978-3-935702-17-1, http://xfel.desy.de/technical\_information/tdr/tdr , 2007, Hamburg, Deutschland
- [28] K. Wille, "Physik der Teilchenbeschleuniger und Synchrotronstrahlungsquellen", Verlag: Teubner, 1996, Stuttgart, Deutschland
- [29] T. Weiland, "On the Numerical Solution of Maxwell's Equations and Applications in Accelerator Physics.", Particle Accelerators (PAC), Vol. 15, 1984, pp. 245-292
- [30] T. Weiland, "Time Domain Electromagnetic Field Computation with Finite Difference Methods.", International Journal of Numerical Modelling: Electronic Networks, Devices and Fields (NumMod), Vol. 9(4), July 01.07.1996, pp. 295-319
- [31] F. Löhl, "Optical Synchronization of a Free-Electron Laser with Femtosecond Precision", Dissertation, 2009, Hamburg, Deutschland
- [32] Kirsten Hacker, "Measuring the Electron Beam Energy in a Magnetic Bunch Compressor", Dissertation, 2010, Hamburg, Deutschland
- [33] A. Angelovski et al., "Pickup Design for High Resolution Bunch Arrival Time Monitor for FLASH and XFEL",MOPD33, DIPAC, 2011, Hamburg, Deutschland
- [34] A. Angelovski et al., "High bandwidth pickup design for bunch arrival-time monitors for free-electron laser", Phys. Rev. STAB 15.112803 (2012)
- [35] Bahaa E. A. Saleh, Malvin C. Teich, "Fundamentals of Photonics", Verlag: John Wiley & Sons, 2007, ISBN: 978-0-471-35832-9
- [36] A. Kuhl et al., "Analysis of the Electro-optical Front End for the New 40 GHz Bunch Arrival Time Monitor System", WECC04, IBIC 2012, Tsukuba, Japan, 2012
- [37] M. Bousonville et al., "New Phase Stable Optical Fiber", MOPG033, BIW 2012, Newport News ,Virginia, USA, 2012
- [38] F. Zummack et al., "Status of the Fiber Link Stabilization Units at FLASH", MOPC33, IBIC 2013, Oxford, England, 2013
- [39] W.S. Cleveland, "Robust Locally Weighted Regression and Smoothing Scatterplots", Journal of the American Statistical Association, Vol 74 (1979), pp. 829-836

## Danksagung

Eine wissenschaftliche Arbeit ist nie das Werk einer einzelnen Person. Deshalb ist es jetzt an der Zeit, mich bei allen Menschen zu bedanken, die mir die Erstellung meiner Dissertation ermöglicht haben. Gerade in diesem Projekt haben viele Personen aus unterschiedlichen Einrichtungen mitgewirkt. Bedanken möchte ich mich bei *Prof. Dr.-Ing. Thomas Weiland* und *Prof. Dr. rer. nat. Jörg Roßbach* für die Bereitstellung der Arbeitsumgebung in Darmstadt bzw. in Hamburg. Besonders bedanken möchte ich mich auch bei *Sascha Schnepp* für die sehr gute wissenschaftliche Betreuung. Weiterhin gilt ihm mein Dank für die ersten Einweisungen in CST Particle Studio in Darmstadt sowie die inhaltlichen und sprachlichen Korrekturen meiner Veröffentlichungen und dieser Arbeit.

Während der ersten Hälfte meiner Dissertationszeit die ich in Darmstadt verbracht hatte, habe ich eng mit *Aleksandar Angelovski* zusammengearbeitet. Wir waren durchaus nicht immer einer Meinung, jedoch führen gegenseitige konstruktive Kritiken oft zu einem Fortschritt und haben dieses Projekt weiter angetrieben. Besonderer Dank gilt ihm, genauso wie *Andreas Penirschke*, bei der Entwicklung des konusförmigen Pickups. Ebenso bedanke ich mich bei *Christian Schmitt* für die technischen Unterstützungen bei der Einrichtung von CST sowie bei Fragestellungen im Umgang mit Linux.

Die zweite Hälfte meiner Dissertationszeit habe ich an der Universität Hamburg verbracht. Dabei habe in enger Kollaboration mit den Kollegen der MSK-Gruppe am DESY zusammen gearbeitet. Ich danke *Holger Schlarb* und *Christopher Gerth* für die unkomplizierte Einbindung in die Arbeitsgruppe. Ein besonderer Dank gilt *Marie Kristin Czwalinna* für die detailreiche Erklärungen des Ankunftszeitmonitorsystems sowie dessen Bedienung, bei der Unterstützung der Messungen mit dem neuen Prototypen am FLASH und für die Einweisungen bei der Justage von Optikkomponenten. Ebenfalls bedanke ich mich bei *Juliane Rönsch-Schulenburg* für die Organisation während meiner Zeit in Hamburg und die inhaltlichen und sprachlichen Korrekturen meiner Veröffentlichungen und dieser Arbeit. Weiterhin bedanke ich mich bei *Cezary Sydlo* bei Fragestellungen in der HF-Technik sowie für die Hilfestellungen bei den HF-Messungen. Ebenso bedanke ich mich bei *Sebastian Schulz* für schnelle Hilfen bei optischen Aufbauten im Labor. Außerdem bedanke ich mich bei *Michael Bousonville* für die Planungsunterstützung bei verschiedenen Teilabschnitten während meiner Arbeit in Hamburg.

Gesellschaftstanz ist ein großes Hobby von mir, bei dem ich vor allem am Wochenende meinen Kopf wieder frei bekomme. Daher gilt zu guter Letzt mein Danke der Tanzschule "Wernecke" in Frankfurt und "Mein Tanzstudio" in Hamburg für die schöne Zeit außerhalb der Arbeit.